**UNIVERSIDAD PERUANA LOS ANDES FACULTAD DE INGENIERÍA ESCUELA PROFESIONAL DE INGENIERÍA DE SISTEMAS Y COMPUTACIÓN**

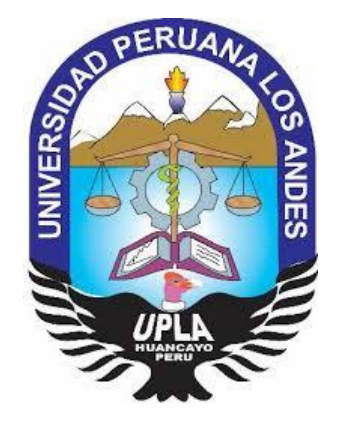

**TESIS**

**SOFTWARE WEB PARA MEJORAR LA GESTIÓN DE INCIDENCIAS DE LA MUNICIPALIDAD PROVINCIAL DE HUANCAYO**

**PRESENTADO POR:**

**Bach. SAMI SONIA JURADO HUAMAN**

**PARA OPTAR EL TITULO PROFESIONAL DE:**

INGENIERA DE SISTEMAS Y COMPUTACIÓN

**HUANCAYO – PERÚ**

**2018**

#### DR. WAGNER ENOC VICENTE RAMOS

\_\_\_\_\_\_\_\_\_\_\_\_\_\_\_\_\_\_\_\_\_\_\_\_\_\_\_\_\_\_\_\_\_\_\_

**ASESOR METODOLÓGICO**

MG. JORGE ALBERTO VEGA FLORES

\_\_\_\_\_\_\_\_\_\_\_\_\_\_\_\_\_\_\_\_\_\_\_\_\_\_\_\_\_\_\_\_\_\_\_

**ASESOR TEMÁTICO**

## <span id="page-2-0"></span>**DEDICATORIA**

Con mucho cariño para mis padres, quienes siempre me apoyan sin condición, a las personas que me sirven de apoyo, por creer en mí y llevarme por el sendero indicado. Dándome las fuerzas necesarias para continuar, superando los obstáculos que hay día a día.

# <span id="page-3-0"></span>**AGRADECIMIENTO**

A mis familiares, amigos quienes me apoyaron en la duración de toda mi preparación en estos años, como también los diversos docentes por el apoyo incondicional ya que brindaban sus conocimientos y practica para la corrección de esta investigación.

DR. CASIO AURELIO TORRES LOPEZ

#### **PRESIDENTE**

JURADO 01

JURADO 02

JURADO 03

MG. MIGUEL ANGEL CARLOS CANALES

**SECRETARIO** 

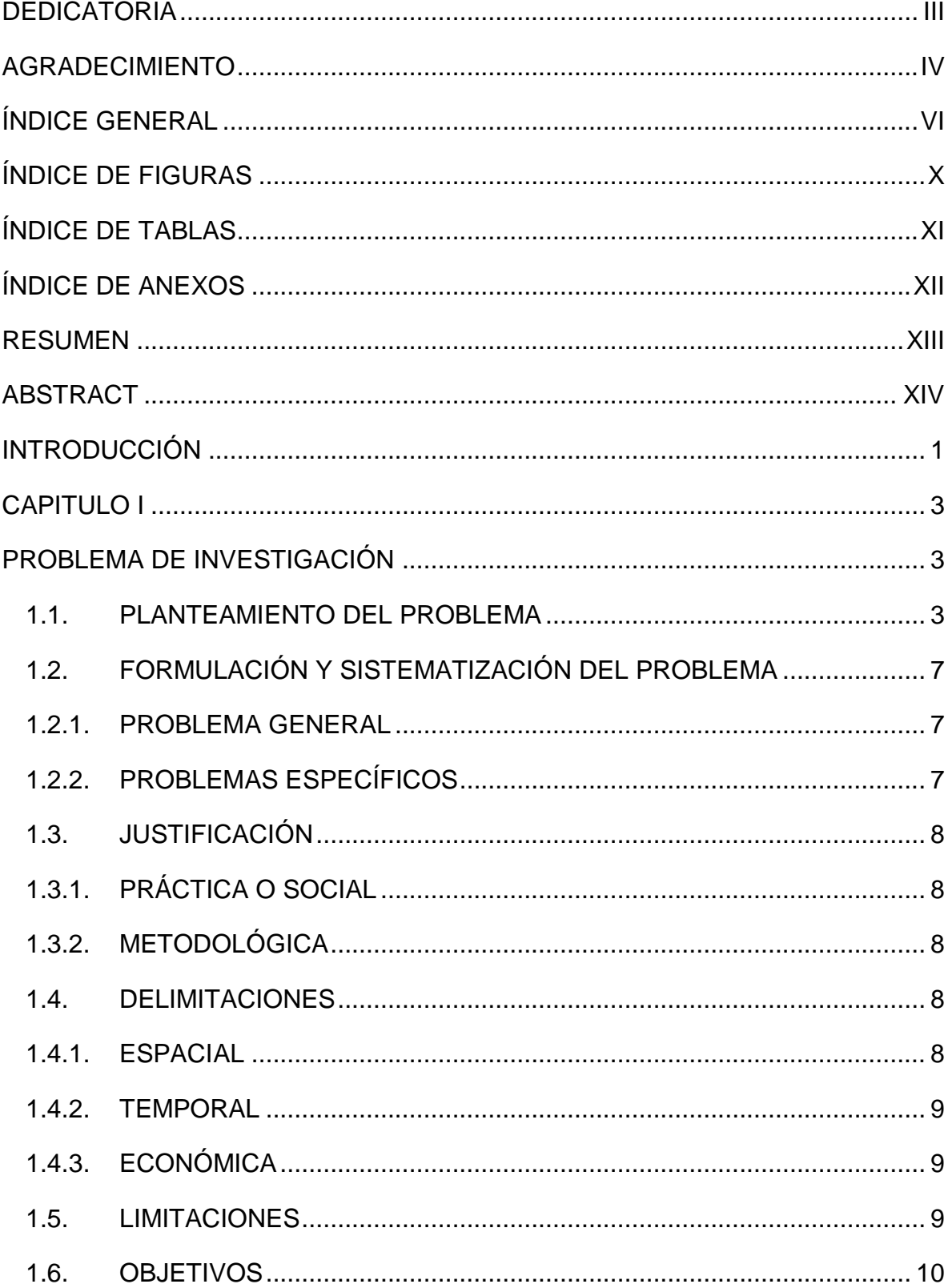

# <span id="page-5-0"></span>ÍNDICE GENERAL

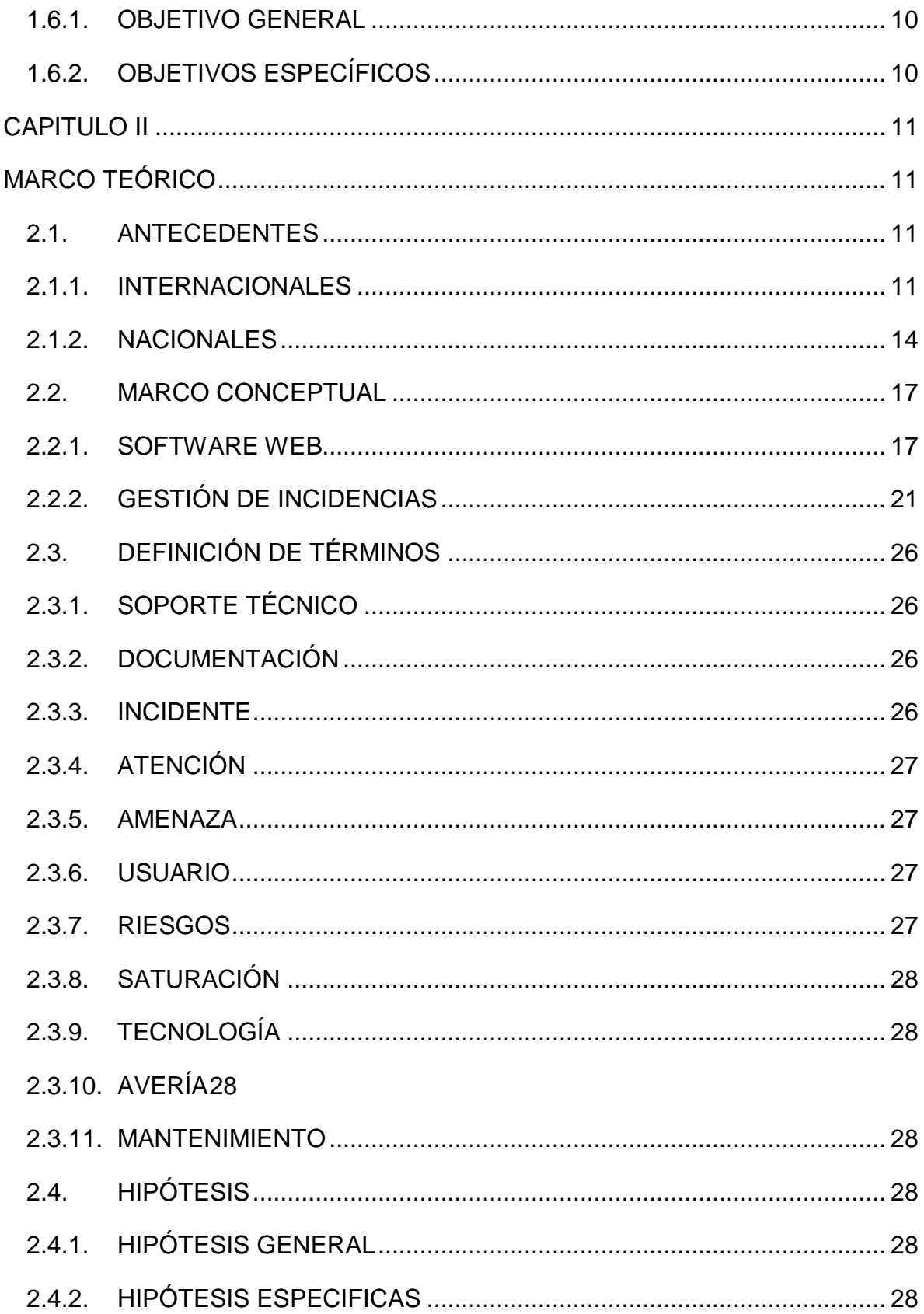

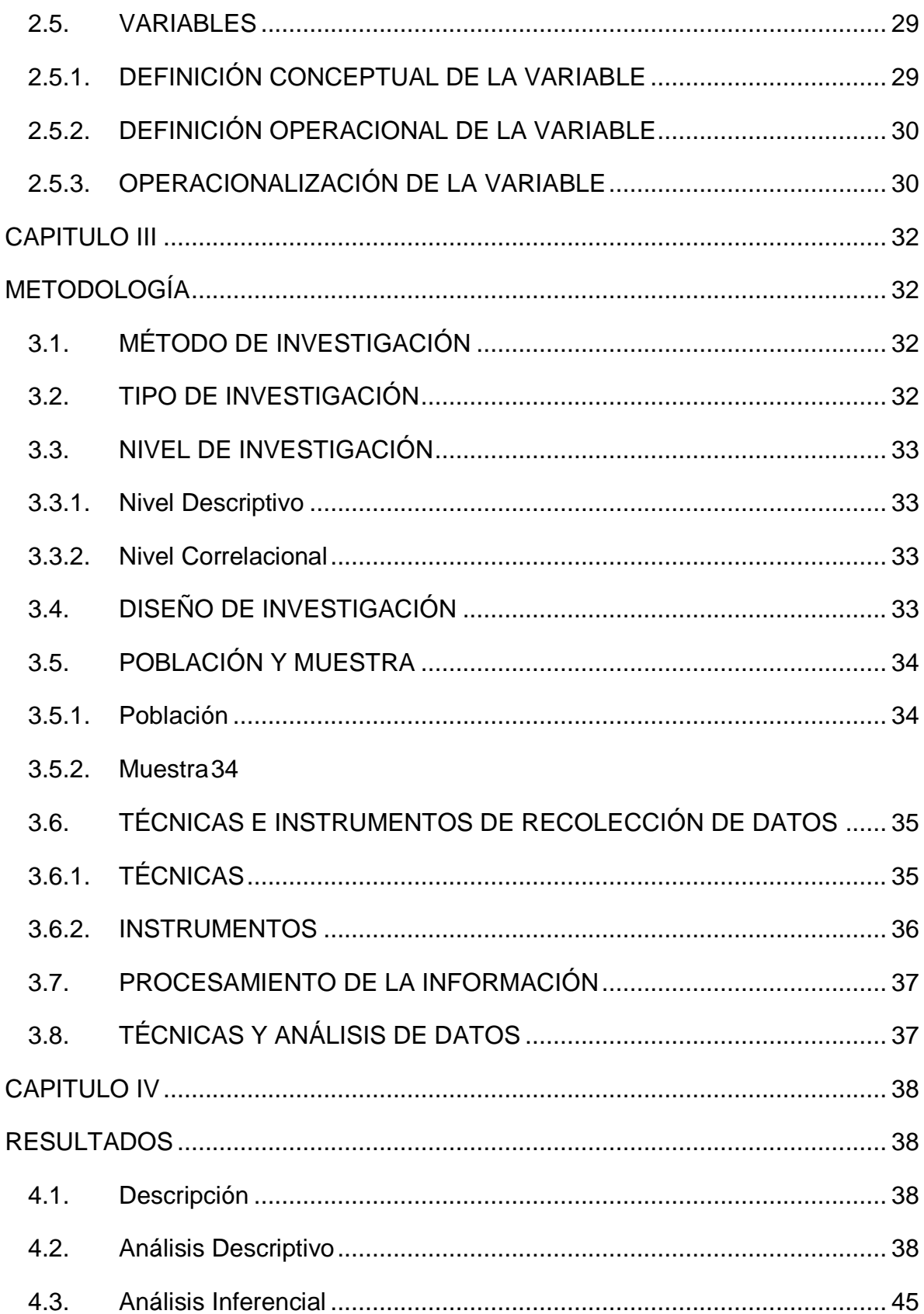

<span id="page-8-0"></span>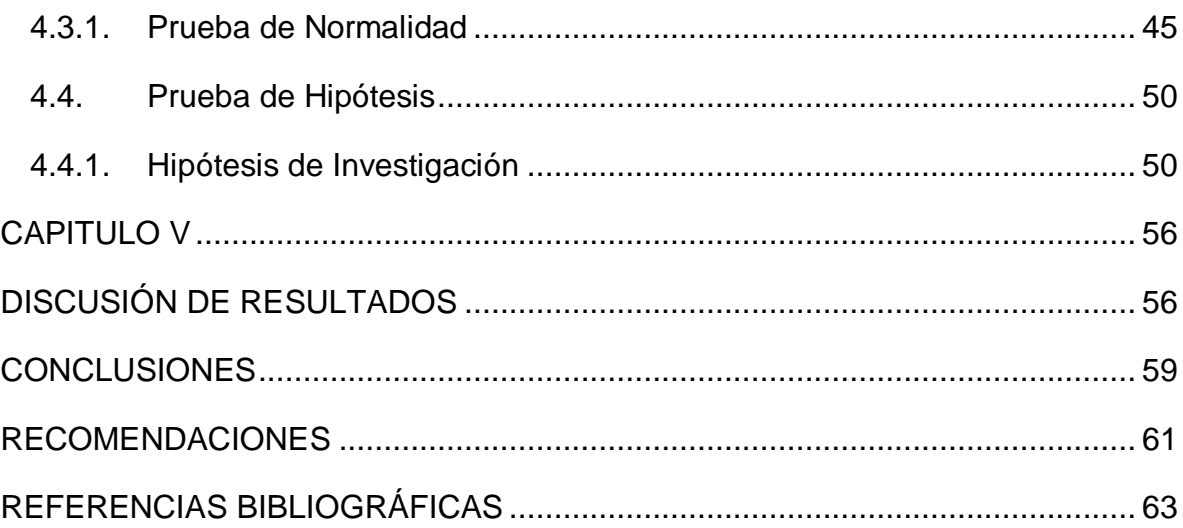

# **ÍNDICE DE FIGURAS**

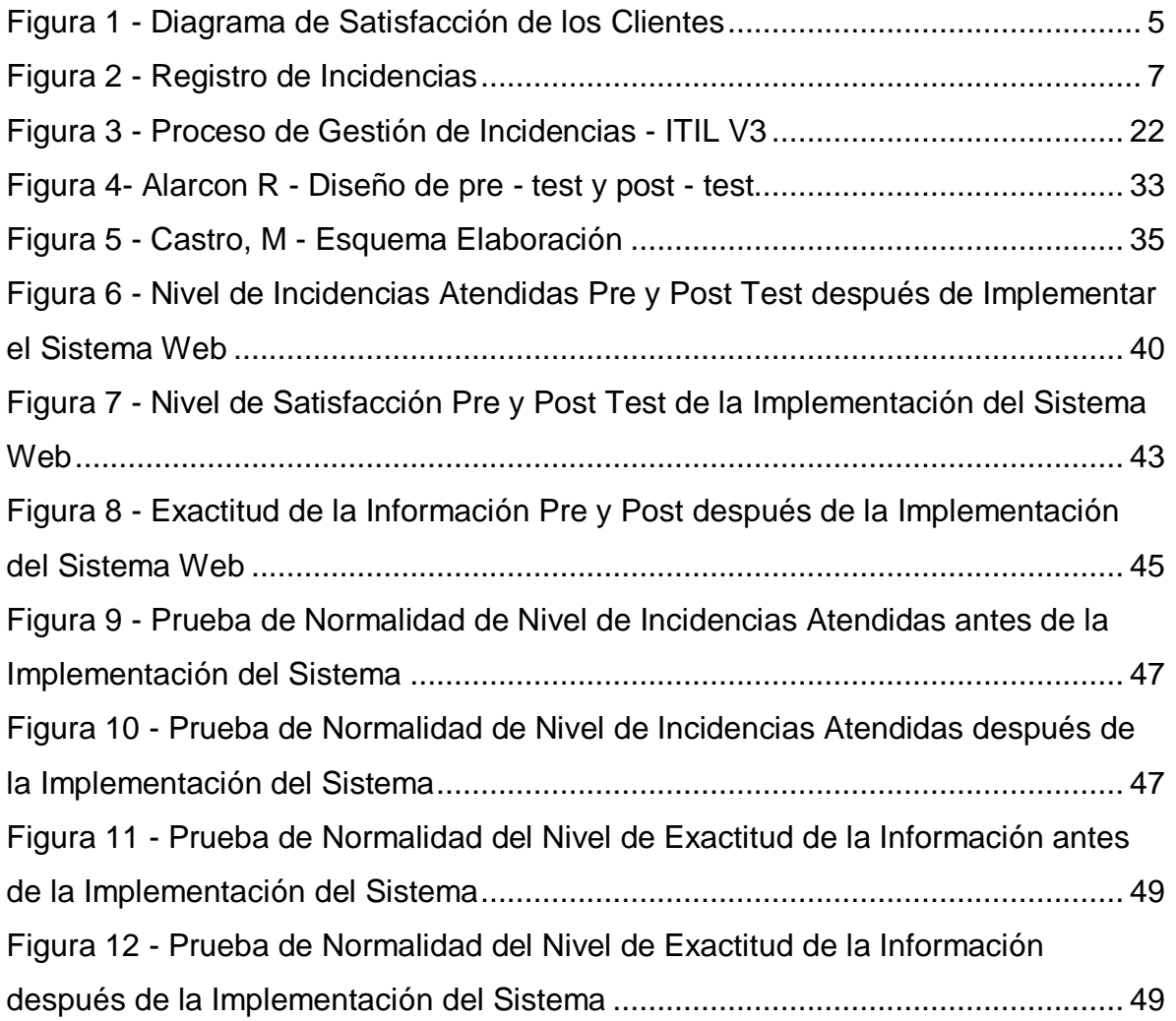

## **ÍNDICE DE TABLAS**

<span id="page-10-0"></span>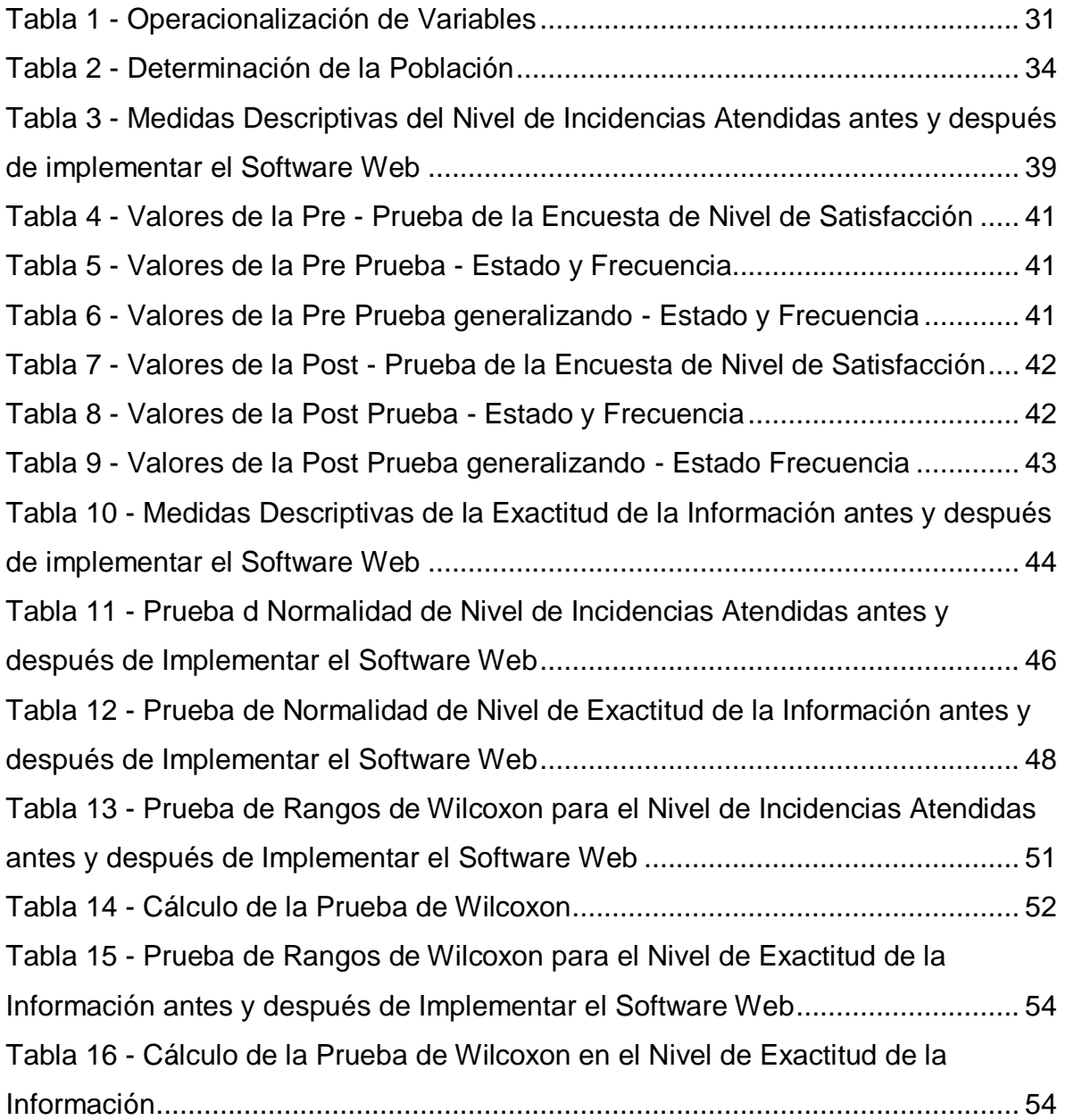

# **ÍNDICE DE ANEXOS**

<span id="page-11-0"></span>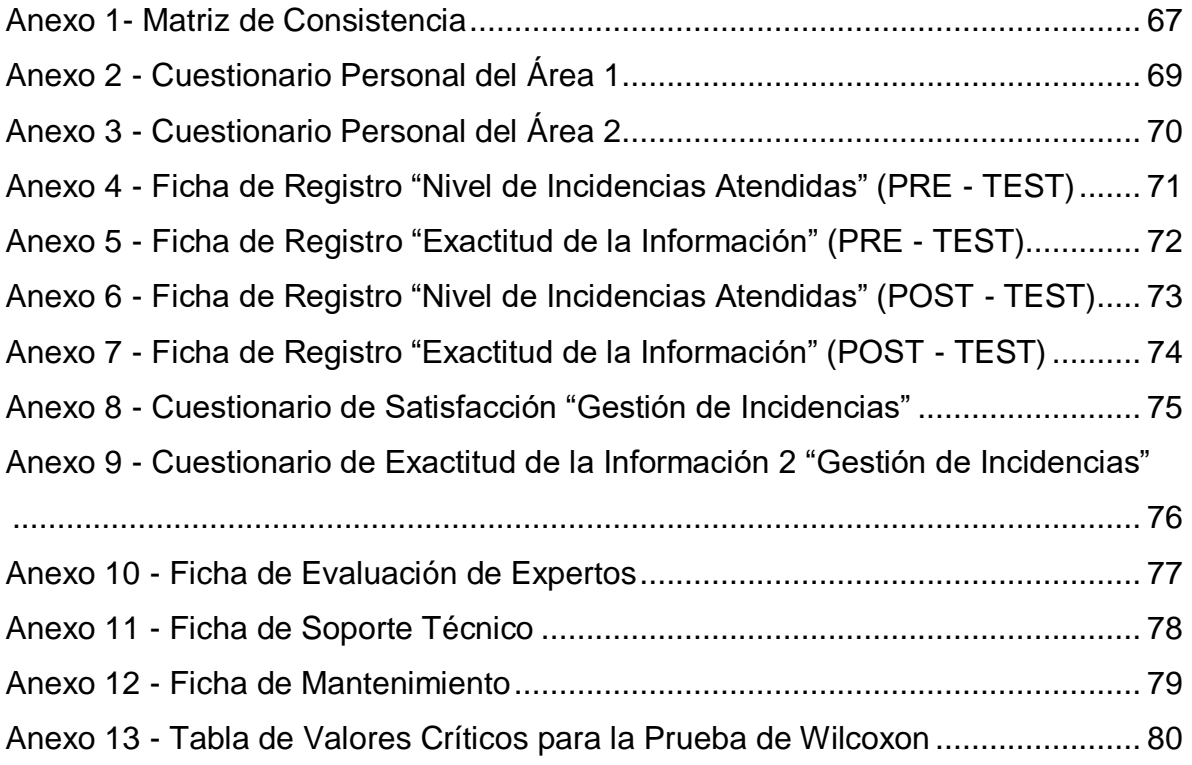

#### **RESUMEN**

<span id="page-12-0"></span>El presente trabajo de investigación respondió al siguiente problema general ¿De qué manera un Software Web influye en mejorar el proceso de Gestión de Incidencias en la Municipalidad Provincial de Huancayo?, el objetivo general fue: Determinar la influencia de un Software Web en mejorar la Gestión de Incidencias en la Municipalidad Provincial de Huancayo. La hipótesis general que se verificó fue Software Web mejora el proceso de Gestión de Incidencias en la Municipalidad Provincial de Huancayo.

El método general de investigación fue el método científico y el método específico: fue la metodología de desarrollo de software RUP, con un nivel explicativo, tipo de investigación fue aplicada, diseño de la investigación pre – experimental. La población estuvo conformada por los 28 reportes de la Municipalidad Provincial de Huancayo, no se utilizó la técnica de muestreo, por tanto, se aplicó el censo.

Se concluye que con la implementación del software web en la Municipalidad Provincial de Huancayo se logró mejorar la gestión de incidencias tales como: nivel de incidencias atendidas en un 75,21 % y nivel de la exactitud de la información en un 75,24 % respectivamente.

**Palabras claves:** software web, gestión de incidencias, procesos.

XIII

## **ABSTRACT**

<span id="page-13-0"></span>The present research work responded to the following general problem: How does a Web Software influence the improvement of the Incident Management process in the Provincial Municipality of Huancayo ?, The general objective was: To determine the influence of a Web Software in improving Management of Incidents in the Provincial Municipality of Huancayo. The general hypothesis that was verified was Web Software improves the Incident Management process in the Provincial Municipality of Huancayo.

The general research method was the scientific method and the specific method: it was the RUP software development methodology, with an explanatory level, type of research was applied, pre-experimental research design. The population was made up of the 28 reports of the Provincial Municipality of Huancayo, the sampling technique was not used, therefore, the census was applied.

It is concluded that with the implementation of the web software in the Provincial Municipality of Huancayo it was possible to improve the management of incidents such as: level of incidents attended by 75.21% and level of accuracy of the information by 75.24% respectively.

**Keywords**: web software, incident management, processes.

# **INTRODUCCIÓN**

<span id="page-14-0"></span>En nuestra realidad la ciencia y avances se han transformado en uno de los temas primordiales en las diversas organizaciones ya que ayudan a un fácil manejo y a distribuir adecuadamente a tiempo todos los trámites internos teniendo mayor competitividad.

El parque informático es importante para empresa que contengan una cantidad considerable de equipos o dispositivos informáticos generando un adecuado control de hardware y software, pero muchas veces no solo basta tener reconocidos para esto se complementa de sistemas que ayuden a tener un equilibrio evitando que se desvié de su adecuado funcionamiento.

Un sistema de gestión de incidencias es capaz de ayudar en muchos aspectos a una entidad u organización ya que facilita el registro de las diversas fallas teniendo cada elemento registrado un antecedente facilitando la solución futura ya que contara con un historial correspondiente.

En la actualidad la municipalidad de Huancayo no contiene con un sistema que mejore o facilite a toda la inspección de su parque informático generando diversos problemas para eso se plantea una respuesta alterna la cual mejorara muchos aspectos internos al proponer un HelpDesk (gestión de incidencias) mejorara el servicio con una herramienta de fácil control.

Todas esas mejoras y aprovechamientos se verán manifestadas en toda la entidad a los próximos años, ya que este mejorara los procedimientos o fases manuales que existen en su realidad.

 En correlación a la estructura con la que se manifiesta esta investigación, mostramos la misma que está conformada a continuación de esta manera:

1

- Capítulo I va dirigido a la problemática de la organización, actividades que realiza, las interrogantes, delimitaciones, objetivo general y específicos, justificación practica y teórica que se logró.
- Capítulo II se enfoca al marco teórico donde envuelve a los antecedentes teniendo de referencia que sean nacional e internacional, contando también con bases teóricas y conceptos generales que ayudaran a entender con mayor facilidad de la tesis.
- Capitulo III corresponde a la selección de la metodología en la cual nos basamos en las diversas características y oportunidades que nos cuenta, viendo cuál de ellas se acomoda a las necesidades del sistema, donde se incluye el método de investigación, limitando la población y la muestra; viendo el adecuado procesamiento de la información referente con sus técnicas e instrumentos.
- Capítulo IV corresponde al resultado viendo la descripción de los indicadores; guiándonos en los análisis de cada uno y con la prueba de hipótesis según corresponda a los indicadores.
- Capítulo V se enfoca en la discusión de resultados se ve reflejado el pre y el post según los indicadores probando la utilidad del software entorno a la organización viendo su progreso y la mejora a futuro.

# **CAPITULO I**

# **PROBLEMA DE INVESTIGACIÓN**

#### <span id="page-16-2"></span><span id="page-16-1"></span><span id="page-16-0"></span>**1.1. PLANTEAMIENTO DEL PROBLEMA**

Por todo el avance en todos los años la tecnología ha ido reduciendo diversos procesos o barreras para generar mayor incremento tanto en ingresos, mejora y otros aspectos en las diversas compañías en todo el mundo. Los diversos sistemas de información cubren o reducen los procesos habituales de un trabajo en cualquier empresa o compañía que se pueden llegar a amoldar a los requerimientos que tenga el negocio permitiendo una integración con otros sistemas, aplicaciones u otros que puedan mejorar el desarrollo mejorando las funcionalidades y más adelante poder incrementar o introducir nuevos paquetes para la mayoría.

Las tecnologías de la información ayudan a obtener, procesar, almacenar e inclusos intercambiar datos o información. Ayuda a través de la capacidad humana crear nuevas tendencias mejorando llegando a extender con mayor facilidad, la extensión y comunicación de nosotros con el mundo.

El presente proyecto es realizado en la Municipalidad Provincial de Huancayo es la corporación estatal teniendo como función administrar la ciudad y brindar ayuda a la comunidad, se encuentra ubicado en Calle Real #800 en referencia con la Plaza Huamanmarca - Huancayo, generando condiciones para el desarrollo armónico e integral a través de la eficiente prestación de servicios públicos a los ciudadanos con un gobierno local moderno, inclusivo, transparente, sostenible y eficaz.

La oficina de Sub Gerencia de Tecnologías de Información y Comunicación se encarga de coordinar de manera correcta y objetiva las diversas situaciones que ocurren en la organización permitiendo tenerlos actualizados enfocándose a las nuevas tendencias para la mejoría de la Municipalidad, buscando controlar de forma interna y continúa garantizando que funcione adecuadamente en base a los recursos que cuentan.

La oficina se divide en el área de Desarrollo y Soporte Técnico, en la segunda área mencionada es donde se busca es asegurar que funcione correctamente los recursos que cuenta la Municipalidad enfoque al software, hardware y otros; estableciendo límites con los usuarios para obtener el adecuado funcionamiento así logrando y a la vez desarrollando las actividades adecuadas del soporte hacia el personal de la Municipalidad para el uso correcto de lo que equipos que se les asigna a la vez teniendo como inventariado cada uno de ellos para efectuar un mantenimiento preventivo y correctivo de los equipos que ellos cuentan.

Según para el lugar de perspectiva de los clientes la consideración a sus solicitudes es defectuoso, la colectividad de las incidencias son reportadas de modo oral o en todo caso una llamada solamente al personal técnico, no se tiene un turno justo de cuanto se resuelve la incidencia, ni siquiera se tiene un

4

reconocimiento de base de datos, por todo esto no se llega a tener unas posibles soluciones a incidencias que ya sucedieron antes, el personal que se encuentre en el área se encarga de recibir las llamadas así que no hay una buena asignación de personal, después de llegar a resolver la incidencia el personal registra en la ficha de servicios donde después en un tiempo libre lleguen a pasarlo en las tablas de Excel, pero en estos sucesos muchas veces las fichas no llegan a ser rellenadas correctamente por el tiempo o por la asignación de otra incidencia.

Como no existía una fuente de información adecuada se decidió aplicar una encuesta, que se vio reflejada en un promedio de las principales oficinas de la Municipalidad quienes son los que solicitan muchas veces el servicio del Área.

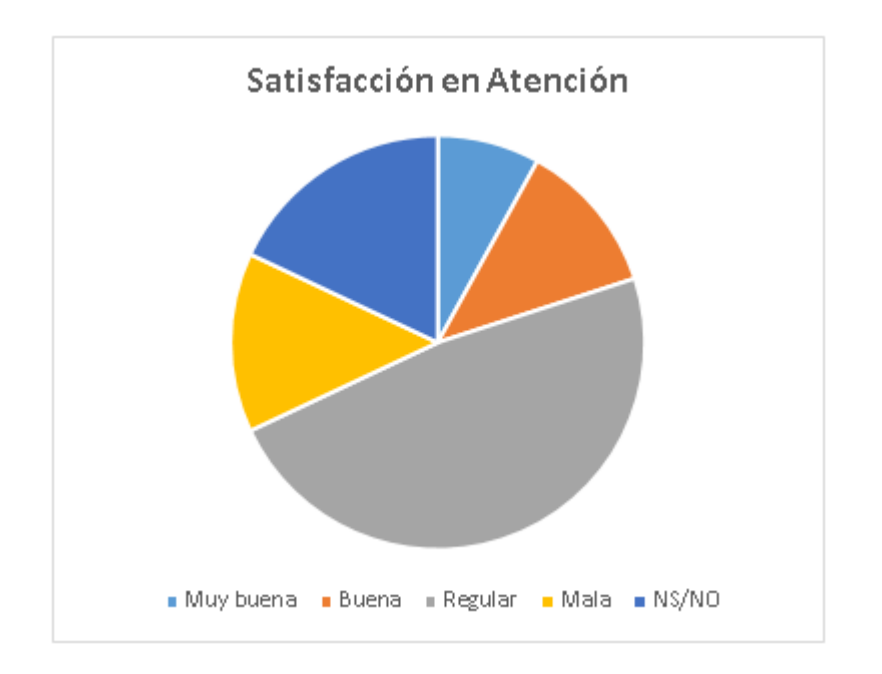

*Figura 1 - Diagrama de Satisfacción de los Clientes*

<span id="page-18-0"></span>La figura N° 1 muestra la percepción que tienen la mayoría de usuario en referencia a la satisfacción en la atención de sus incidencias; al no poder atender las incidencias de manera correcta y en el tiempo estimulado crea la insatisfacción del personal de la Municipalidad como también la demora de transacciones hacia la población.

El registro de incidencias de manera inadecuada y manual se fue almacenando quedando como consecuencia que a partir de estos últimos años se fue incrementando los diversos fólderes y ficheros lleno de documentos que después son almacenados creando incomodidad y pérdida de espacio para las oficinas dentro de esta sub gerencia para este último año fue el detonante ya que en la última reunión para el inventariado se perdieron y confundieron diversos documentos creando un mal registro y control, dando mayor importancia buscando los documentos extraviados y no enfocándose en la atención de los usuarios o clientes creando un acumulamiento o cuello de botella.

No se llega a dictar la cantidad acertada o correcta ya que las hojas no siempre son registradas de manera correcta como tampoco los datos exactos de las oficinas atendidas. Generando un mal control y gestión de las incidencias no logrando sacar ninguna información exacta.

Según la entrevista realizada al Ing. Henry Casavilca del Área de Soporte Técnico indico que reciben en un promedio diario de 28 incidencias donde se llegan a atender un promedio de 20 o si llegan a atenderlas es en otro horario u otra fecha y no en ese instante teniendo en el tiempo real 71.42% de las incidencias atendidas, donde se busca optimizar y llegar a sus metas trazadas.

También menciono que tienen un promedio porque no siempre llegan a registrar todas las incidencias por falta de tiempo o por la pérdida de sus fichas manuales.

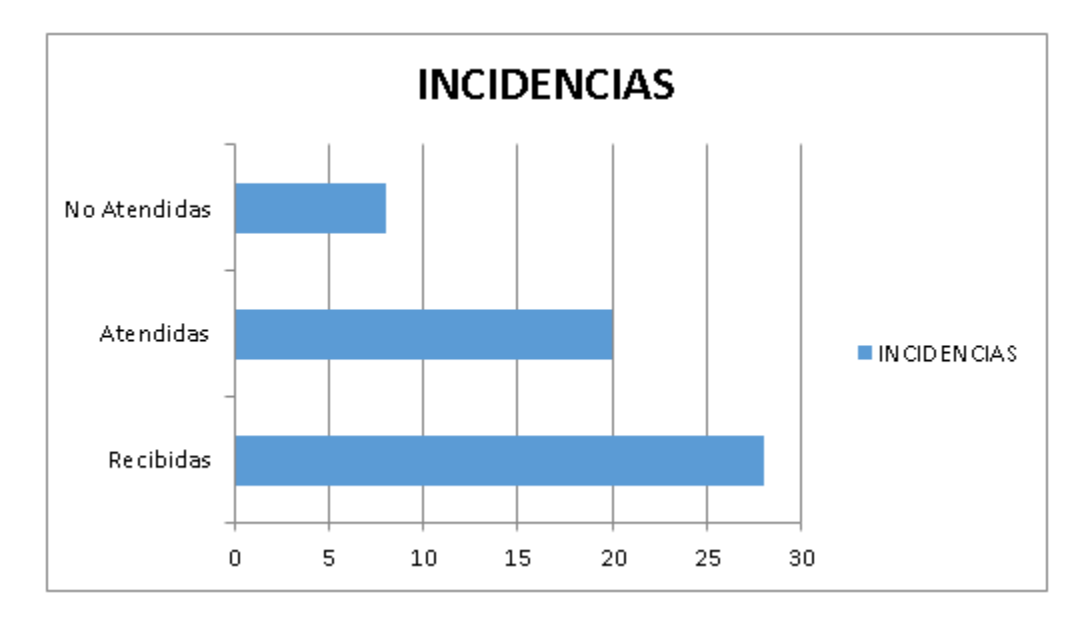

*Figura 2 - Registro de Incidencias*

# <span id="page-20-3"></span><span id="page-20-1"></span><span id="page-20-0"></span>**1.2. FORMULACIÓN Y SISTEMATIZACIÓN DEL PROBLEMA 1.2.1. PROBLEMA GENERAL**

¿De qué manera un Software Web influye en mejorar la Gestión de Incidencias en la Municipalidad Provincial de Huancayo?

#### <span id="page-20-2"></span>**1.2.2. PROBLEMAS ESPECÍFICOS**

- a) ¿De qué manera un Software Web influye en las incidencias atendidas para mejorar la Gestión de Incidencias?
- b) ¿En qué medida favorece un Software Web en la satisfacción de los clientes y usuarios para mejorar la Gestión de Incidencias?
- c) ¿De qué manera un Software Web influye en la exactitud de la información de los reportes de la Gestión de Incidencias?

#### <span id="page-21-0"></span>**1.3. JUSTIFICACIÓN**

#### <span id="page-21-1"></span>**1.3.1. PRÁCTICA O SOCIAL**

La Municipalidad Provincial de Huancayo debido a la cantidad de las áreas, es necesario agilizar los procesos del registro de incidencias logrando un control y registro de las incidencias.

El desarrollo de este software ayudara a solucionar las necesidades del sub gerencia de Tecnología de la Información y Comunicación donde se encuentra Soporte Técnico centralizando la información de manera organizada, segura y de fácil acceso, simplificando las tareas haciendo así la ejecución más sencilla y precisa.

#### <span id="page-21-2"></span>**1.3.2. METODOLÓGICA**

La presente indagación se demuestra ya que está enfocado a los métodos científicos, donde sus consecuencias generan mayormente nuevas ideas, conocimientos llegando así a añadir mayores instrumentos de aprendizaje para otras próximas investigaciones.

Logrando que esta investigación aportara ideas para la Gestión de Incidencias enfocándose en los indicadores planteados para el control de la Gestión de Incidencias logrando a la vez también la satisfacción de los usuarios y la exactitud de la información.

#### <span id="page-21-3"></span>**1.4. DELIMITACIONES**

#### <span id="page-21-4"></span>**1.4.1. ESPACIAL**

Esta investigación se realiza en el Área de Soporte Técnico de la Sub Gerencia de Tecnologías de Información y Comunicación de la Municipalidad Provincial de Huancayo enfocándonos en las incidencias diarias, donde se trabajará con todo el personal del área registrando las incidencias por días.

#### <span id="page-22-0"></span>**1.4.2. TEMPORAL**

Los datos que serán considerados para la investigación del presente trabajo esta propuesto dentro del periodo de agosto a octubre del 2018.

#### <span id="page-22-1"></span>**1.4.3. ECONÓMICA**

Esta investigación está basada en los regímenes entorno a la Municipalidad como en las expectativas planteadas para el desarrollo del software enfocándose en sus principales metas.

#### <span id="page-22-2"></span>**1.5. LIMITACIONES**

En todo el progreso de la investigación se vieron y se manifestaron las siguientes limitaciones:

- Los diversos archivos que contiene las municipales no disponen de instrumentos debidamente estructurados para imponer el sistema de una manera rápida.
- Falta de instrumentos de control de accesos de la información en algunas fechas, lo que desvió un poco conocer una exactitud las consultas y registros en un periodo determinado. Para poder realizar la investigación debida se realizó una filtración con información actualizada.
- Los registros de las incidencias dentro de la Municipalidad no contienen una ficha de uniformidad, donde no se puede realizar una comparación de todas las fichas para el periodo estudiado.

#### <span id="page-23-0"></span>**1.6. OBJETIVOS**

#### <span id="page-23-1"></span>**1.6.1. OBJETIVO GENERAL**

Determinar la influencia de un Software Web en mejorar la Gestión de Incidencias en la Municipalidad Provincial de Huancayo.

#### <span id="page-23-2"></span>**1.6.2. OBJETIVOS ESPECÍFICOS**

- a) Explicar la influencia de un Software Web en las incidencias atendidas para mejorar la Gestión de Incidencias.
- b) Analizar en qué medida un Software Web favorece en la satisfacción de los Clientes y Usuarios para mejorar la Gestión de Incidencias.
- c) Determinar la influencia de un Software Web en la exactitud de la información en los reportes de la Gestión de Incidencias.

# **CAPITULO II**

# **MARCO TEÓRICO**

#### <span id="page-24-2"></span><span id="page-24-1"></span><span id="page-24-0"></span>**2.1. ANTECEDENTES**

#### <span id="page-24-3"></span>**2.1.1. INTERNACIONALES**

 Según **(Ortiz Romero Lynmar Lisbeth, 2012)** en su Tesis titulada **"Gestión de los Procesos de Servicios de Tecnología de Información Basado en Librerías de Infraestructura de Tecnologías de Información (ITIL) para la administración Pública Nacional - Venezuela".** La problemática es la Administración Publica venezolana ha ido introduciendo sus actividades diarias y repetitivas las TIC las cuales han llegado a causar cambios significativos en sus procesos operativos y administrativos por todo esto no cuenta con métodos que permitan alinear adecuadamente sus servicios tecnológicos que fortalezcan la cultura organizacional, la administración del cambio. Teniendo como objetivo diseñar un modelo de gestión de proceso de servicios de tecnología de información basado en ITIL para la Administración Pública Nacional que permita la mejora de los mismos. Obteniendo como resultados proponer los flujos de información de los procesos en tecnología de información del CNTI para ello se aplicó el cuestionario que permitió recabar información del estado actual en que se encontraban los procesos identificando siete de ellos en un inventario; su modelo propuesto comienza por una valoración de la condición presente del departamento de TI donde se debe asignar roles y responsabilidades del personal involucrado también proponiendo un adicional una serie de chequeo por cada proceso a fin de conocer el grado de madurez de los procesos en la organización.

El mencionado trabajo de investigación CONTRIBUYE a conocer cómo llegar a reconocer y analizar los procesos siguiendo ítems como ayuda para obtener la información adecuada.

 Según **(Jiménez Caro Anahel, 2018)** en su Tesis titulada **"Métricas para la calidad del software en el diseño de un Sistema de Gestión de Incidencias Orientado a Objetos – México".** La problemática es en el mundo controlado por la industria del software es más observada las necesidades de obtener productos de calidad, la preocupación de buscar y optimizar productos ha aumentado considerablemente en la competencia comercial. Teniendo como objetivos identificar todos y cada uno de los errores o defectos que puedan afectar a un software dichos errores se pueden identificar en el principio de procesos las características del diseño se pueden especificar de modo que se eliminarán o controlaran los peligros potenciales, al corregir errores al principio de cada proceso se reducen costos esfuerzo y tiempo. Teniendo como resultados sugerir con una buena práctica y uso de métodos en relación a la implementación de métricas de calidad de software, se orienta a los involucrados de un proyecto, a definir mejor sus alcances, al conocer cuáles podrían ser sus posibles tiempos y costos invertidos así como el número de personas necesarias para su implementación, en algunos casos incluso es posible definir cuáles serían los costos para otras etapas del ciclo de vida de software, no solo en el análisis y diseño, sino también en desarrollo, pruebas y mantenimiento.

El mencionado trabajo de investigación CONTRIBUYE a ver y calcular métricas de calidad de diseño de forma más automatizada.

 Según **(Contreras Muñoz Nestor Eduardo, 2016)** en su Tesis titulada **"Control y Seguimiento de Atención de Incidencias utilizando Minería de Procesos- Chile".** Teniendo como problemática Se observa como Telefónica llega a ser una organización que no otorga servicios adecuados y que no controla los problemas con la debida urgencia que se solicite. No contiene de una estructura de ejecución estándar y clara que otorgue las características adecuadas para lidiar con los estándares de la prestación entregada por la empresa rival, llegando a tener problemas de satisfacción de cliente, pérdida de ingresos y elevado gasto operacional. Teniendo como objetivo principal utilizar como Solución tecnológica el procesamiento de la información que traslade el proceso de Atención de Incidencias, teniendo una mejora innovadora y eficaz hacia la atención a los distintos grupos de interés de Telefónica. Para dar una solución a mejorar los servicios de gestión de incidentes, se desarrolló un modelo de control y seguimiento soportado por un proceso de análisis que utiliza técnicas y herramientas de Process Mining que nos permite administrar eficientemente la solución y entrega de los requerimientos generados por la compañía. Como resultado, se logró crear una nueva área de análisis de procesos ligados a la Gestión de Incidencia y validar la efectividad del análisis para aumentar la capacidad de reacción y mejora de servicio interno en Telefónica Chile y se alineo con la búsqueda de dar un mejor servicio a nuestros usuarios desde el punto de vista de la atención y en segundo plano obtener beneficios económicos que estarán dados por el ahorro que involucra la disminución de re trabajo, intervención de roles dentro del proceso de la gestión de incidencias ya que cada acción de las empresas que nos prestan servicios de mantención de aplicaciones tiene un costo que tenemos que pagar mensualmente, además de las multas que cobraremos por contrato cuando no cumplen con los tiempos de atención.

El mencionado trabajo de investigación CONTRIBUYE a la presente tesis porque ayuda a ver de otro enfoque los procesos internos como también la búsqueda hacia la satisfacción de los clientes y como contribuye con ellos.

#### <span id="page-27-0"></span>**2.1.2. NACIONALES**

 Según **(Rodríguez Silva Rody Emerson, 2015)** en su Tesis titulada **"Desarrollo de un Sistema Web para el Proceso de Gestión de Incidencias en la Empresa Inversiones Tobal S.A.C. – Boticas INKASALUD - Lima".** Aborda la mala gestión donde no se controla un adecuado indicador como es el tiempo de gestión, el periodo de espera, la complacencia del usuario, generando la reducción de la calidad del servicio que brinda el Área de Sistemas, también se da el inadecuado registro de la información llegando a obtener doble documentación o información, mayor tiempo de espera de atención, haciendo que se interfiera las metas u objetivos de la empresa. Para esto propuso Desarrollar un Sistema Web para mejorar del Proceso de Gestión de Incidencias en la Empresa, obteniendo como resultado el 36.6 % de los Tiempos para registrar las incidencias en la Post-Prueba fueron menos que su periodo promedio. El 76.6 % de los Periodos para registrar las incidencias en la Post-Prueba fueron menores que la meta planteada. El 100.0 % de los Tiempos para registrar las incidencias en la Post-Prueba fueron menos que el tiempo promedio en la Pre-Prueba. Se concluyó que la implementación del sistema web contribuyo a minimizar el tiempo empleado para registrar las incidencias reportadas, como también disminuyo el tiempo para procesar la información y el porcentaje de error al registrar las incidencias superando la exactitud de la información.

El mencionado trabajo de investigación CONTRIBUYE a la presente tesis porque permite enfocarme en el proceso y diseño del sistema viendo cómo se pueda desarrollar con la metodología adecuada.

 Según **(Loayza Uyehara Alexander Alberto, 2015)** en su Tesis titulada **"Modelo de Gestión de Incidentes, Aplicando ITIL v3.0 en un Organismo del Estado Peruano, Lima",** Aborda la poca translucidez y la tardanza en considerar a los habitantes por la ausencia de un sistema de seguridad y la atención de servicios adecuados que permiten mantener un nivel de servicio adecuados, un inadecuado soporte de hardware donde falta mejorar los servicios a las entidades y usuarios que a la vez no tienen una estrategia adecuada para el Estado. La atención que se brinda para los incidentes actualmente no cuenta con un proceso estándar que sirva de guía, lo que genera irregularidades en su ingreso de notificaciones o datos, además el actual sistema no tiene un mantenimiento porque no cuenta con los archivos base para las modificaciones. Teniendo como objetivos realizar un modelo estructurado que permita la recepción de incidentes enviados por las entidades gubernamentales con la finalidad de gestionarlos de una manera más eficiente y con mayor grado de calidad de atención. Teniendo como resultados ordenar y clasificar mejor los incidentes evitando la duplicidad de registros y doble trabajo teniendo que disminuyo más del 50% de incidentes. En conclusión, la aplicación del modelo propuesto involucro diversos cambios dentro de la organización en la Entidad Gubernamental en el aspecto tecnológico lo que provoco cambios en los hábitos de trabajo para la atención de los incidentes llegando a reducir la carga del trabajo del equipo de mesa de ayuda debido a que se llegan a detectar de manera más temprana y adecuada.

El mencionado trabajo de investigación CONTRIBUYE a la presente tesis porque permite enfocarme en el desarrollo del proceso de la Gestión de Incidencias como son los lineamientos y el adecuado seguimiento.

 Según **(Herrera Moran Benjy Steven, 2017)** en su Tesis titulada **"Sistema Web para la Gestión de Incidencias de la Empresa CSD Electrónica S.A.C. , Lima"** La problemática de deficiente atención de incidencias debido a que las incidencias son atendidas por orden de ingreso sin tomar en cuenta el nivel de prioridad asignado. Además, la falta de un control adecuado del proceso ha generado una mayor cantidad de incidencias atendidas fuera del tiempo establecido, trayendo como consecuencia interrupciones en el servicio y el incumplimiento del SLA. Teniendo como objetivo determinar la influencia del sistema web en la gestión de incidencias de la empresa CSD Electrónica S.A.C. viendo la influencia del sistema web en la tasa de resolución de incidencias como en la tasa de utilización del trabajo de incidencias. Teniendo como resultados la implementación del sistema web obtuvo un valor de 78.25% y con la implementación del sistema web en el proceso alcanzó el valor de 98.38%, lo cual significa el incremento de la Tasa de Resolución de Incidencias en un 20.13% y se redujo con la implementación de un sistema web, ya que sin la implementación del sistema web obtuvo un valor del 122% y con la implementación del sistema web en el proceso alcanzó el valor de 96.5%, lo cual significa la reducción de la Tasa de Utilización del Trabajo en Incidencias en un 25.5%. Teniendo como conclusiones utilizar sistemas de detección de fallas junto a la herramienta tecnológica (sistema web) o integrarlo como requerimiento dentro del sistema web,

16

con el objetivo de automatizar el subproceso de Identificación y convertir la gestión de incidencias en un proceso más proactivo y menos reactivo. El mencionado trabajo me contribuye para ver la metodología y los procesos elegidos teniendo como ejemplo y referencia para la realización del sistema viendo los problemas que puede llegar a contener.

#### <span id="page-30-0"></span>**2.2. MARCO CONCEPTUAL**

#### <span id="page-30-1"></span>**2.2.1. SOFTWARE WEB**

#### **2.2.1.1. DEFINICIÓN**

Es un material informático accesible desde cualquier navegador, que se manifieste a través de internet (lo habitual) o a través de una red local. A través del navegador se puede ingresar a toda la facilidad y tener cualquiera de las soluciones enumeradas en el punto anterior.

Estos servidores pueden unir todo su poder de procesamiento con el fin de tramitar solicitudes de todo el mundo, y a su vez, utilizan servidores especializados para almacenar los datos con los que estás trabajando, así como los datos de los demás usuarios.

Como todo esto sucede sin problema ni demora alguna, pareciera que la aplicación se está ejecutando dentro de tu equipo. Pero la mayor parte del procesamiento se hace dentro de en una red de servidores.

#### **2.2.1.2. ESTRUCTURA**

La aplicación web tiene 3 partes:

- La base de datos, que es donde se acumula los antecedentes de la información (contenidos, clientes, reportes…)
- El código de la aplicación, es decir, la aplicación en sí, que se almacena en un servidor de aplicaciones (normalmente en la nube, pero puede estar alojado también en un servidor local).
- El usuario, que ingresa con diversos dispositivos a través de un navegador. Aquí se incluye, dependiendo de la aplicación, tanto el administrador o gestor como el usuario final, que accederán a diferentes secciones según sus permisos.

#### **2.2.1.3. DESARROLLO**

Hay diferentes tecnologías para el desarrollo de una aplicación, aunque actualmente las más comunes son:

- Las bases de datos más utilizadas son SQL Server o MySql.
- Para la aplicación, se utiliza normalmente ASP.NET (con diferentes lenguajes posibles) o PHP.
- El navegador del usuario suele recibir la información en HTML5

#### **2.2.1.4. VENTAJAS**

- La primera gran ventaja es que no es necesario ninguna instalación, ya que se puede ingresar a través de diversos navegadores.
- Además, una aplicación web es multiplataforma y multidispositivo. Esto significa que nos podemos olvidar de que software tiene cada dispositivo que accede, y que puede acceder igualmente un ordenador, una Tablet, un Smartphone.
- Y otra gran ventaja es que la potencia no está en el dispositivo que accede, por lo que, aunque no tengamos un superordenador la aplicación puede ser muy potente, ya que el peso no lo soporta el equipo desde el que se accede sino el servidor donde está alojada.
- La aplicación puede estar en la nube, con lo que sería accesible para cualquier ordenador con acceso a internet (aunque también podría ser una aplicación local en una intranet).
- Y para finalizar, es muy adaptable, visualmente intuitiva y muy fácil de actualizar si fuera necesario.

#### **2.2.1.5. EJEMPLOS CONCRETOS**

 Aplicación Web para comunidades de propietarios: Intranet, gestión documental, tablón de anuncios, gestión de incidencias en las comunidades, comunicación con los propietarios, repositorio documental, estadísticas para propietarios con análisis de resultados.

- Aplicación Web para gestión de inmuebles: Alta, baja y modificación de inmuebles, estadísticas y análisis de cambios, histórico de modificaciones, estadísticas de valores numéricos, acceso diferenciado por permisos, cálculos de cifras globales, exportación de resultados.
- Aplicación Web de gestión de incidencias: Alta de incidencias, asignación de técnicos, control de resoluciones, tiempos de atención, histórico de modificaciones, gestión de diferentes tipos de contratos de clientes, gestión de clientes.
- Aplicación Web para la gestión de ventas: Tienda virtual con pago online, gestión automática de facturación, control interno de ventas, estadísticas por clientes, control de productos, gestión de descuentos por producto o por cliente, diferenciación de clientes.
- Aplicación Web para fichar: Aplicación para diferentes usuarios de una entidad para fichar desde diferentes lugares de trabajo, gestión de bajas y ausencias, estadísticas de horas de entrada, tiempos de trabajo.
- Aplicación Web Turismo: Gestión de mapas con diferentes tipos de puntos, reservas, espacios de información, repositorio de documentación turística, contacto.
- Aplicación Web Portal: Portal web complejo con campañas de firmas, recogida de donaciones, múltiples elementos como emergencias, actualizaciones, noticias de diferentes tipos, comunicaciones digitales, recogida de datos personalizados.

 Aplicación Web Comunicación: Gestión de envíos de comunicaciones a clientes, gestión de usuarios automática con altas, bajas y modificaciones seguras por parte del propio usuario, diferentes tipos de envíos con plantillas.

#### **2.2.2. GESTIÓN DE INCIDENCIAS**

<span id="page-34-0"></span>Según Sergio Ríos Huercano (2014), la gestión de incidencias "tiene como objetivo primordial la calidad de los incidentes para reponer lo más aceleradamente el provecho. Para ello deberá descubrir cualquier cambio en los servicios TI, y para dar ingreso al progreso de la incidencia registrada. Una incidencia puede proceder de cualquiera de los siguientes elementos". (pp. 79)

- Errores de SW o HW.
- Errores en la operación del servicio.
- Peticiones de servicio (usuarios).
- Pedidos.
- Consultas.
- $-$  Etc.

#### **2.2.2.1. CONCEPTO**

La realización de las incidencias se realiza normalmente a través del eje de la prestación (service desk), ya que la gran generalidad de éstas provendrá de los usuarios que utilizan la prestación; por lo tanto, la realización de incidencias es fundamentalmente reactiva.

#### **2.2.2.2. PROCESOS DE GESTIÓN DE INCIDENCIAS**

Cualquier incidencia que no sea clasificable como estándar (las que no tienen solución ya propuesta o no responden a niveles de servicio 0 ó 1) debe ser derivada a la gestión de cambios a través de una RFC. Una correcta gestión de incidencias, al igual que la gestión de problemas, aporta grandes beneficios a la organización, como los siguientes:

- En cuanto a las personas: más organizadas y concienciadas hacia la consecución de los objetivos del proceso.
- En cuanto a los usuarios: una mejor complacencia.
- En cuanto a la institución: posterioridad de superior entendimiento y principal beneficio de la utilidad.

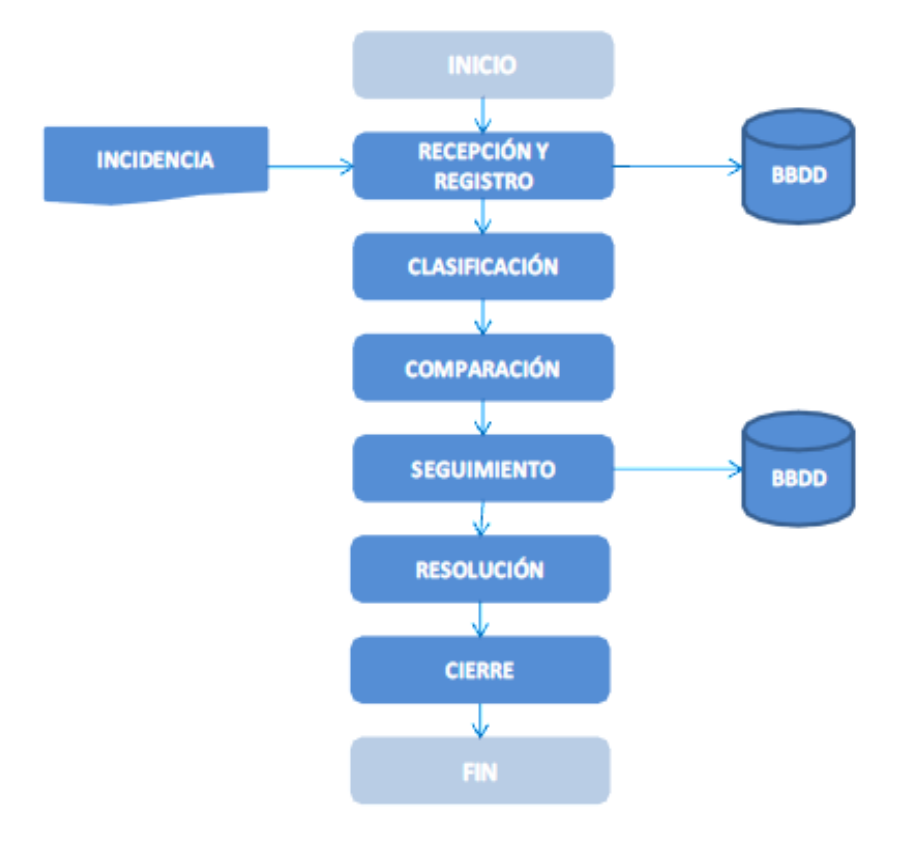

<span id="page-35-0"></span>*Figura 3 - Proceso de Gestión de Incidencias - ITIL V3*
#### **2.2.2.3. PROCESOS**

#### **Recepción y registro**

El registro de la incidencia, tras su ingreso por las vías principales o habituales, donde debe estar al menos los siguientes apartados:

o Prestaciones que hayan sido afectadas.

- o Posibles causas.
- o Nivel de prioridad.
- o Impacto.
- o Recursos asignados para su resolución.
- o Estado de la incidencia.

Este registro debe realizarse siempre que ocurra una incidencia, para que se lleve a cabo un seguimiento de la misma y pueda ser derivado a la gestión de problemas con una serie de datos informativos anexados; esto a la vez evita la pérdida de información, incrementando la eficiencia de las personas involucradas y del proceso.

#### **Clasificación**

La clasificación del incidente tiene como objetivo establecer su impacto en la organización y su prioridad de resolución. Dependiendo de su urgencia y su impacto se asignarán unos recursos y se establecerá un tiempo de resolución.

Este tiempo, su impacto y su urgencia pueden variar a lo largo del análisis de la incidencia: pueden ampliarse por fallos en la estimación, como también recortarse, por soluciones temporales eficaces para el cierre de la incidencia.

- o Si la incidencia tiene un impacto alto en el servicio o bien no se encuentra una solución definitiva, se deberá informar a la gestión de problemas a través de una RFC, para que se lleve a cabo una investigación y análisis más concretos, que permita encontrar las causas que la provocan.
- o Su clasificación incluye una categorización de los diferentes aspectos y elementos que componen la incidencia, para que resulte más sencilla la búsqueda futura en la CMDB.

## **Investigación y diagnóstico**

La investigación de la solución dispone de dos fases:

- o Comparación. Búsqueda en la base de datos (BBDD) de incidencias que tengan una raíz similar y, por lo tanto, una solución rápida y contrastada del problema. Si no existe ninguna, se pasará a la siguiente fase.
- o Investigación y diagnóstico. Se analiza si el nivel 0 o primer nivel del centro de servicios tiene capacidad para resolver esta incidencia. Si no es así, se procederá a la asignación de ésta o a su escalado.

### **Escalado**

El escalado es la asignación de la incidencia a un nivel superior del centro de servicios o a un superior jerárquico para la toma de decisiones de cambio en la forma de abordar la incidencia. Estos son los dos tipos de escalado existentes, y se definen de la siguiente manera:

- o Escalado funcional: se utiliza un técnico o especialista de mayor nivel o conocimiento para su resolución.
- o Escalado jerárquico: se deriva a un superior jerárquico la decisión de ampliar los recursos asignados o derivar finalmente la incidencia a otro tipo de resolución.

## **Seguimiento**

El seguimiento de la incidencia tiene relación directa con el nivel en el que se haya resuelto. Si ha sido el primer nivel el que ha propuesto la solución, será responsabilidad de la Gestión de Incidencias o del Centro de Servicios; sin embargo, si la incidencia es derivada porque su resolución necesita de cambios, pasará a ser responsabilidad del proceso de Gestión de Cambios.

Estos actores deben actualizar la información almacenada en las correspondientes bases de datos, para que los recursos implicados tengan la información siempre actualizada del estado de la incidencia.

Una vez resuelta la incidencia, se deben realizar una serie de acciones que permitan cerrar la incidencia y poner fin al proceso. Estas acciones son:

25

- o Comunicación al cliente y a los usuarios de la solución establecida.
- o Actualización de la base de datos de incidencias.
- o Actualización de la CMDB sobre los elementos de configuración (CI), implicados en el incidente.

## **2.3.DEFINICIÓN DE TÉRMINOS**

## **2.3.1. SOPORTE TÉCNICO**

Asistir donde arregla las diversas incidencias que pueden presentarse al diverso personal, cuando hacen uso de los servicios, programas o algún dispositivo que pertenece a la organización.

Es una categoría de necesidades que manifiestan ayuda referente al hardware o software.

## **2.3.2. DOCUMENTACIÓN**

Está compuesta por aquellos documentos que acreditan la identidad de un individuo o la validez de un proceso (gestión). Pueden ser emitidos por una autoridad estatal y pueden ser requeridos para la realización de diversos trámites.

Las empresas a nivel general, tienen que gestionar y conservar documentación durante su actividad.

## **2.3.3. INCIDENTE**

Es aquel que se presenta durante un asunto y que cambia el acontecimiento que sucede, aparece en el desarrollo de un asunto donde inclusive puede llegar a afectar la seguridad personal o de la organización.

#### **2.3.4. ATENCIÓN**

Es la amplitud para inferir las situaciones o una situación, teniendo como referencia y la consideración.

También es el dispositivo que controla y normaliza todos los procesos cognitivos; siendo una demostración de respeto generando una percepción.

## **2.3.5. AMENAZA**

Es una advertencia donde puede causar un riesgo o un perjuicio para alguien o algo; pueden aparecer en distintos contextos y tener diferentes gravedades en referencia de ciertas exigencias al inminente desarrollo de algo negativo.

### **2.3.6. USUARIO**

Es quien usa ordinariamente algo. Se puede llegar a identificar frente a un sistema o un servicio en referencia con un sobrenombre (nick) y si se le llega a pedir inclusive una contraseña.

De forma general el usuario llega a unir su cuenta con otras personas a través de una red social teniendo muchos contactos como también crearse muchas cuentas en forma continua en un solo servicio o en un solo sistema donde el solo pueda manejarlo.

## **2.3.7. RIESGOS**

Es medir el tamaño o magnitud de los daños ocasionados por alguna situación de alto riesgo. Este riesgo se llega a medir con la determinada vulnerabilidad con los diferentes tipos de peligros.

Aunque a veces no se llega a distinguir correctamente entre los peligros teniendo una exposición a las diversas probabilidades de la amenaza de un albur.

#### **2.3.8. SATURACIÓN**

Hace referencia a saturar, llenar en un sentido mucho más completo o amplio llegando a satisfacer un espacio, envase o algún otro contenido.

### **2.3.9. TECNOLOGÍA**

Se define como la unión de conocimientos y técnicas que, cuando se aplican de manera o forma lógica y ordenada, permiten al ser humano cambiar su entorno real o virtual para llegar a satisfacer sus necesidades, esto es, un proceso mezclado de pensamientos y acciones teniendo como fin crear soluciones factibles.

## **2.3.10. AVERÍA**

Es el deterioro, defecto o estropicio en uno de los procesos ocasionando que se trabe o perjudique el funcionamiento de una máquina o equipo.

### **2.3.11. MANTENIMIENTO**

Evitar que un artefacto se llegue a malograr así logrando restaurarlo a un estado donde pueda llevar a cabo sus funciones correctamente. Estos actos incluyen la las constantes revisiones técnicas y administrativas correspondientes.

## **2.4. HIPÓTESIS**

## **2.4.1. HIPÓTESIS GENERAL**

El Software Web mejora la Gestión de Incidencias en la Municipalidad Provincial de Huancayo.

## **2.4.2. HIPÓTESIS ESPECIFICAS**

a) El Software Web aumenta las incidencias atendidas en la Gestión de Incidencias de la Municipalidad Provincial de Huancayo.

- b) El Software Web mejora la satisfacción de los Clientes y Usuarios en la Gestión de Incidencias para la Municipalidad Provincial de Huancayo.
- c) El Software Web mejora la exactitud de la información en los reportes de la Gestión de Incidencias para la Municipalidad Provincial de Huancayo.

## **2.5.VARIABLES**

## **2.5.1. DEFINICIÓN CONCEPTUAL DE LA VARIABLE**

## **Variable Independiente (VI): Software Web**

Lujan Mora, Sergio (2001) señala que son conocidas debido a la facilidad del navegador web como cliente ligero, a lo que es independiente del sistema operativo, así como a la flexibilidad para reemplazar y equilibrar las aplicaciones web sin distribuir e instalar un software a miles de usuarios potenciales.

Una ventaja significativa es que deberían funcionar igual independientemente de la versión del sistema operativo instalado en el cliente.

## **Variable Dependiente (VD): Proceso de Gestión de Incidencias**

Según Ríos Huercano, Sergio (2005) afirma que tiene como objetivo principal la determinación de los incidentes para reponer lo más ágilmente el oficio.

Para ello deberá detectar cualquiera alteración en los servicios TI, y para dar entrada al proceso de la incidencia registrada.

Una adecuada gestión de incidencias permitirá restablecer los servicios en el menor tiempo posible de acuerdo a los tiempos de respuestas acordadas.

## **2.5.2. DEFINICIÓN OPERACIONAL DE LA VARIABLE**

## **Variable Independiente (VI): Software Web**

Es una herramienta que administra el proceso de gestión de incidencias permite inspeccionar, asignar, indagar o emitir reportes de las incidencias, manifestado a través de un navegador donde se ingresa a la aplicación a través del enfoque en la que se ubicara.

### **Variable Dependiente (VD): Proceso de Gestión de Incidencias**

El proceso de Gestión de incidencias inicia con la identificación, recepción y registro de incidencia, luego con la clasificación, comparación, seguimiento, resolución el reporte y el cierre de la incidencia**.**

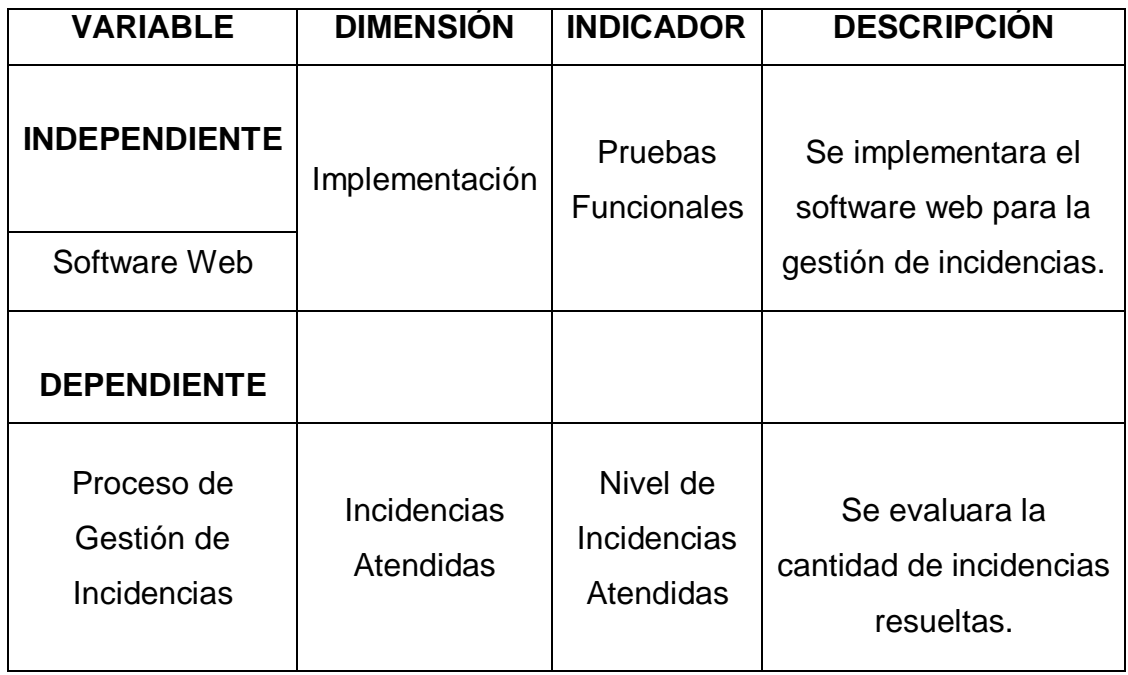

### **2.5.3. OPERACIONALIZACIÓN DE LA VARIABLE**

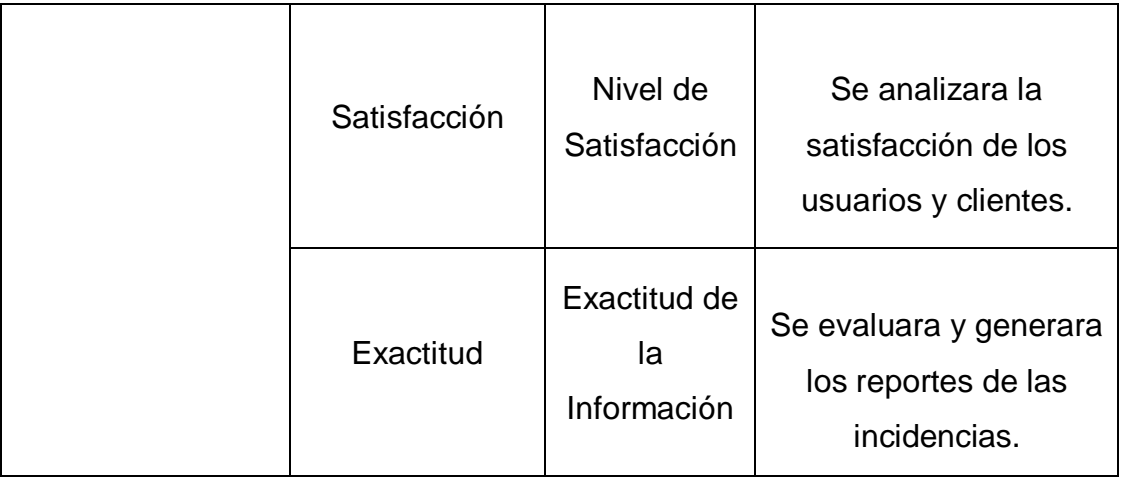

*Tabla 1 - Operacionalización de Variables*

# **CAPITULO III**

# **METODOLOGÍA**

## **3.1. MÉTODO DE INVESTIGACIÓN**

El método deductivo considera de lo universal a lo particular, se hace uso de una serie de herramientas e instrumentos que permitan conseguir los objetivos propuestos de llegar al punto o esclarecimiento requerido. Para la presente investigación se usará el método deductivo.

## **3.2. TIPO DE INVESTIGACIÓN**

En la presente investigación se toma la investigación aplicada, debido que estuvo enfocado en la realización de pruebas teniendo como propósito resolver los problemas planteados.

La investigación aplicada recibe el nombre de "investigación práctica o empírica", que se caracteriza porque busca la aplicación o utilización de los conocimientos adquiridos, a la vez que se adquieren otros, después de implementar y sistematizar la práctica basada en investigación. El uso del conocimiento y los resultados de investigación que da como resultado una forma rigurosa, organizada y sistemática de conocer la realidad.

### **3.3. NIVEL DE INVESTIGACIÓN**

#### **3.3.1. Nivel Descriptivo**

La presente investigación busca enfocarse en las actividades, procesos, objetos y usuarios que participan en la Gestión de Incidencias de la Municipalidad Provincial de Huancayo utilizando técnicas como: encuesta, observación, fichas, etc.

#### **3.3.2. Nivel Correlacional**

Mediremos la relación que existe entre las variables también con el Software Web para mejorar la Gestión de Incidencias de la Municipalidad Provincial de Huancayo.

#### **3.4. DISEÑO DE INVESTIGACIÓN**

El diseño de la actual indagación es Pre-experimental en la que se aplicara un Software Web para el proceso de Gestión de incidencias, aplicando la peculiaridad de Pre- test y Post-test. Alarcón, R. (2008), al respecto, señalan que "en una investigación Pre-experimental no existe la posibilidad de comparación de grupos porque su grado de control es mínimo al compararse con diseño experimental existente".

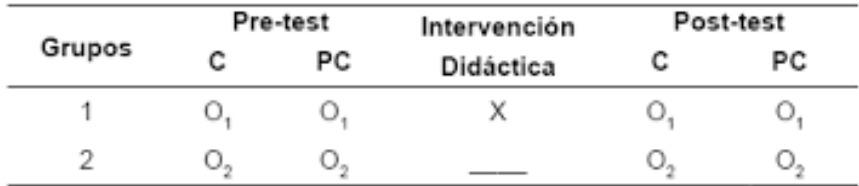

Nota. (C) conocimiento; (PC) procesos cognitivos; (O) aplicación de los instrumentos a los grupos; (X) tratamiento a través de la intervención didáctica constructivista.

*Figura 4- Alarcon R - Diseño de pre - test y post - test*

## **3.5. POBLACIÓN Y MUESTRA**

### **3.5.1. Población**

Según Arias (2006) afirma que "La población es un conjunto de todos los elementos que nos interesan estudiar y a estos elementos los definimos como unidades de estudio".

Por lo tanto, la población está determinada por la cantidad de incidencias atendidas por el área de soporte técnico de la Municipalidad Provincial de Huancayo, durante 2 semanas, siendo un total de 28 reportes de incidencias diarias de lunes a viernes en un periodo de 14 días.

Como para la Satisfacción del Cliente se agarra las principales áreas teniendo un promedio no mayor de 35 personas en un total de 15 áreas aproximadamente.

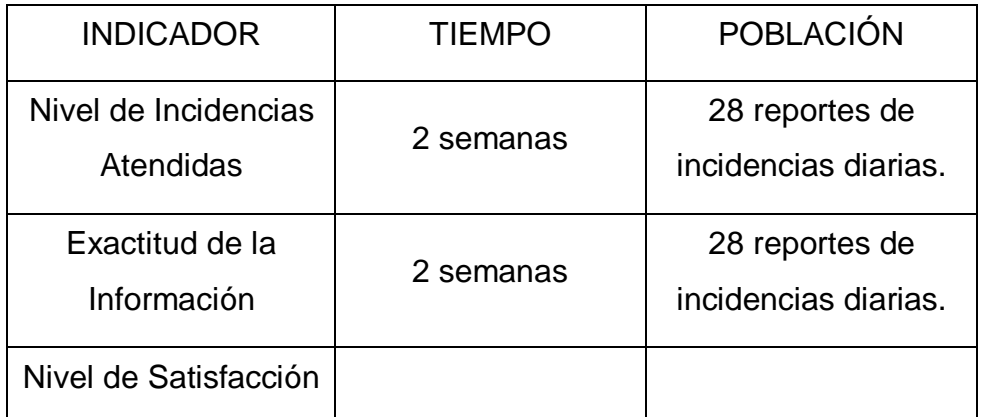

*Tabla 2 - Determinación de la Población*

#### **3.5.2. Muestra**

Según el mismo autor "es un subconjunto característico y limitado que se extrae de la población accesible".

Si ahora lo definimos el tamaño de la muestra porque la población lo consideramos finito, es decir que se puede contar y la variable categórica, primero los datos para la aplicación de la fórmula.

$$
n = \frac{Z^2 P * Q * N}{(N-1)E^2 + Z^2 * P * Q}
$$

*Figura 5 - Castro, M - Esquema Elaboración*

DONDE:

n = Tamaño de la población

- $Z =$  Valor Z curva normal (95%)
- P = Probabilidad de éxito

 $Q =$  Probabilidad de fracaso

N = Población

 $E =$  Error muestra  $(0.05)$ 

Según Hernández expresa que "si la población es menor a cincuenta individuos, la población es igual a la muestra".

## **3.6. TÉCNICAS E INSTRUMENTOS DE RECOLECCIÓN DE DATOS**

### **3.6.1. TÉCNICAS**

#### **Fichaje**

Es el progreso de compilación y separación de datos importantes en nuestro asunto de lección, de las fuentes bibliográficas como: libros, revistas, periódicos, internet, y fuentes no bibliográficas, que son intento de estudios.

Las fichas tienen modo cuadrangular de diversos tamaños, que debemos contener a la consideración para cualquier operación, que debemos guardarla en un fichero, ordenando por orden alfabético, por temas y por otras índoles de nuestra utilidad.

Según Made Serrano, Nicolás (2006) nos dice que "esta técnica permite recolectar todos los datos de los indicadores de las incidencias atendidas, nivel de satisfacción de los usuarios o clientes y la exactitud de la información que deseen".

#### **3.6.2. INSTRUMENTOS**

#### **Entrevista**

Según Made Serrano, Nicolas (2006) se define como "una exposición que se propone con una conclusión animoso diferente al único acordado de conversar".

Es una herramienta experta de gran provecho en la inquisición cualitativa, para obtener datos.

El contemporáneo apartado tiene como intención resolver la entrevista, examinar su distribución haciendo aire de suficiencia en la semiestructurada por calidad movible, dinámica y no directiva.

#### **Fichas de Registro**

Es la ficha donde se registra las incidencias diarias.

El personal realiza el registro después de cada incidencia teniendo como referencia para evaluar el proceso de Gestión de Incidencias. Esto se enfoca para ver la cantidad de incidencias atendidas como también la exactitud de la información que deseen solicitar.

### **Encuesta**

La indagación es una tramitación que permite examinar cuestiones que hacen a la imparcialidad y al asimismo instante llegando a conseguir esa encuesta de un dígito formidable de personas, permite reconocer el dictamen pública y los títulos vigentes de una comunidad.

#### **Observación**

Es la función de tomar en consideración, de percibir detenidamente, en el sensitivo del técnico es la destreza, es el progreso de avistar detenidamente, o sea, en profundo y espacioso, el experimento, el

progreso de reducir conductas de algunas cosas o circunstancias manipuladas de estipulación a ciertos principios para transportar a extremo la indagación.

## **3.7. PROCESAMIENTO DE LA INFORMACIÓN**

Para el procesamiento de la información se utilizará como herramienta en la búsqueda de la información como Wikipedia, Scielo, Librerías de Universidades, Bibliotecas virtuales para recopilar mayor información y solucionar dudas y herramientas informáticas, como buscadores y exploradores de Google para gestionar los cuestionarios desde su captura, almacenamiento, procesamiento y consolidación de resultados. Como herramienta de cálculo estadístico y el procesamiento de datos se utilizará el SPSS.

## **3.8. TÉCNICAS Y ANÁLISIS DE DATOS**

La metodología cuantitativa es aquella que permite inspeccionar los datos de otro modo científica, o de manera numérica, colectivamente con la subvención de herramientas del área estadística. Esta información el procedimiento de determinación de datos es cuantitativo ya que es Pre – Experimental, se obtiene valores que comprueban si las suposiciones son correctas.

# **CAPITULO IV**

# **RESULTADOS**

## **4.1.Descripción**

Según el estudio realizado se aplicó un software web para evaluar el Nivel de Incidencias Atendidas, Nivel de Satisfacción y Exactitud de la Información en mejorar la gestión de Incidencias de la Municipalidad Provincial de Huancayo; para ello se decidió realizar un pre – test de la situación en que se encuentra presentemente la empresa Municipalidad Provincial de Huancayo; llegando así a conocer las condiciones reales que se encuentre y después se llegó a implementar un software web llegando a de nuevo evaluar las nuevas condiciones mediante el post – test haciendo una prueba con el sistema en el municipio para verificar las hipótesis planteadas en la presente investigación.

## **4.2.Análisis Descriptivo**

Los resultados que se obtuvieron en la presente investigación fueron los siguientes que se muestran en la Tabla N° 16.

## **Indicador 1: Nivel de Incidencias Atendidas (NIT)**

Los resultados descriptivos del primer indicador tienen como referencia del nivel de Incidencias enfocadas en el pre – test y post - test, se muestran en la siguiente tabla.

| <b>Estadísticos Descriptivos</b> |    |        |        |         |            |
|----------------------------------|----|--------|--------|---------|------------|
|                                  | N  | Mínimo | Máximo | Media   | Desviación |
|                                  |    |        |        |         | Estándar   |
| Nivel de                         |    |        |        |         |            |
| <b>Incidencias</b>               | 12 | 64,00  | 85,00  | 75,7125 | 6,83325    |
| Atendidas-                       |    |        |        |         |            |
| <b>Pre Test</b>                  |    |        |        |         |            |
| Nivel de                         |    |        |        |         |            |
| Incidencias                      | 12 | 88,24  | 100,00 | 96,2767 | 3,40921    |
| <b>Atendidas Post</b>            |    |        |        |         |            |
| $-$ Test                         |    |        |        |         |            |
| N válido (por                    | 12 |        |        |         |            |
| lista)                           |    |        |        |         |            |

*Tabla 3 - Medidas Descriptivas del Nivel de Incidencias Atendidas antes y después de implementar el Software Web*

Para el primer indicador de Nivel de Incidencias Atendidas, en el pre – test de la muestra se llegó a obtener como media 75, 21 %, con el mínimo de 64, 00 % y el máximo de 75, 71 %, a diferencia que en el post – test obtuvo una media de 96, 28 %, con un mínimo de 88, 24 % y un máximo de 100, 00 %, donde se puede observar una gran diferencia entre el antes y después de la prueba con el nuevo software en la Municipalidad Provincial de Huancayo.

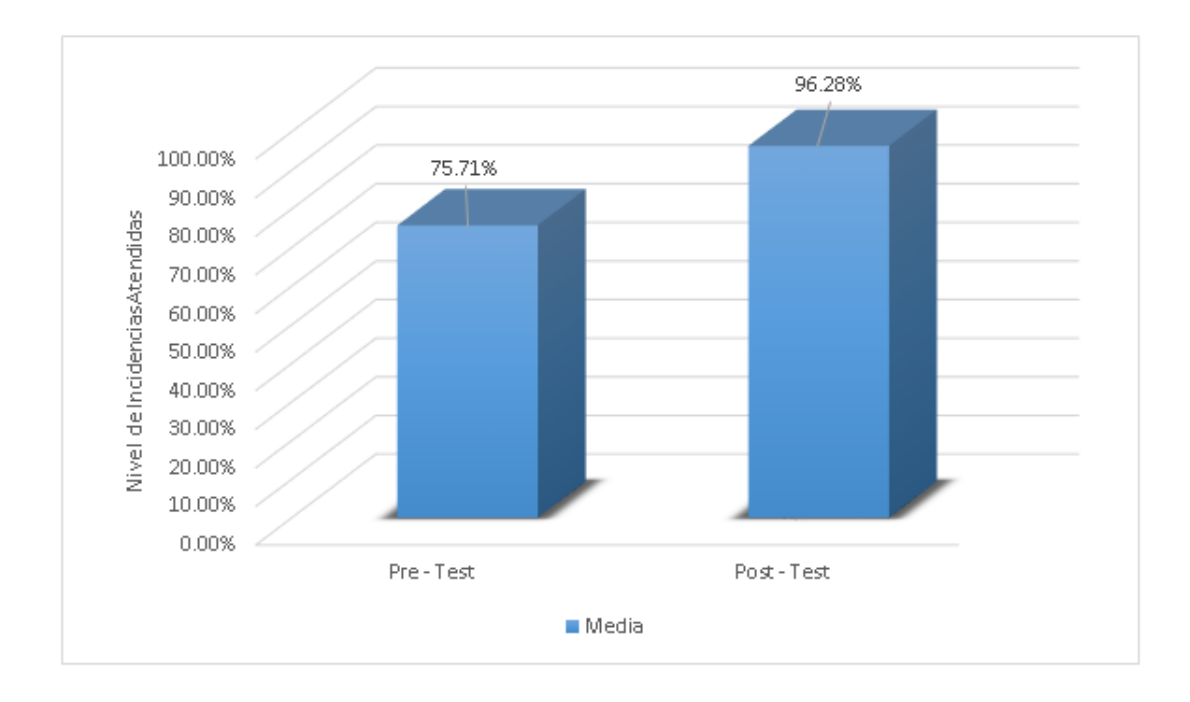

### *Figura 6 - Nivel de Incidencias Atendidas Pre y Post Test después de Implementar el Sistema Web*

En la figura, se observa los indicadores de nivel de incidencias atendidas en el pre – test y post – test se refleja un aumento de 75.71% al 96.28% en la atención a las diversas incidencias en la Municipalidad Provincial de Huancayo.

## **Indicador 2: Nivel de Satisfacción (NS)**

Los resultados descriptivos del segundo indicador en referencia del nivel de satisfacción con los clientes y usuarios enfocadas en el pre – test y post test, se muestran en la siguiente tabla; se realizó a través de un cuestionario a las principales áreas de las municipales como también las que solicitan mayor atención en las incidencias.

Valores de la Pre – Prueba:

| <b>Estadísticos Descriptivos</b> |           |              |         |                |    |
|----------------------------------|-----------|--------------|---------|----------------|----|
|                                  | Si        |              | No      |                |    |
| Preguntas                        | Excelente | <b>Bueno</b> | Regular | Malo           | N  |
|                                  |           | 10           |         | 5              | 15 |
| $\overline{2}$                   |           |              | 5       | 3              | 15 |
| 3                                |           | 9            | 4       | $\overline{2}$ | 15 |
| 4                                |           | 3            | 10      | $\overline{2}$ | 15 |

*Tabla 4 - Valores de la Pre - Prueba de la Encuesta de Nivel de Satisfacción*

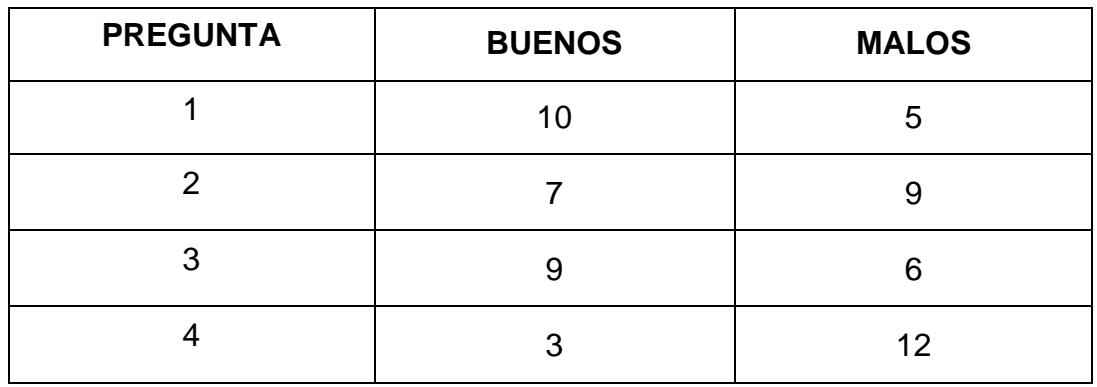

*Tabla 5 - Valores de la Pre Prueba - Estado y Frecuencia*

| <b>ESTADO</b> | <b>FRECUENCIA</b> |
|---------------|-------------------|
| <b>Buenos</b> | 48, 33 %          |
| <b>Malos</b>  | 53, 33%           |

*Tabla 6 - Valores de la Pre Prueba generalizando - Estado y Frecuencia*

- El 48,33% de las encuestas aplicadas referente al Nivel de Satisfacción fue asignado como bueno por los usuarios o clientes atendidos.
- El 53,33% de las encuestas aplicadas referente al Nivel de Satisfacción fue asignado como malo por los usuarios o clientes atendidos.

Valores de Post – Prueba:

| Estadísticos Descriptivos |           |              |                |      |    |
|---------------------------|-----------|--------------|----------------|------|----|
|                           | Si        |              | No             |      |    |
| Preguntas                 | Excelente | <b>Bueno</b> | Regular        | Malo | N  |
| 1                         |           | 12           | 3              |      | 15 |
| $\overline{2}$            |           | 10           | 4              |      | 15 |
| 3                         |           | 12           | $\overline{2}$ |      | 15 |
| 4                         |           | 12           | 2              |      | 15 |

*Tabla 7 - Valores de la Post - Prueba de la Encuesta de Nivel de Satisfacción*

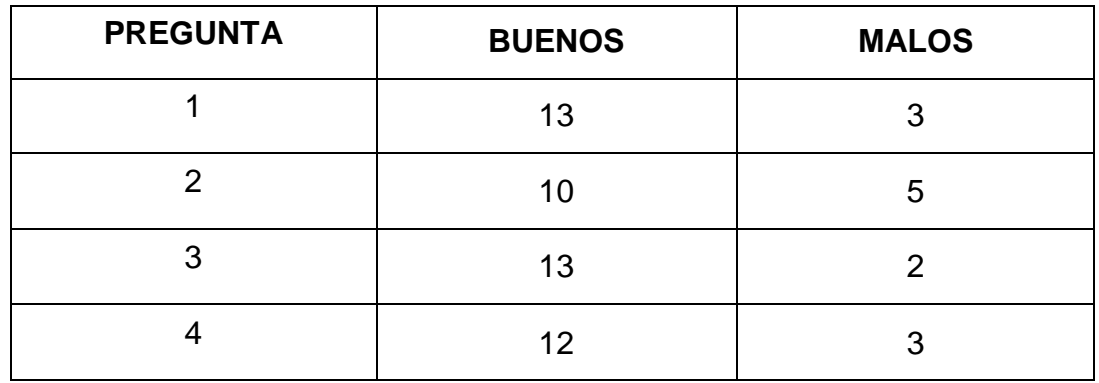

*Tabla 8 - Valores de la Post Prueba - Estado y Frecuencia*

| <b>ESTADO</b> | <b>FRECUENCIA</b> |
|---------------|-------------------|
| <b>Buenos</b> | 80, 00 %          |
| <b>Malos</b>  | 21, 67%           |

*Tabla 9 - Valores de la Post Prueba generalizando - Estado Frecuencia*

Para el caso del indicador de Nivel de Satisfacción, en el pre – test de la muestra se obtuvo como malo 12, como regular 20, como bueno 29 y como excelente 0 teniendo en forma general y diferenciar de bueno con 48,33% y malo 53,33% mientras que en el post – test se obtuvo como malo 2, regular 11, como bueno 46 y como excelente 2; donde se agrupa de forma general como malo un 21,67% y bueno 80,00%, lo que indica una gran diferencia antes y después de la prueba con el nuevo sistema en la Municipalidad Provincial de Huancayo.

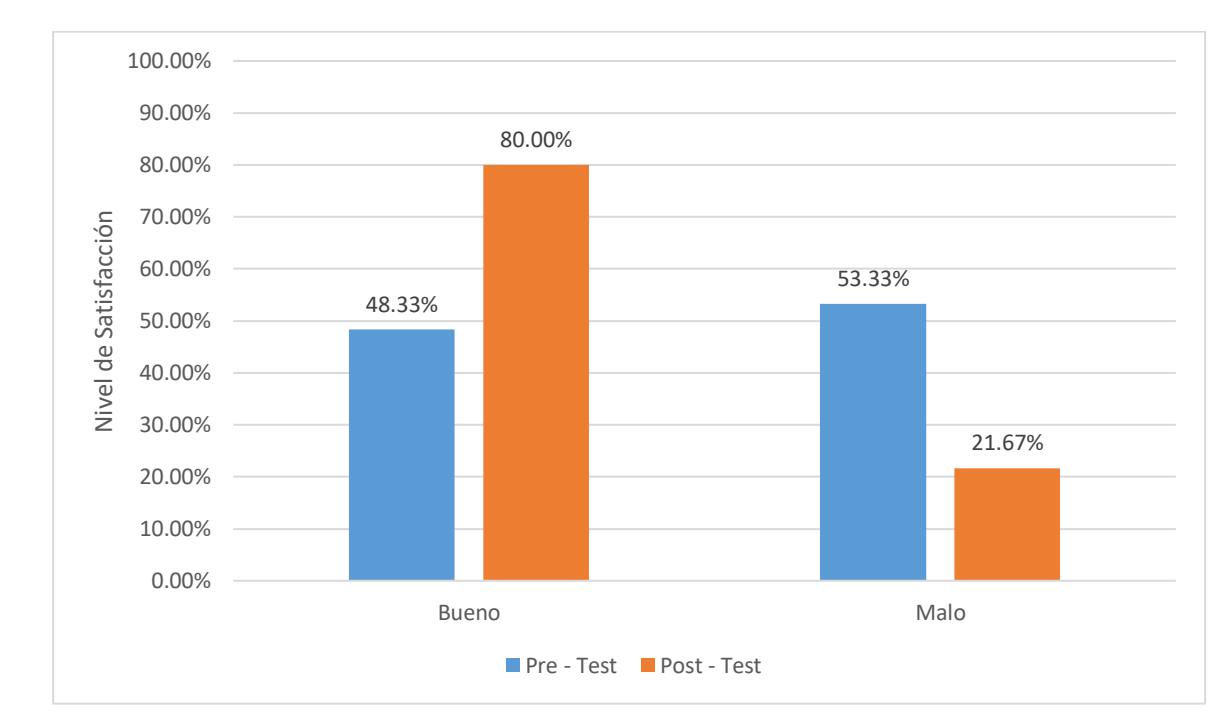

*Figura 7 - Nivel de Satisfacción Pre y Post Test de la Implementación del Sistema Web*

## **Indicador 3: Exactitud de la Información (EI)**

Los resultados descriptivos del primer indicador en referencia del nivel de incidencias enfocadas en el pre – test y post – test, se evidencian en la siguiente tabla.

| <b>Estadísticos Descriptivos</b> |    |        |        |         |            |
|----------------------------------|----|--------|--------|---------|------------|
|                                  | N  | Mínimo | Máximo | Media   | Desviación |
|                                  |    |        |        |         | Estándar   |
| Exactitud de la                  |    |        |        |         |            |
| Información $-$                  | 12 | 62,50  | 93,33  | 75,2408 | 12,03794   |
| <b>Pre Test</b>                  |    |        |        |         |            |
| Exactitud de la                  |    |        |        |         |            |
| Información                      | 12 | 89,47  | 100,00 | 95,4492 | 2,43421    |
| Post – Test                      |    |        |        |         |            |
| N válido (por                    | 12 |        |        |         |            |
| lista)                           |    |        |        |         |            |

*Tabla 10 - Medidas Descriptivas de la Exactitud de la Información antes y después de implementar el Software Web*

Para el caso del indicador de Exactitud de la Información, en el pre – test de la muestra se obtuvo como media 75, 24 %, con un mínimo de 62, 50 % y un máximo de 93, 33 %, mientras que en el post – test tuvo una media de 94, 98 %, con un mínimo de 89, 47 % y un máximo de 100,00 %, lo que indica una gran diferencia antes y después de la prueba con el nuevo sistema en la Municipalidad Provincial de Huancayo.

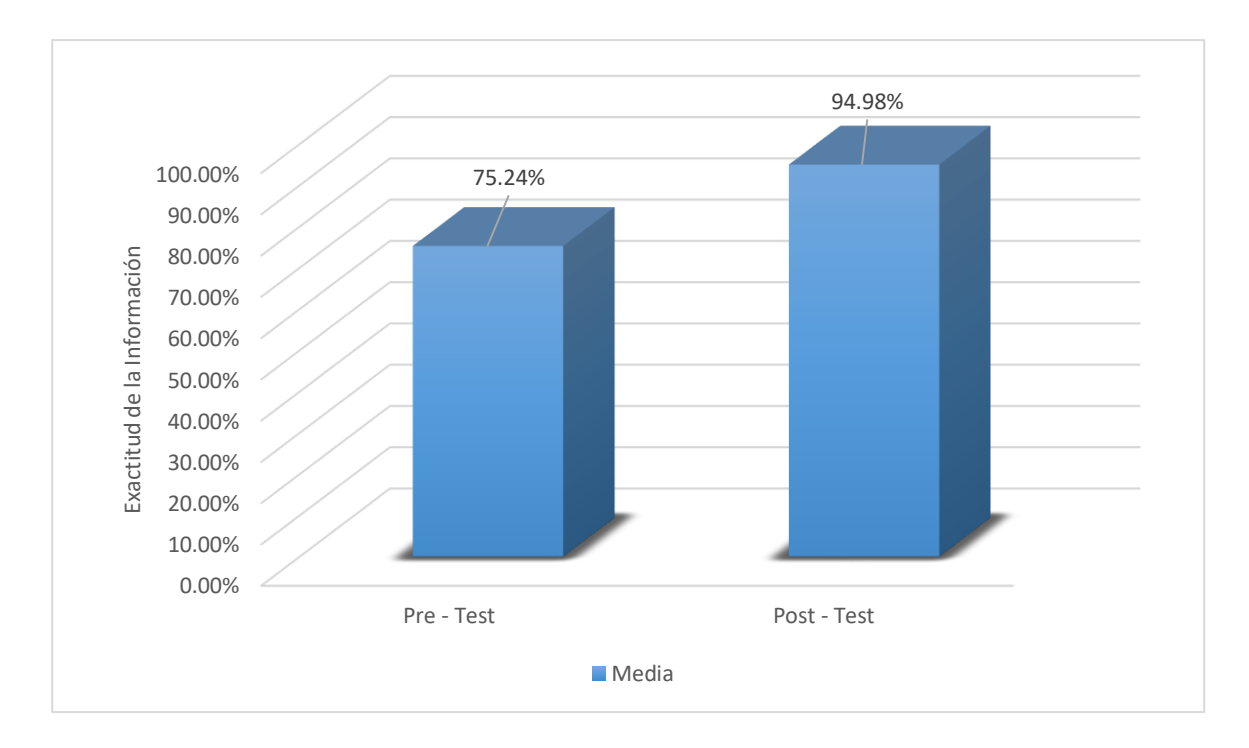

*Figura 8 - Exactitud de la Información Pre y Post después de la Implementación del Sistema Web*

## **4.3.Análisis Inferencial**

## **4.3.1. Prueba de Normalidad**

La presente investigación realizo la prueba de normalidad para cada indicador utilizando el método Shapiro – Wilk, debido a que el tamaño de muestra está conformado por un promedio de 28 reportes de incidencias diarias en el transcurso de 2 semanas (12 días aplicados aproximados).

La prueba de Shapiro – Wilk es utilizada para muestra menores de 30 casos, como indica Hernández, Fernández y Baptista (2006, p.376). En este test se toma en cuenta si el valor de significancia es mayor a 0.05 se considera que los datos tienen una distribución normal, en caso contrario, la distribución de los datos no es normal.

La prueba se realizó mediante la aplicación del software SPSS 25.0, donde se obtuvo los siguientes resultados:

## **INDICADOR 1 : Nivel de Incidencias Atendidas**

Los datos obtenidos para el indicador de nivel de incidencias atendidas fueron sometidos a la prueba de normalidad para saber si cuenta con una distribución normal o no poder seleccionar la prueba de hipótesis adecuada.

|                        | <b>Shapiro - Wilk</b> |    |      |  |
|------------------------|-----------------------|----|------|--|
|                        | Estadístico           | gl | Sig. |  |
| Nivel de Incidencias   | ,952                  | 12 | ,667 |  |
| Atendidas - Pre - Test |                       |    |      |  |
| Nivel de Incidencias   |                       |    |      |  |
| Atendidas - Post -     | ,818                  | 12 | ,015 |  |
| Test                   |                       |    |      |  |

*Tabla 11 - Prueba d Normalidad de Nivel de Incidencias Atendidas antes y después de Implementar el Software Web*

Como se evidencia en la siguiente tabla los resultados mostrados de la prueba de Shapiro – Wilk indican que en el indicador de nivel de incidencias Atendidas en el pre – test fue de 0,667 y en el post – test fue de 0.015; donde al menos uno de los resultados es menor que el error que se limita de 0.05; se puede llegar a afirmar que los datos llegan a obtener una distribución no normal y se debe aplicar para la prueba de hipótesis el estadístico de rangos de Wilcoxon.

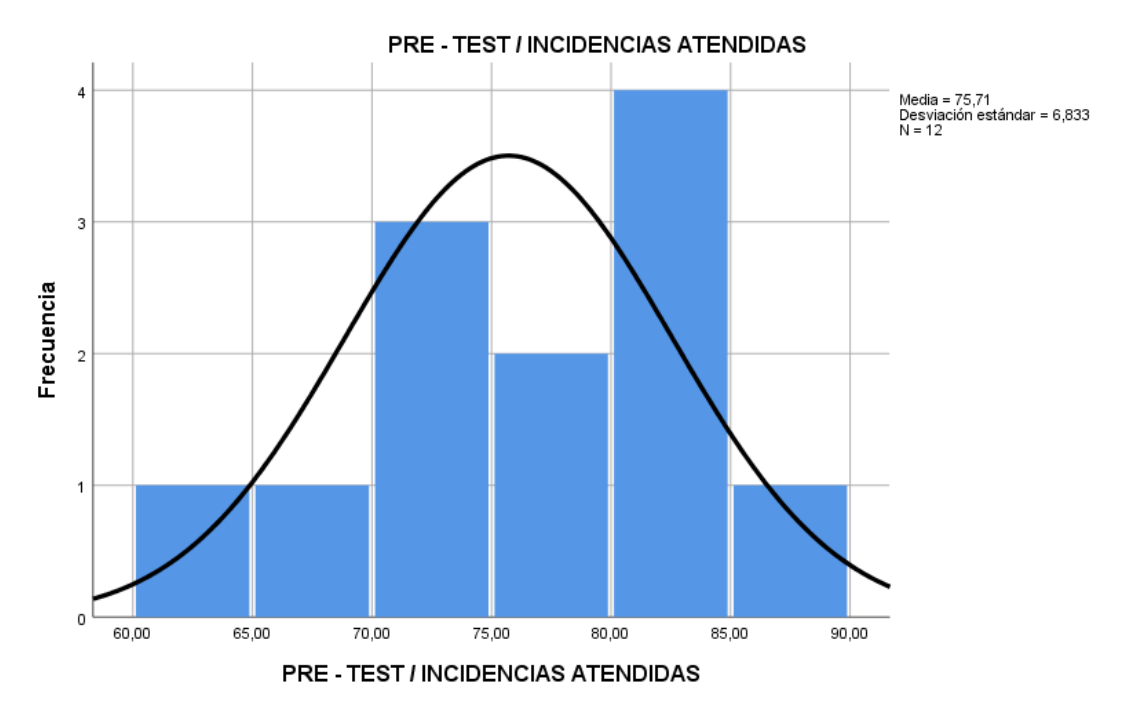

*Figura 9 - Prueba de Normalidad de Nivel de Incidencias Atendidas antes de la Implementación del Sistema*

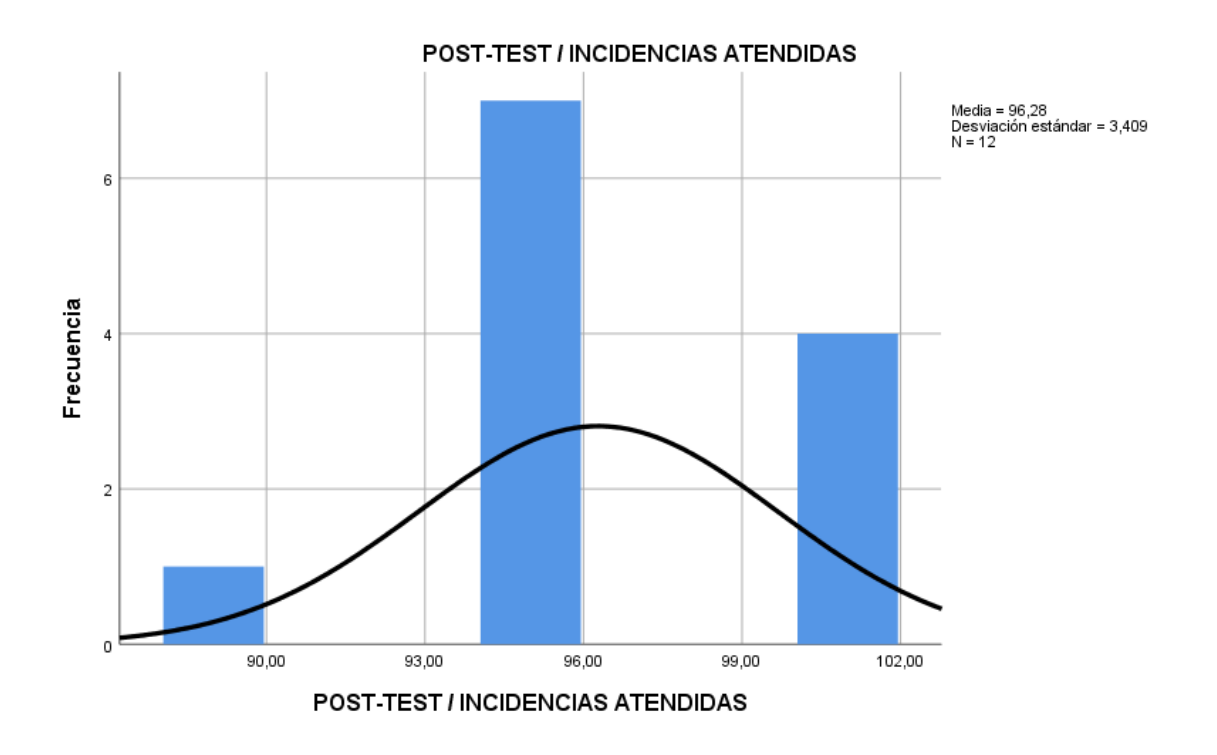

*Figura 10 - Prueba de Normalidad de Nivel de Incidencias Atendidas después de la Implementación del Sistema*

## **INDICADOR 2: Nivel de Exactitud de la Información**

Los datos obtenidos para el indicador de nivel de exactitud de la información fueron sometidos a la prueba de normalidad para saber si cuenta con una distribución normal o no y poder seleccionar la prueba de hipótesis adecuada.

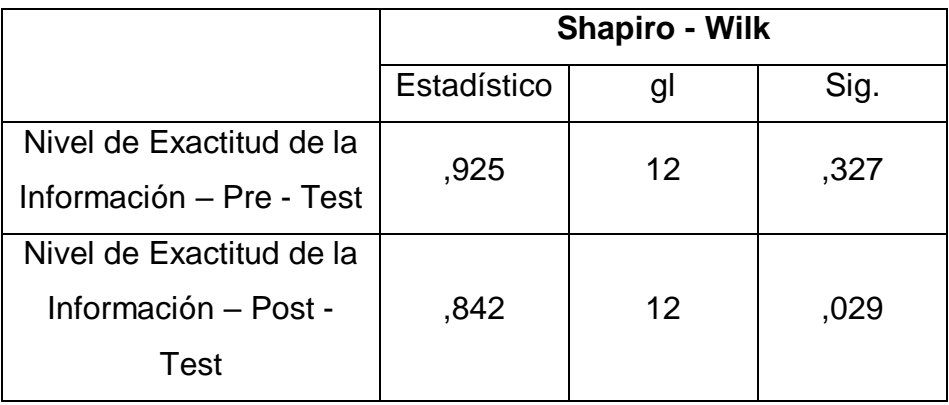

## *Tabla 12 - Prueba de Normalidad de Nivel de Exactitud de la Información antes y después de Implementar el Software Web*

Como se muestra en la siguiente tabla los resultados mostrados de la prueba de Shapiro – Wilk indican que en el indicador de nivel de exactitud de la información en el pre – test fue de 0,327 y en el post – test fue de 0,029; donde al menos uno de los resultados es menor que el error que se limita de 0,05; se puede llegar a afirmar que los datos llegan a obtener una distribución no normal y se debe aplicar para la prueba de hipótesis el estadístico de rangos de Wilcoxon.

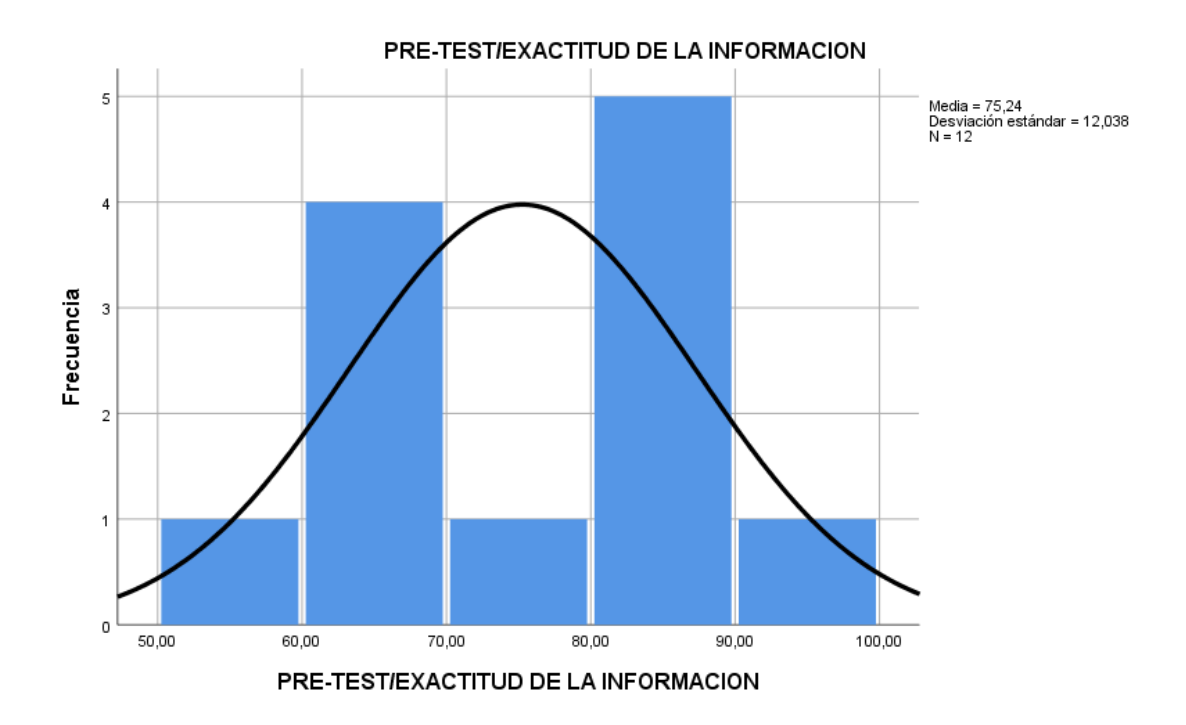

*Figura 11 - Prueba de Normalidad del Nivel de Exactitud de la Información antes de la Implementación del Sistema*

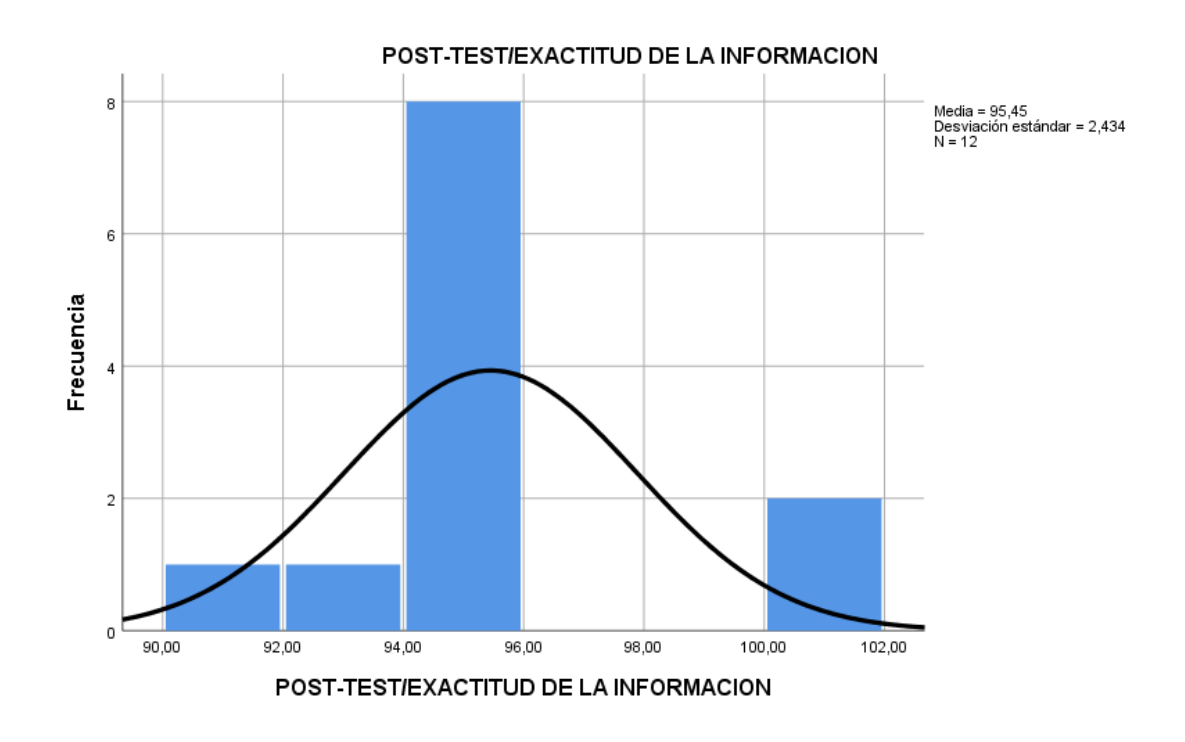

*Figura 12 - Prueba de Normalidad del Nivel de Exactitud de la Información después de la Implementación del Sistema*

## **4.4.Prueba de Hipótesis**

## **4.4.1. Hipótesis de Investigación**

Para esta presente investigación, la prueba de hipótesis a utilizar es Wilcoxon ya que los datos de todos los indicadores mencionados: Nivel de Incidencias Atendidas, Nivel de Satisfacción y Nivel de Exactitud de la Información presentaron una distribución que es no normal.

## **Hipótesis de Investigación 1:**

**H1:** Este Software Web aumenta las Incidencias Atendidas en la Gestión de Incidencias de la Municipalidad Provincial de Huancayo.

**Indicador:** nivel de Incidencias Atendidas

## **Hipótesis Estadísticas**

## **Definiciones de Variables:**

- NIAa: Nivel de Incidencias Atendidas antes de aplicar el Software Web
- NIAd: Nivel de Incidencias Atendidas después de aplicar el Software Web

**H0:** El Software Web no aumenta el Nivel de Incidencias Atendidas en el proceso o ejecución en la Gestión de Incidencias de la Municipalidad Provincial de Huancayo.

$$
H0 = NIAa \ge NIAd
$$

El indicador sin el Software Web se da a conocer que es mejor que el indicador con el Software Web.

**HA:** El Software Web aumenta el Nivel de Incidencias Atendidas en el proceso o ejecución en la Gestión de Incidencias de la Municipalidad Provincial de Huancayo.

$$
HA = NIAa < NIAd
$$

El indicador con el Software Web es mejor que el indicador sin el Software Web.

Refiriendo al resultado de la comprobación de las hipótesis se aplicó con la prueba de Rangos de Wilcoxon, porque los datos que se llegaron a obtener durante toda la investigación (Pre – Test y Post - Test) llegan a salir como una distribución no normal.

![](_page_64_Picture_120.jpeg)

### *Tabla 13 - Prueba de Rangos de Wilcoxon para el Nivel de Incidencias Atendidas antes y después de Implementar el Software Web*

Viendo la siguiente tabla en el indicador de Sig Asintótica (bilateral), vemos que llega a ser 0,002, lo que significa que es < 0.05; donde se llega a deducir que hay diferencias estadísticas representativas entre las muestras presentadas (Pre – Test y Post – Test), por lo que se rechaza la hipótesis nula y se acepta la hipótesis alterna.

![](_page_65_Picture_150.jpeg)

![](_page_65_Picture_151.jpeg)

En la tabla se evidencia los rangos positivos y negativos donde se obtuvo el siguiente resultado:

 $T_{+}$  = 78  $T - 0$ 

En la prueba de rangos con Signo de Wilcoxon, se obtiene el valor crítico de la tabla de Wilcoxon para un nivel de significancia de 0.05, se observa que para  $N = 12$  el valor corresponde T = 14. Como T es menor al valor de la tabla de Wilcoxon se rechaza la hipótesis nula.

## **Hipótesis de Investigación 2:**

**H2:** El Software Web mejora la exactitud de la información en los reportes de la Gestión de Incidencias de la Municipalidad Provincial de Huancayo.

**Indicador:** nivel de Exactitud de la Información

## **Hipótesis Estadísticas**

### **Definiciones de Variables:**

- NIEa: Nivel de Exactitud de la Información antes de aplicar el Software Web
- NIEd: Nivel de Exactitud de la Información después de aplicar el Software Web

**H0:** El software web no mejora la exactitud de la información en los reportes de la Gestión de Incidencias de la Municipalidad Provincial de Huancayo.

$$
H0 = NEIa \ge NEId
$$

El indicador sin el Software Web demuestra que es mejor que el indicador con el Software Web.

**HA:** El Software Web mejora la exactitud de la información en los reportes de la Gestión de Incidencias de la Municipalidad Provincial de Huancayo.

$$
HA = NEAa < NEAd
$$

El indicador con el Software Web es mejor que el indicador sin el Software Web.

Refiriendo al resultado de la comprobación de las hipótesis se aplicó con la prueba de Rangos de Wilcoxon, porque los datos que se llegaron a obtener durante toda la investigación (Pre – Test y Post - Test) llegan a salir como una distribución no normal.

![](_page_67_Picture_166.jpeg)

## *Tabla 15 - Prueba de Rangos de Wilcoxon para el Nivel de Exactitud de la Información antes y después de Implementar el Software Web*

Viendo la siguiente tabla en el indicador de Sig Asintótica (bilateral), vemos que llega a ser 0,002, lo que significa que es < 0.05; donde se llega a deducir que hay diferencias estadísticas representativas entre las muestras presentadas (Pre – Test y Post – Test), por lo que se rechaza la hipótesis nula y se acepta la hipótesis alterna.

![](_page_67_Picture_167.jpeg)

*Tabla 16 - Cálculo de la Prueba de Wilcoxon en el Nivel de Exactitud de la Información*

En la tabla se evidencia los rangos positivos y negativos donde se obtuvo el siguiente resultado:

$$
T+=78
$$

$$
T - 0
$$

En la prueba de rangos con Signo de Wilcoxon, se obtiene el valor crítico de la tabla de Wilcoxon para un nivel de significancia de 0.05, se observa que para  $N = 12$  el valor corresponde T = 14.

Como T es menor al valor de la tabla de Wilcoxon se rechaza la hipótesis nula.

# **CAPITULO V**

# **DISCUSIÓN DE RESULTADOS**

En base a todos los resultados en la presente investigación realizada se analiza una comparativa sobre el porcentaje de incidencias atendidas y la exactitud de la información de los reportes, como también la satisfacción de los clientes y usuarios para mejorar la gestión de Incidencias de la Municipalidad Provincial de Huancayo.

1. En el porcentaje de las incidencias atendidas para mejorar la gestión de incidencias en la Municipalidad Provincial de Huancayo, se mostró en la medición Pre – Test, alcanzó los **75,21 %** y con la aplicación del Software Web se incrementó en un **96,28 %** por lo que se puede llegar a afirmar que la implementación del software web produjo un aumento de **21,07 %** en porcentaje del nivel de incidencias atendidas para mejorar la gestión de incidencias de la Municipalidad Provincial de Huancayo.

En la tesis realizada por Herrera Moran Benjy Steven y titulada "Sistema Web para la Gestión de Incidencias de la Empresa CSD Electrónica S.A.C., Lima", se obtuvo como resultado el incremento de la tasa de resolución de incidencias en un 20,13 %, el cual es un porcentaje similar en la presente investigación. Sin embargo, se refuerza la afirmación de que el software web incrementa y ayuda en las incidencias atendidas y se está de acuerdo con los resultados obtenidos por Herrera Moran Benjy Steven.

2. En el porcentaje de la exactitud de la información para mejorar la gestión de incidencias en la Municipalidad Provincial de Huancayo, se mostró en la medición Pre – Test, alcanzó los **75,24%** y con la aplicación del Software Web se incrementó en un **94,98 %** por lo que se puede llegar a afirmar que la implementación del software web produjo un aumento de **19,74%** en porcentaje del indicador de exactitud de la información.

En la tesis realizada por Rodriguez Silva Rody y titulada "Desarrollo de un Sistema Web para el Proceso de Incidencias en la Empresa Inversiones Tobal S.A.C.- Boticas INKASALUD - Lima", se obtuvo como resultado el tiempo de registrar las incidencias en la Post – Prueba fueron menos que su promedio. El 100% de los tiempos para registrar las incidencias contribuyo a minimizar el tiempo empleado para registrar las incidencias reportadas. Sin embargo, se refuerza la afirmación de que el software web incrementa la exactitud de la información en los procesos de gestión de incidencias y se está de acuerdo con los resultados obtenidos por Rodriguez Silva Rody.

3. En referencia del nivel de satisfacción de los clientes y usuarios para mejorar la gestión de incidencias en la Municipalidad Provincial de Huancayo, se mostró en la medición Pre – Test que tanto los clientes y usuarios referenciaron como bueno un **48,33 %** y con la aplicación del Software Web se incrementó el lado positivo como bueno un **80,00 %** por lo que se puede llegar a afirmar que la implementación del Software Web produjo un aumento de **31,67 %** en porcentaje del indicador del nivel de satisfacción para mejorar la gestión de incidencias de la Municipalidad Provincial de Huancayo.

En la tesis realizada por Loayza Uyehara Alexander Alberto y titulada "Modelo de Gestión de Incidentes, Aplicando ITIL v3.0 en un Organismo del Estado Peruano, Lima" se obtuvo como resultado una atención adecuada que llego a permitir un nivel de servicio adecuado mejorando los servicios a las entidades y usuarios reduciendo asi un 50 % de insatisfacción mejorando la calidad de atención. Sin embargo, se refuerza la afirmación de que el software web incrementa una satisfacción a los clientes y usuarios en el proceso de mejorar el proceso de gestión de incidencias y se está de acuerdo con los resultados obtenidos por Loayza Uyehara Alexander Alberto.

4. Los resultados obtenidos en la presente tesis comprueban que la utilización de una herramienta tecnológica ayuda logrando así brindar información de fácil acceso y de manera oportuna en los procesos, confirmando así que el Software Web para mejorar la Gestión de Incidencias de la Municipalidad Provincial de Huancayo reduce diversos factores que lograban impedir la optimización de la gestión.
## **CONCLUSIONES**

En base a los resultados obtenidos en la presente investigación se concluye lo siguiente:

- 1. Se concluye que el Nivel de Incidencias Atendidas (NIA) para mejorar el proceso de gestión de incidencias de la Municipalidad Provincial de Huancayo se incrementó con el software web, ya que sin el software web obtuvo un valor de 75,21% y con el software web en mejorar el proceso alcanzo el valor de 96,28 %, lo cual significa el incremento del nivel de Incidencias Atendidas en un 21,07 %.
- 2. Se concluye que el Nivel de Exactitud de la Información (NEI) para mejorar el proceso de gestión de incidencias de la Municipalidad Provincial de Huancayo se incrementó con el software web en mejorar el proceso alcanzo el valor de 94,28 %, lo cual significa el incremento del nivel de Exactitud de la Información en un 19,74%.
- 3. Se concluye que el Nivel de Satisfacción de clientes y usuarios para mejorar el proceso de gestión de incidencias de la Municipalidad Provincial de

Huancayo se incrementó con el software web, ya que sin el software obtuvo un valor de 48,33% y con el software en mejorar el proceso alcanzo el valor de 80,00%, lo cual significa el incremento del nivel de Satisfacción de clientes y usuarios en un 31,67%.

4. Por último, se concluyó que el software web mejoró el proceso de gestión de incidencias de la Municipalidad Provincial de Huancayo, permitiendo cumplir los parámetros de los clientes llegando a tener mayores incidencias atendidas, mejorar la exactitud de la información y aumentar el nivel de satisfacción.

## **RECOMENDACIONES**

A continuación, se detalla las recomendaciones para futuras investigaciones:

- 1. Se recomienda a las futuras investigaciones identificar correctamente la realidad problemática de la empresa o institución para poder implementar cualquier proceso de la manera correcta.
- 2. Para posteriores investigaciones que tengan similitud con este proyecto se recomienda tomar como indicadores el nivel de incidencias atendidas con la finalidad de poder mejorar la gestión de los procesos registrando los incidentes mejorando los recursos y medios para lograr optimizar los procesos.
- 3. Se sugiere para otras investigaciones similares es recomendable también tomar como indicador el nivel de exactitud de la información, con la finalidad de mejorar y obtener datos exactos que permitirá la solución de incidencias repetitivas, identificando problemas y en que parte hay mejorar como resultado cumpliendo la solución inmediata.
- 4. Se sugiere para otras investigaciones similares es recomendable también tomar como indicador el nivel de satisfacción de clientes dentro de la empresa u organización con la finalidad de llegar a conocer la influencia que pueden llegar a obtener ya que si mejoran ellos mejora la eficacia en sus trabajos como en sus áreas de desempeño.
- 5. Se recomienda aplicar el estudio de empresas el mismo rubro que se encuentren en otras áreas geográficas con la finalidad de medir las funcionalidades y la influencia de un software web en diversos grupos que sean diferentes.

## **REFERENCIAS BIBLIOGRÁFICAS**

- 1. ALARCON, R. (2008). Métodos y diseños de investigación del comportamiento.
- 2. ALBERTO Mateo, Aplicación Web 2017, Madrid, España
- 3. ARIAS (2006) Elaboración del Ante Proyecto
- 4. CASTRO, M. (2003). El proyecto de investigación y su esquema de elaboración.
- 5. CONTRERAS Muñoz Nestor Eduardo**,** "Control y Seguimiento de Atención de Incidencias utilizando Minería de Procesos", Universidad de Chile, Chile, 2016.
- 6. FIDIAS Arias (206) Elaboración del Ante Proyecto
- 7. GALIC, Masisaac, Popescue 2006
- 8. HERNÁNDEZ, R., Fernández, C., & Baptista, M. del P. (2014). Metodología de la investigación (Sexta edic). México D.F.
- 9. HERRERA Moran Benjy Steven "Sistema Web para la Gestión de Incidencias de la Empresa CSD Electrónica S.A.C.", Universidad Cesar Vallejo, Perú, 2017.
- 10. JIMÉNEZ Caro Anahel "Métricas para la calidad del software en el diseño de un Sistema de Gestión de Incidencias Orientado a Objetos", Universidad Nacional Autónoma de México, México, 2018.
- 11. LOAYZA Uyehara Alexander Alberto "Modelo de Gestión de Incidentes, Aplicando ITIL v3.0 en un Organismo del Estado Peruano", en la Universidad de Lima, Perú, 2015
- 12. LUJÁN Mora, Sergio (2001). Programación e Internet; clientes web.
- 13. MADÉ Serrano, Nicolás (2006) Metodología de la Investigación.
- 14. MEROÑO Cerdán, Ángel, Tecnologías de Información y Gestión del Conocimiento: Integración en un Sistema, Universidad de Murcia.
- 15. MOF- Municipalidad Provincial de Huancayo, 2015.
- 16. ORTIZ Romero Lynmar Lisbeth**,** "Modelo de Gestión de los Procesos de Servicios de Tecnología de Información Basado en Librerías de Infraestructura de Tecnologías de Información (ITIL) para la administración Pública Nacional", Universidad Católica Andrés Bello, Caracas, Venezuela, 2012.
- 17. RÍOS Huercano Sergio, MANUAL Integro ITIL V3, Sevilla, 2007.
- 18. RODRÍGUEZ Rody. Desarrollo de un sistema web para el proceso de gestión de incidencias en la empresa inversiones Tobal S.A.C. Boticas Inkasalud. Tesis de Licenciatura, Universidad Autónoma del Perú, Lima Perú, 2015.
- 19. SOFTWARE Web Inducción del Tema en los Últimos Tiempos:
- 20. VARGAS Cordero, Zoila Rosa, Revista Educación La investigación Aplicada: Una forma de Conocer las Realidades en Evidencia Científica, Costa Rica
- 21. http://www.prismasoftwaregestion.com/blog/software-web-vs-software- %E2%80%9Cno-web%E2%80%9D-o-de-escritorio-22/

# **ANEXOS**

*Anexo 1- Matriz de Consistencia*

| <b>PROBLEMA</b>                                                                                                    | <b>OBJETIVOS</b>                                                                                                    | <b>HIPOTESIS</b>                                                                                          | OPERACIONALIZACIÓN DE VARIABLES         |                          |                                      |                                                                           |
|----------------------------------------------------------------------------------------------------|----------------------------------------------------------------------------------------------------|----------------------------------------------------------------------------------------------------|-----------------------------------------|--------------------------|--------------------------------------|---------------------------------------------------------------------------|
| PRINCIPAL                                                                                                    | <b>GENERAL</b>                                                                                                    | <b>GENERAL</b>                                                                                            | VARIABLE                                | <b>DIMENSIÓN</b>         | <b>INDICADOR</b>                     | <b>METODOLOGIA</b>                                                        |
| ¿De qué manera un<br>Software Web<br>influye en el<br>proceso de Gestión                                                       | Determinar la<br>influencia de un<br>Software Web en el<br>Proceso de Gestión                                                  | El Software Web<br>mejora el Proceso<br>de Gestión de                                                     | <b>INDEPENDIENTE</b><br>Software Web    |                          | Pruebas                              | .TIPO DE<br>INVESTIGACIÓN:                                                |
| de Incidencias en la<br>Municipalidad<br>Provincial de<br>Huancayo?                                                            | de Incidencias en la<br>Municipalidad<br>Provincial de<br>Huancayo                                                             | Incidencias en la<br>Municipalidad<br>Provincial de<br>Huancayo                                           |                                         | Implementación           | <b>Funcionales</b>                   | Aplicada<br>•DISEÑO DE<br>INVESTIGACIÓN:                                  |
| <b>SECUNDARIOS</b>                                                                                                    | <b>ESPECIFICOS</b>                                                                                                    | <b>ESPECIFICOS</b>                                                                                        | <b>DEPENDIENTE</b>                      |                          |                                      | $Pre -$                                                                   |
| ¿De qué manera un<br>Software Web<br>influye en las<br>incidencias<br>atendidas en el<br>Proceso de Gestión<br>de Incidencias? | Explicar la influencia<br>de un Software Web<br>en las incidencias<br>atendidas en el<br>proceso de Gestión<br>de Incidencias. | El Software Web<br>aumenta las<br>incidencias<br>atendidas en el<br>Proceso de Gestión<br>de Incidencias. |                                         | Incidencias<br>Atendidas | Nivel de<br>Incidencias<br>Atendidas | Experimental<br>•METODO DE<br>INVESTIGACIÓN:<br>Deductivo<br>· POBLACIÓN: |
| ¿En qué medida<br>favorece un<br>Software Web en la<br>satisfacción de los<br>clientes y usuarios                              | Analizar en qué<br>medida un Software<br>Web favorece en la<br>satisfacción de los                                             | El Software Web<br>mejora la<br>satisfacción de los<br>Clientes y Usuarios<br>en el Proceso de            | Proceso de<br>Gestión de<br>Incidencias | Satisfacción             | Nivel de<br>Satisfacción             | 28 incidencias<br>reportadas por<br>día                                   |

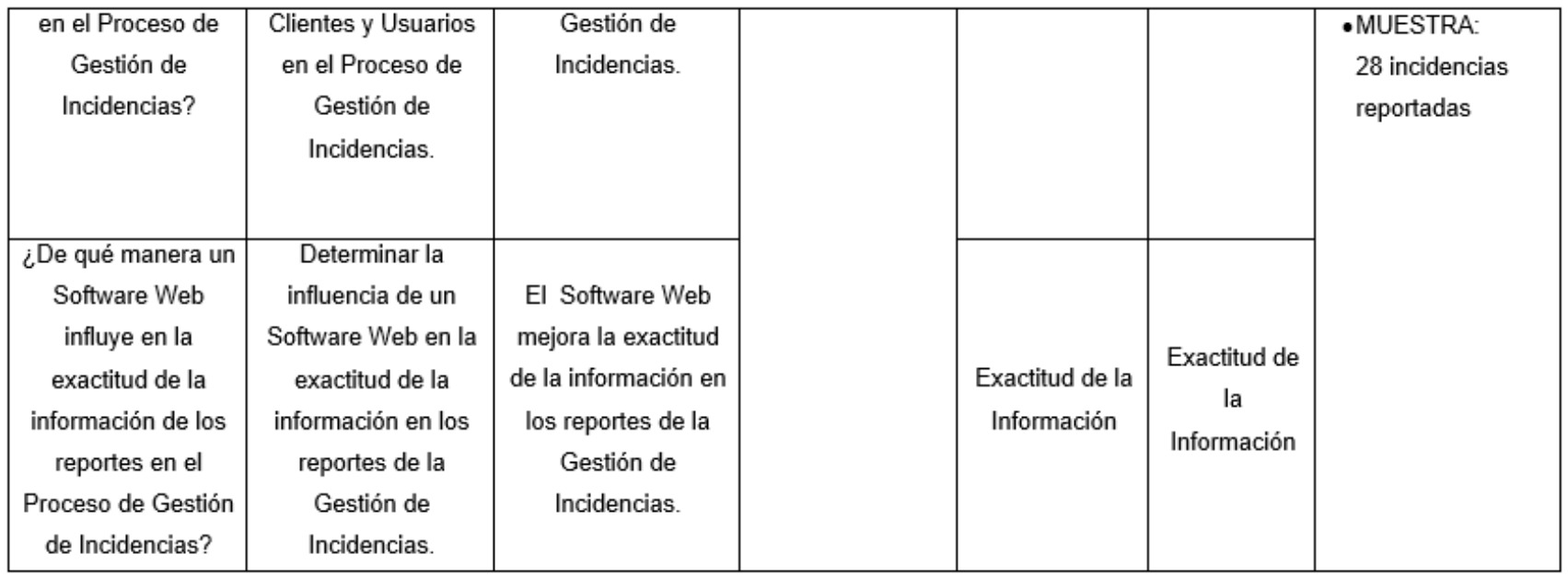

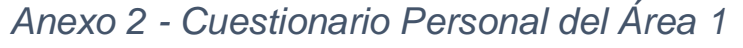

Cuestionario hacia el Personal del Área de SGT Nombres y Apellidos: MR  $N \cdot 0$  R  $A \cup C$  Mosf  $r \cdot 4$  G  $\circ \sim$  7A  $\circ \circ$  Cargo dentro del Área:  $T \circ \circ \sim r$  C  $\circ \circ$ Cargo dentro del Área: Té e N (o 1. Responda las preguntas con la mayor sinceridad posible ¿Qué otras áreas tienen relación con esta área?  $\bullet$ <u>TODAY Wy AREA</u>  $\frac{2\text{Qu}\acute{e}}{2\frac{100}{3} \text{g}}$  fuckle documentación usan dentro del área? ¿Es segura?<br>  $\frac{100}{3}$  fuckless of Allitencia y to be then ten initiation and the main tensor of the segura?  $\bullet$ ¿Qué función cumple dentro del área? ¿Qué actividades se realizan dentro del área?  $2$ Qué pasos realizan para las actividades mencionadas? Code pasos realizan para las actividades mencionadas?<br>CODO SDUUTRR CUANNO HAY YANGENIDENTO CUANDO SOUCTEN EURI<br>CODO Y RESOLUER EL PRODUTR AWDIR Y RESOLUER EL PROBLEM ¿Qué impide o retrasa (obstáculos) que se cumpla las actividades propuestas dentro del<br>área?  $\circ$ EL TLAMPO DOW RETRAIN, 1 2014 es la finalidad de las actividades que realizan dentro del área?<br>AVUOR RUE NOTENGAN (ROBEMA) LAS COMA 2008  $\theta$  $\circ$ ¿Quiénes lo realizan? TODO EN EL AREA ¿Cuánto tiempo se demoran en lograrlo?<br>CEPEND2\_ND\_HAY\_A\U6\_TEDIDO.  $\bullet$ 

## *Anexo 3 - Cuestionario Personal del Área 2*

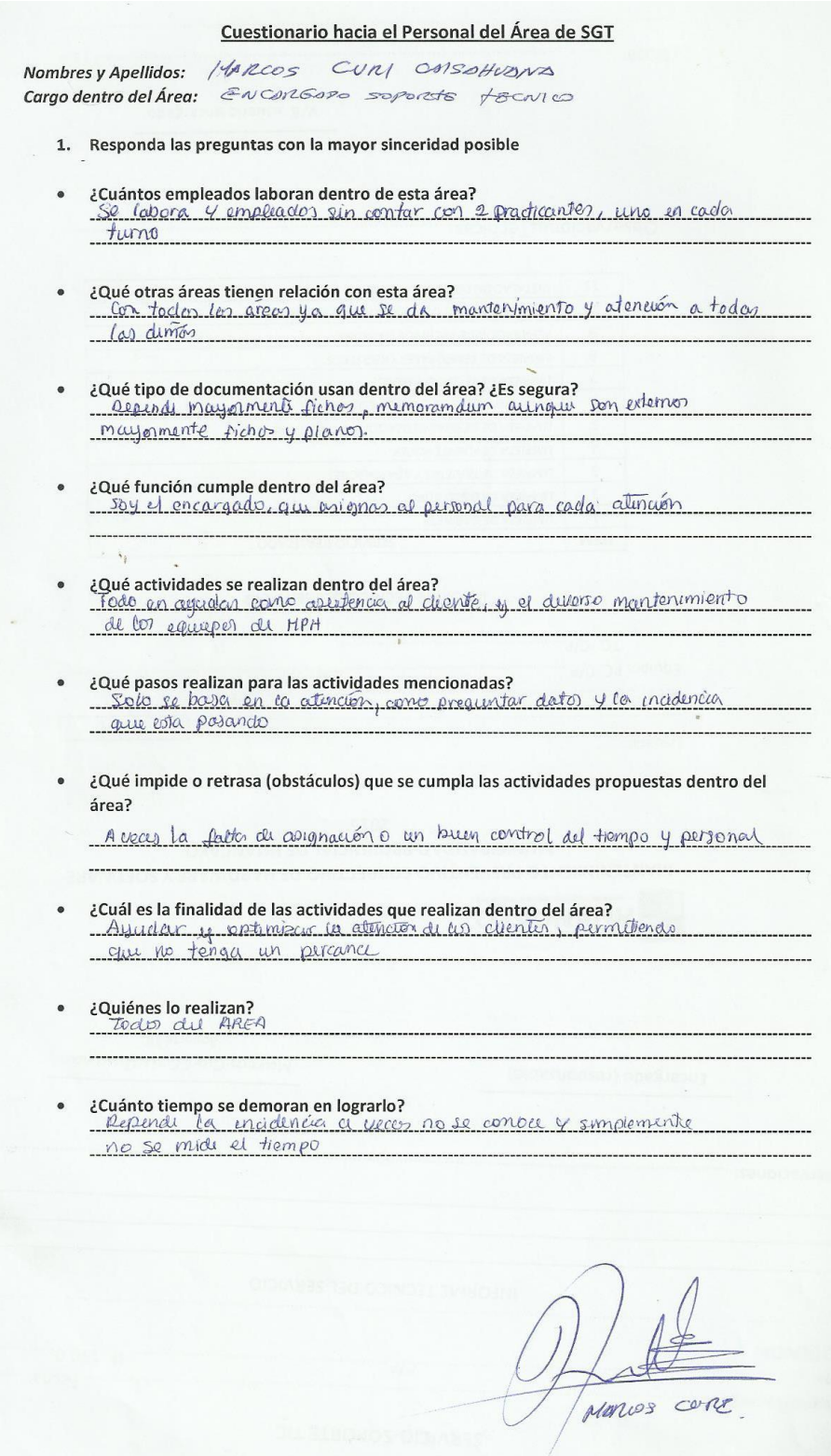

## *Anexo 4 - Ficha de Registro "Nivel de Incidencias Atendidas" (PRE - TEST)*

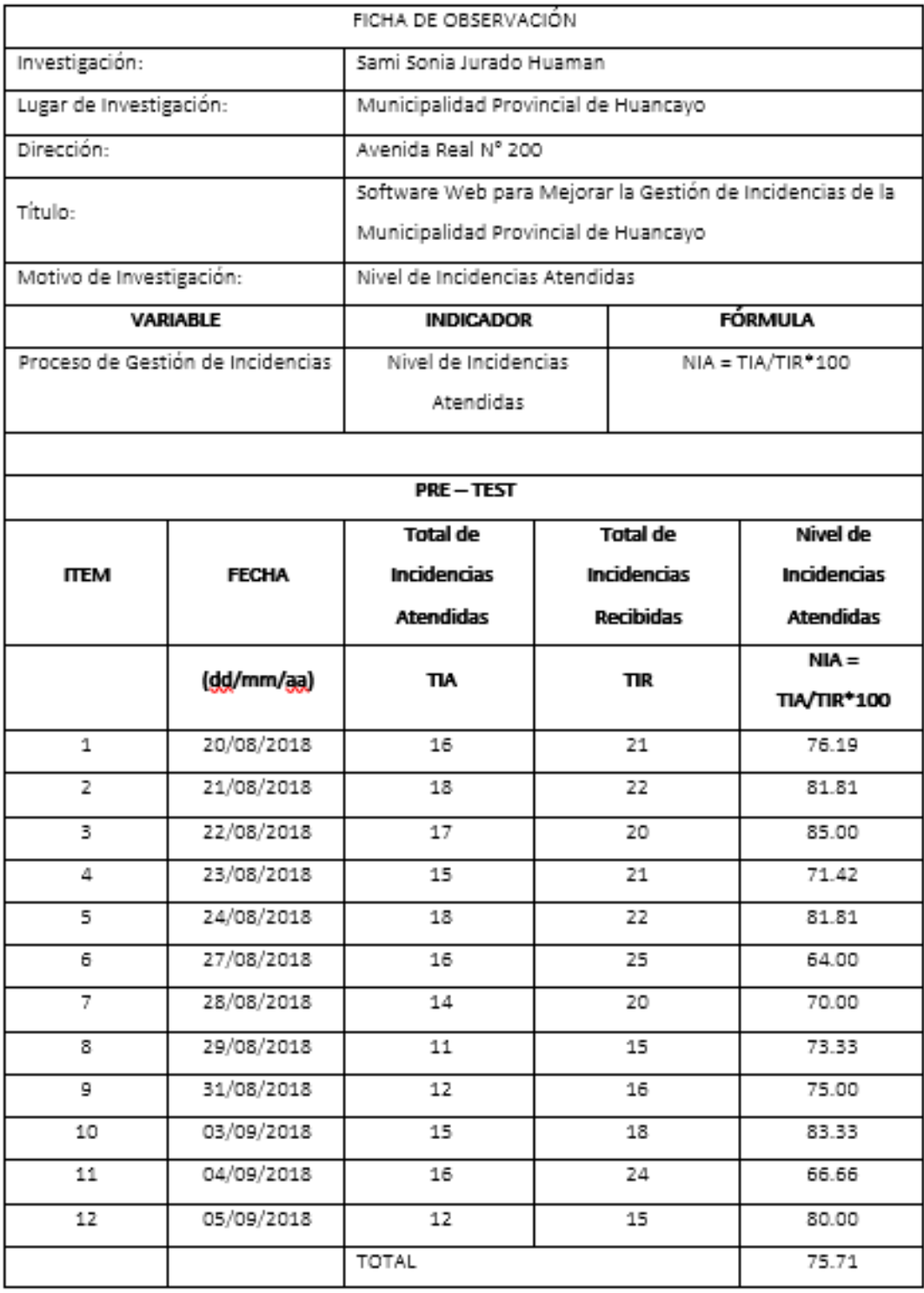

#### FICHA DE REGISTRO "NIVEL DE INCIDENCIAS ATENDIDAS" (PRE TEST)

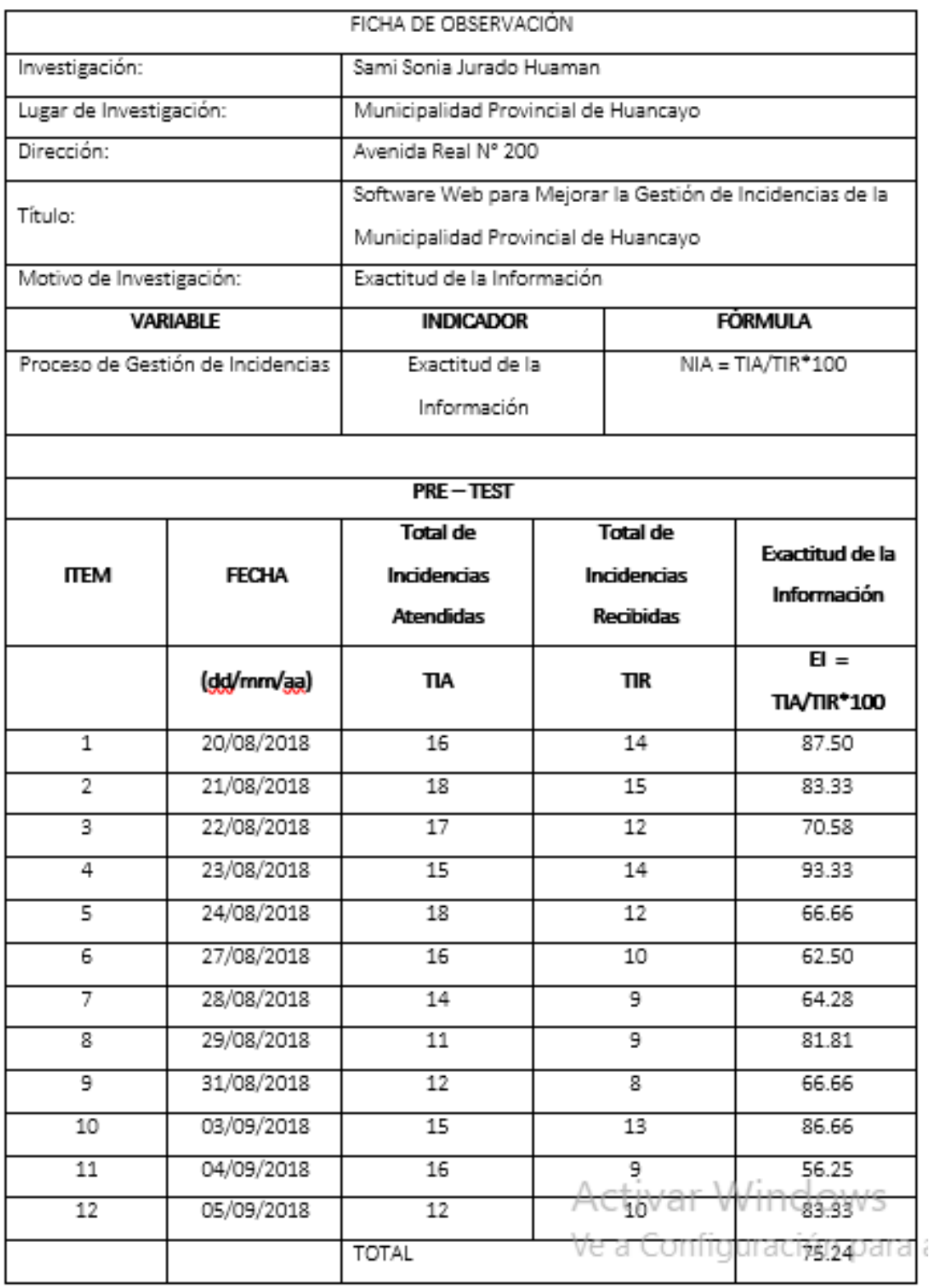

### FICHA DE REGISTRO "EXACTITUD DE LA INFORMACIÓN" (PRE TEST)

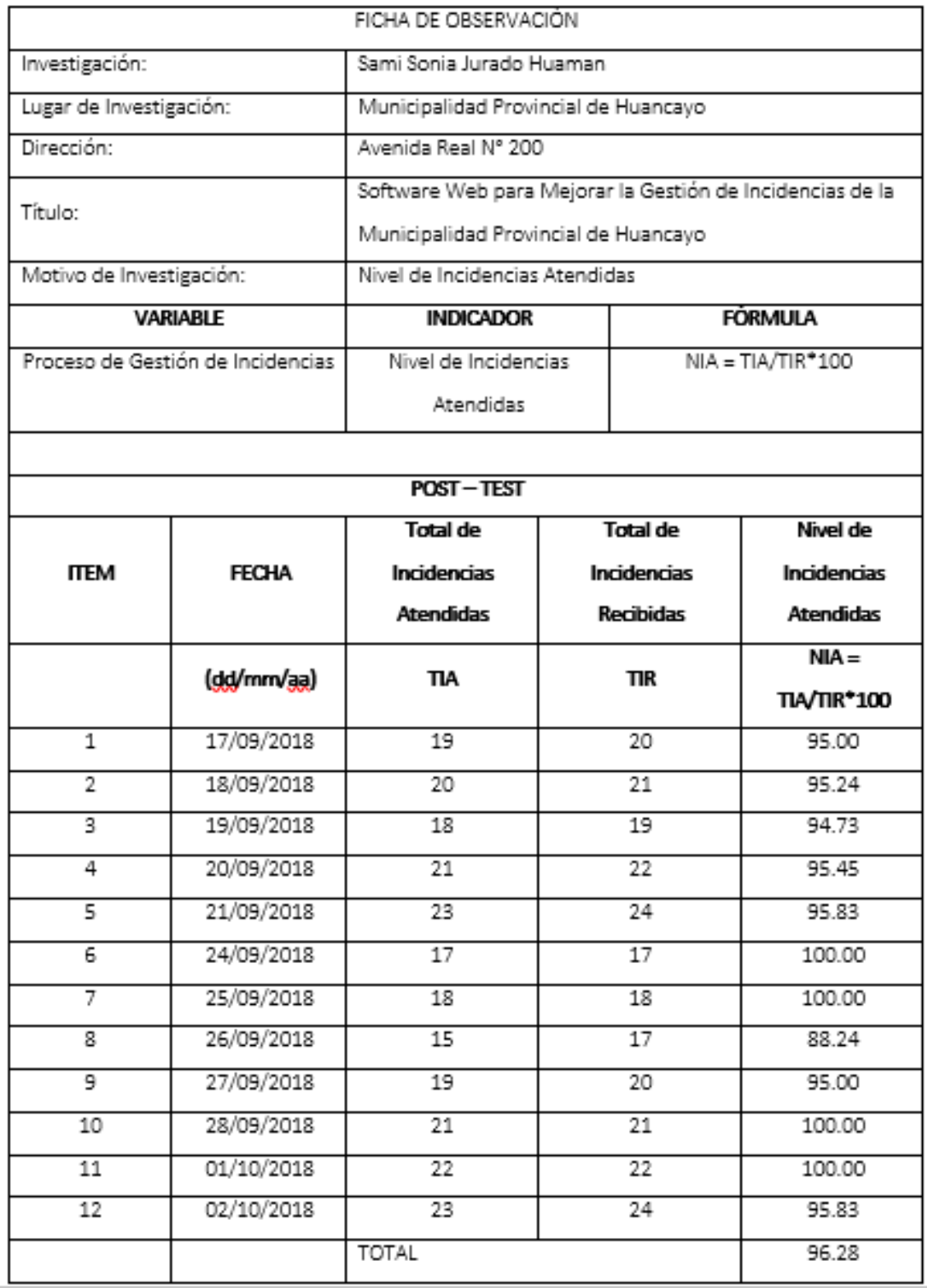

## FICHA DE REGISTRO "NIVEL DE INCIDENCIAS ATENDIDAS" (POST TEST)

*Anexo 7 - Ficha de Registro "Exactitud de la Información" (POST - TEST)*

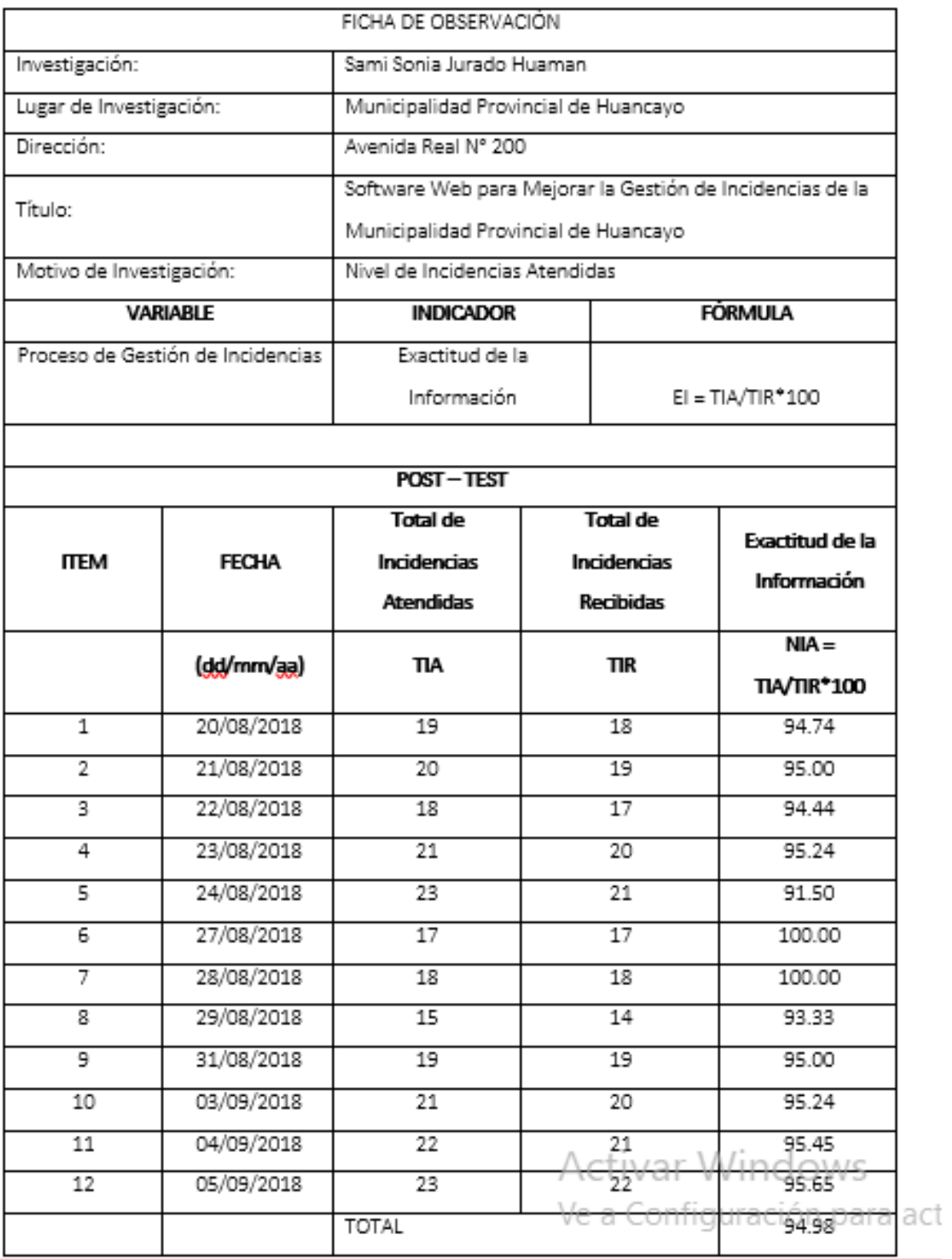

## FICHA DE REGISTRO "EXACTITUD DE LA INFORMACIÓN" (POST TEST)

*Anexo 8 - Cuestionario de Satisfacción "Gestión de Incidencias"*

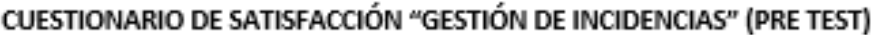

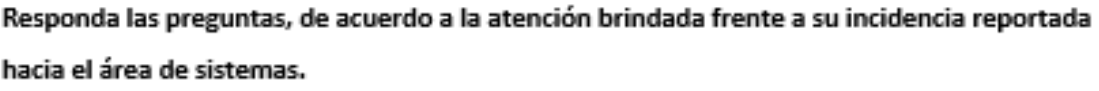

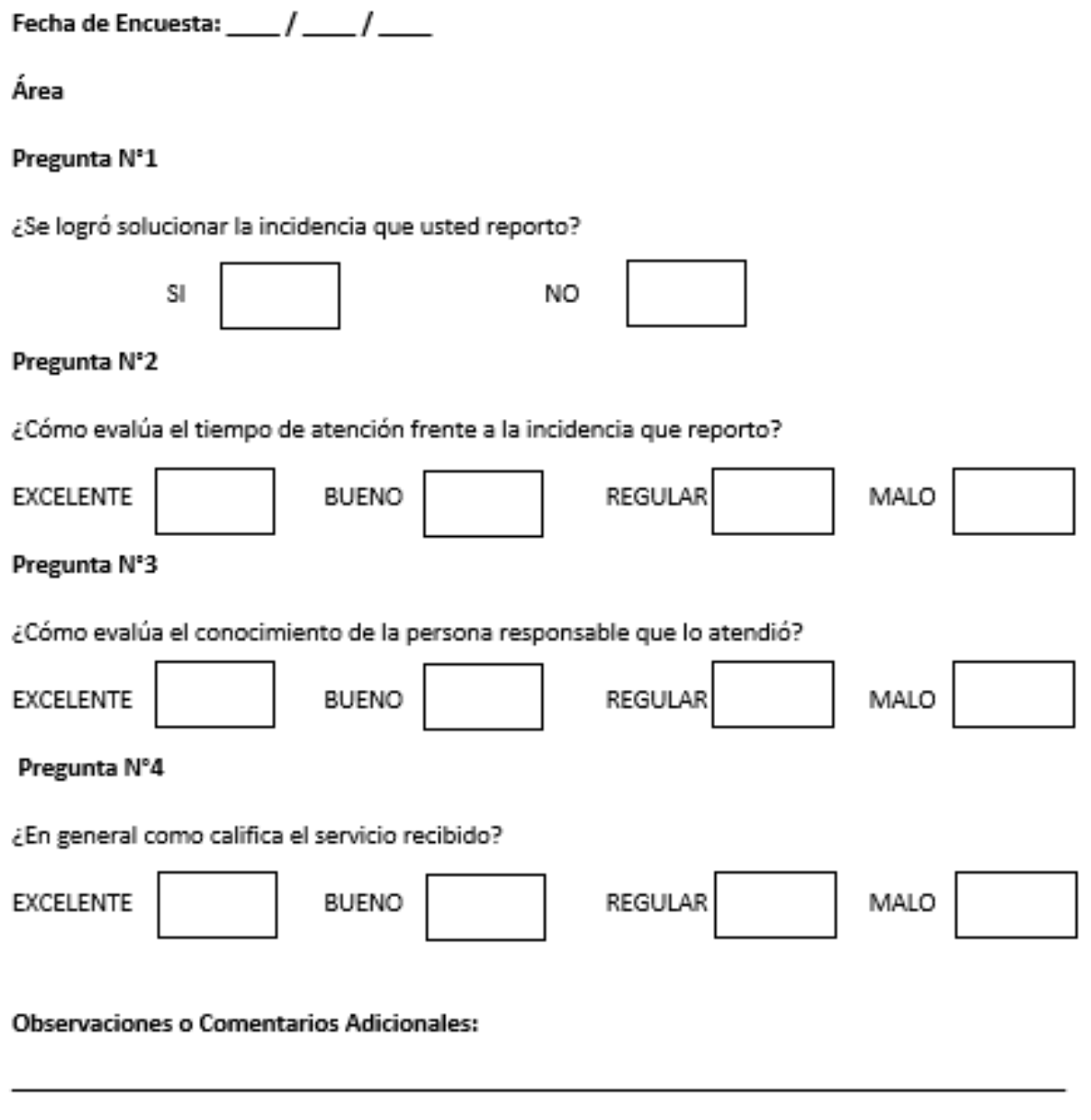

<u> 1989 - Johann Stein, marwolaethau a bhann an t-Amhain an t-Amhain an t-Amhain an t-Amhain an t-Amhain an t-A</u>

*Anexo 9 - Cuestionario de Exactitud de la Información 2 "Gestión de Incidencias"*

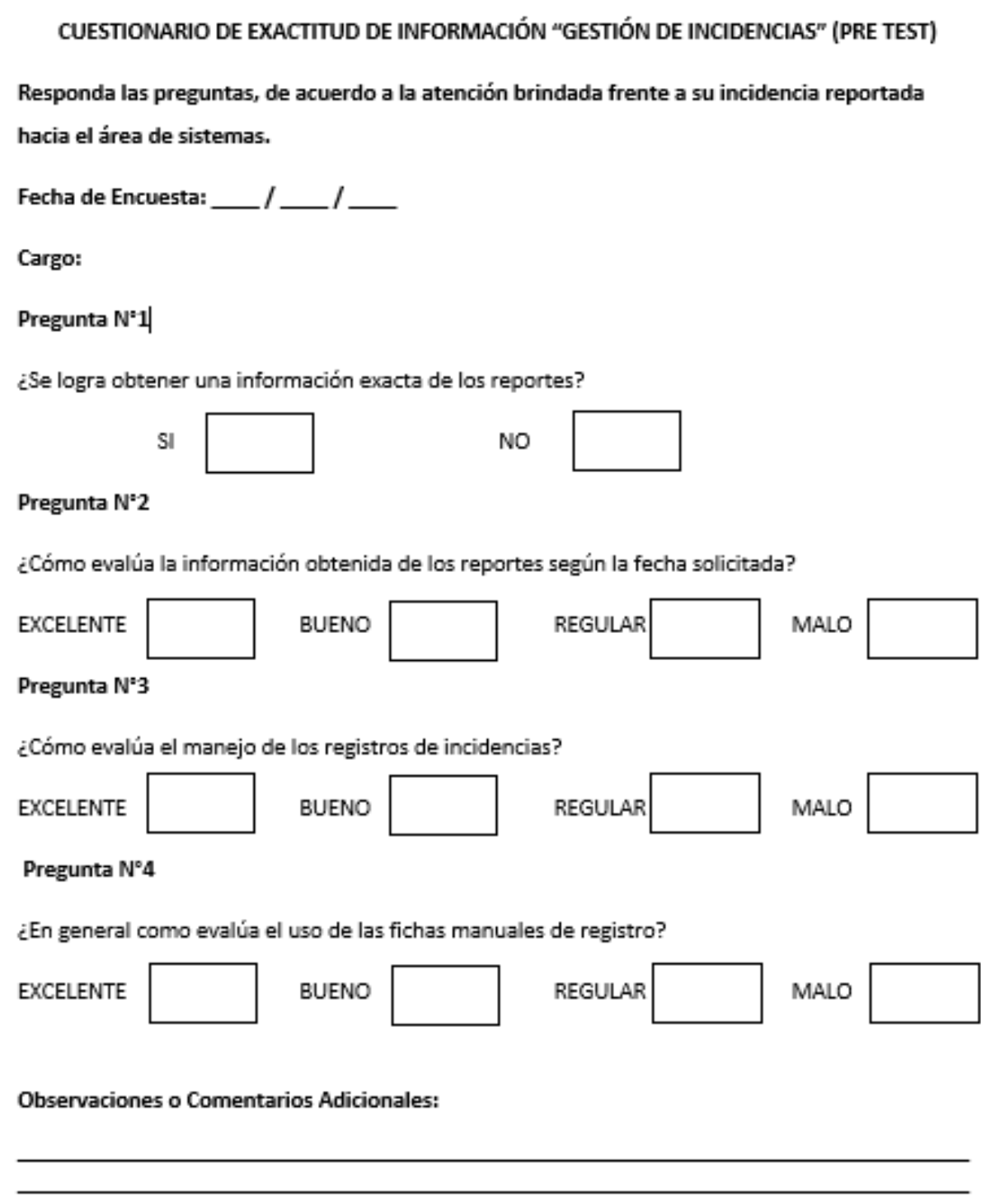

*Anexo 10 - Ficha de Evaluación de Expertos*

*Anexo 11 - Ficha de Soporte Técnico*

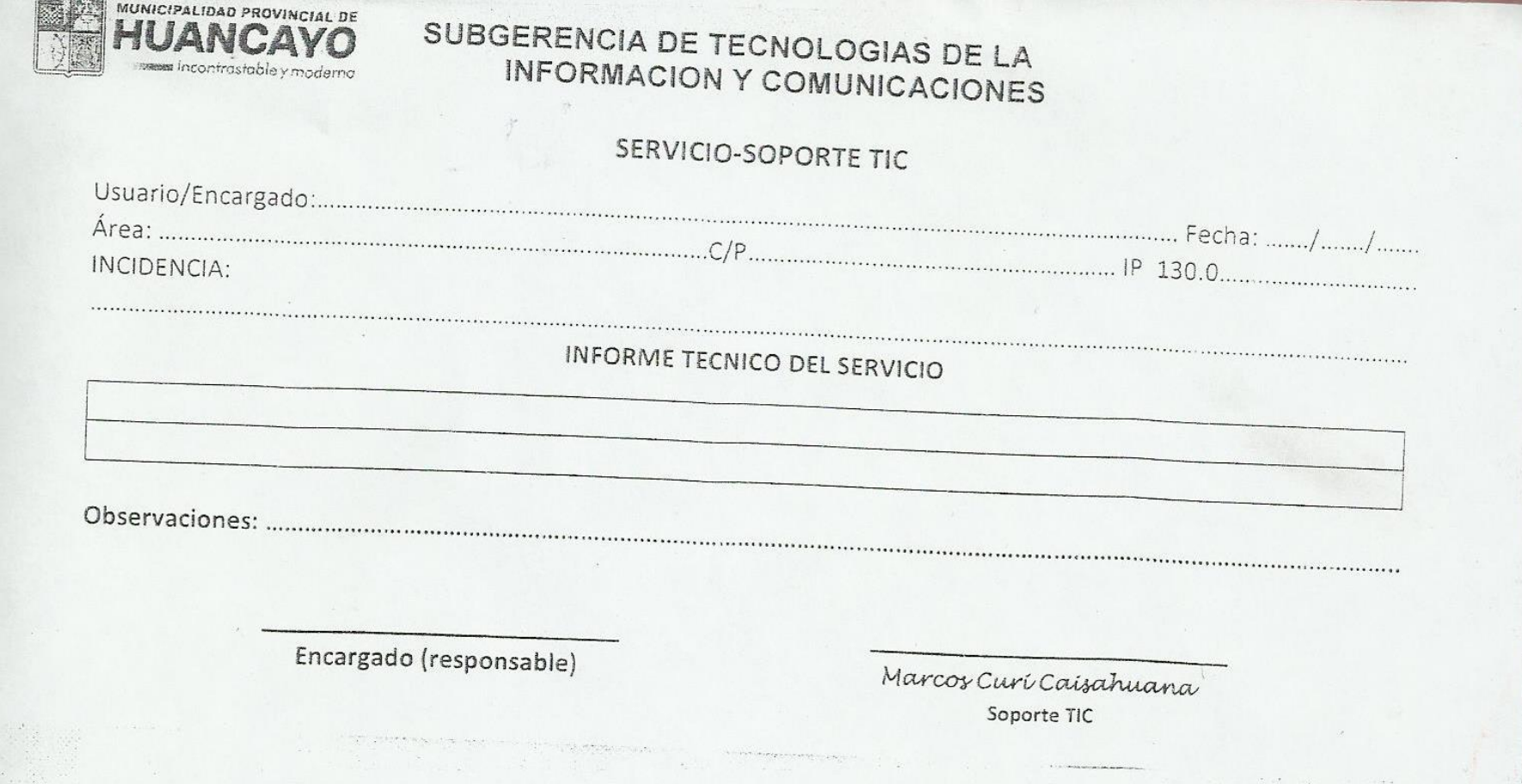

## *Anexo 12 - Ficha de Mantenimiento*

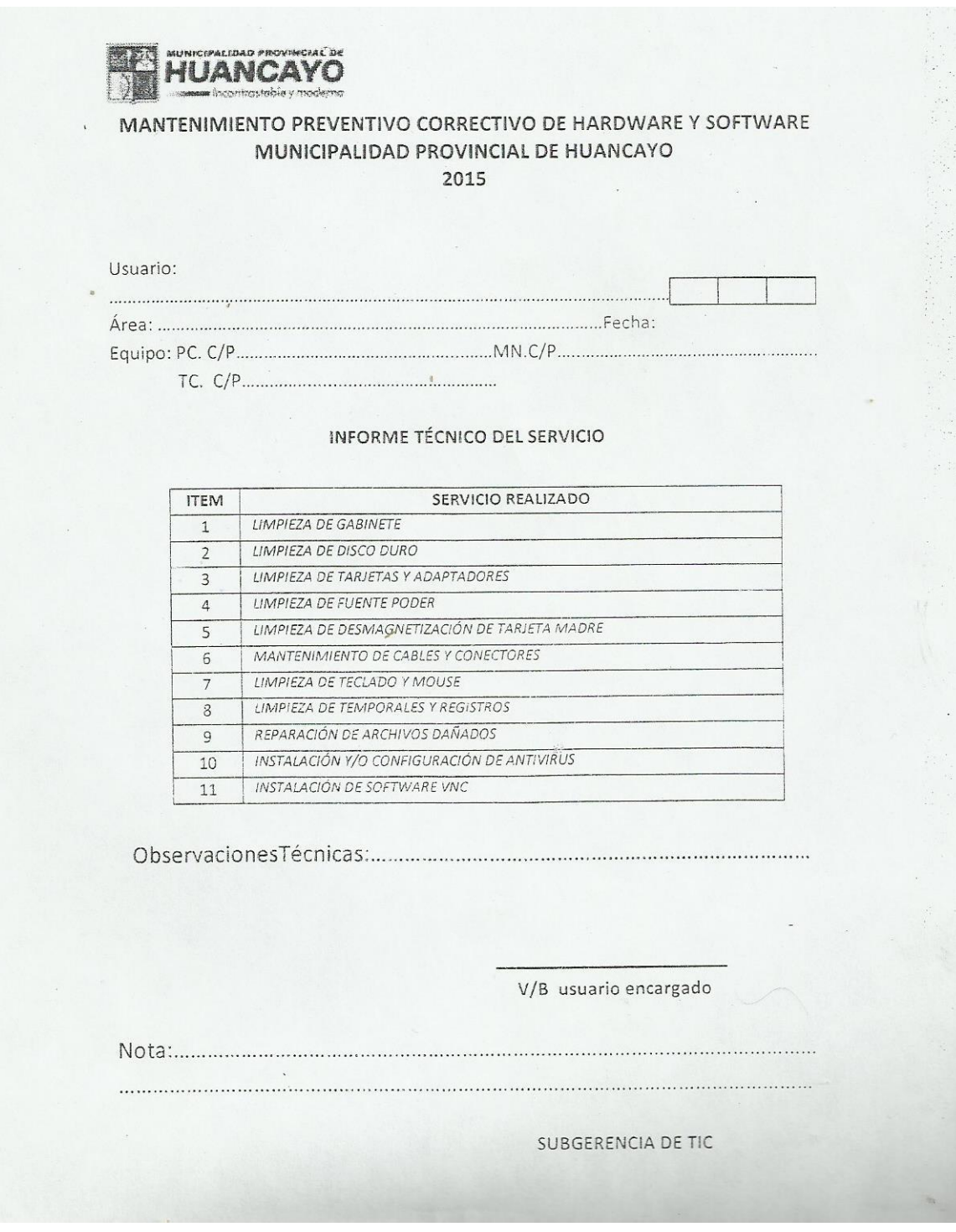

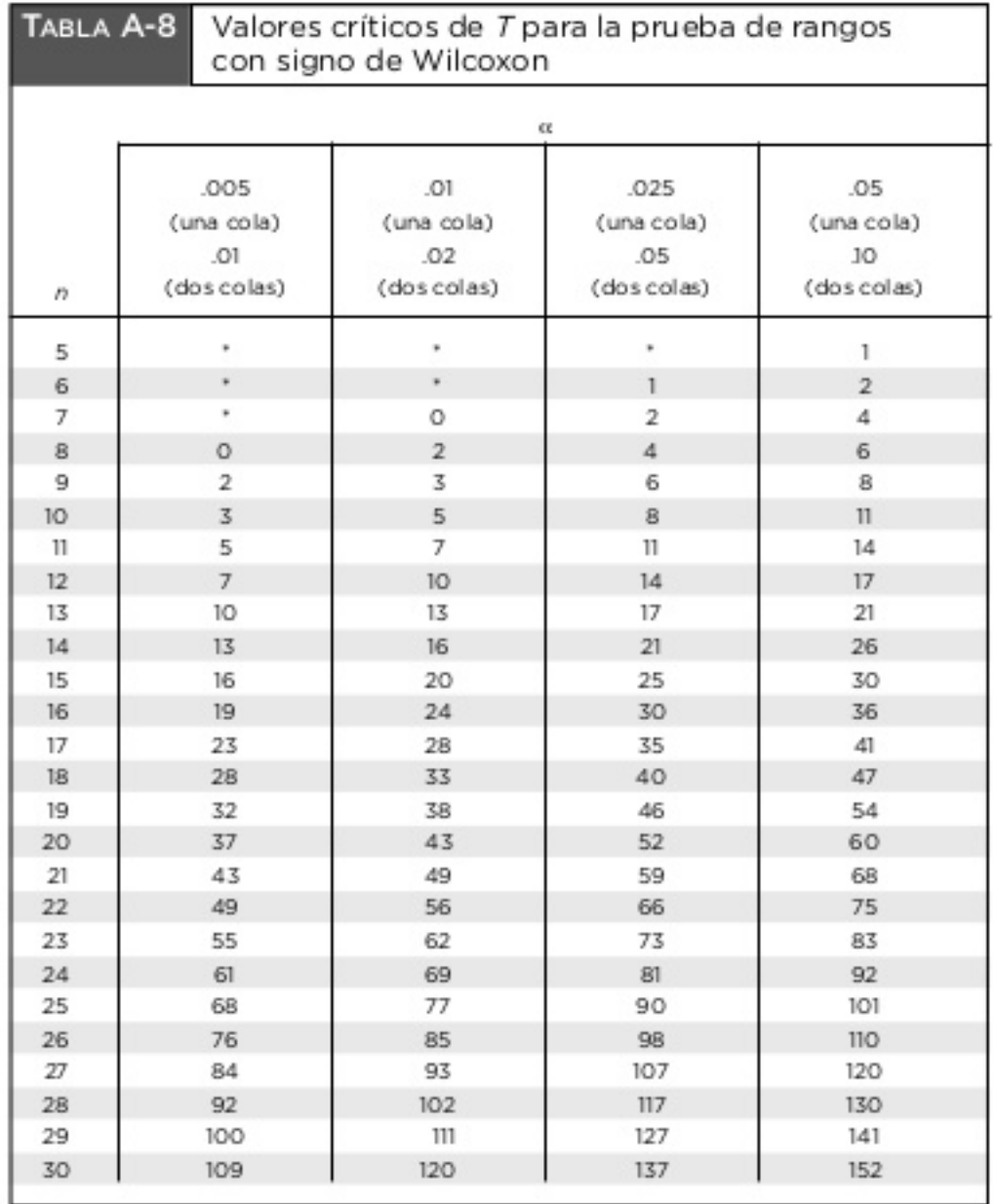

#### *Anexo 13 - Tabla de Valores Críticos para la Prueba de Wilcoxon*

NOTAS:

1. \* indica que no es posible obtener un valor en la región crítica.

2. Rechace la hipótesis nula si el estadístico de prueba T es menor que o igual al valor crítico encontrado en esta tabla. No rechace la hipótesis nula si el estadístico de prueba Tes mayor que el valor crítico encontrado en la tabla.

De Some Rapid Approximate Statistical Procedures, Copyright @ 1949, 1964 Lederle Laboratories Division of American Cyanamid Company. Reimpreso con autorización de la American Cyanamid Company.

## <span id="page-94-0"></span>**DESARROLLO PARA LA METODOLOGÍA DEL SOFTWARE WEB**

## **ÍNDICE DE CONTENIDO**

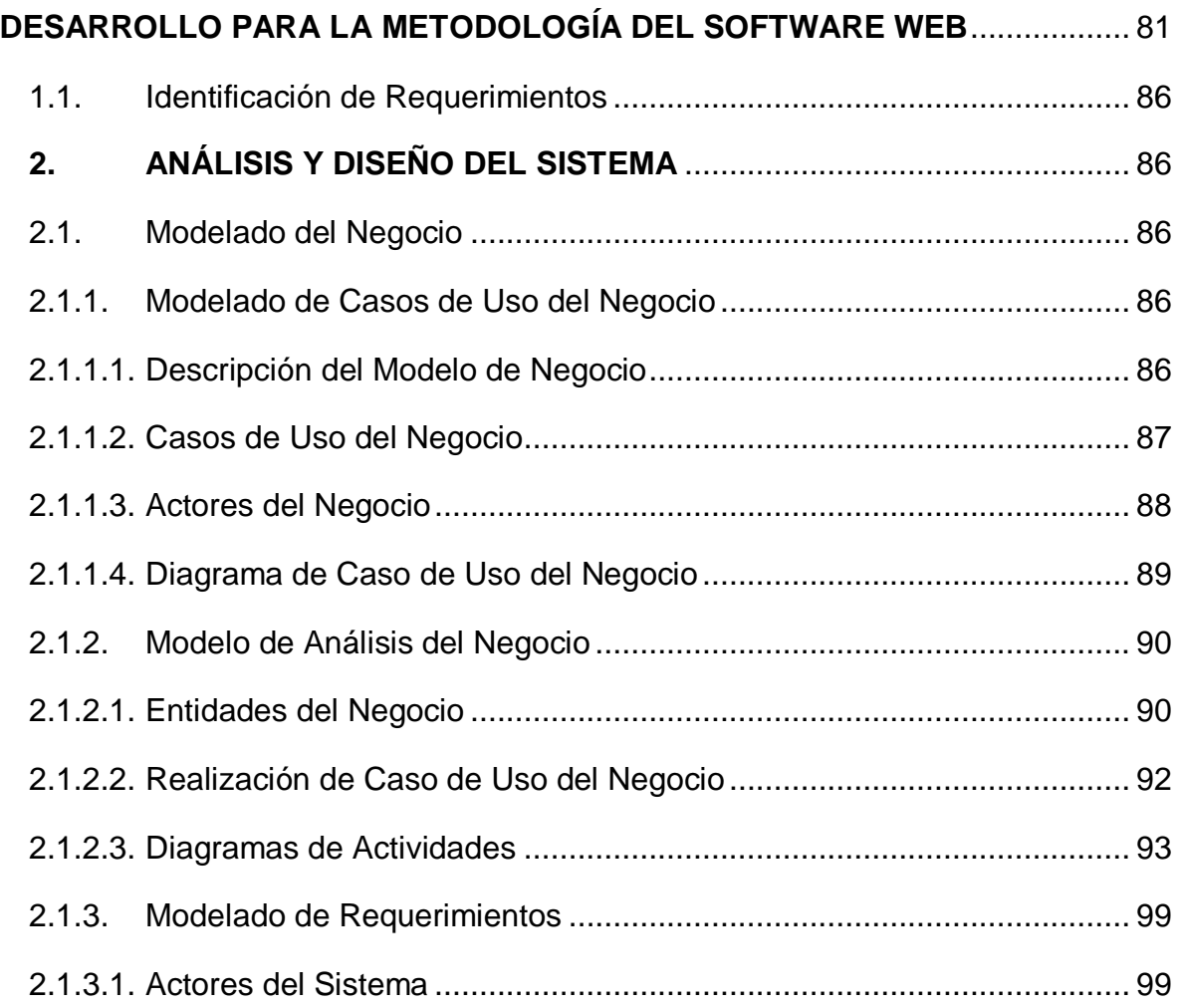

## **ÍNDICE DE GRÁFICOS**

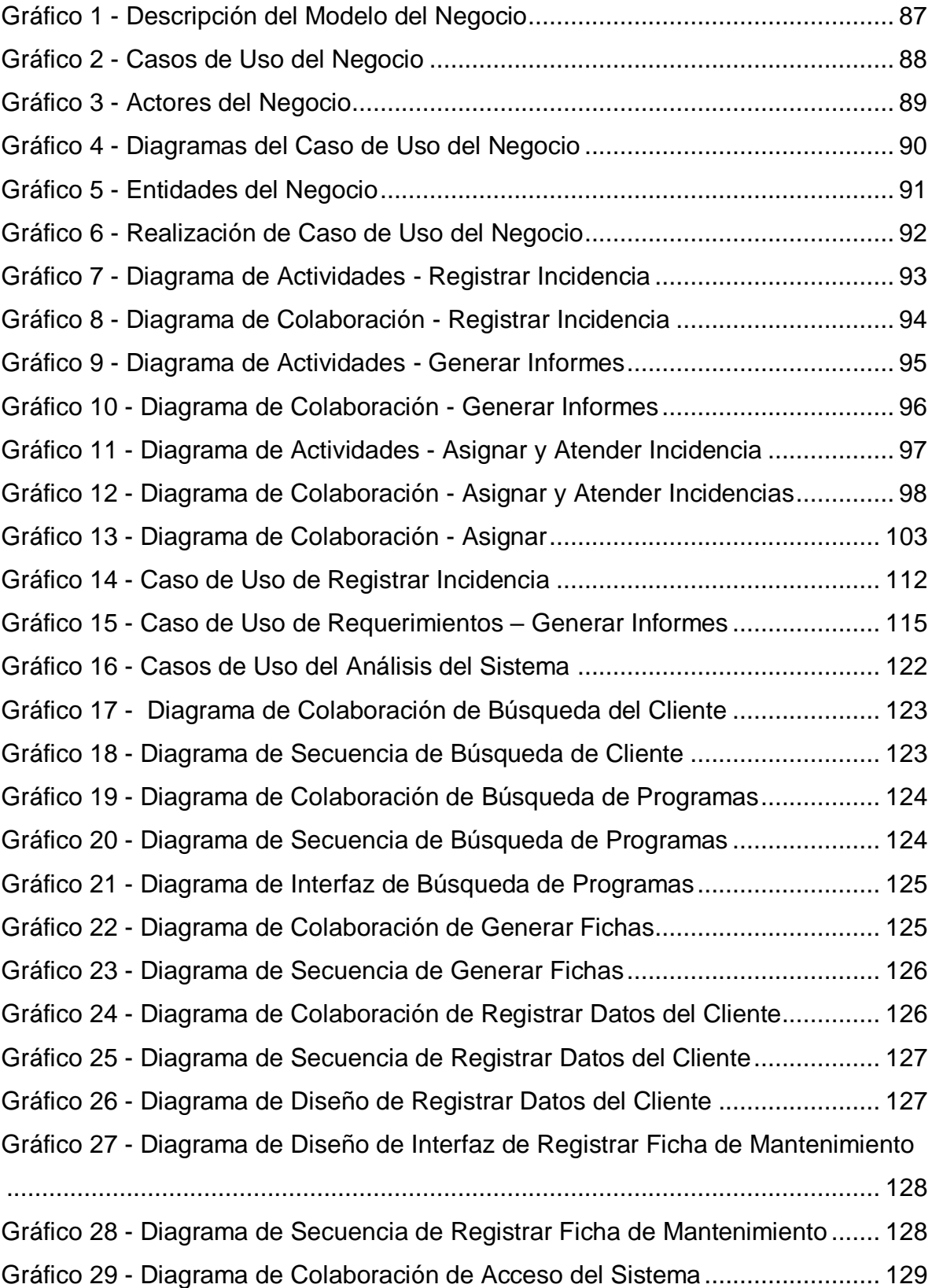

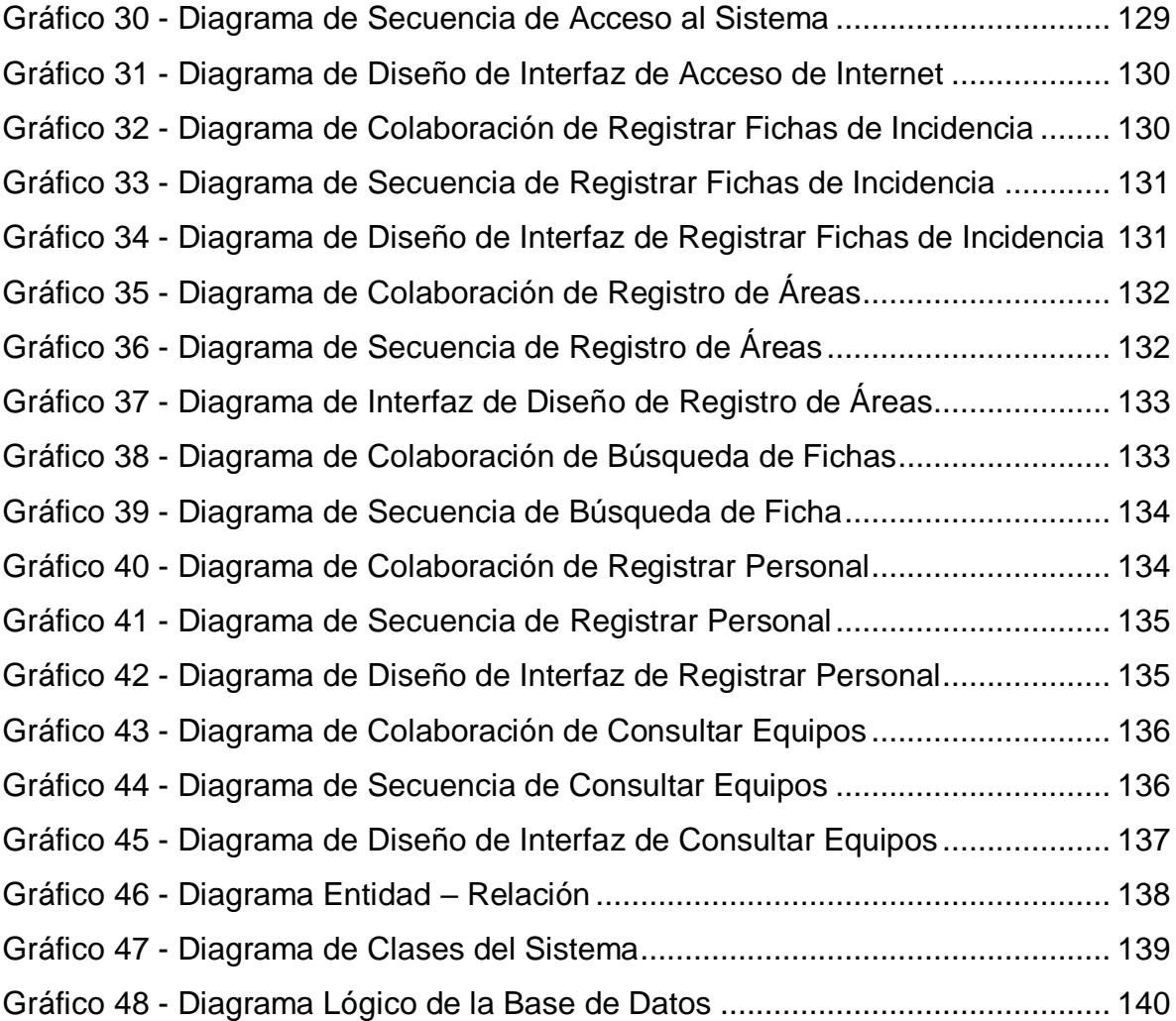

## **ÍNDICE DE TABLA**

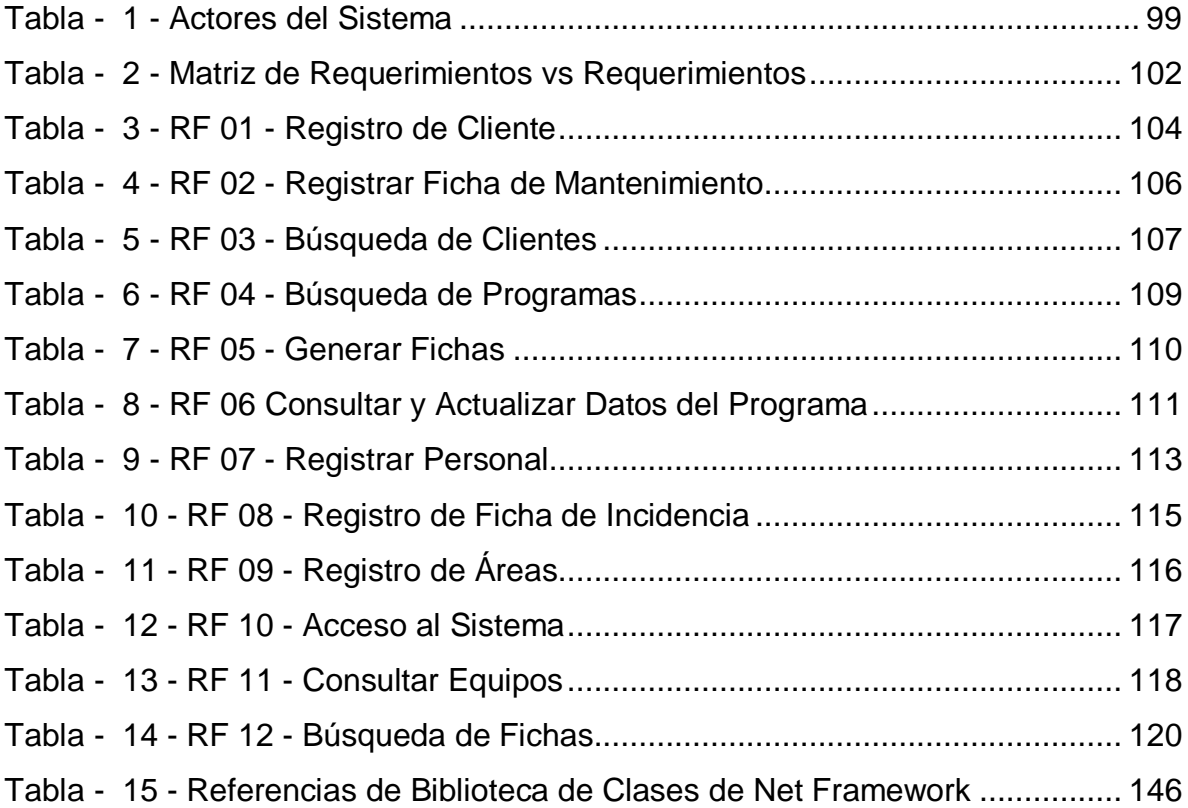

## <span id="page-99-0"></span>**1. PLANTEAMIENTO DE LA SOLUCIÓN**

#### 1.1. Identificación de Requerimientos

Para la identificación se optó por las entrevistas de los principales involucrados que es el administrador del área y de un personal interno las cual fueron validadas con su firma en la parte inferior de las fichas de entrevistas.

## 1.2. Especificación de Requerimientos

Estos requerimientos fueron referenciados con el análisis del negocio sirviendo como defensa a las necesidades que solicita el cliente para la construcción del sistema.

### 1.3. Validación de Requerimientos

Se validó los requerimientos a base de la firma de conformidad que se almacena dentro de los anexos, validando y aceptando los requerimientos que serán aplicados para la construcción del sistema de gestión de incidencias.

## <span id="page-99-2"></span><span id="page-99-1"></span>**2. ANÁLISIS Y DISEÑO DEL SISTEMA**

2.1. Modelado del Negocio

Según Galic, Macisaac, Popescue (2006) "el modelamiento del negocio es una intransigencia en la metodología RUP que se ve en el contorno más extenso de la sociedad". Se utiliza para distinguir el trabajo existente, procesos y determinan la táctica en la que se pueden optimizar.

Equilibrando oportunidades para la sistematización es una representación en que puede engrandecer los procesos del negocio.

#### <span id="page-99-4"></span><span id="page-99-3"></span>2.1.1. Modelado de Casos de Uso del Negocio

2.1.1.1. Descripción del Modelo de Negocio

Como se puede ver en la figura se realiza el modelado a través de las funciones y objetivos principales de la organización uniendo con los requerimientos necesarios para especificar y entender el negocio.

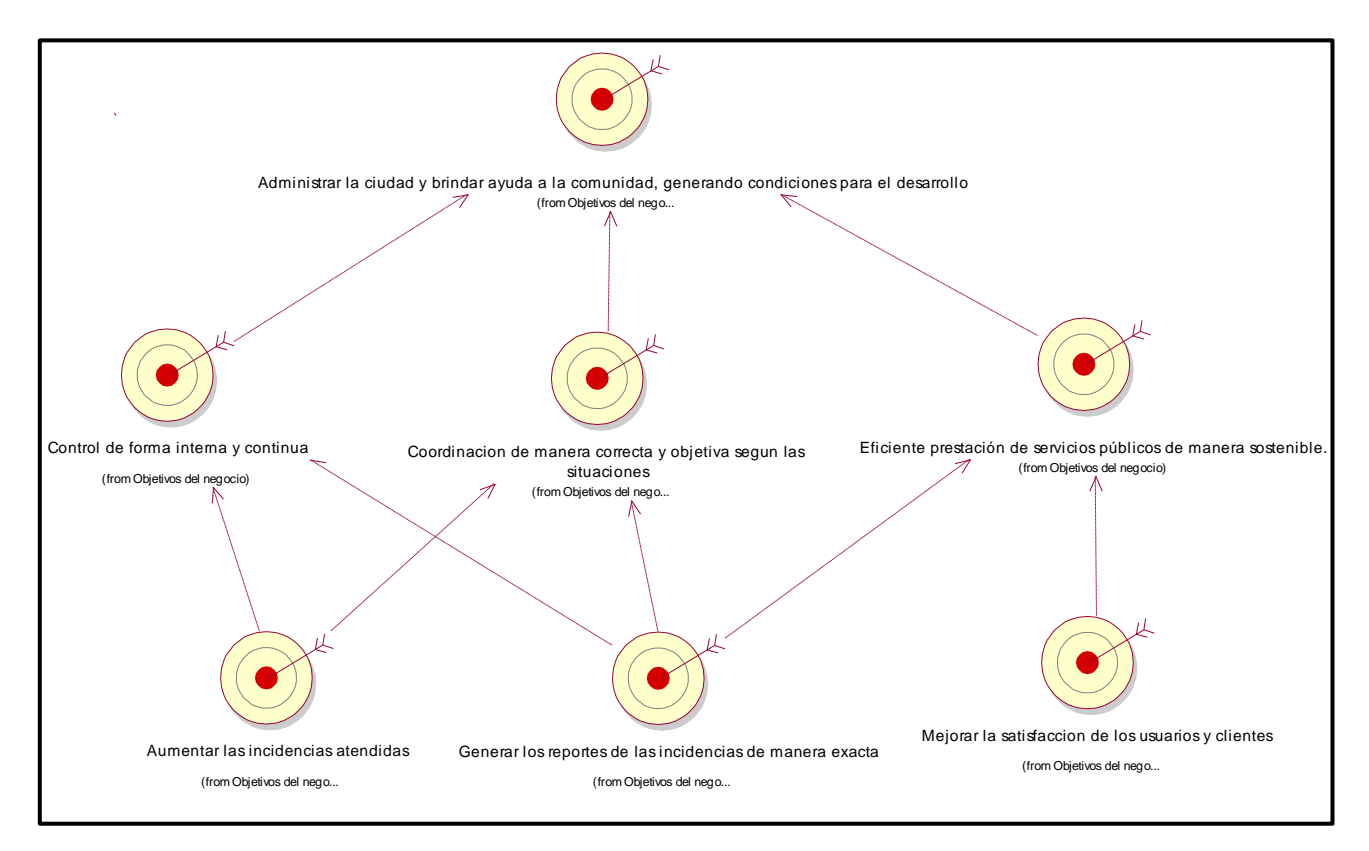

<span id="page-100-1"></span><span id="page-100-0"></span>*Gráfico 1 - Descripción del Modelo del Negocio*

#### 2.1.1.2. Casos de Uso del Negocio

Los casos de uso del negocio para el sistema de gestión de Incidencia de la Municipalidad Provincial de Huancayo, se establecieron a través de las diversas encuestas al área.

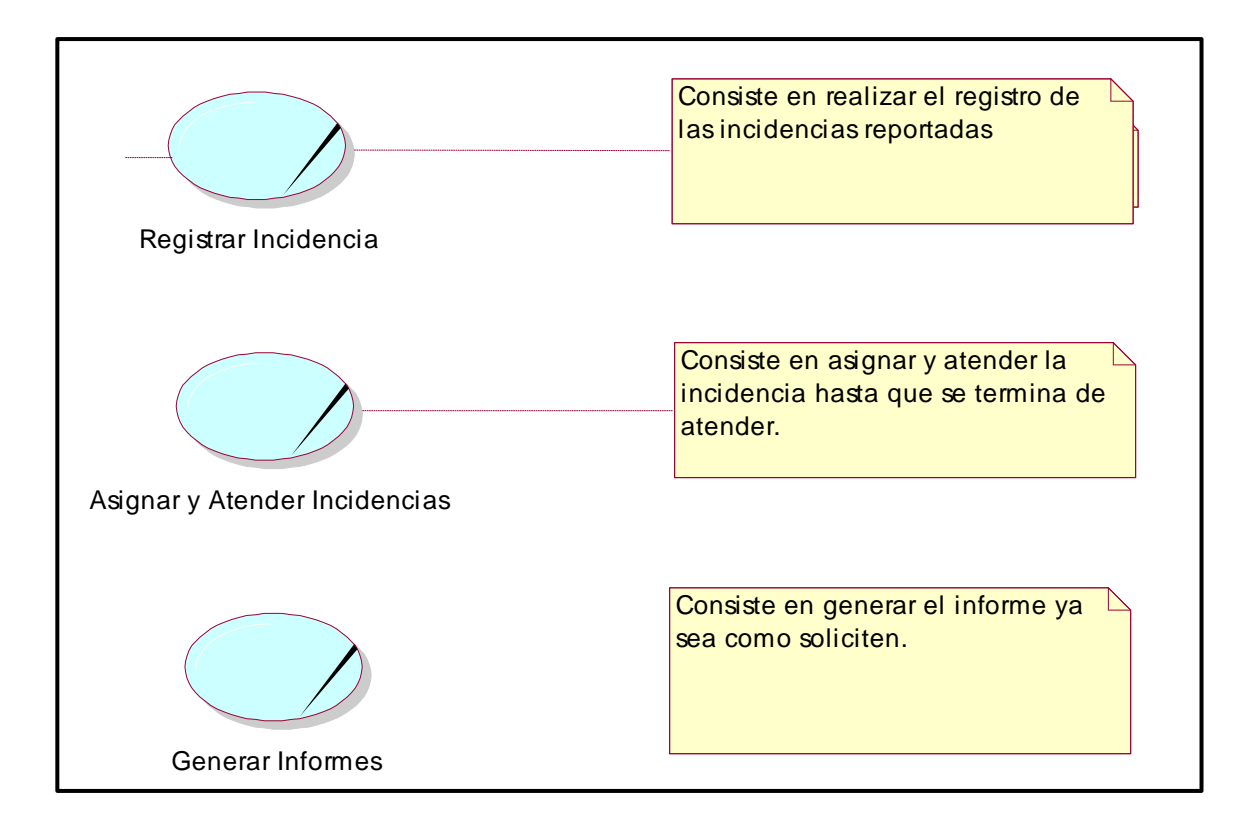

*Gráfico 2 - Casos de Uso del Negocio*

## <span id="page-101-1"></span><span id="page-101-0"></span>2.1.1.3. Actores del Negocio

Los actores se basaron en los principales trabajadores del área donde se aplicará el estudio se observó a través de las encuestas aplicadas para obtener la información necesaria.

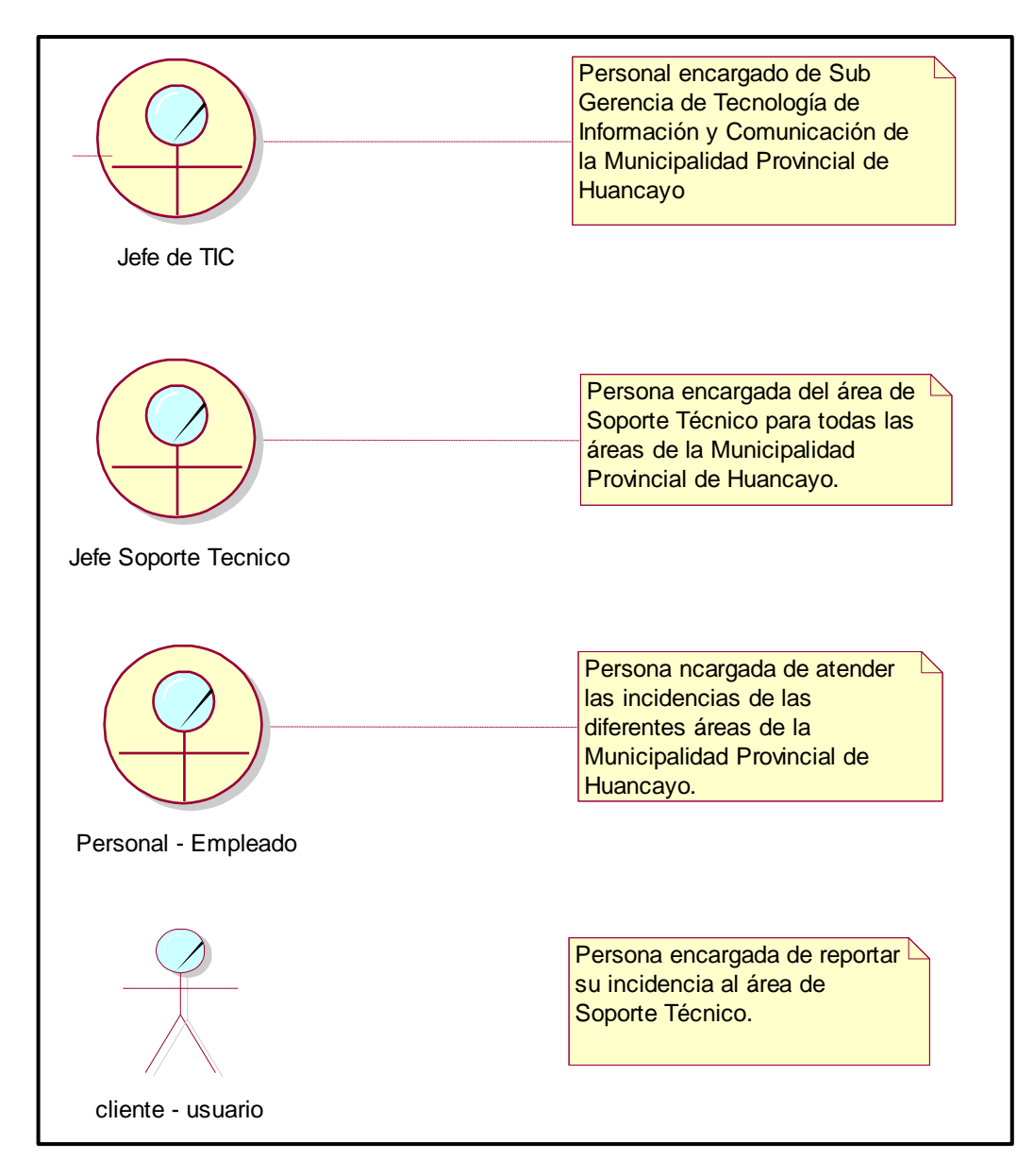

*Gráfico 3 - Actores del Negocio*

## <span id="page-102-1"></span><span id="page-102-0"></span>2.1.1.4. Diagrama de Caso de Uso del Negocio

El diagrama de casos de uso del negocio se construye para lograr una visión general de los procesos de negocio de la institución u organización; en este se representa cada proceso como un caso de uso relacionado con los actores del negocio.

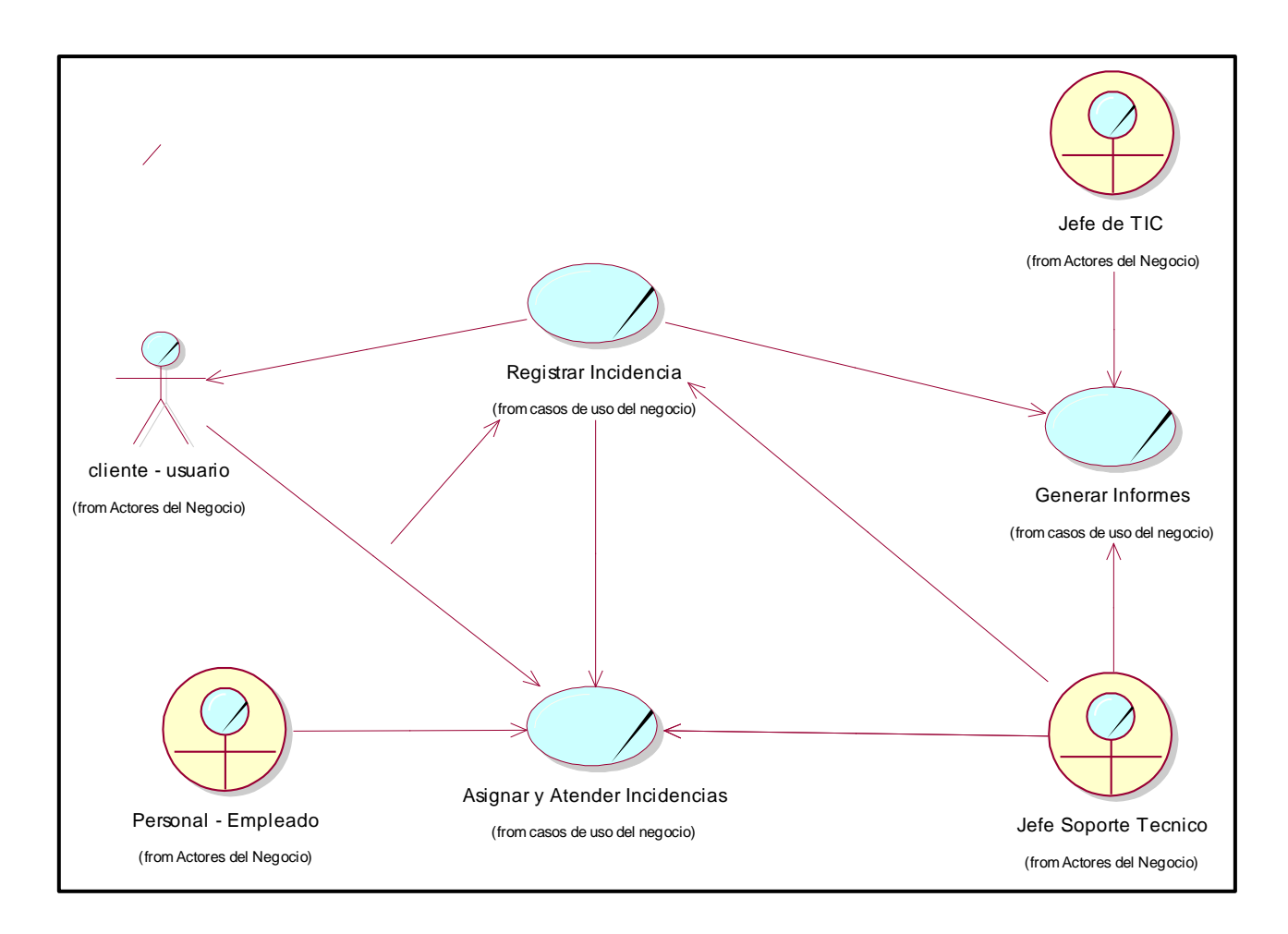

<span id="page-103-2"></span>*Gráfico 4 - Diagramas del Caso de Uso del Negocio*

- <span id="page-103-1"></span><span id="page-103-0"></span>2.1.2. Modelo de Análisis del Negocio
	- 2.1.2.1. Entidades del Negocio

Una corporación del negocio representa un contiguo de averiguación con propiedades, conducta y estudio similares y que es usada, producida o manejada por trabajadores del negocio cuando ejecutan un caso de uso del negocio.

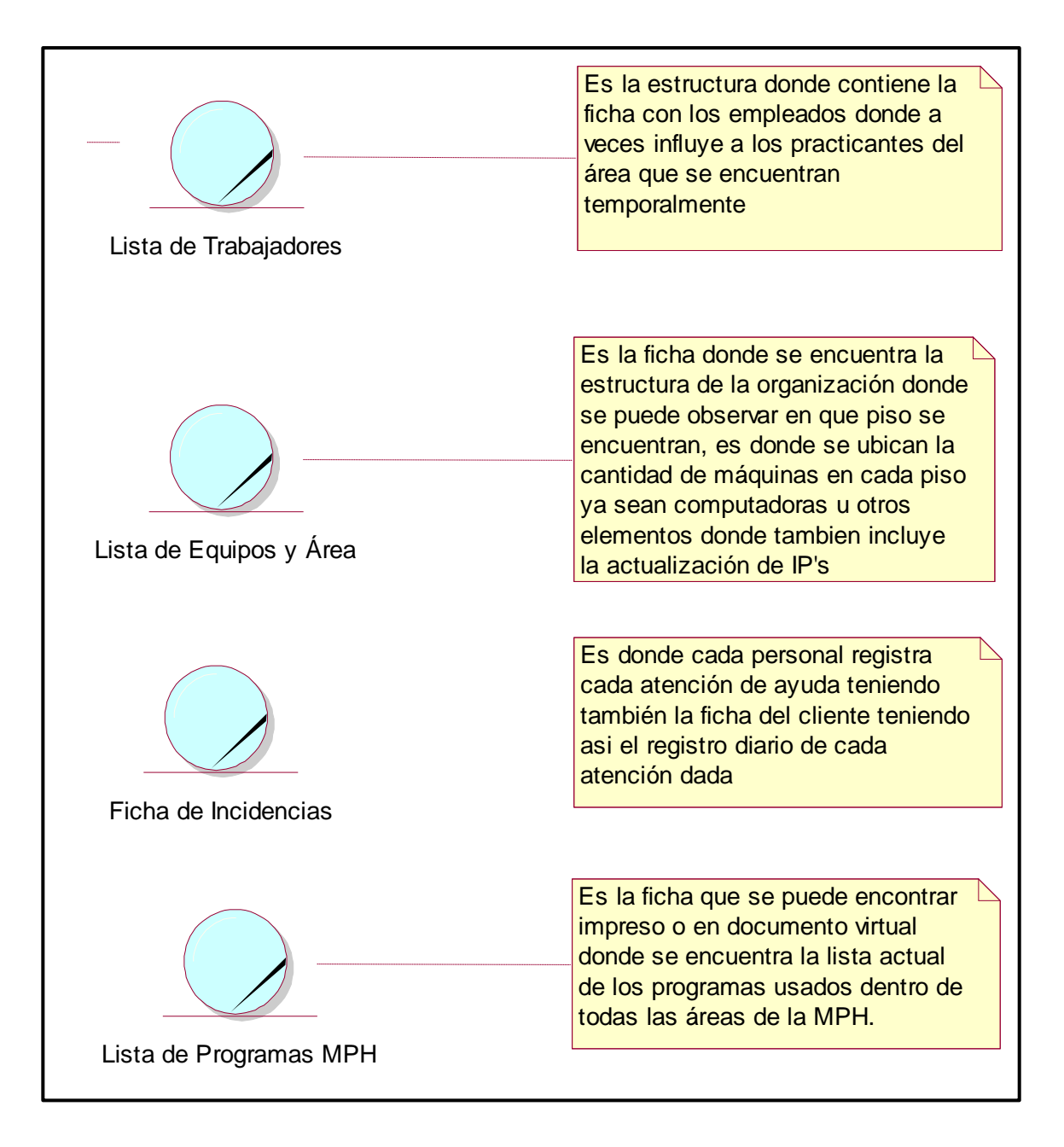

<span id="page-104-0"></span>*Gráfico 5 - Entidades del Negocio*

**Explicación:** En la tabla se muestra la lista de las entidades de negocio identificando en el proceso de gestión de incidencias, con una breve descripción entrelazando la información.

<span id="page-105-0"></span>2.1.2.2. Realización de Caso de Uso del Negocio

La realización de un caso de uso describe cómo se realiza un caso de so particular en el modelo de diseño, en función de los objetos que colaboran. Donde puede incluir:

- Diagrama de actividades, que permite explotar el orden en que realizan las actividades en un CUN.
- Diagrama de clases; que documentan la estructura interior del negocio. Que es lo que se desarrolló, como se muestra.

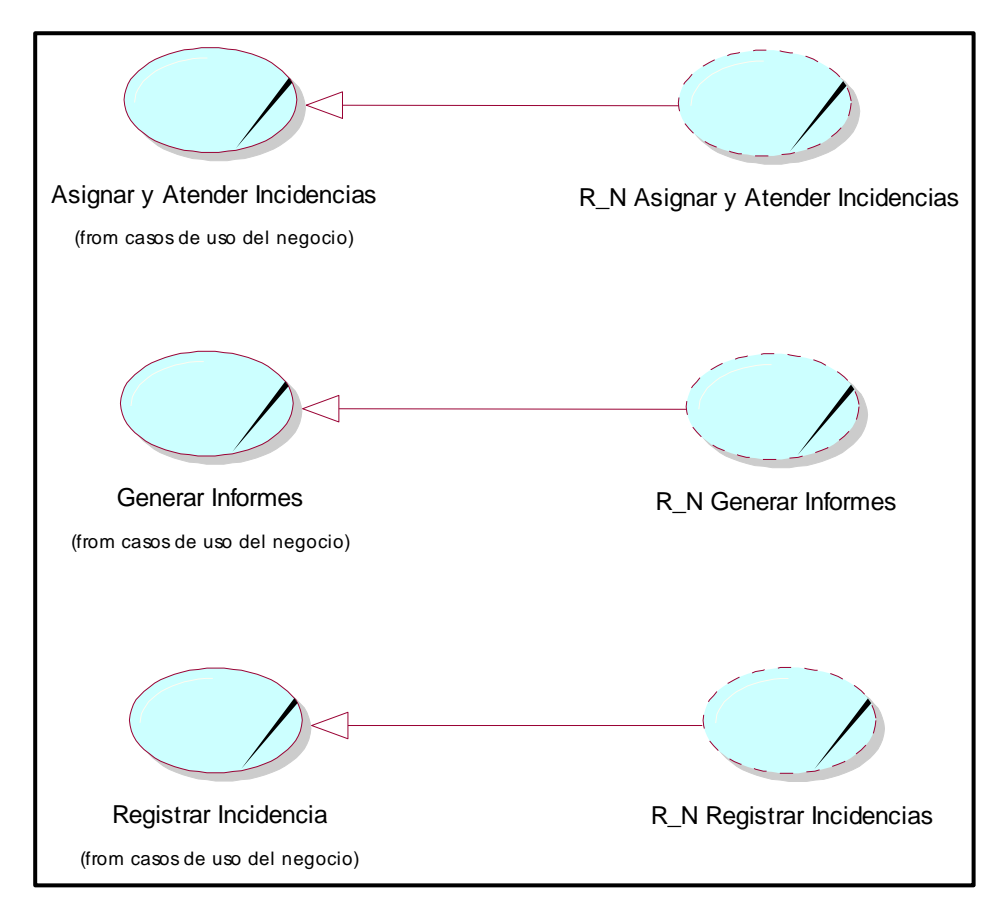

<span id="page-105-1"></span>*Gráfico 6 - Realización de Caso de Uso del Negocio*

**Explicación:** En esta imagen se muestra la lista de los casos de uso del negocio donde identificamos la realización en referencia del negocio.

<span id="page-106-0"></span>2.1.2.3. Diagramas de Actividades

Se refiere a un sistema estandarizado de notación para un diagrama de flujo, se enfoca como un diagrama de flujo. Se realizará de los casos de uso del negocio especificando sus procesos internos.

#### REGISTRAR INCIDENCIA

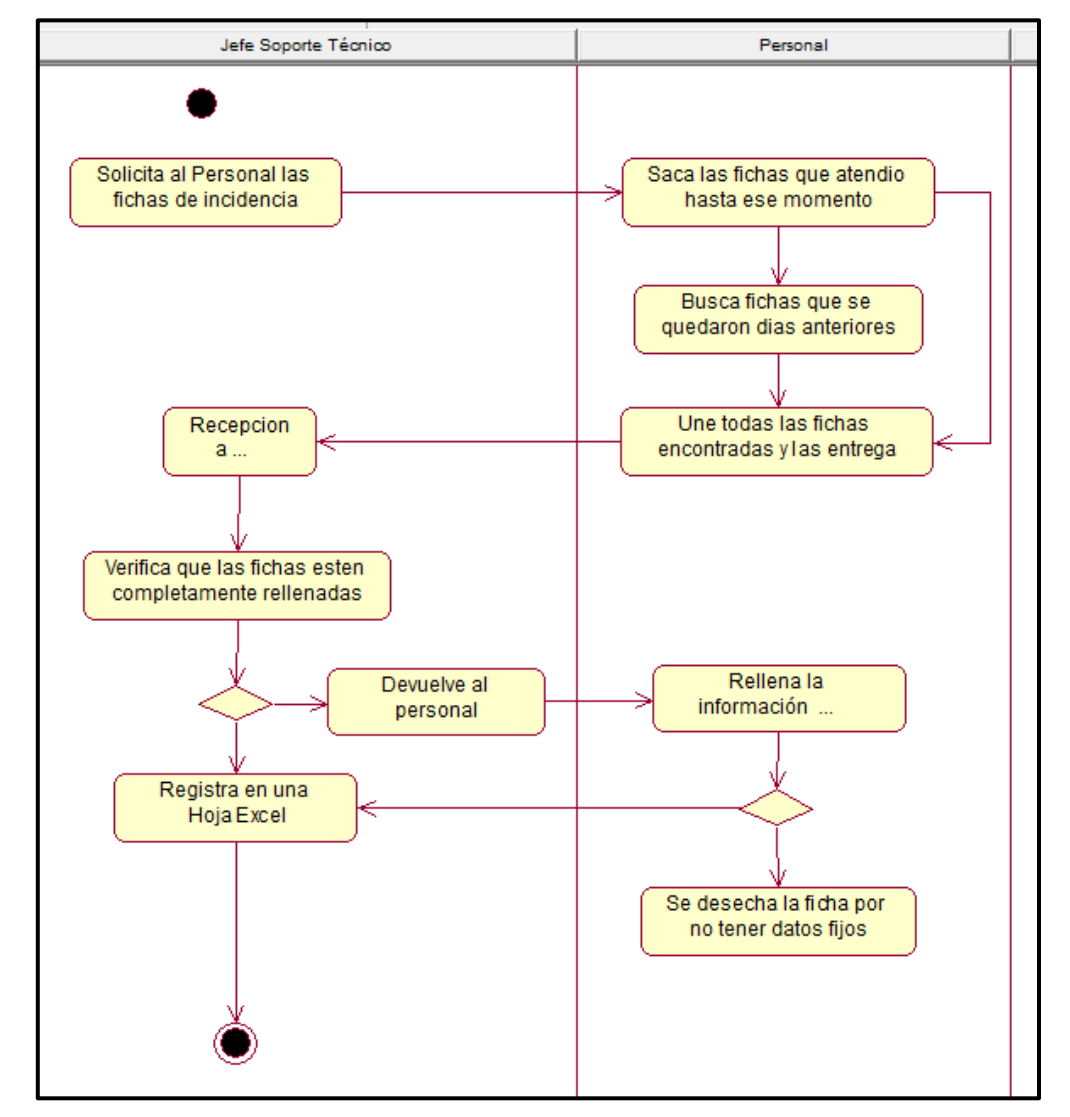

<span id="page-106-1"></span>*Gráfico 7 - Diagrama de Actividades - Registrar Incidencia*

**Explicación:** En esta imagen se muestra el diagrama de actividades del registro de incidencias donde identificamos la participación del jefe de soporte técnico y el personal que atendió a las diversas áreas dentro de la municipalidad.

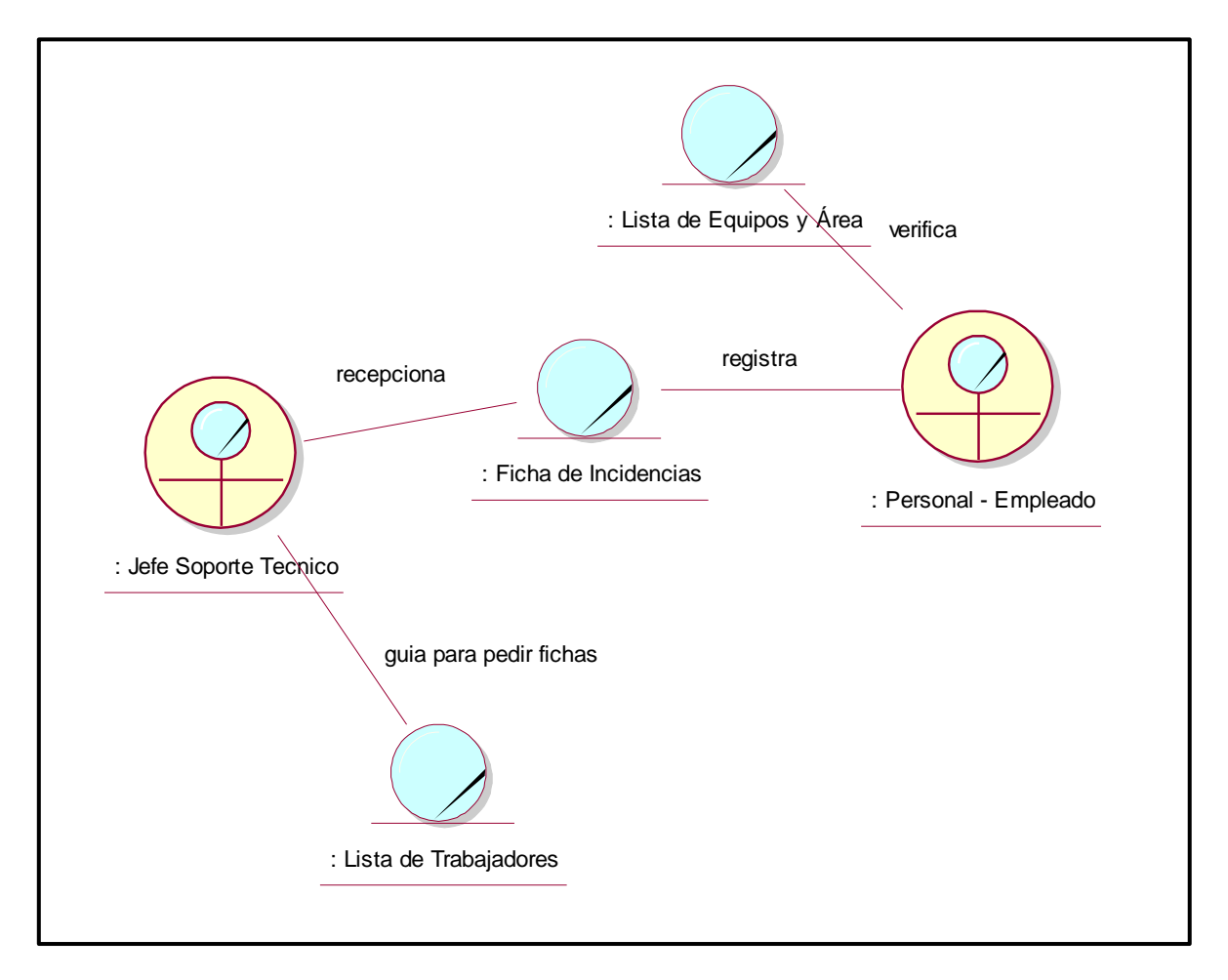

#### <span id="page-107-0"></span>*Gráfico 8 - Diagrama de Colaboración - Registrar Incidencia*

**Explicación:** En esta imagen se muestra el diagrama de colaboración del registro de incidencias donde se muestra todo el proceso interno entre el jefe de soporte técnico y el empleado interno del área del soporte técnico.
# GENERAR INFORMES

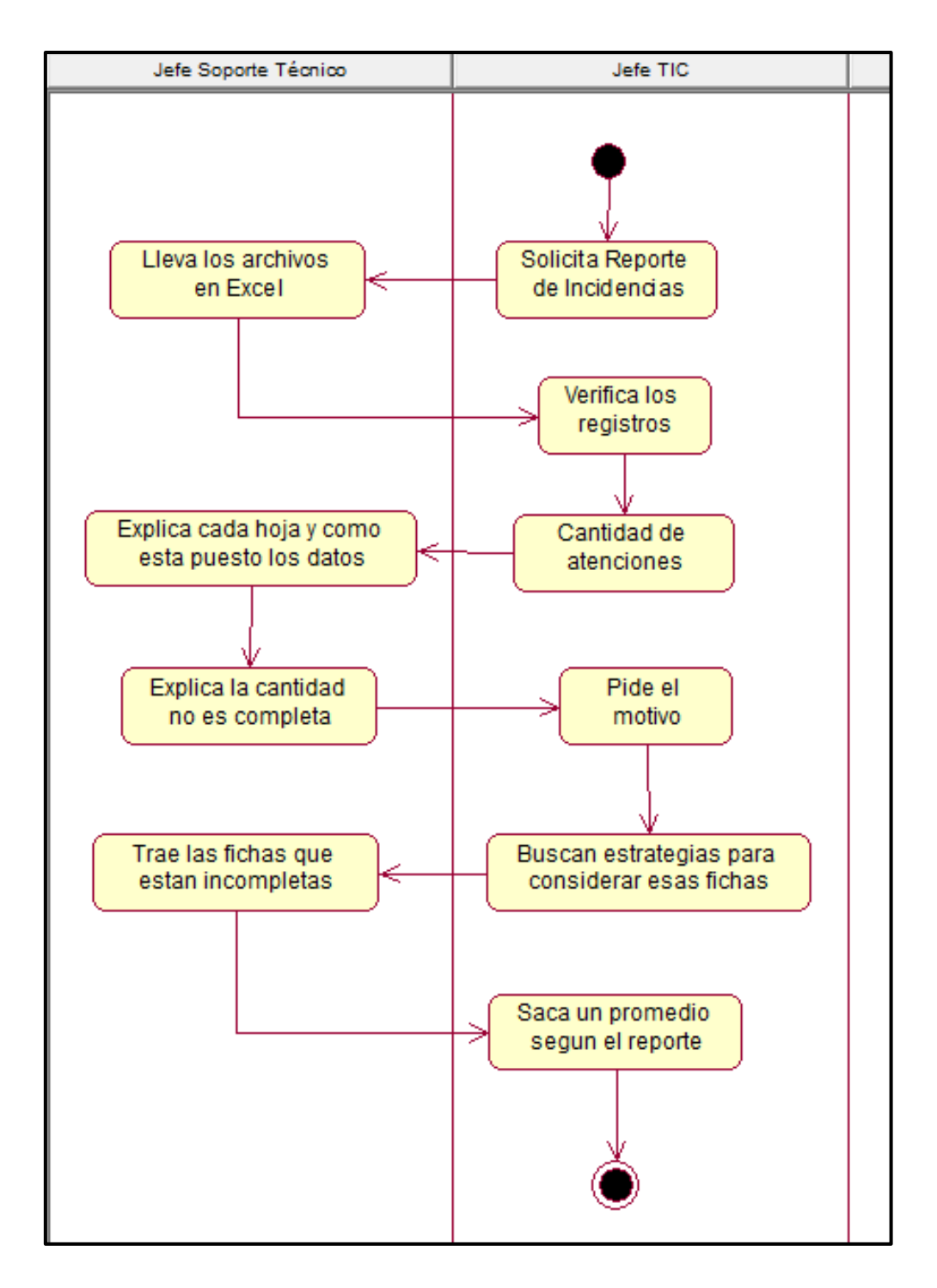

# *Gráfico 9 - Diagrama de Actividades - Generar Informes*

**Explicación:** En esta imagen se muestra el diagrama de actividades de la generación de informes de las incidencias donde se muestra todo el proceso interno entre el jefe de soporte técnico y jefe TIC solicitando el reporte general de las fechas asignadas.

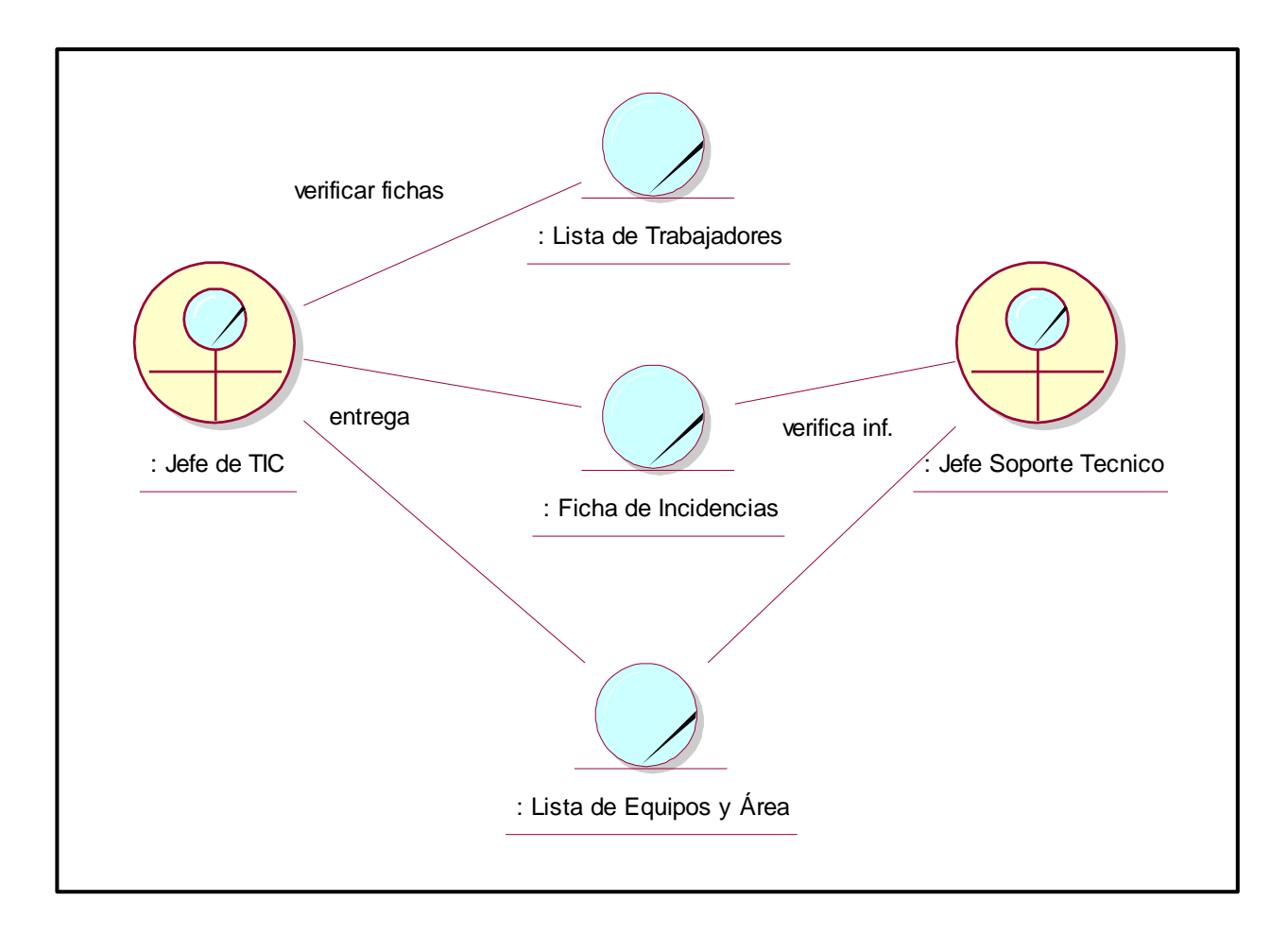

*Gráfico 10 - Diagrama de Colaboración - Generar Informes*

**Explicación:** En esta imagen se muestra el diagrama de colaboración generar los informes o reportes donde se muestra todo el proceso interno entre el jefe de soporte técnico y el jefe de TIC donde se solicita los reportes de las incidencias atendidas.

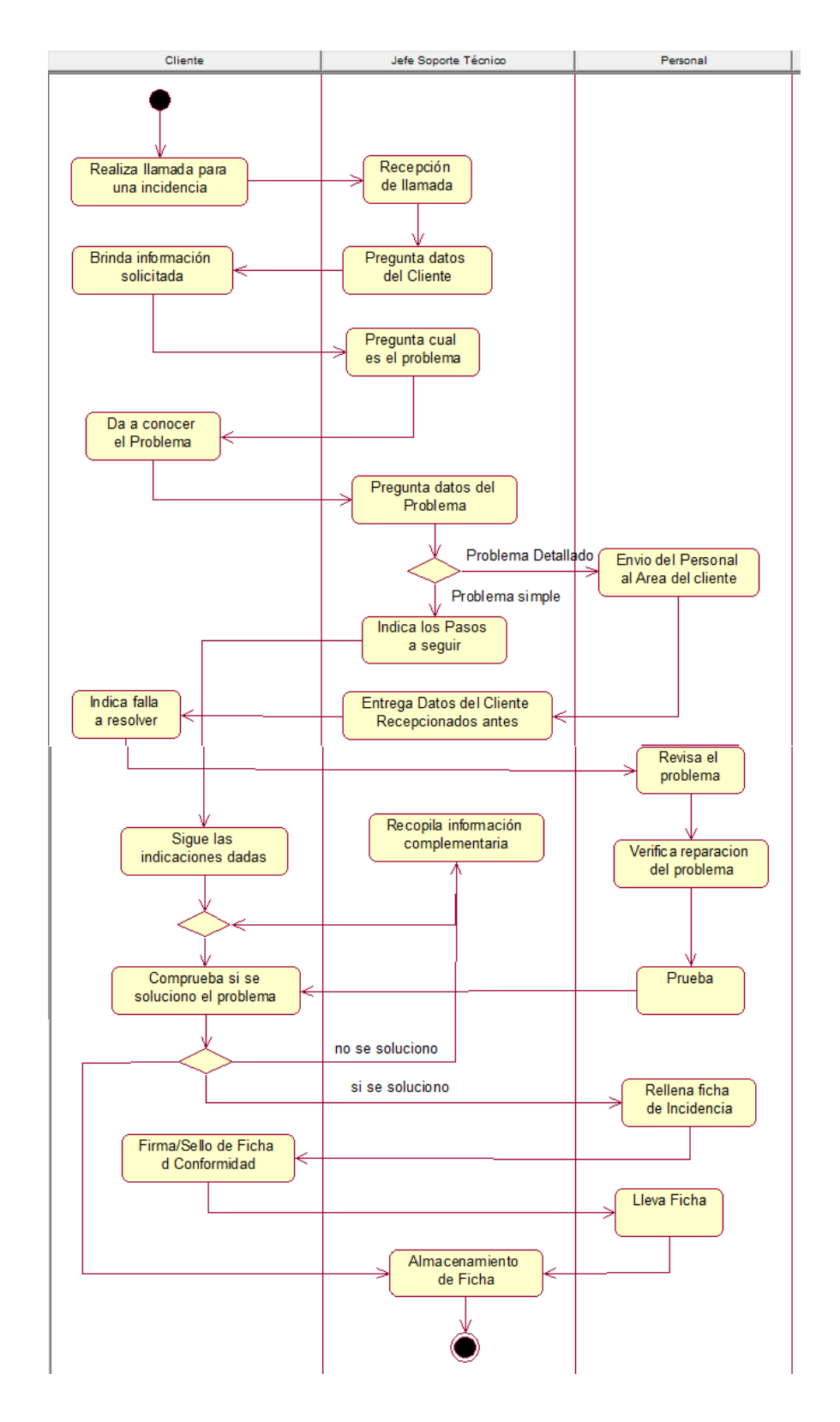

### ASIGNAR Y ATENDER INCIDENCIA

*Gráfico 11 - Diagrama de Actividades - Asignar y Atender Incidencia*

**Explicación:** En esta imagen se muestra el diagrama de actividades de asignar y atender las incidencias donde se muestra todo el proceso interno entre el jefe de soporte técnico y el cliente que solicite la solución de la incidencia.

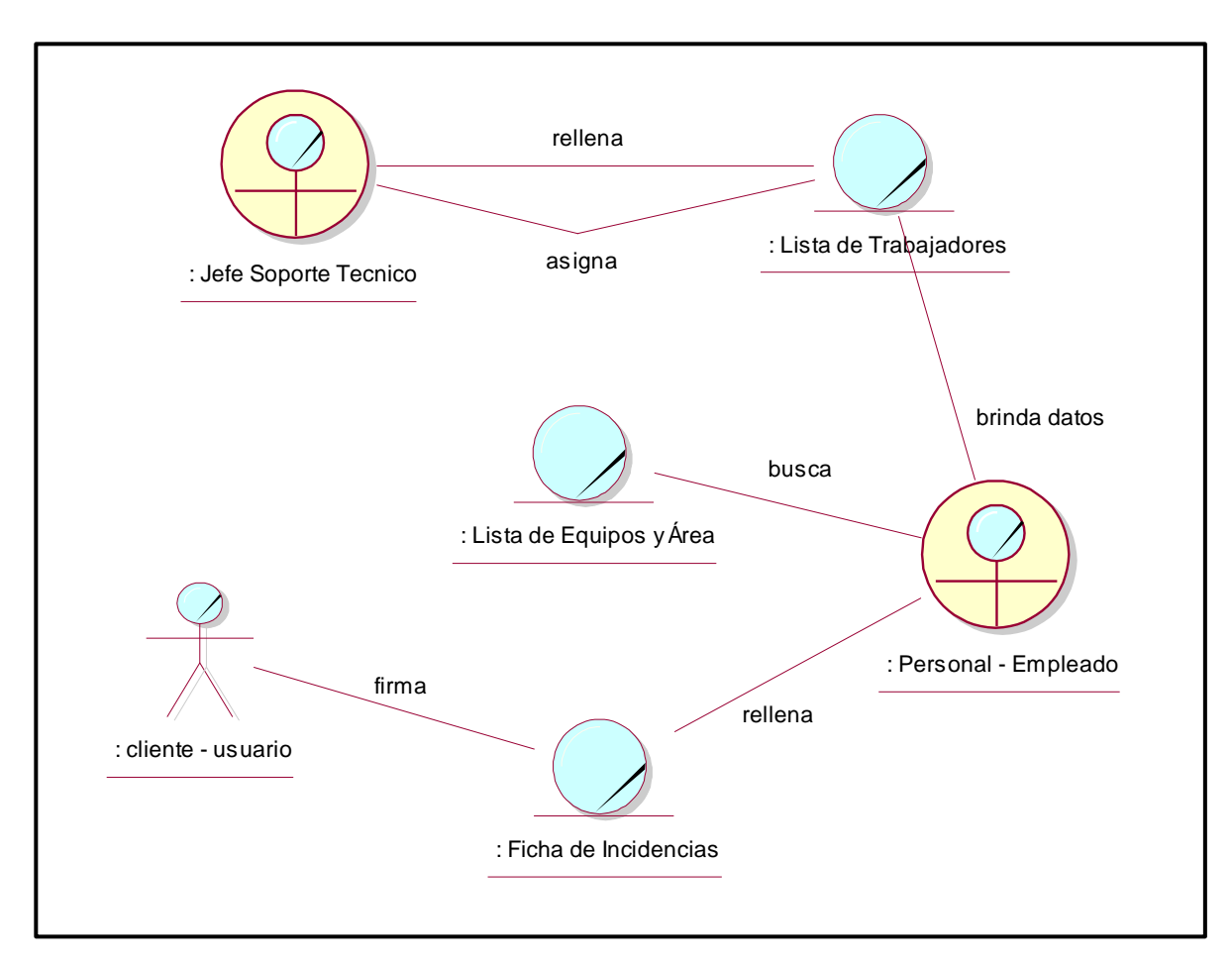

*Gráfico 12 - Diagrama de Colaboración - Asignar y Atender Incidencias*

**Explicación:** En esta imagen se muestra el diagrama de colaboración de asignar y atender la asistencia donde el jefe de soporte técnico asigna a un personal interno a solucionar la incidencia que se solicita por el cliente o usuario.

#### 2.1.3. Modelado de Requerimientos

2.1.3.1. Actores del Sistema

Es la persona o software que interactúa directamente con el sistema. El que proporcionara o recibe datos al sistema.

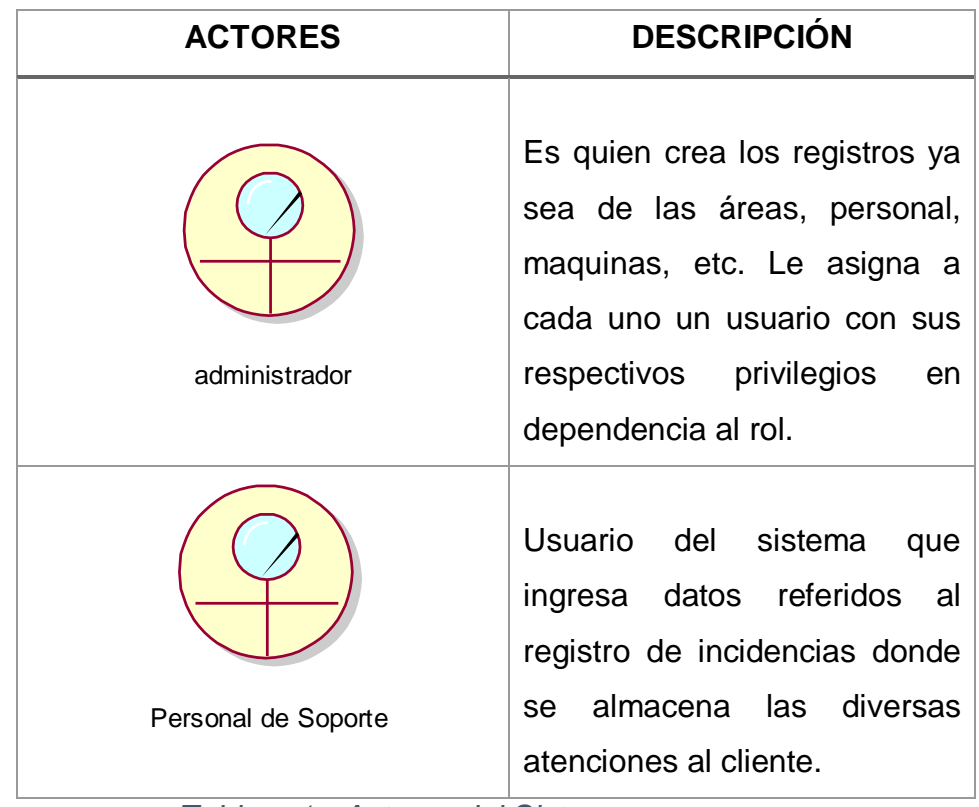

#### *Tabla - 1 - Actores del Sistema*

**Explicación:** En esta tabla se muestra la descripción de los actores del sistema los cuales serán los principales para los procesos internos del software, mostrando en su descripción las funciones que cada uno realizará.

2.1.3.2. Matriz de Actividades vs Requerimientos

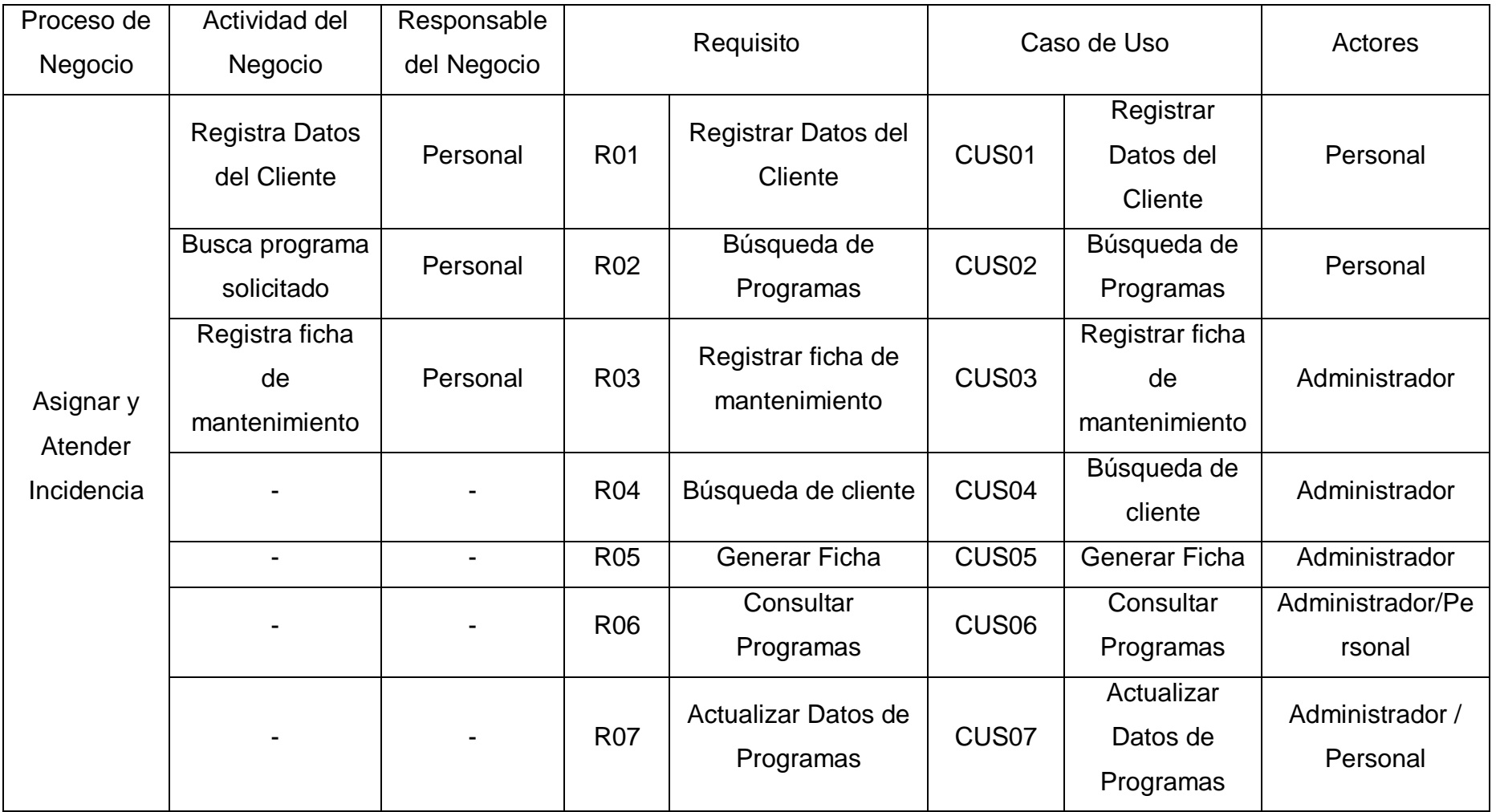

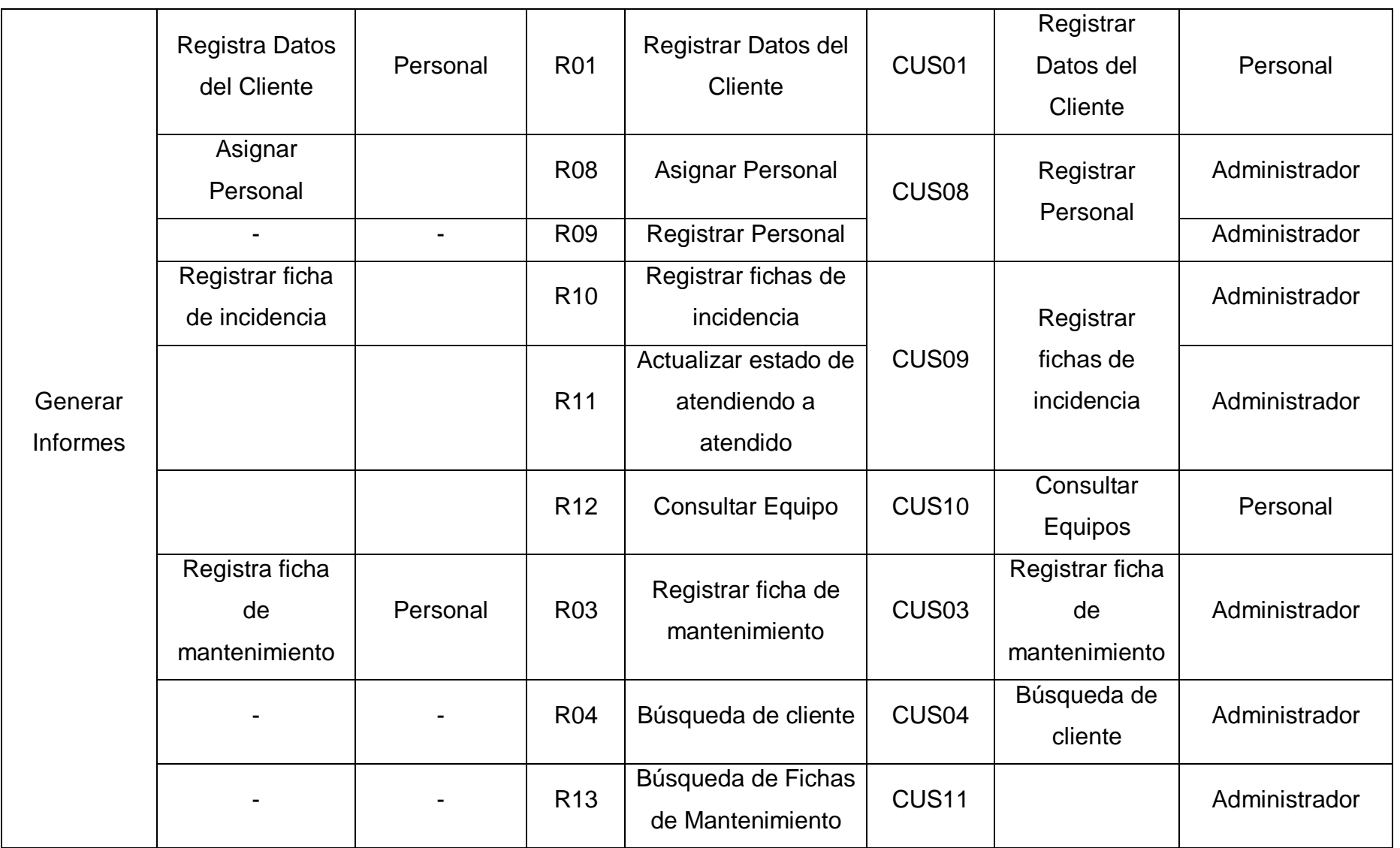

|                         |                                  | R <sub>14</sub> | Consulta Fichas de<br>Mantenimiento |                   | Búsqueda de<br>Fichas de<br>Mantenimiento | Administrador |
|-------------------------|----------------------------------|-----------------|-------------------------------------|-------------------|-------------------------------------------|---------------|
| Registrar<br>Incidencia |                                  | <b>R04</b>      | Búsqueda de cliente                 | CUS <sub>04</sub> | Búsqueda de<br>cliente                    | Personal      |
|                         | Registrar ficha<br>de incidencia | R <sub>10</sub> | Registrar fichas de<br>incidencia   | CUS <sub>09</sub> | Registrar<br>fichas de<br>incidencia      | Administrador |
|                         |                                  | R <sub>15</sub> | Registro de Áreas                   |                   | Registro de                               | Personal      |
|                         |                                  | R <sub>16</sub> | Registro por Piso<br>las Áreas      | CUS <sub>12</sub> | Áreas por Piso                            | Administrador |

*Tabla - 2 - Matriz de Requerimientos vs Requerimientos*

Como caso de uso adicional se ha incorporado el de ingresar al sistema (RF17), el mismo que permitirá el inició de

sesión para los diferentes actores del sistema.

### 2.1.3.3. Modelos de Casos de Uso de Requerimientos

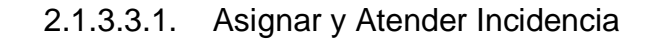

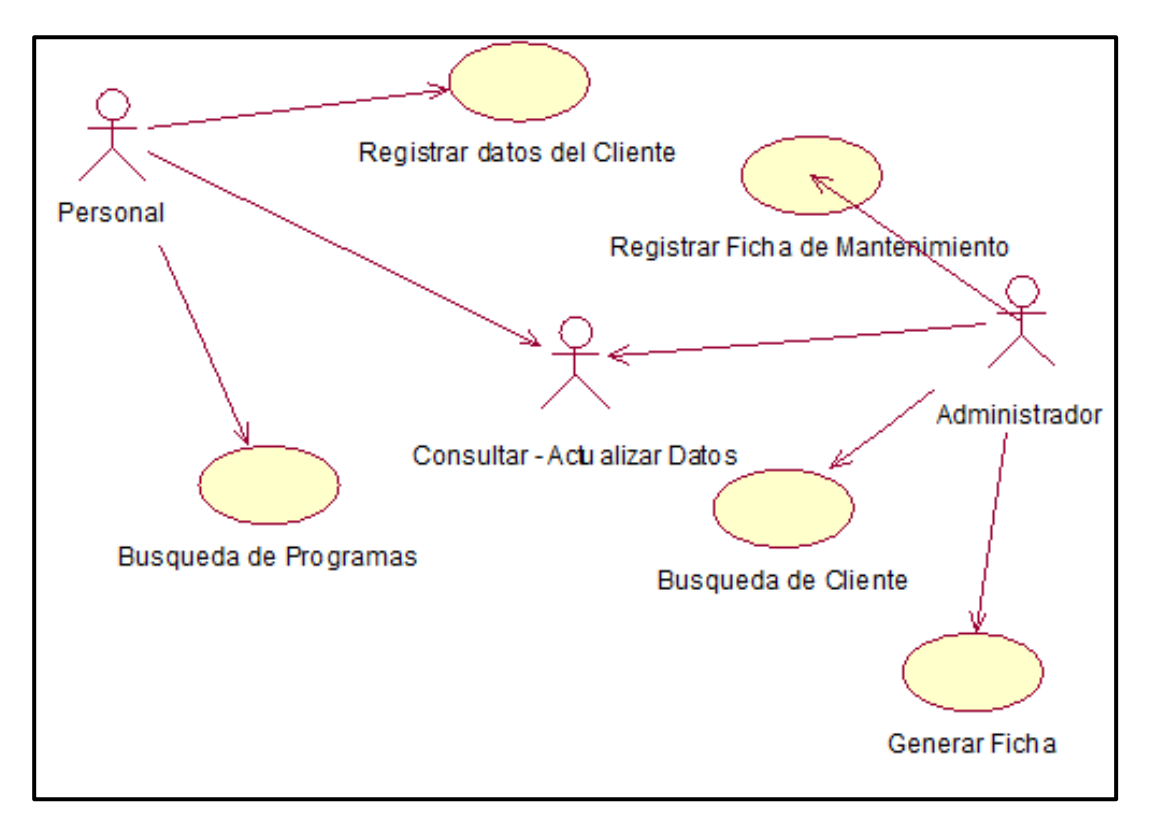

## *Gráfico 13 - Diagrama de Colaboración - Asignar*

**Explicación:** En esta grafica se muestra la descripción de los actores del sistema los cuales serán los principales para los procesos internos del software, mostrando en su descripción las funciones que cada uno realizara.

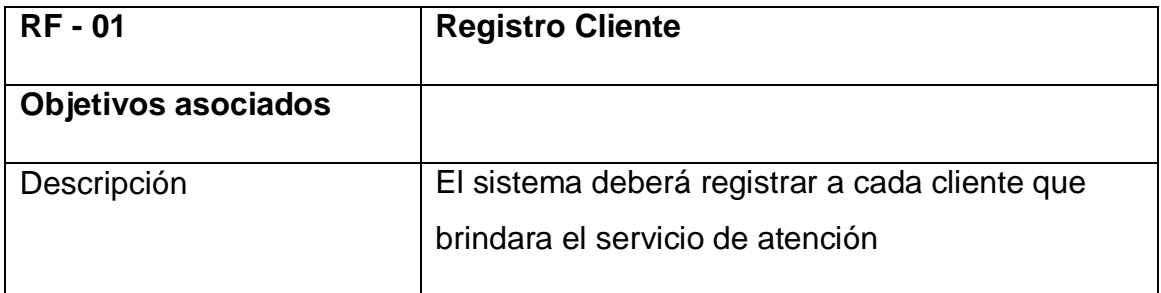

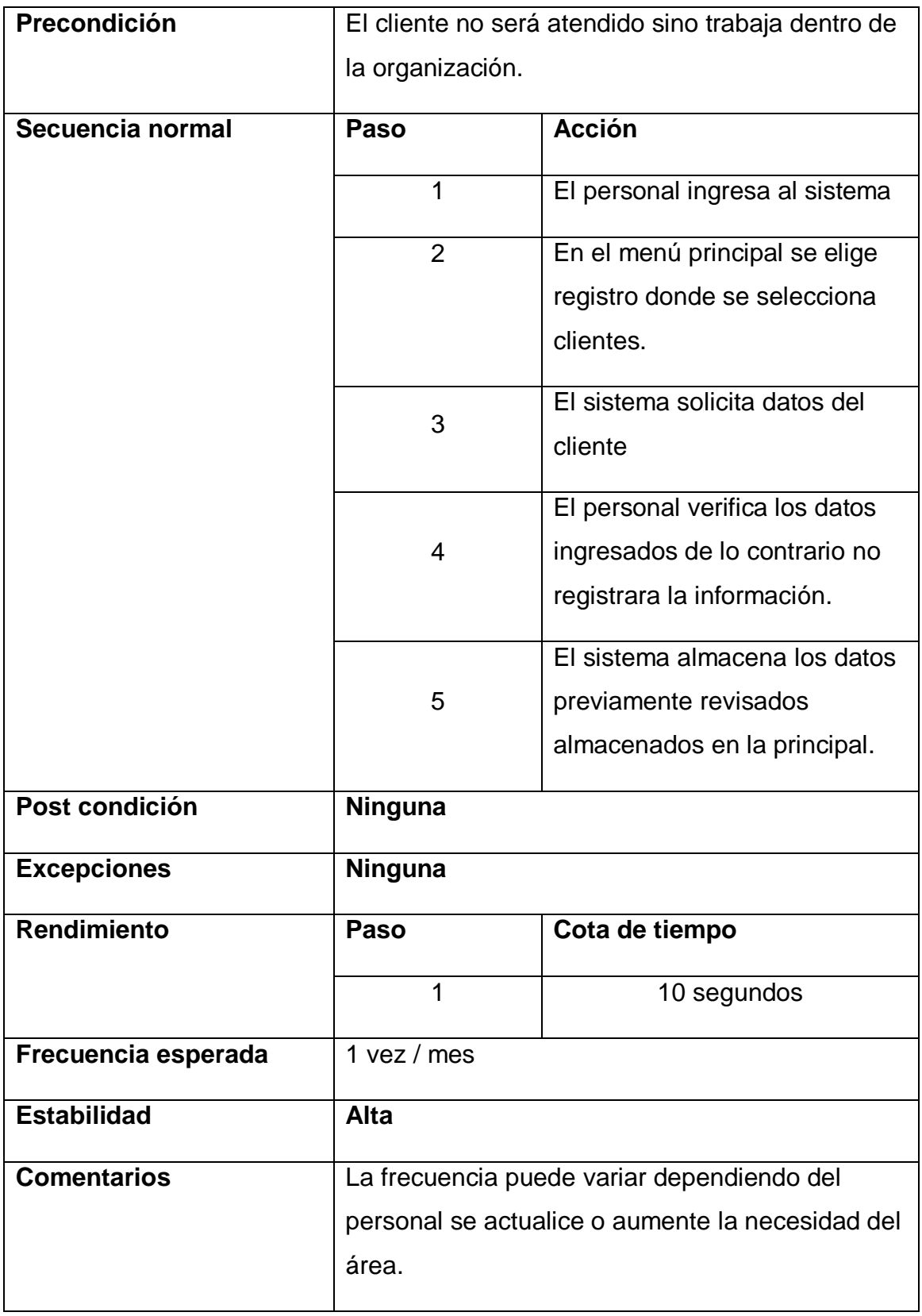

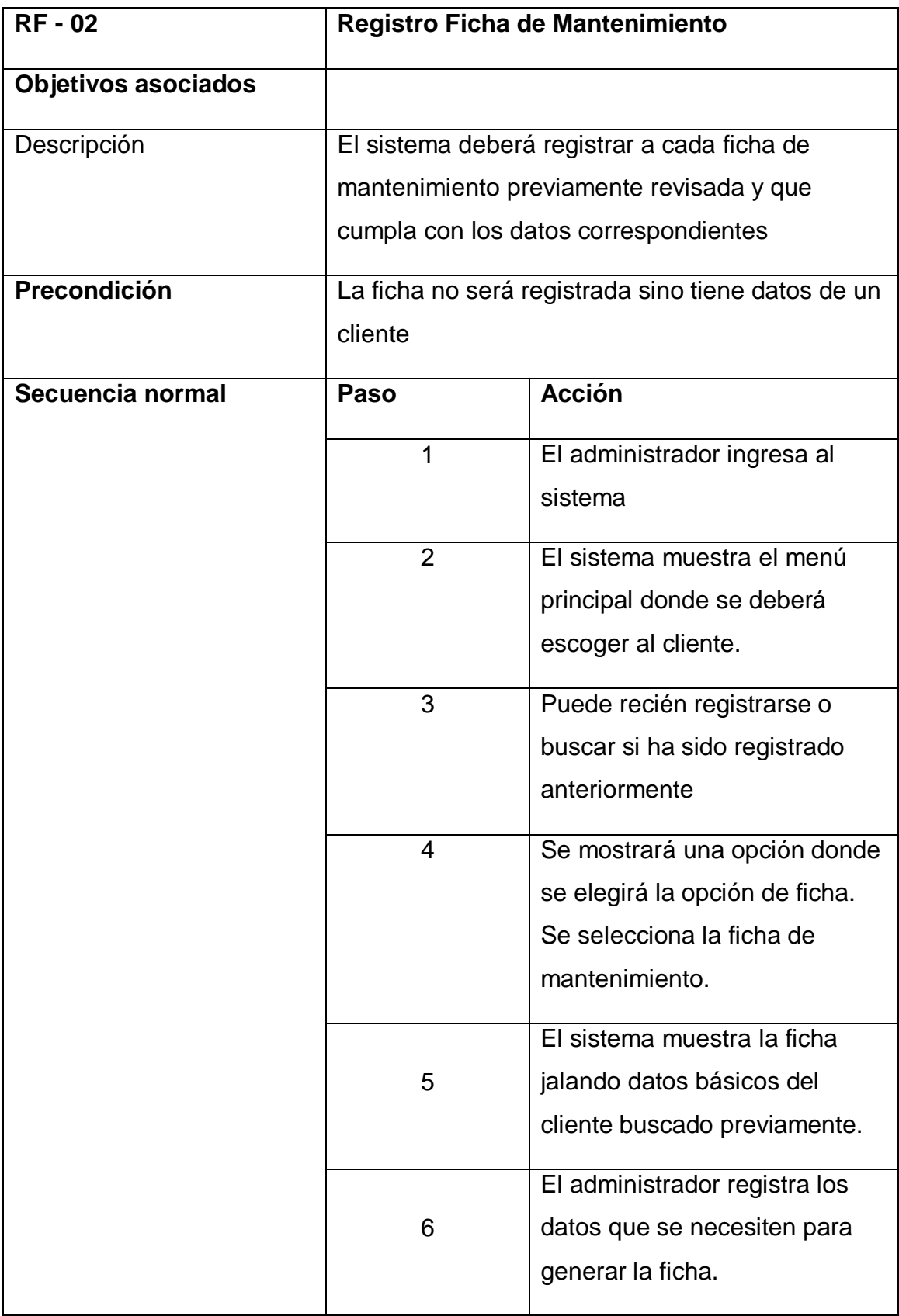

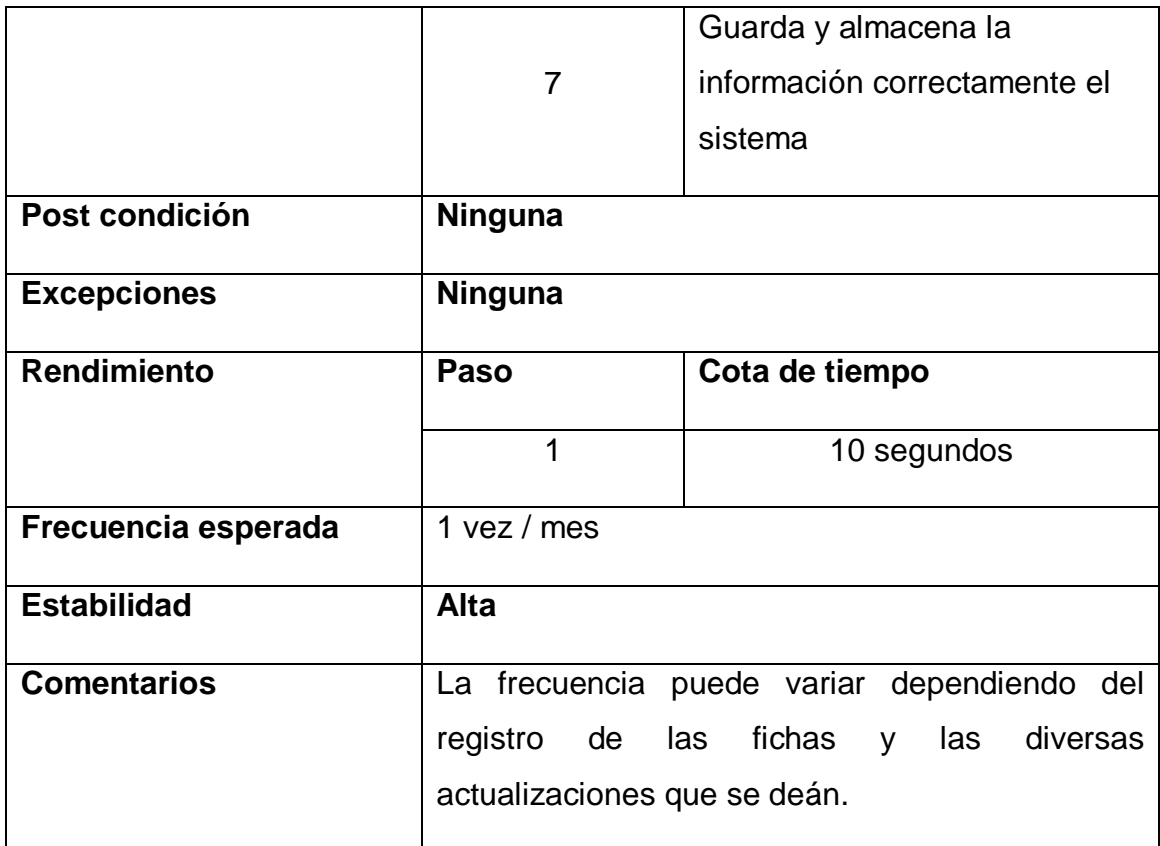

*Tabla - 4 - RF 02 - Registrar Ficha de Mantenimiento*

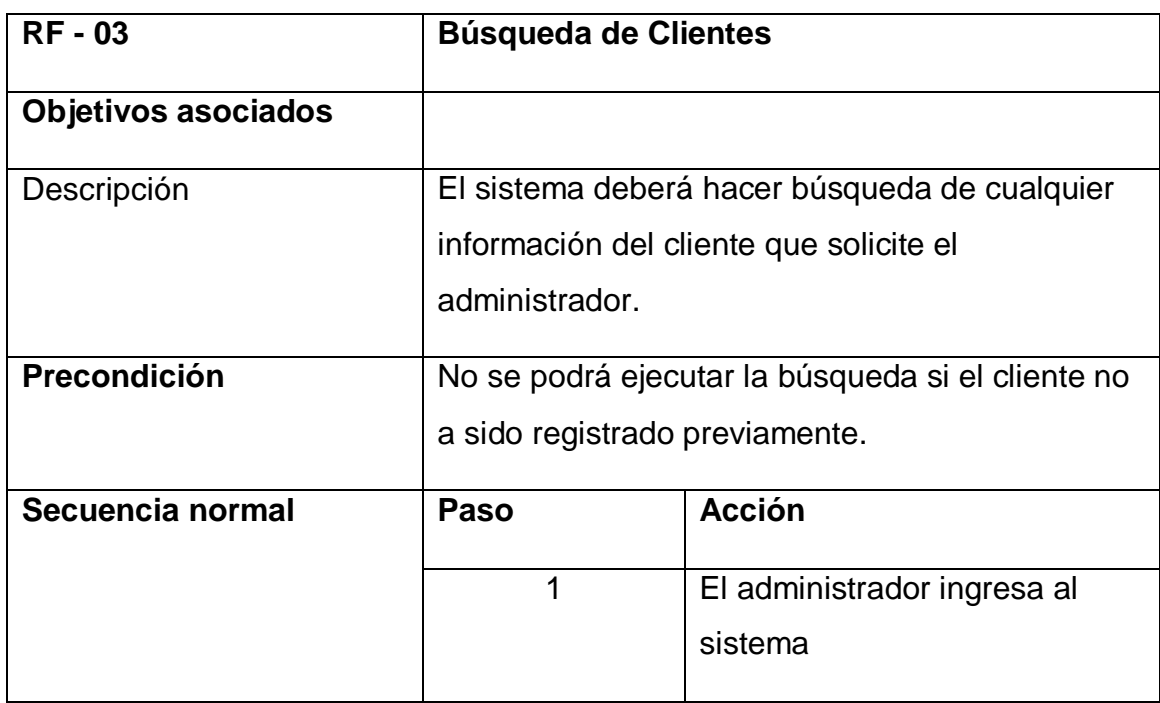

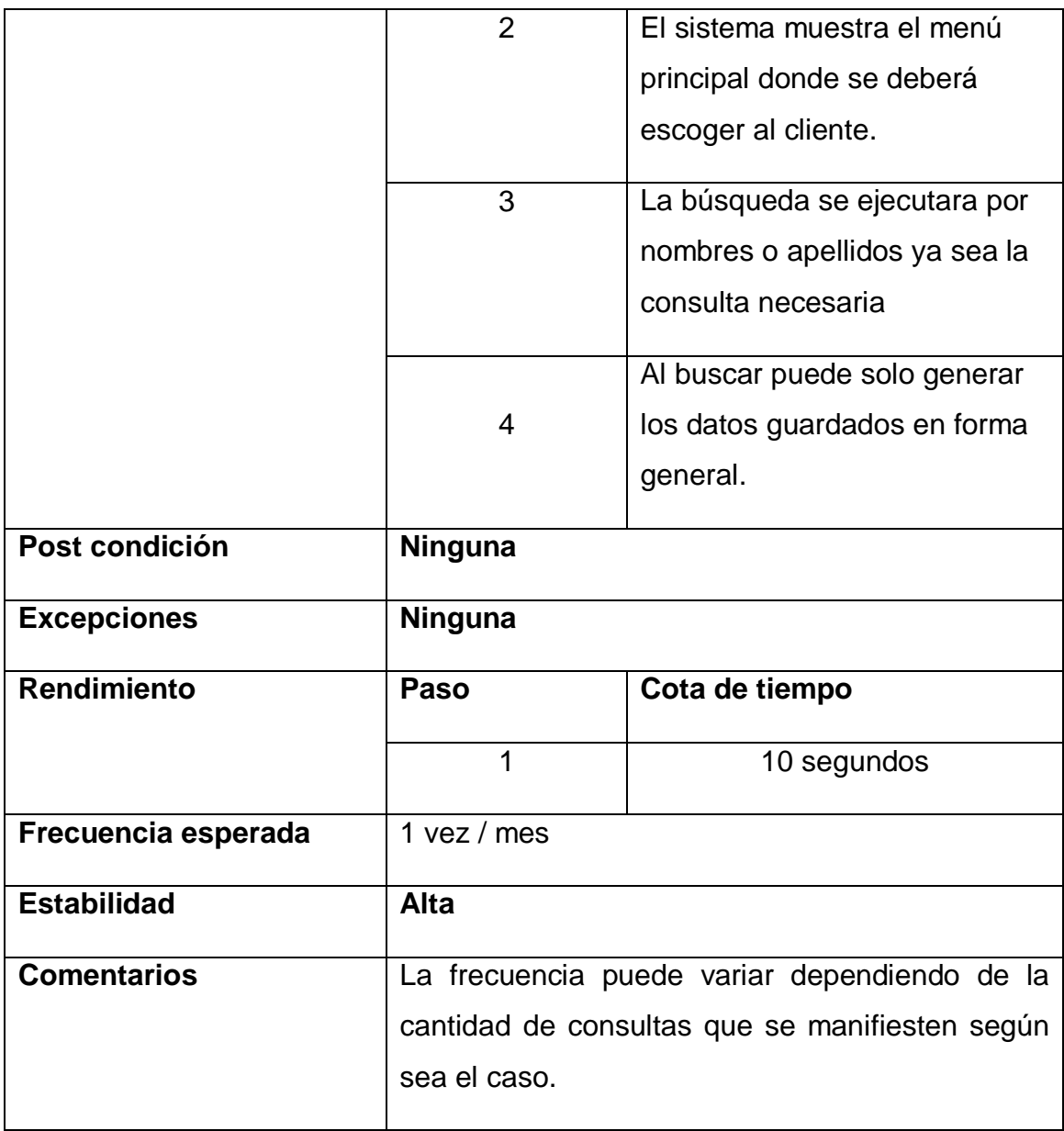

*Tabla - 5 - RF 03 - Búsqueda de Clientes*

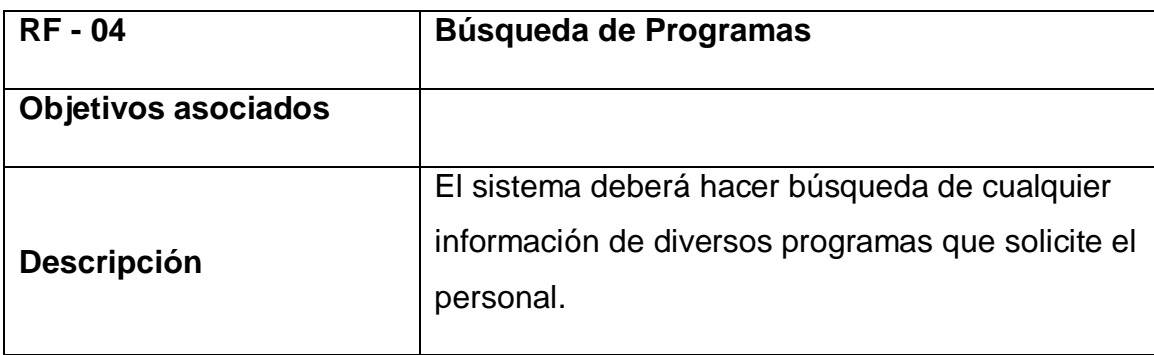

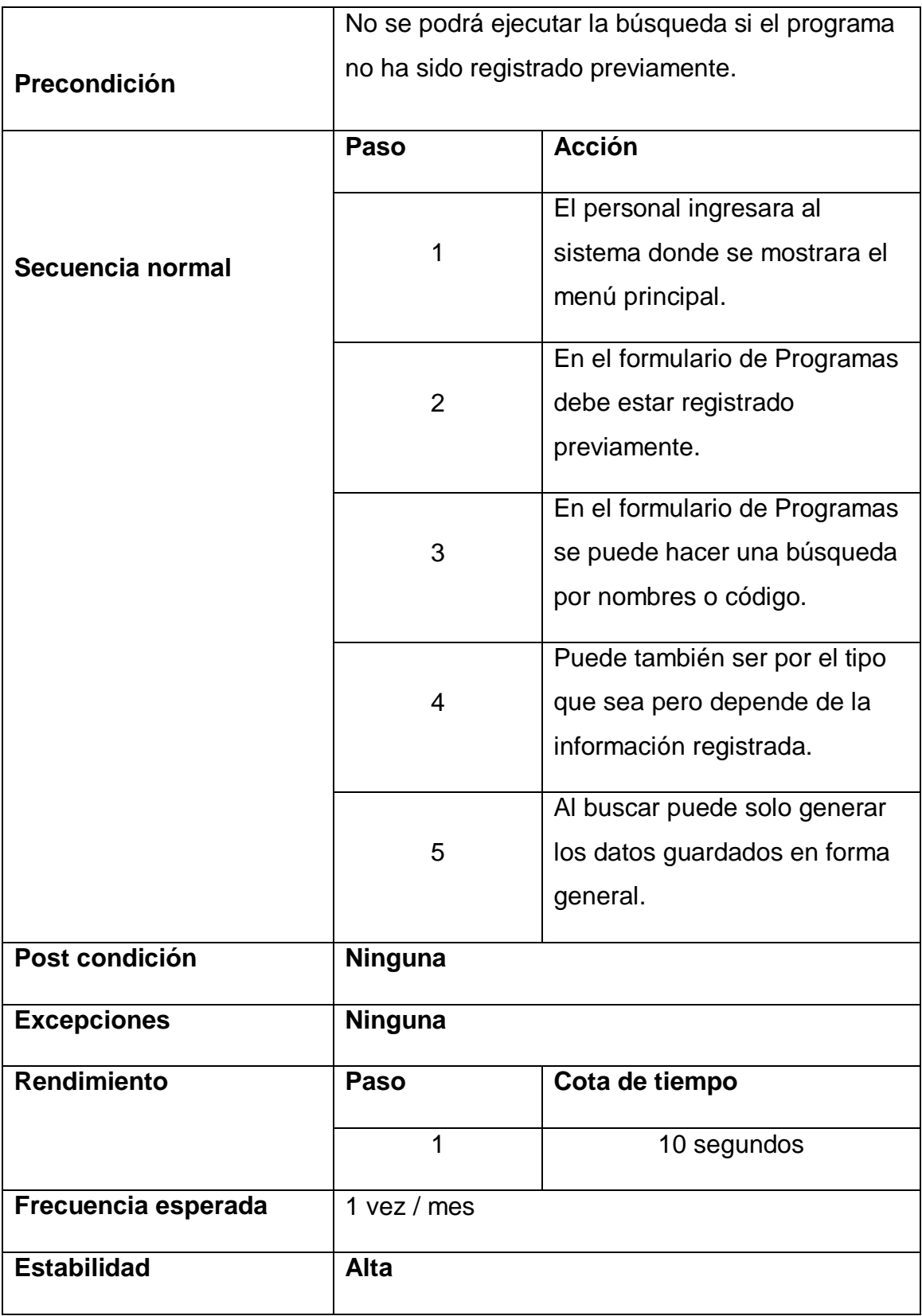

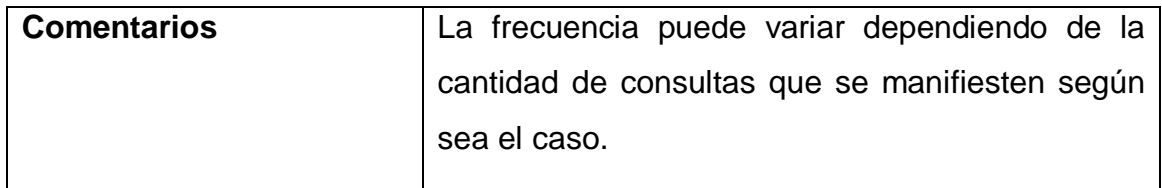

*Tabla - 6 - RF 04 - Búsqueda de Programas*

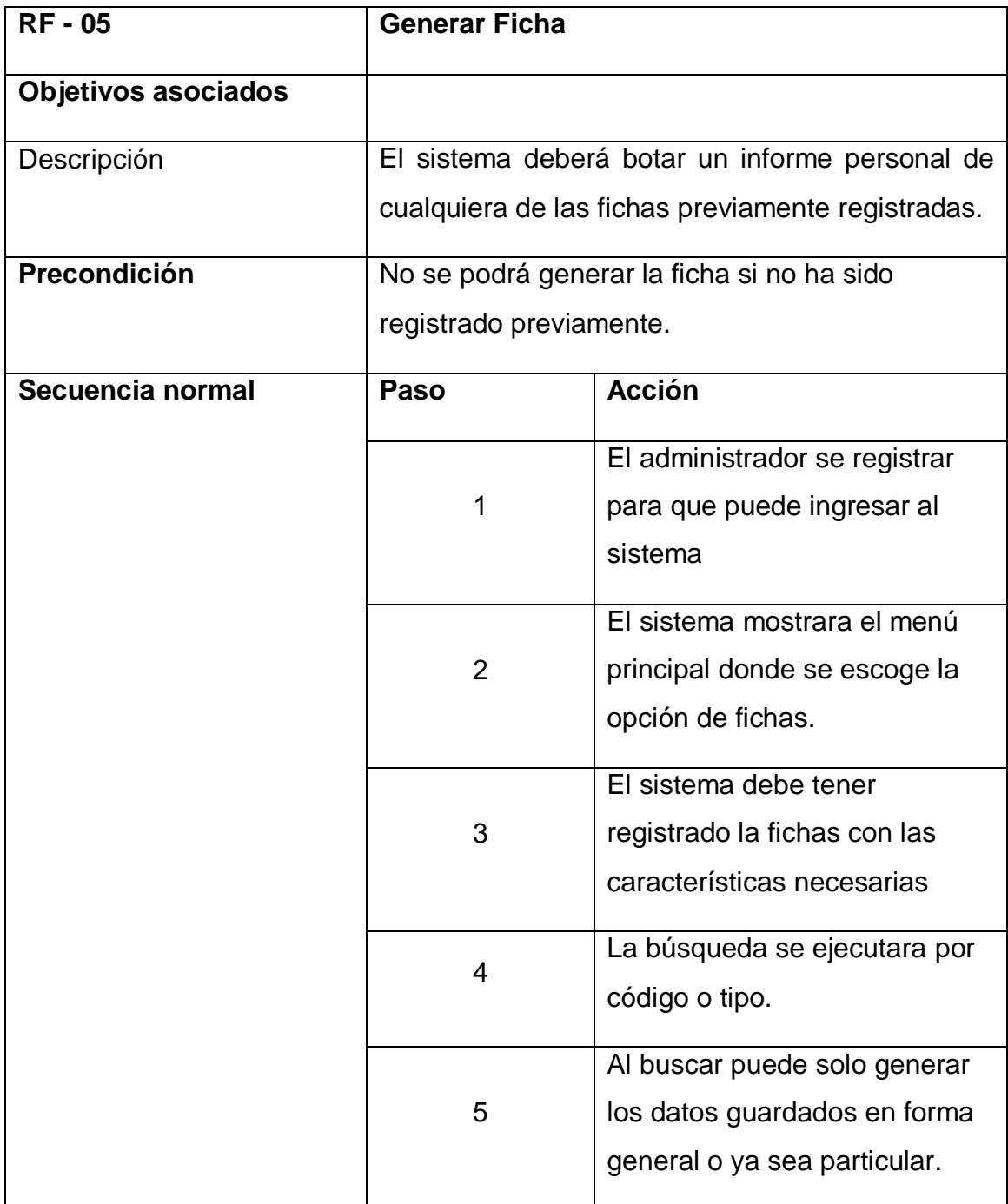

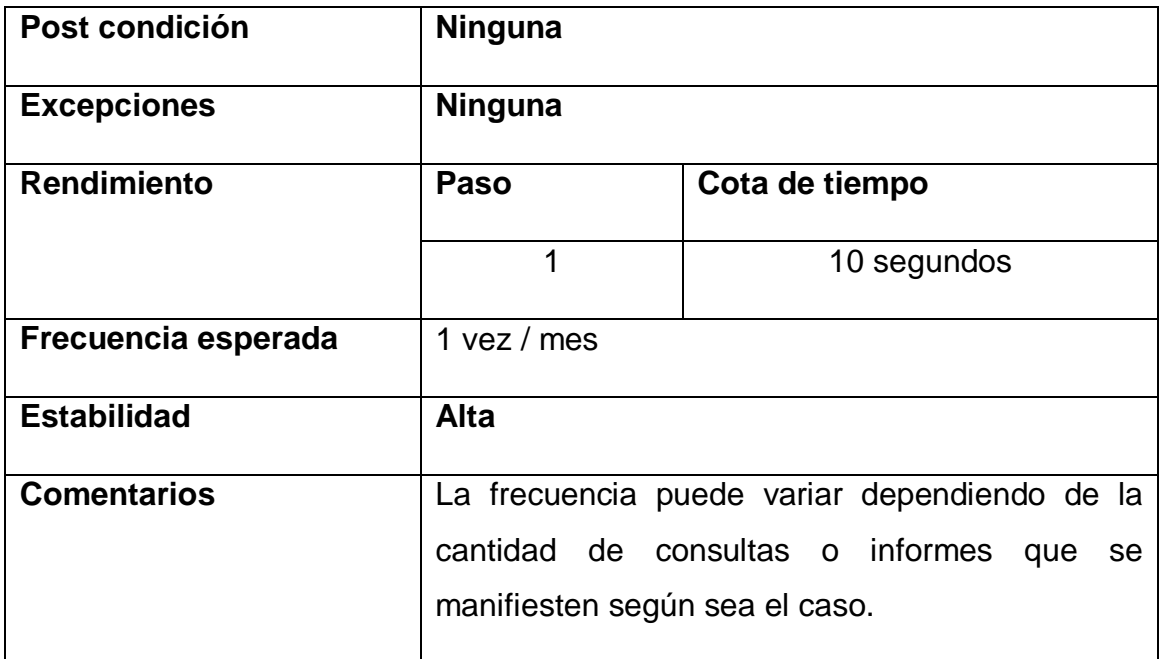

*Tabla - 7 - RF 05 - Generar Fichas*

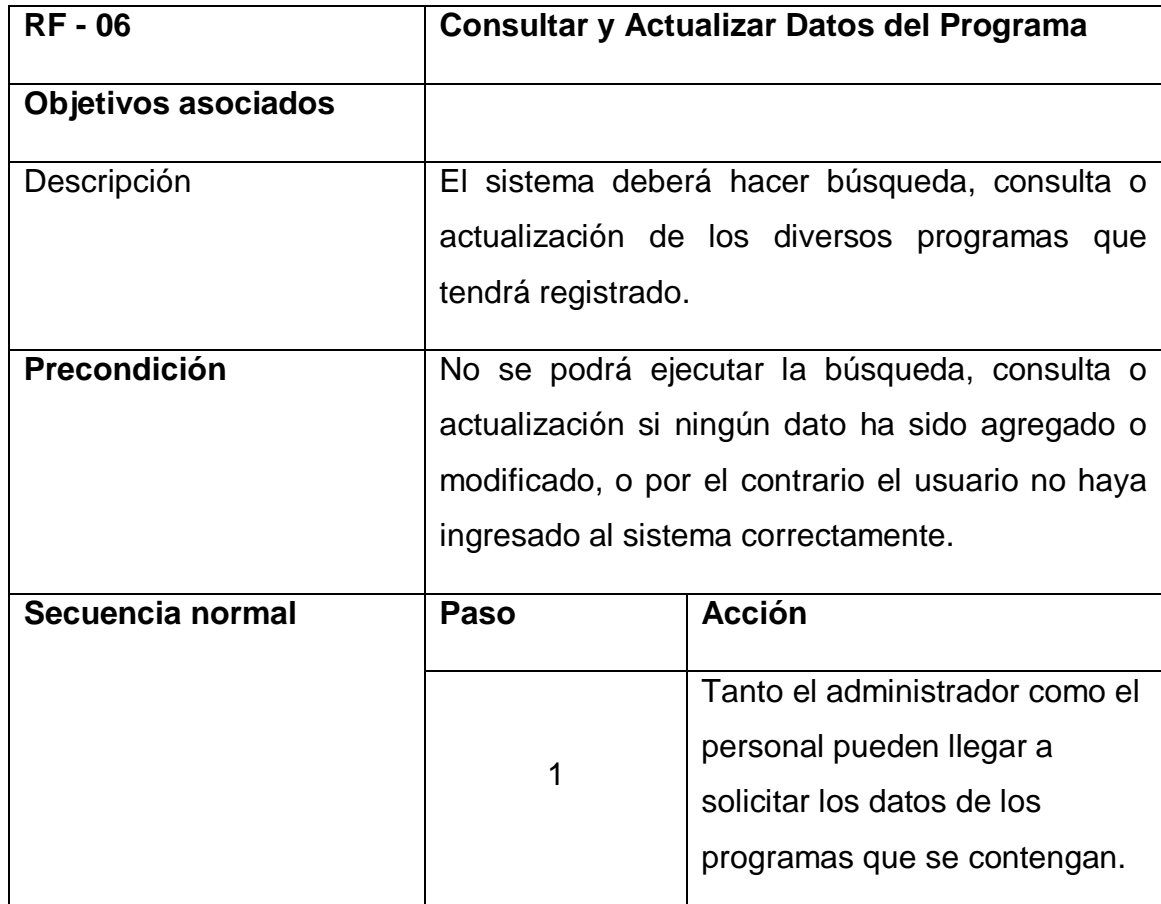

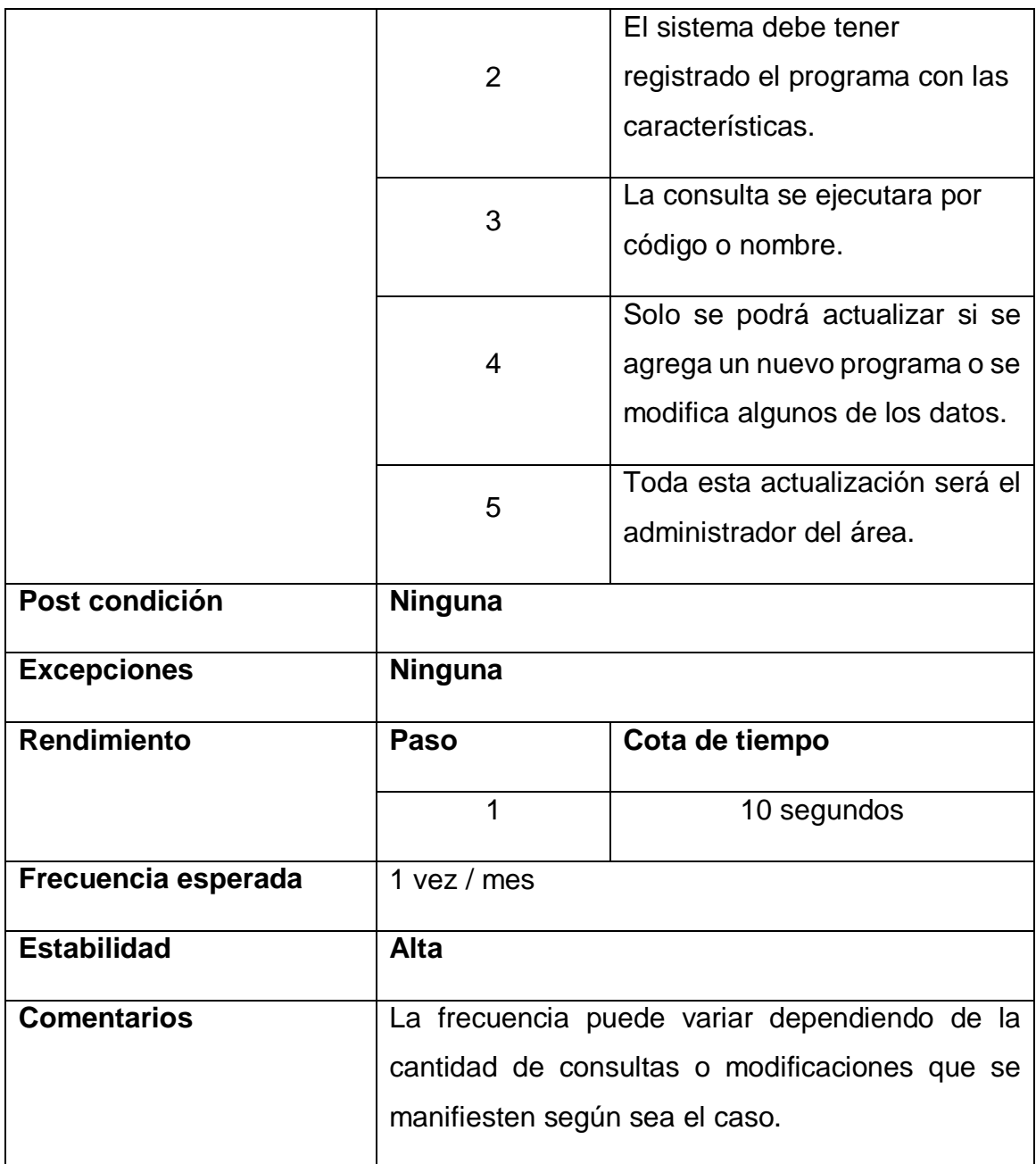

*Tabla - 8 - RF 06 Consultar y Actualizar Datos del Programa*

# 2.1.3.3.2. Registrar Incidencia

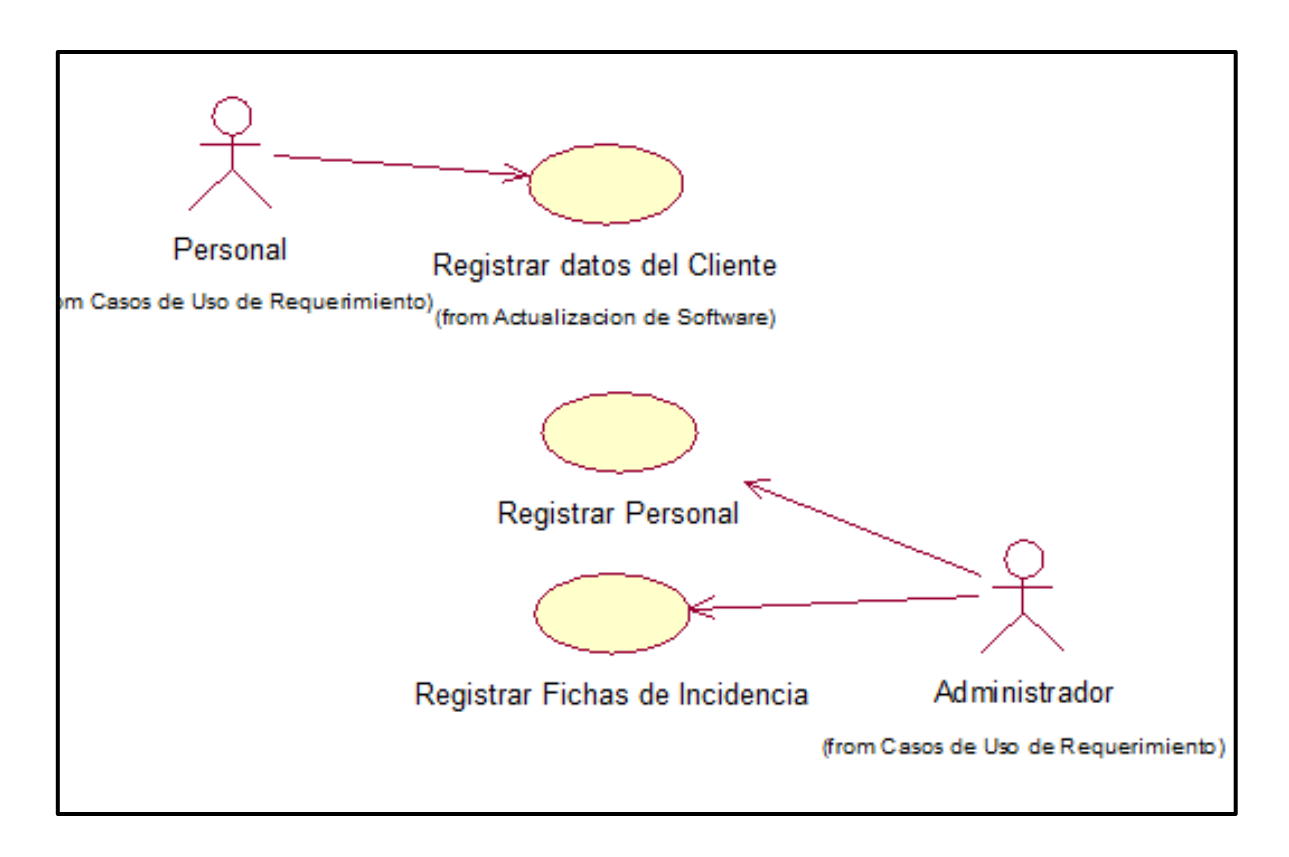

*Gráfico 14 - Caso de Uso de Registrar Incidencia*

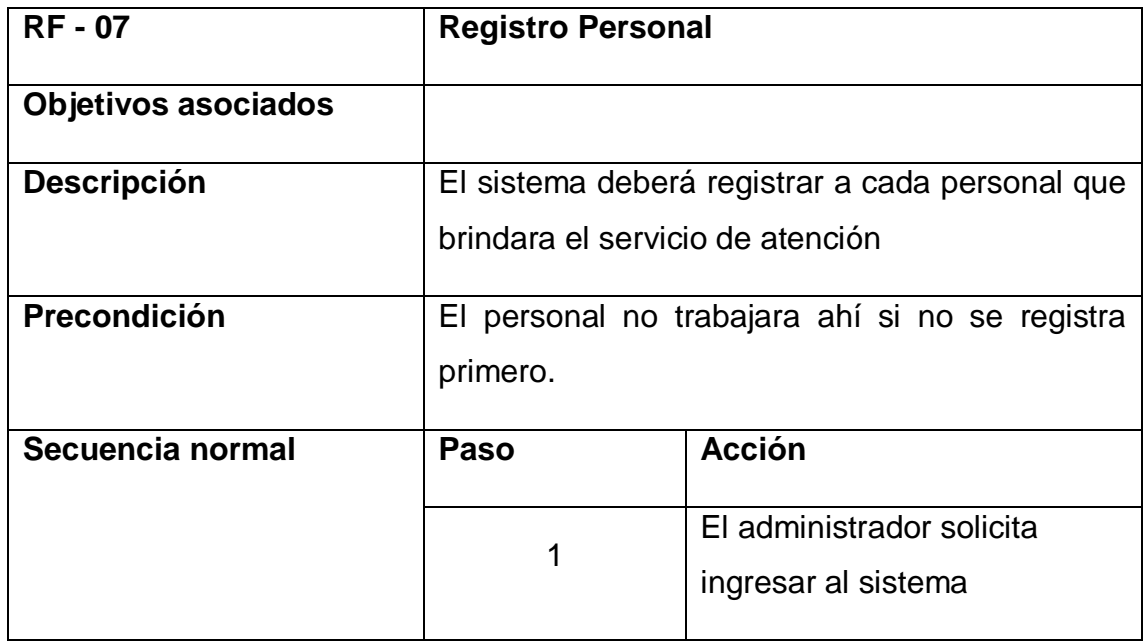

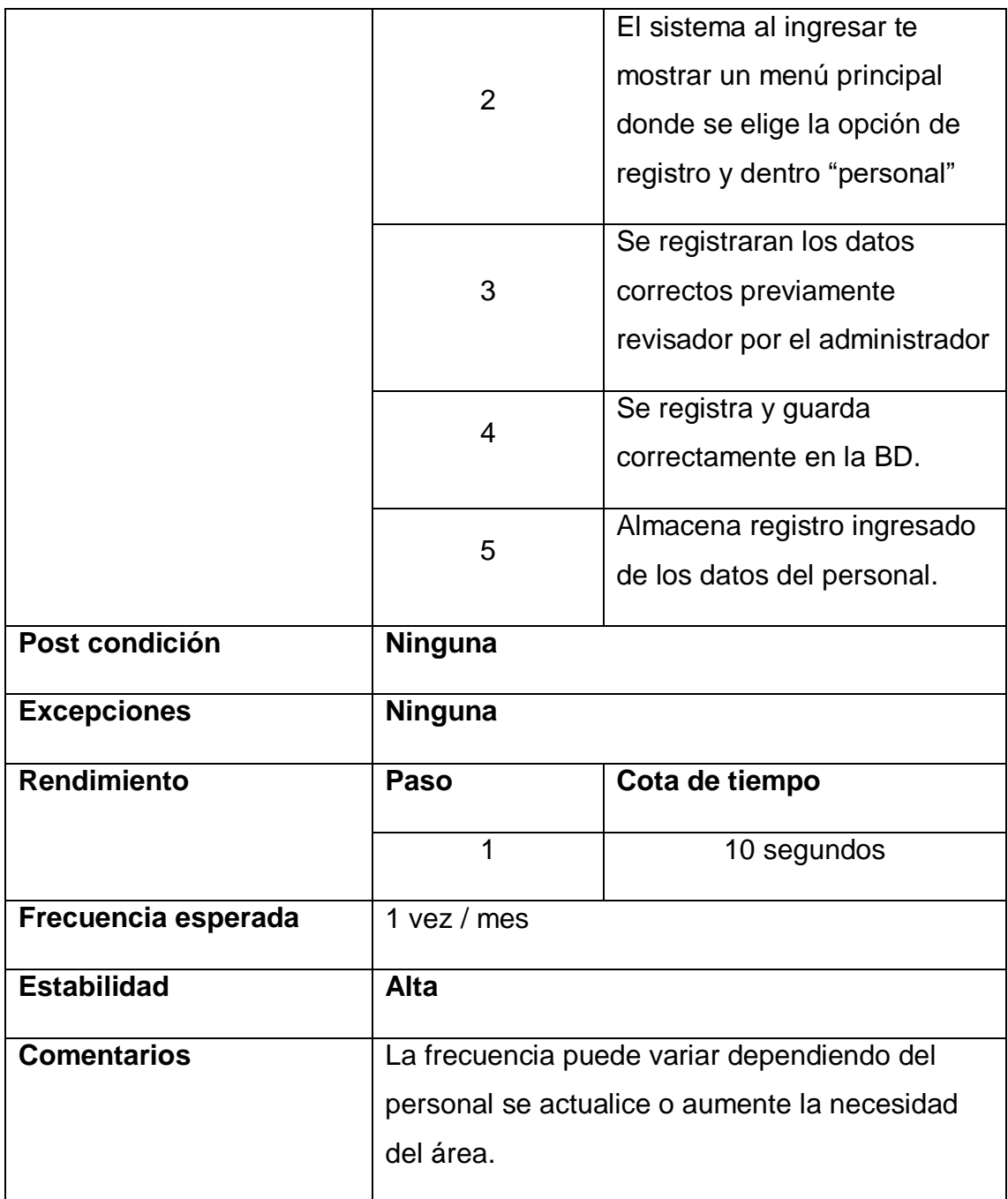

*Tabla - 9 - RF 07 - Registrar Personal*

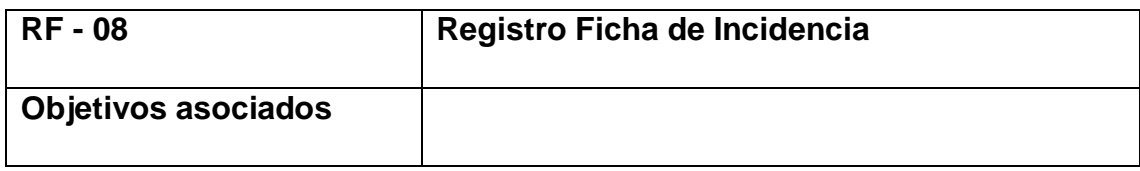

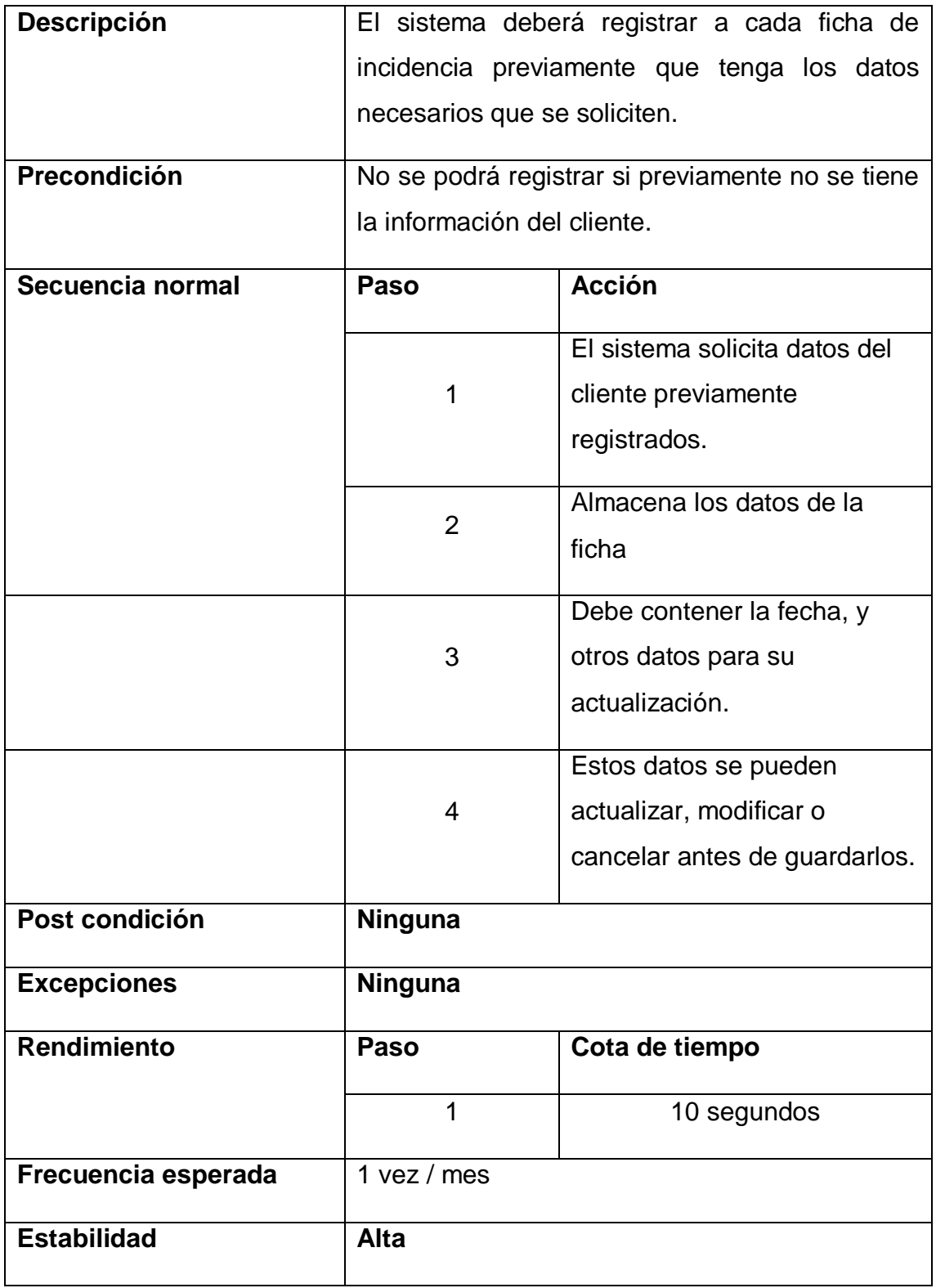

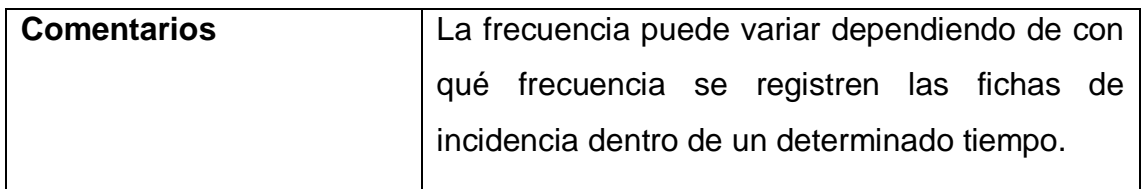

*Tabla - 10 - RF 08 - Registro de Ficha de Incidencia*

2.1.3.3.3. Generar Informes

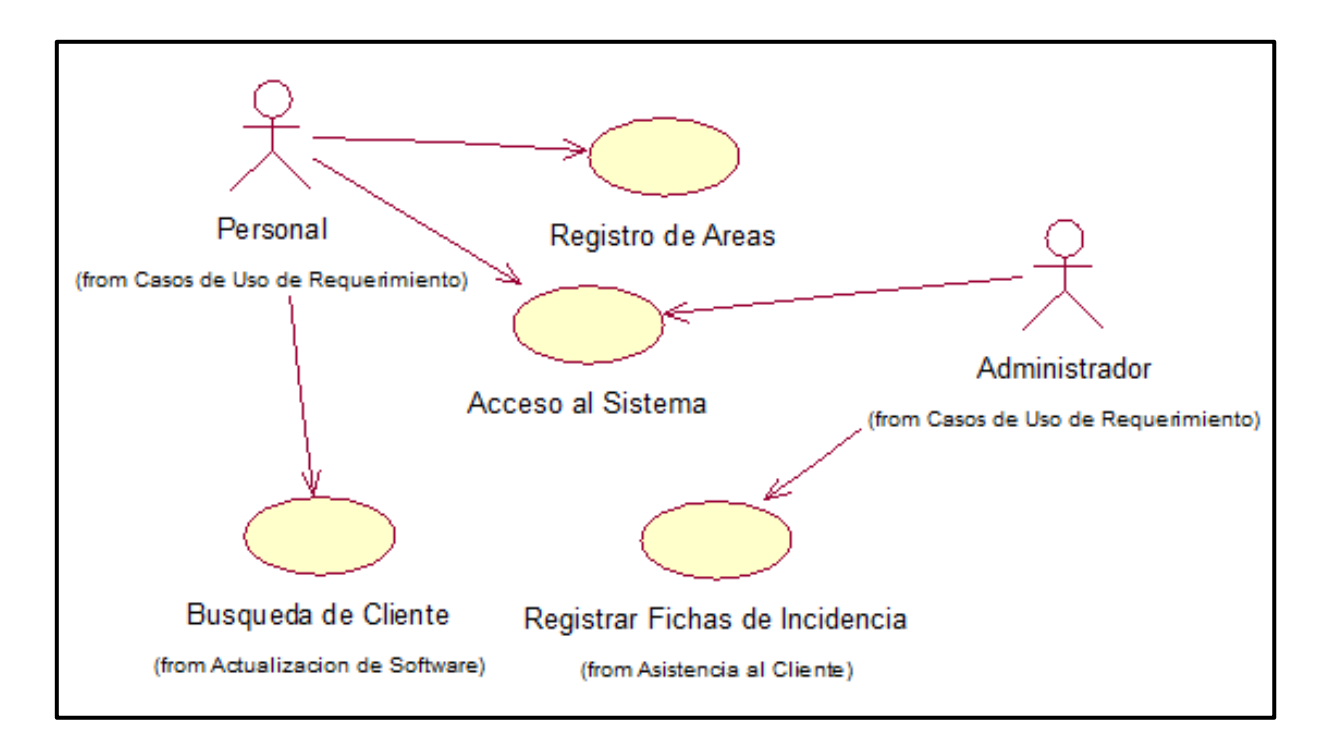

*Gráfico 15 - Caso de Uso de Requerimientos – Generar Informes*

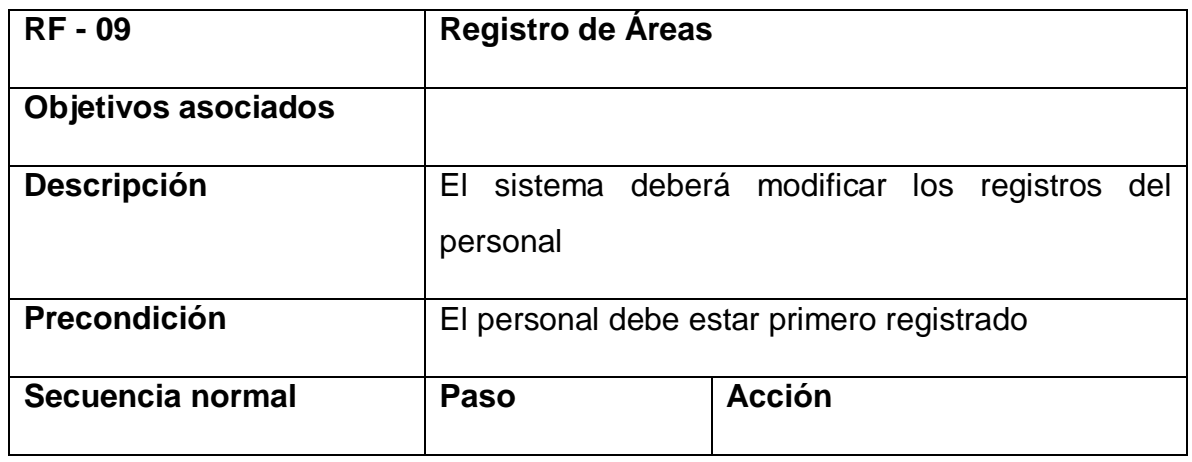

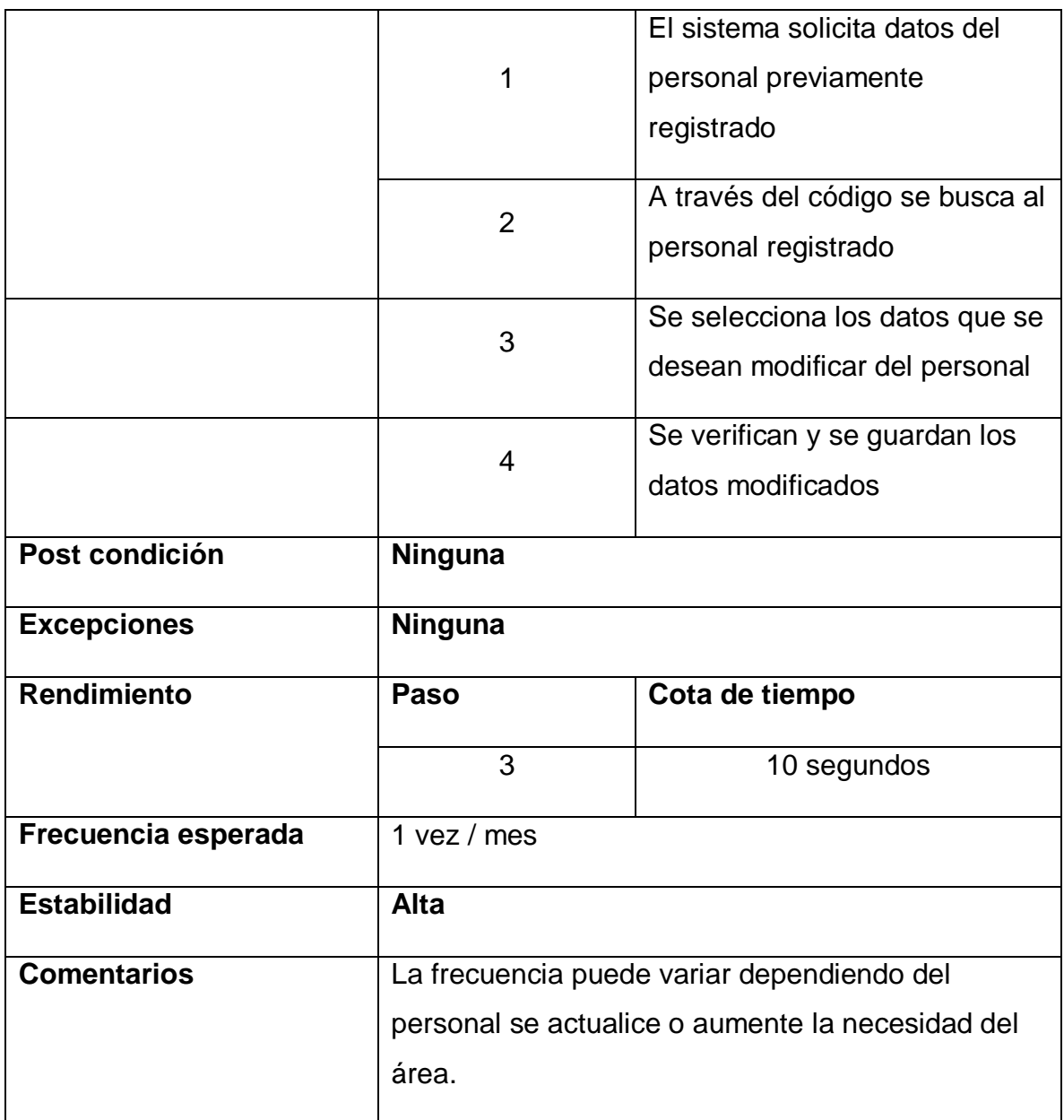

*Tabla - 11 - RF 09 - Registro de Áreas*

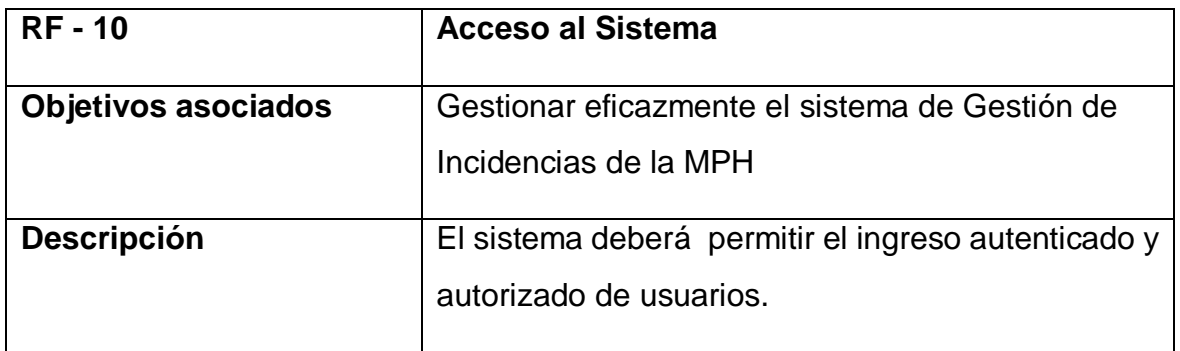

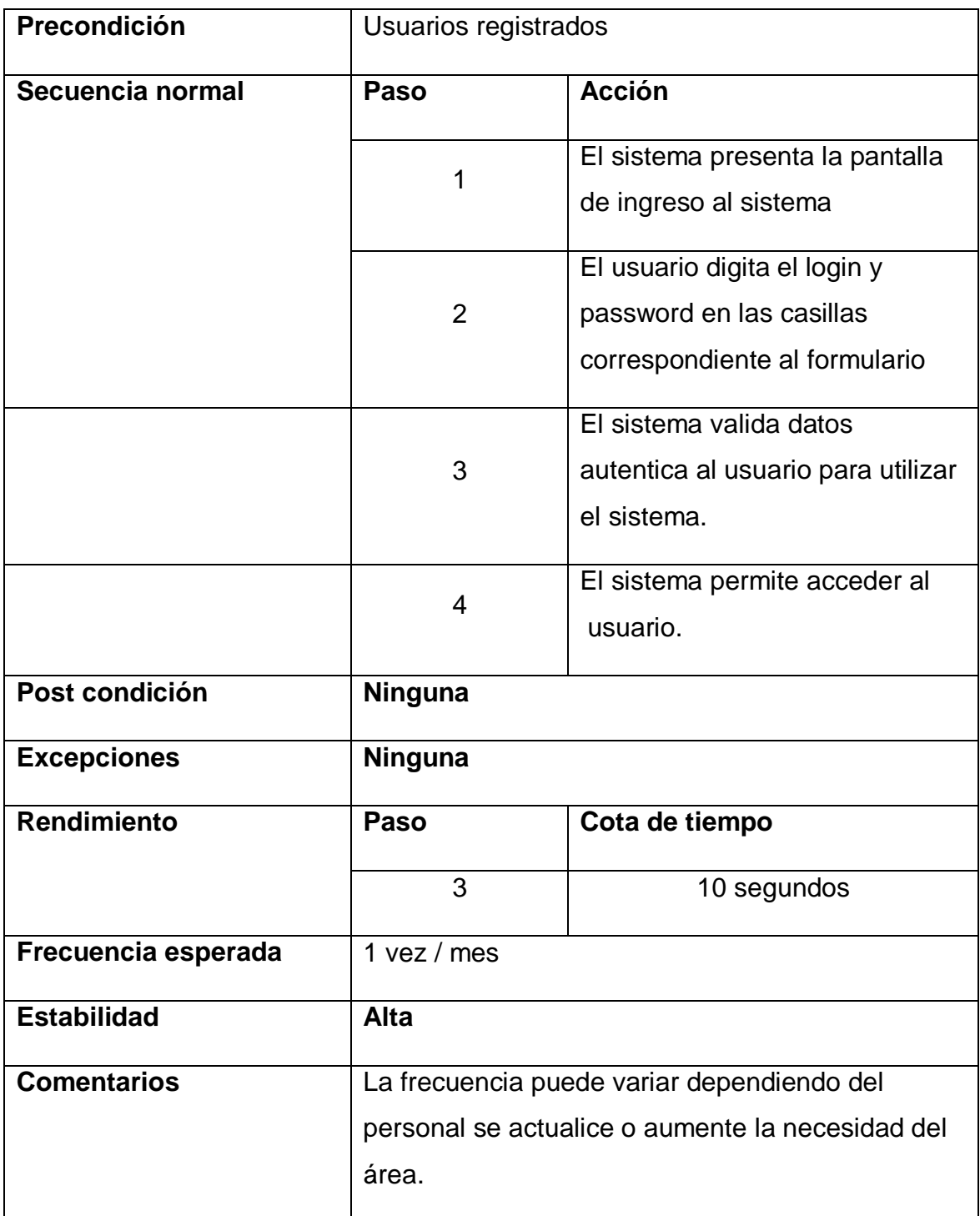

*Tabla - 12 - RF 10 - Acceso al Sistema*

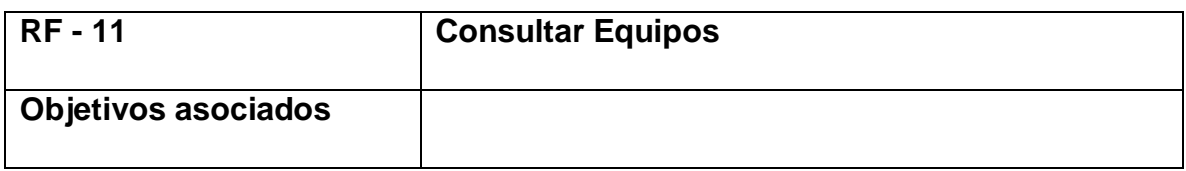

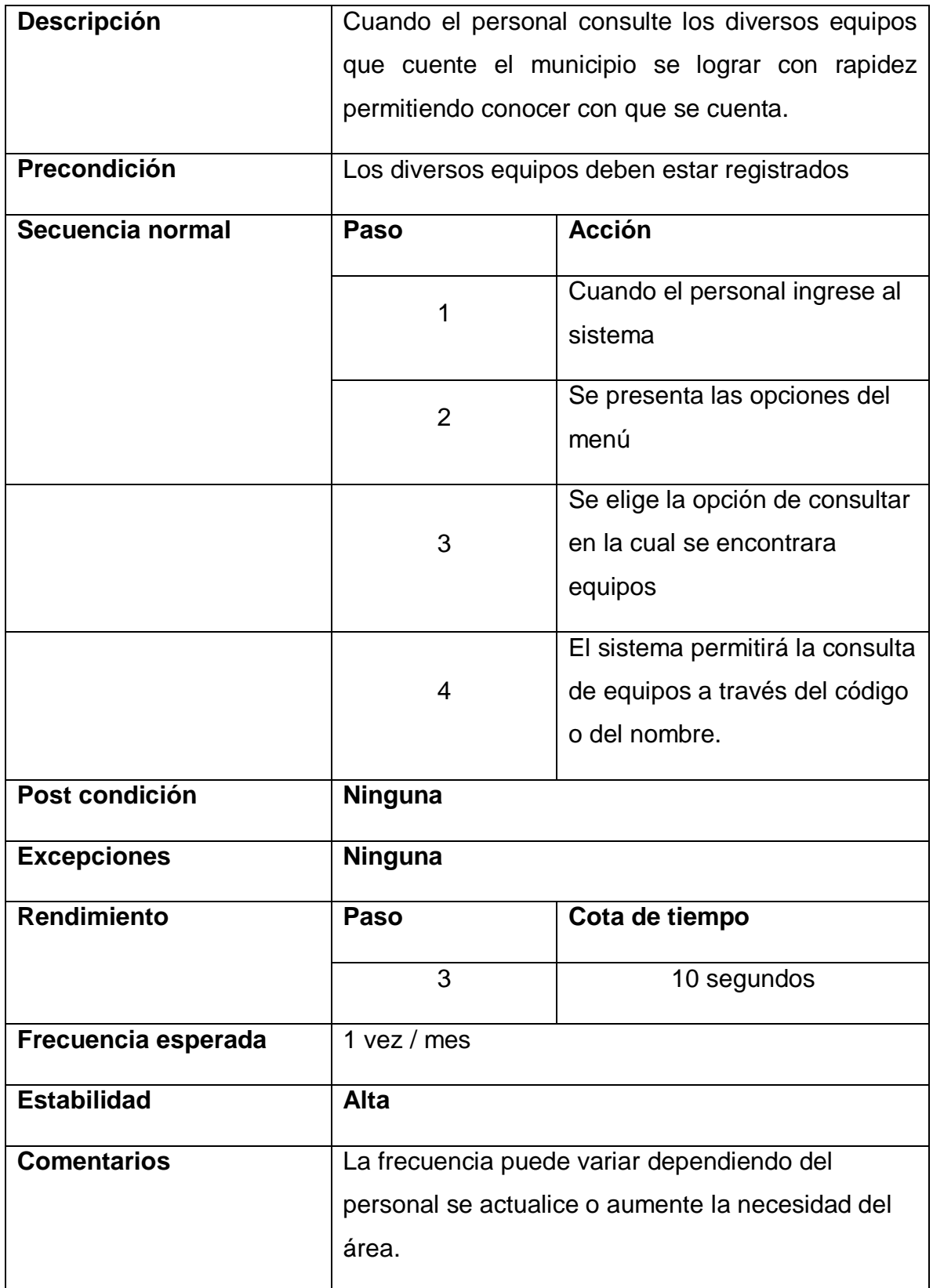

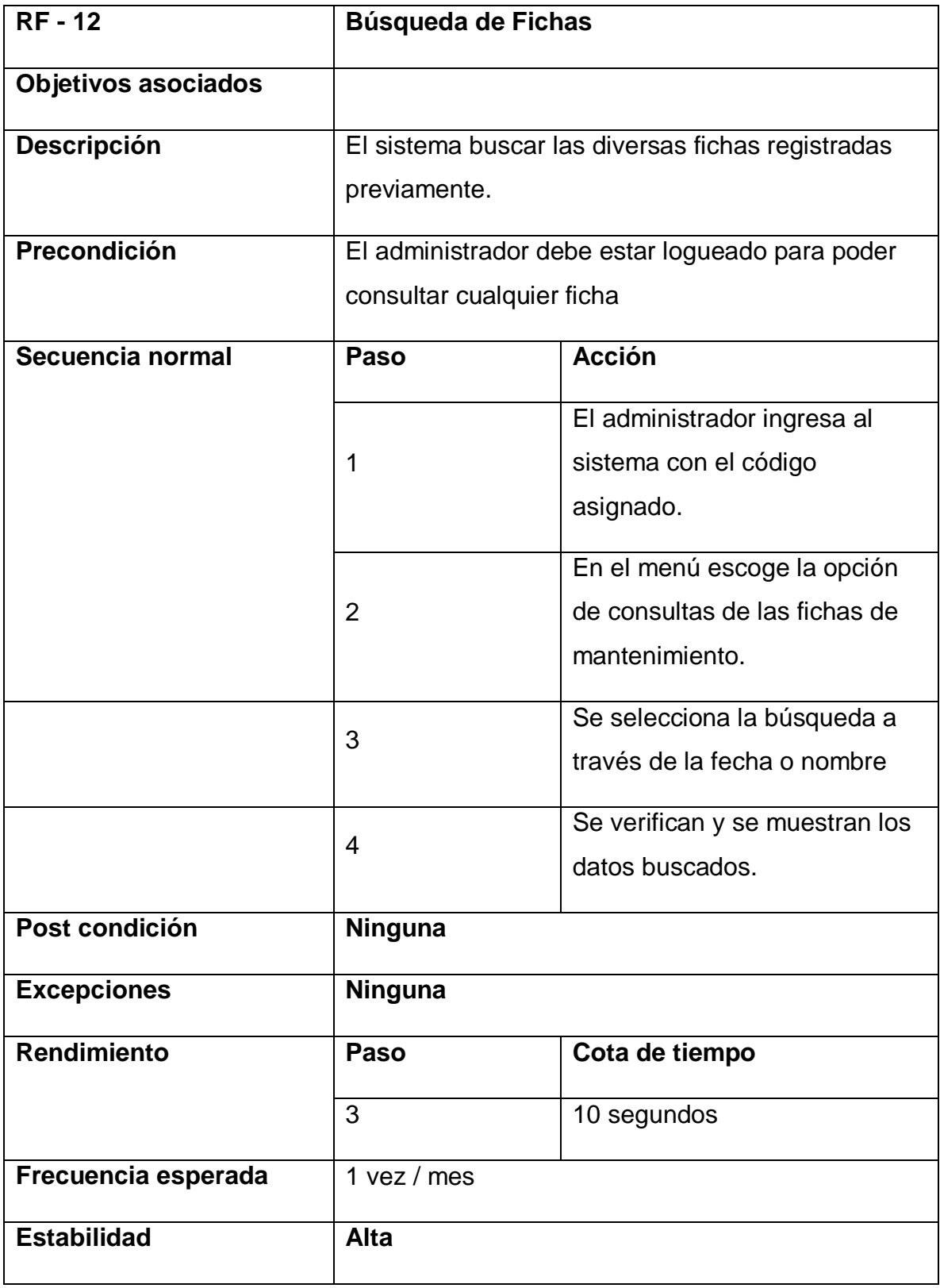

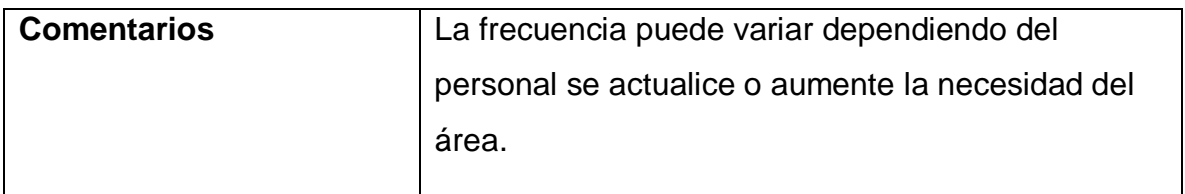

*Tabla - 14 - RF 12 - Búsqueda de Fichas*

# 2.2. Análisis y Diseño del Sistema

# 2.2.1. Modelado del Análisis del Sistema

El resultado es la representación del diseño preliminar del sistema, para lo cual se creó la realización de cada caso de uso del requerimiento. Luego se identificó clases de interfaz, de control y de entidad que forman parte del diagrama de colaboración.

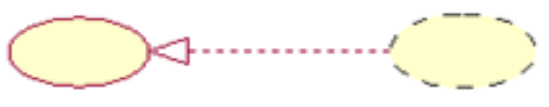

Registrar Fichas de Incidencia

Realizacion Registrar Ficjas de Incidencia

(from Asistencia al Cliente)

Registro de Areas

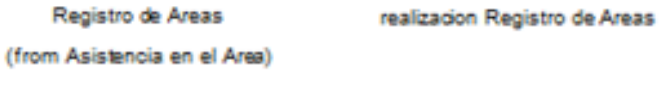

Busqueda de Ficha de Mantenimiento Realización de Busqueda de Ficha de Mantenimiento (from Mantenimiento de Equipo)

Registrar Personal

Realizacion Registrar Personal

(from Asistencia al Clierte)

Realizacion Consultar Equipos

Consultar Equipos (from Mantenimiento de Equipo)

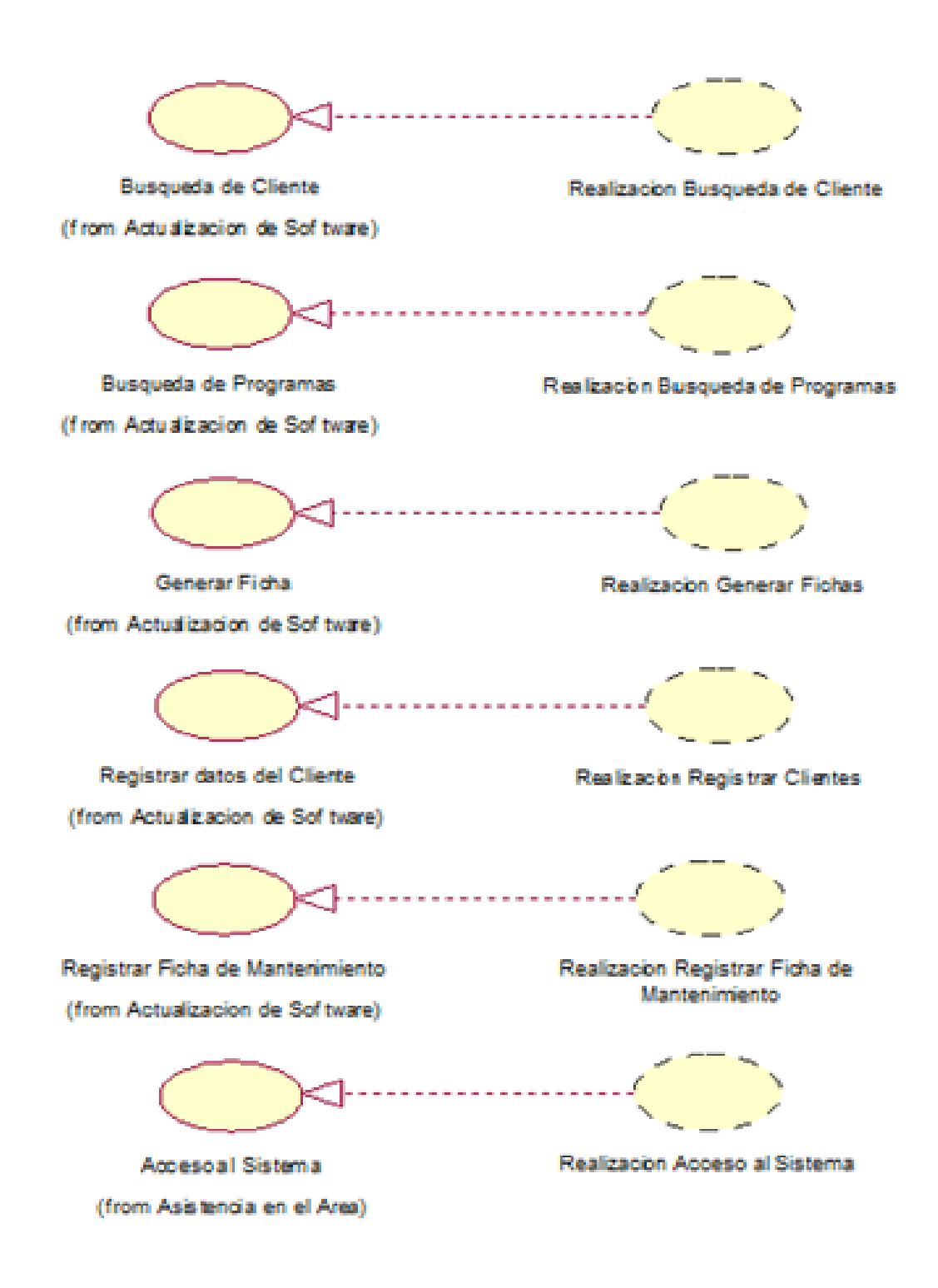

*Gráfico 16 - Casos de Uso del Análisis del Sistema*

# 2.2.2. Diagramas de Colaboración – Diseño de Interfaz – Secuencia

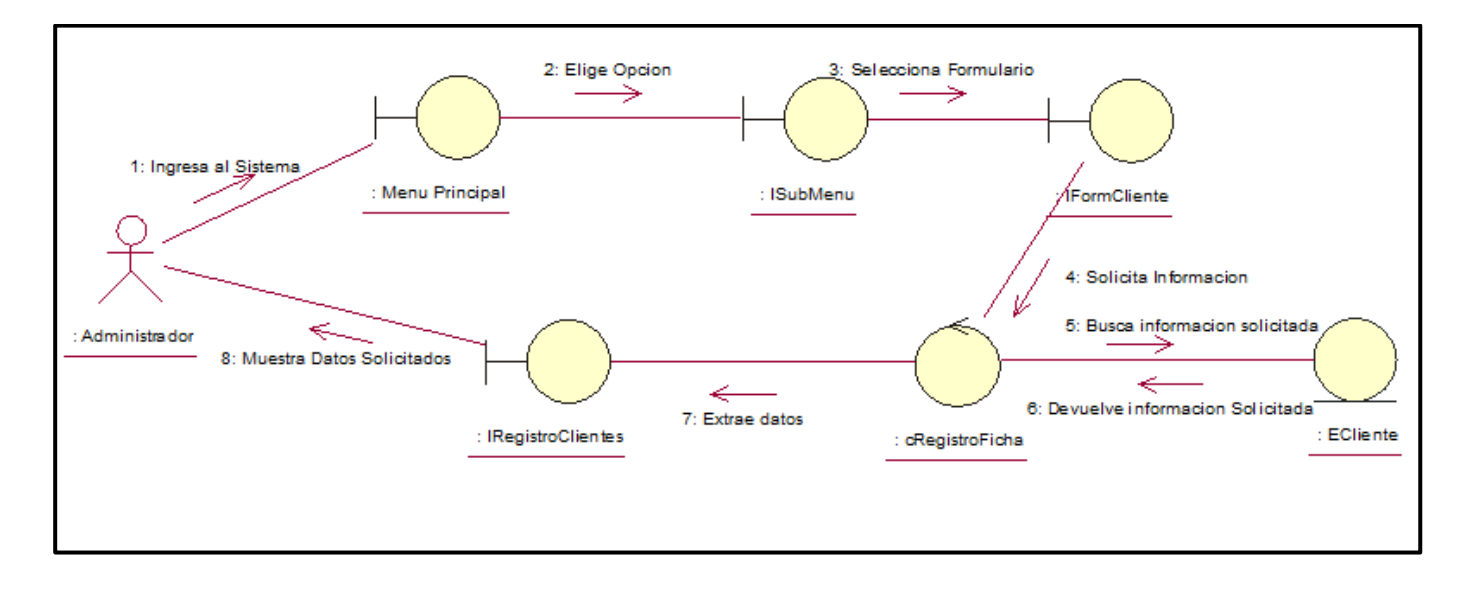

## 2.2.2.1. Búsqueda de Cliente

*Gráfico 17 - Diagrama de Colaboración de Búsqueda del Cliente*

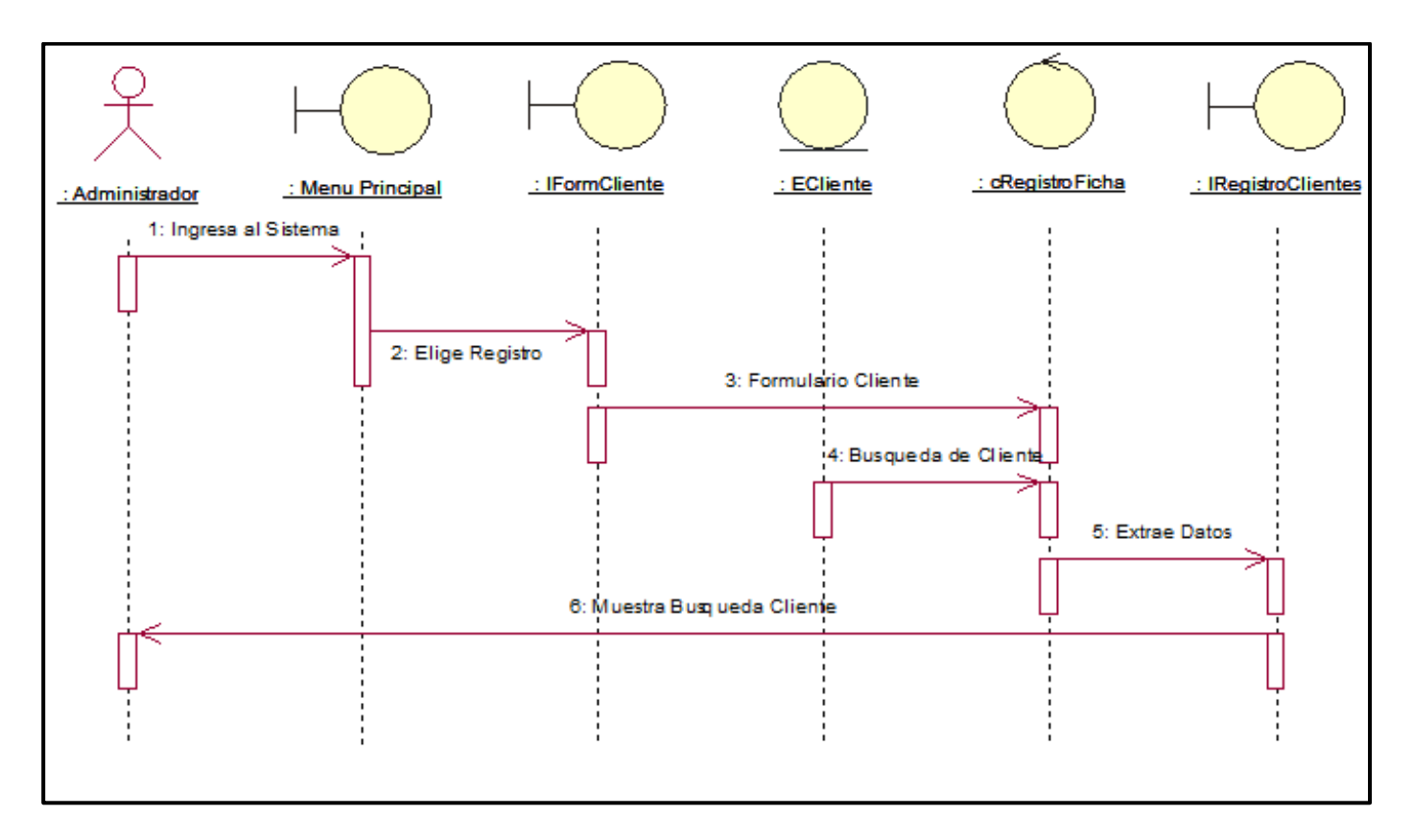

*Gráfico 18 - Diagrama de Secuencia de Búsqueda de Cliente*

## 2.2.2.2. Búsqueda de Programas

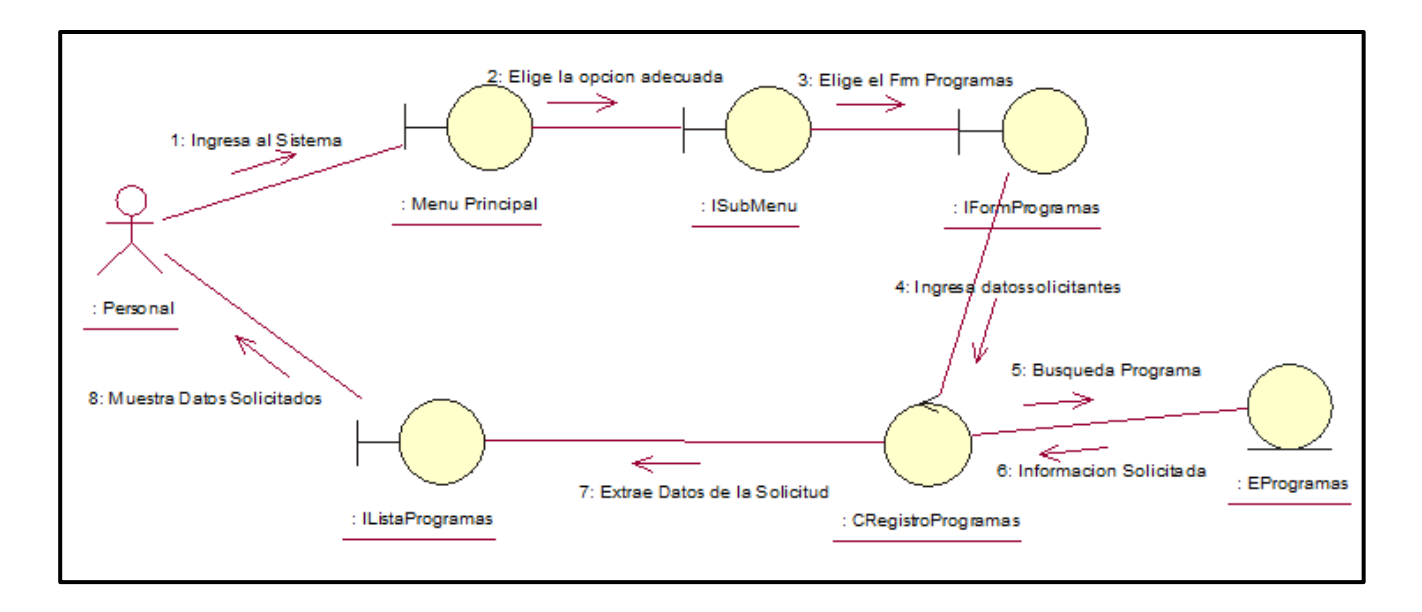

*Gráfico 19 - Diagrama de Colaboración de Búsqueda de Programas*

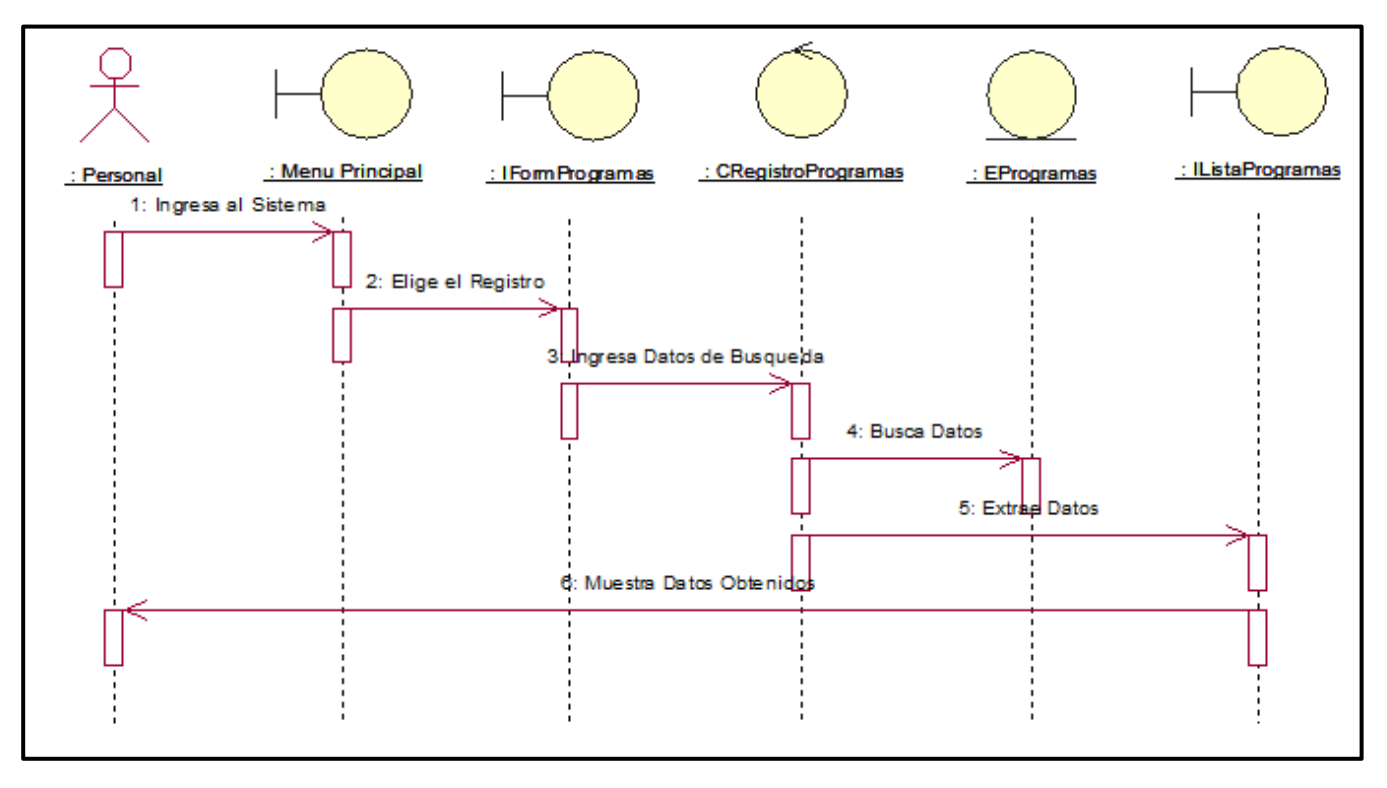

*Gráfico 20 - Diagrama de Secuencia de Búsqueda de Programas*

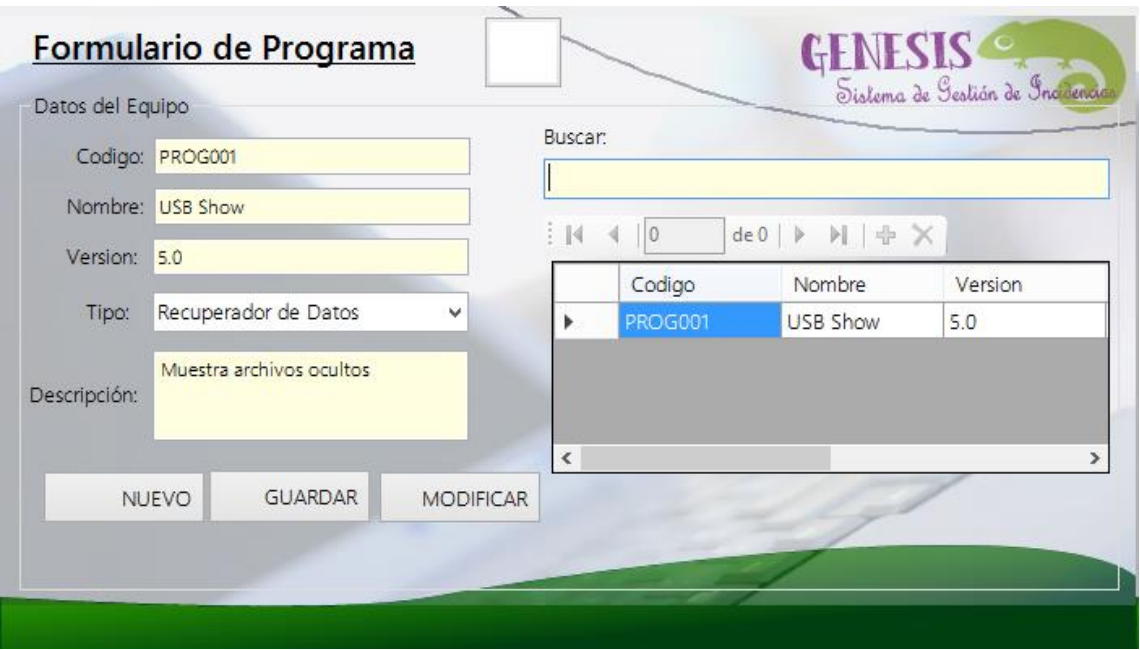

*Gráfico 21 - Diagrama de Interfaz de Búsqueda de Programas*

2.2.2.3. Generar Ficha

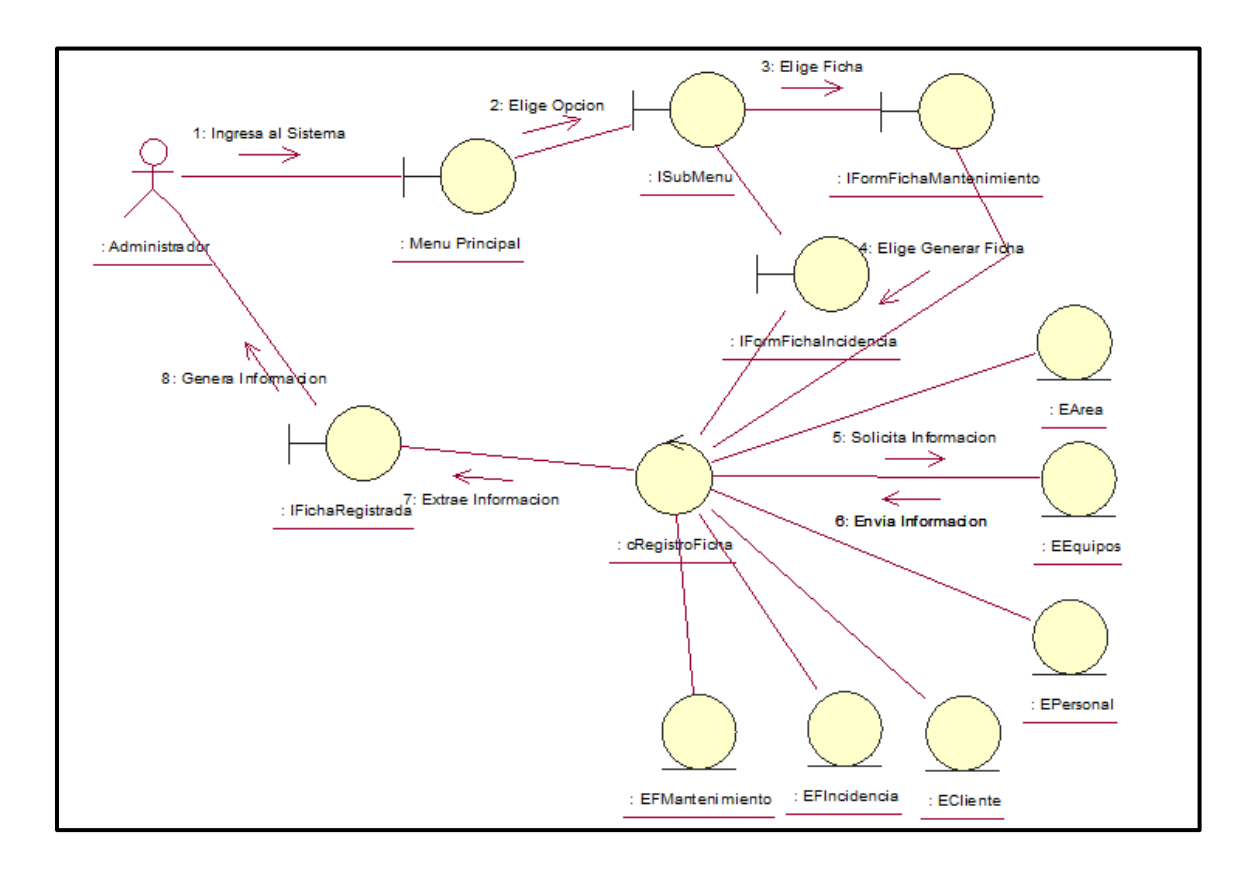

*Gráfico 22 - Diagrama de Colaboración de Generar Fichas*

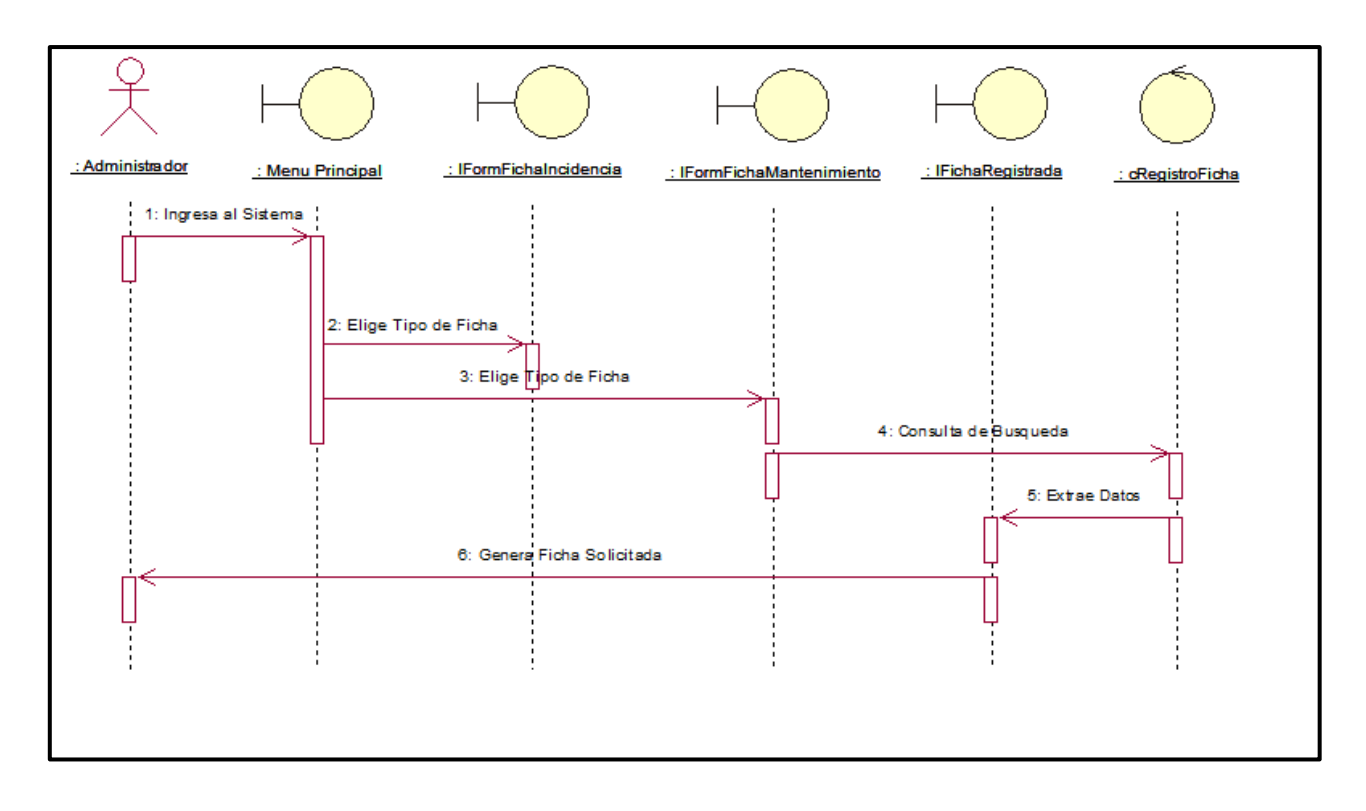

*Gráfico 23 - Diagrama de Secuencia de Generar Fichas*

2.2.2.4. Registrar Datos del Cliente

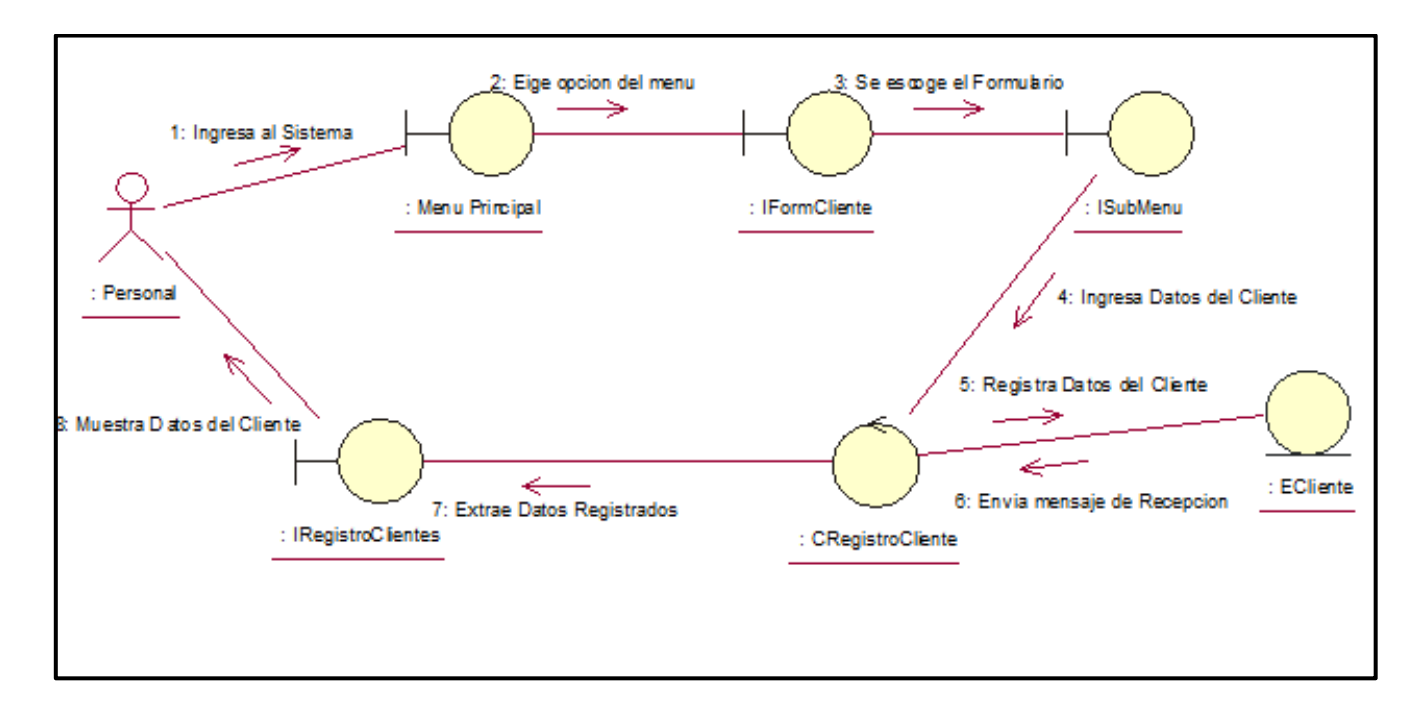

*Gráfico 24 - Diagrama de Colaboración de Registrar Datos del Cliente*

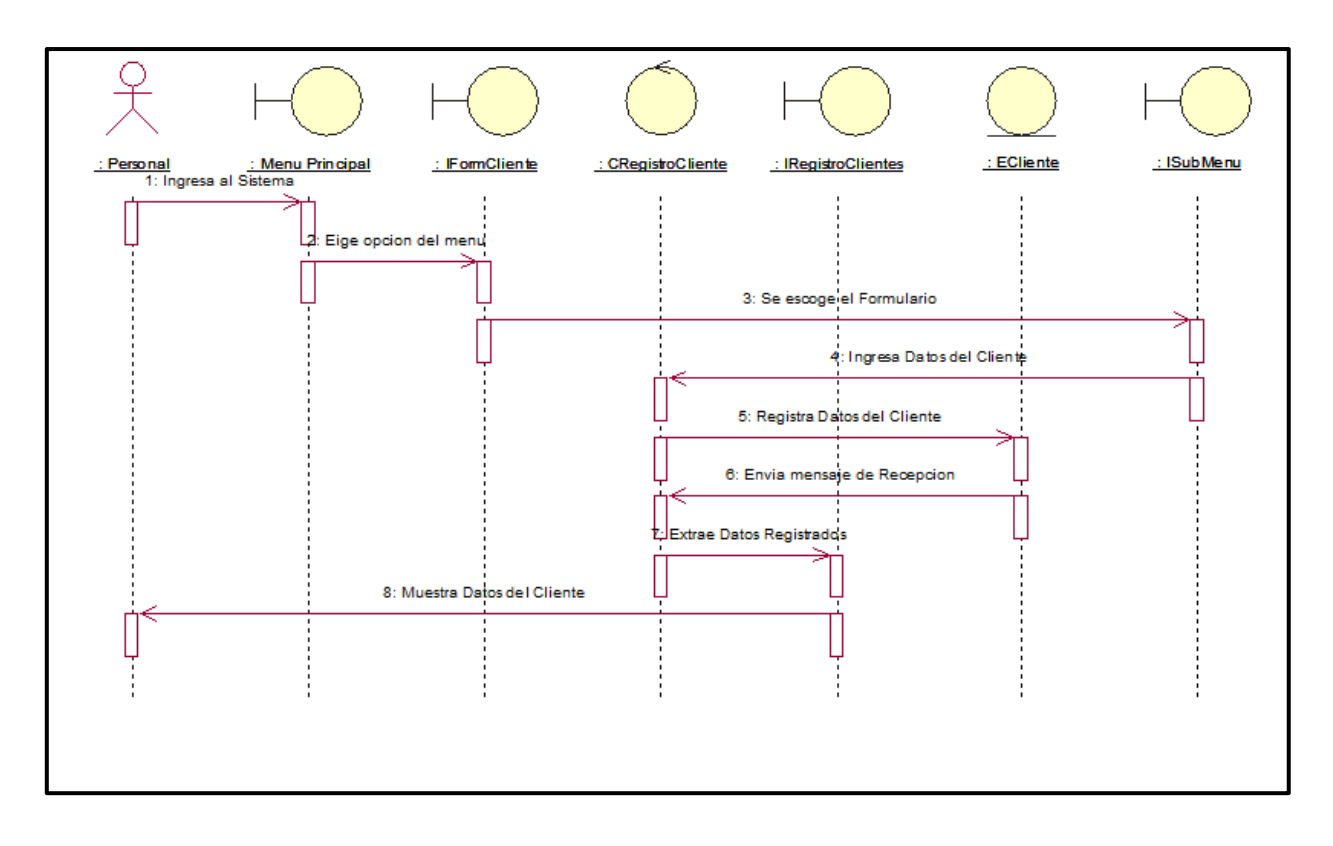

*Gráfico 25 - Diagrama de Secuencia de Registrar Datos del Cliente*

| Código:    | C001                     | <b>BUSCAR:</b> |          |         |          |       |
|------------|--------------------------|----------------|----------|---------|----------|-------|
| Nombre:    | Ana                      |                | $\Omega$ | de0   b | 一<br>Ы   |       |
| Apellidos: | Reyes                    |                | Codigo   | Nombre  | Apellido | Anexo |
| Anexo:     | 231                      |                | C001     | Ana     | Reyes    | 231   |
| Género:    | Femenino<br>$\checkmark$ |                |          |         |          |       |
| Ficha:     | Mantenimiento            |                |          |         |          |       |
|            | Incidencia               |                |          |         |          |       |
|            |                          |                |          |         |          |       |

*Gráfico 26 - Diagrama de Diseño de Registrar Datos del Cliente*

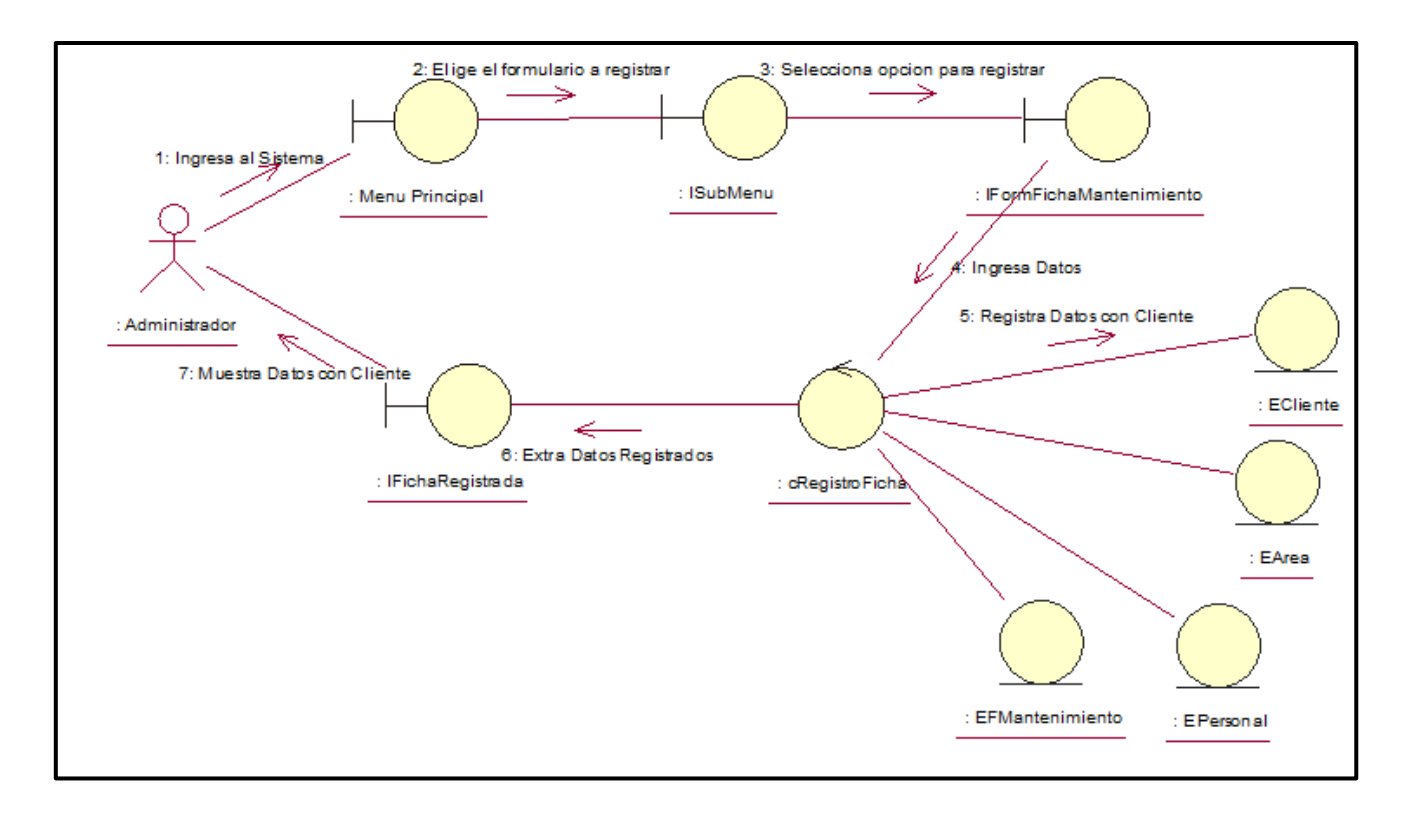

# 2.2.2.5. Registrar Ficha de Mantenimiento

*Gráfico 27 - Diagrama de Diseño de Interfaz de Registrar Ficha de Mantenimiento*

| : Administrador | 1: Ingresa al Sistema | : Menu Principal : IFormFichaMantenimiento | : ECliente       | : cRegistro Ficha                                                         | : IFichaRegistrada               | : ISubMenu | : EArea | : EPersonal | : EFMantenimiento |
|-----------------|-----------------------|--------------------------------------------|------------------|---------------------------------------------------------------------------|----------------------------------|------------|---------|-------------|-------------------|
|                 |                       |                                            | 4: Ingresa Datos | 2: Elige el formulario a registrar<br>3: Selecciona opcion para registrar |                                  |            |         |             |                   |
|                 |                       | 7: Muestra Datos con Cliente               |                  | 5: Registra Datos con Cliente                                             | <b>B</b> Extra Datos Registrados |            |         |             |                   |
|                 |                       |                                            |                  |                                                                           |                                  |            |         |             |                   |

*Gráfico 28 - Diagrama de Secuencia de Registrar Ficha de Mantenimiento*

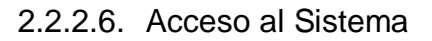

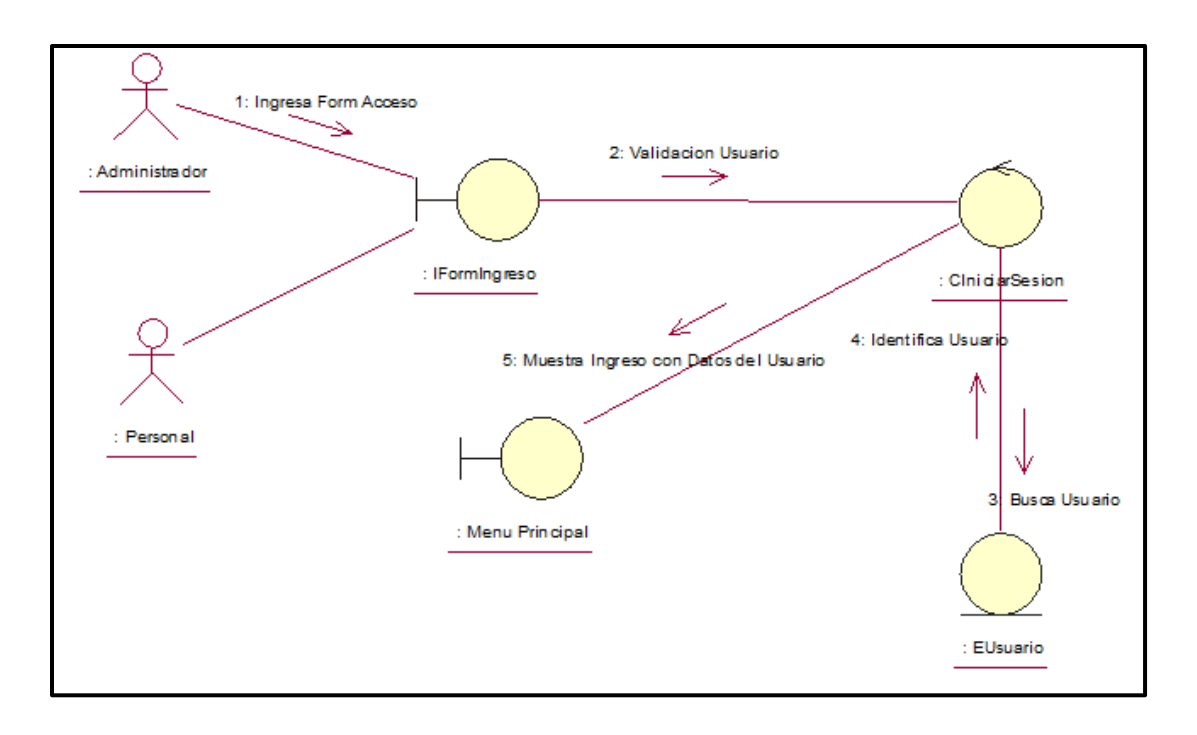

*Gráfico 29 - Diagrama de Colaboración de Acceso del Sistema*

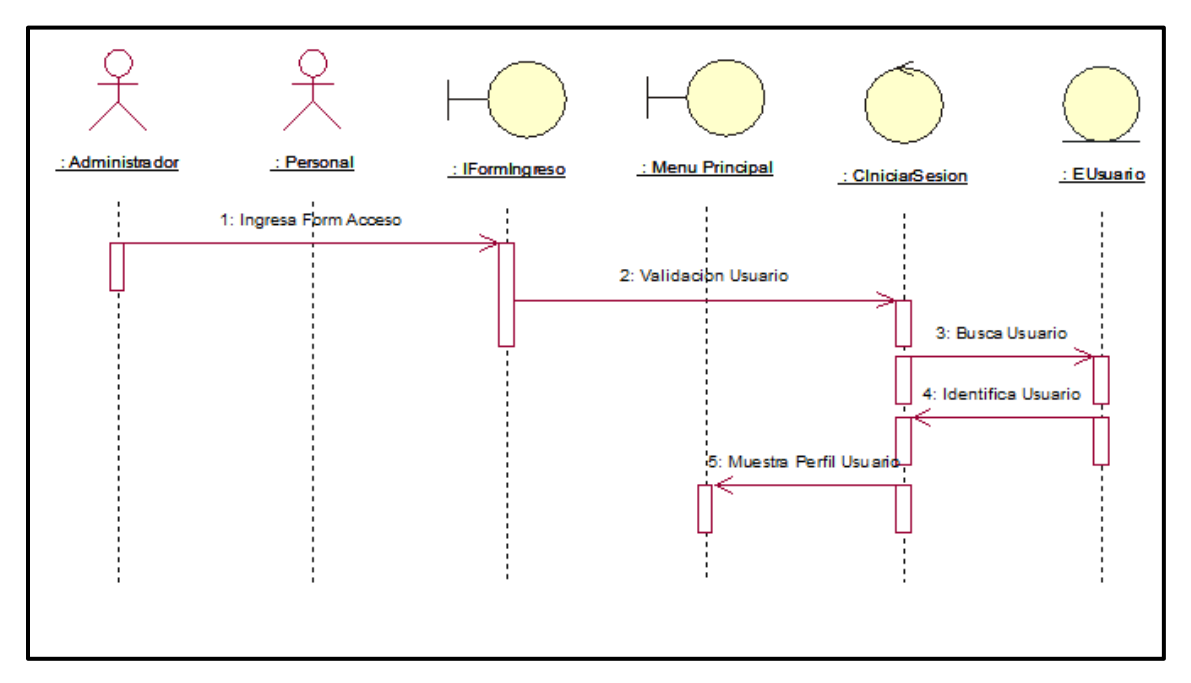

*Gráfico 30 - Diagrama de Secuencia de Acceso al Sistema*

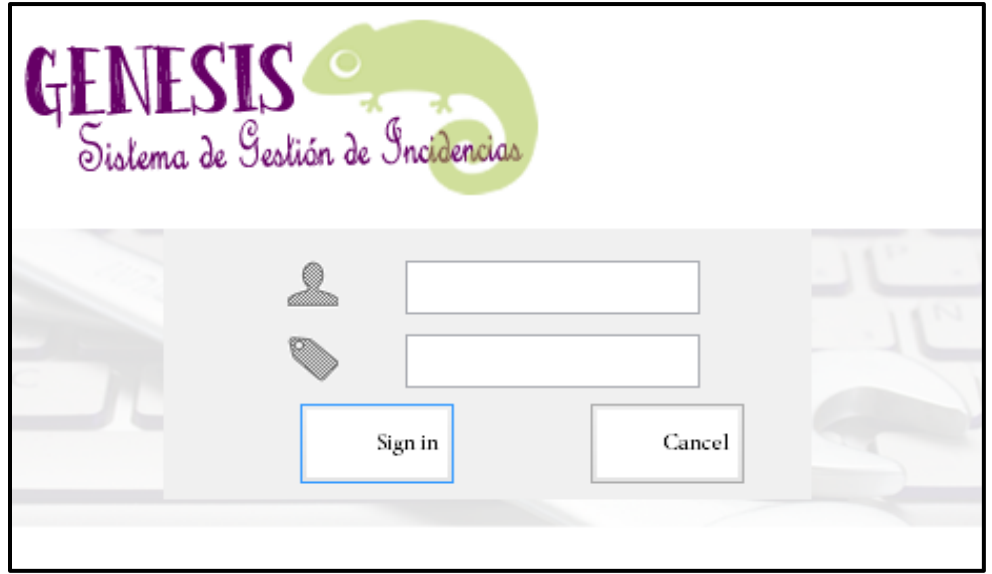

*Gráfico 31 - Diagrama de Diseño de Interfaz de Acceso de Internet*

2.2.2.7. Registrar Fichas de Incidencia

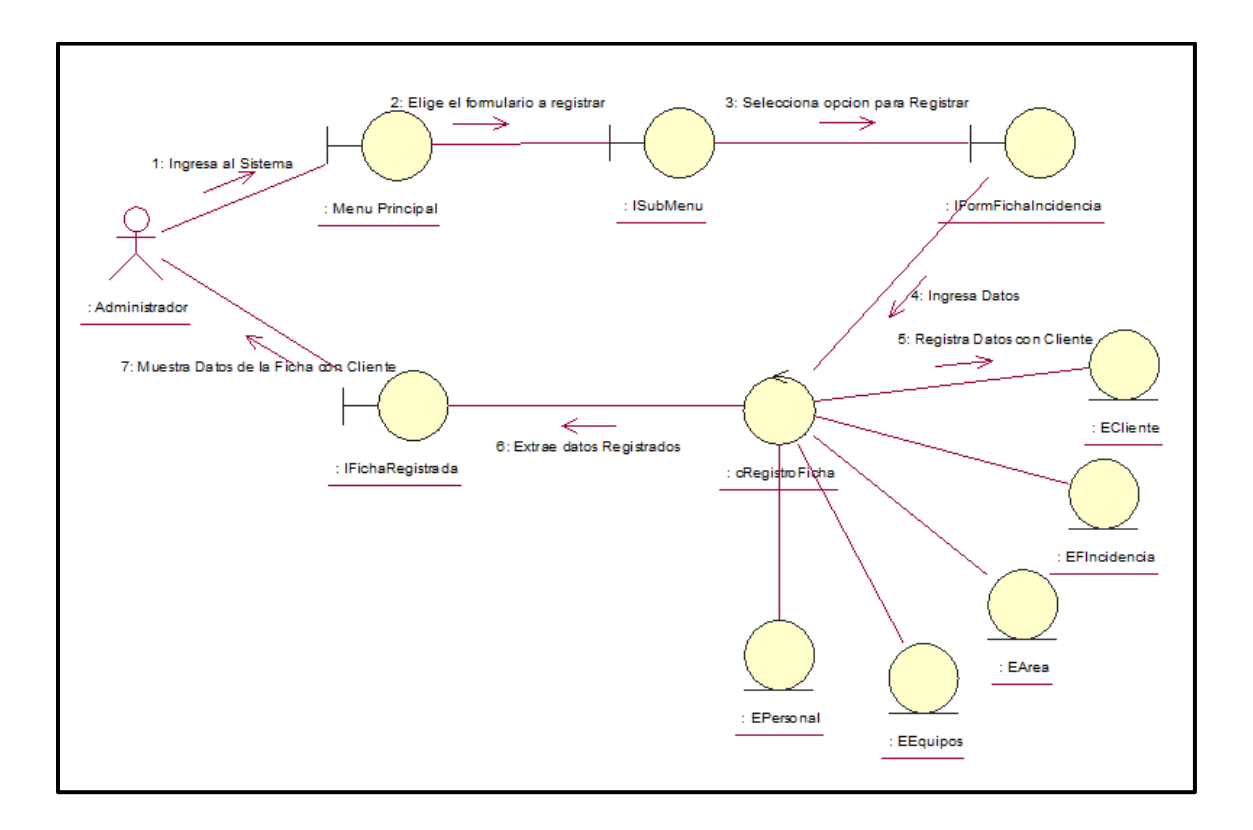

*Gráfico 32 - Diagrama de Colaboración de Registrar Fichas de Incidencia*
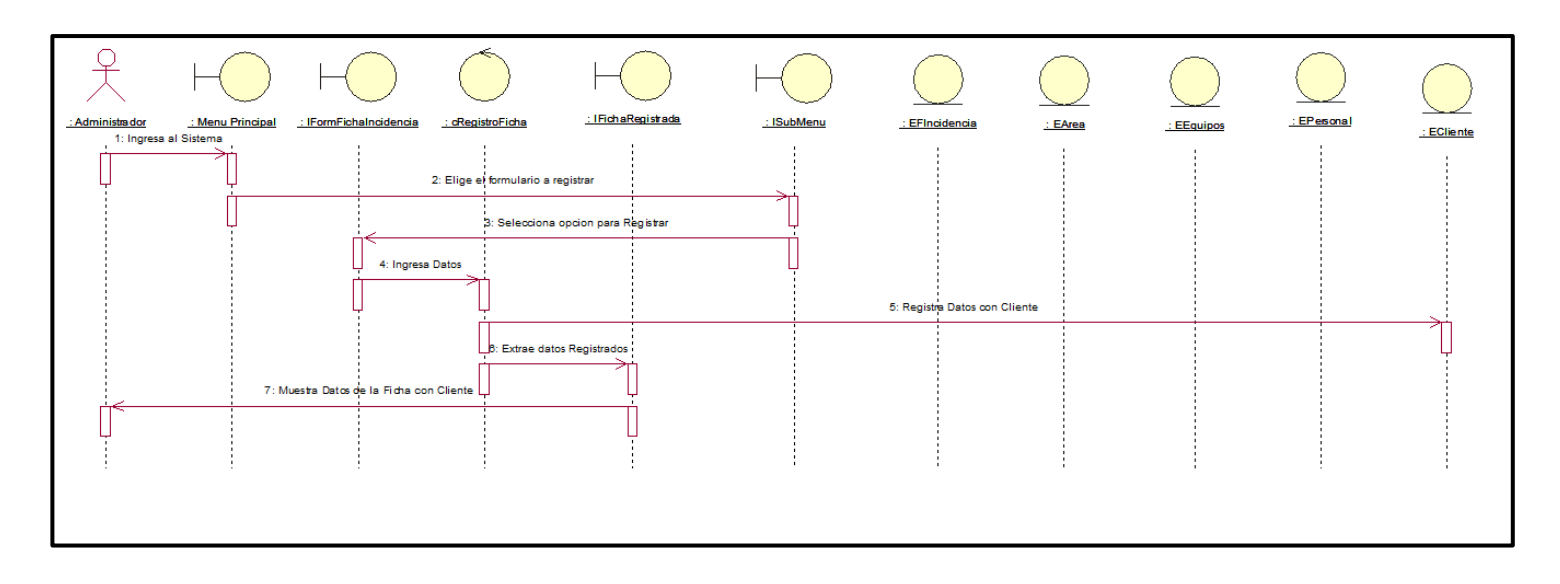

*Gráfico 33 - Diagrama de Secuencia de Registrar Fichas de Incidencia*

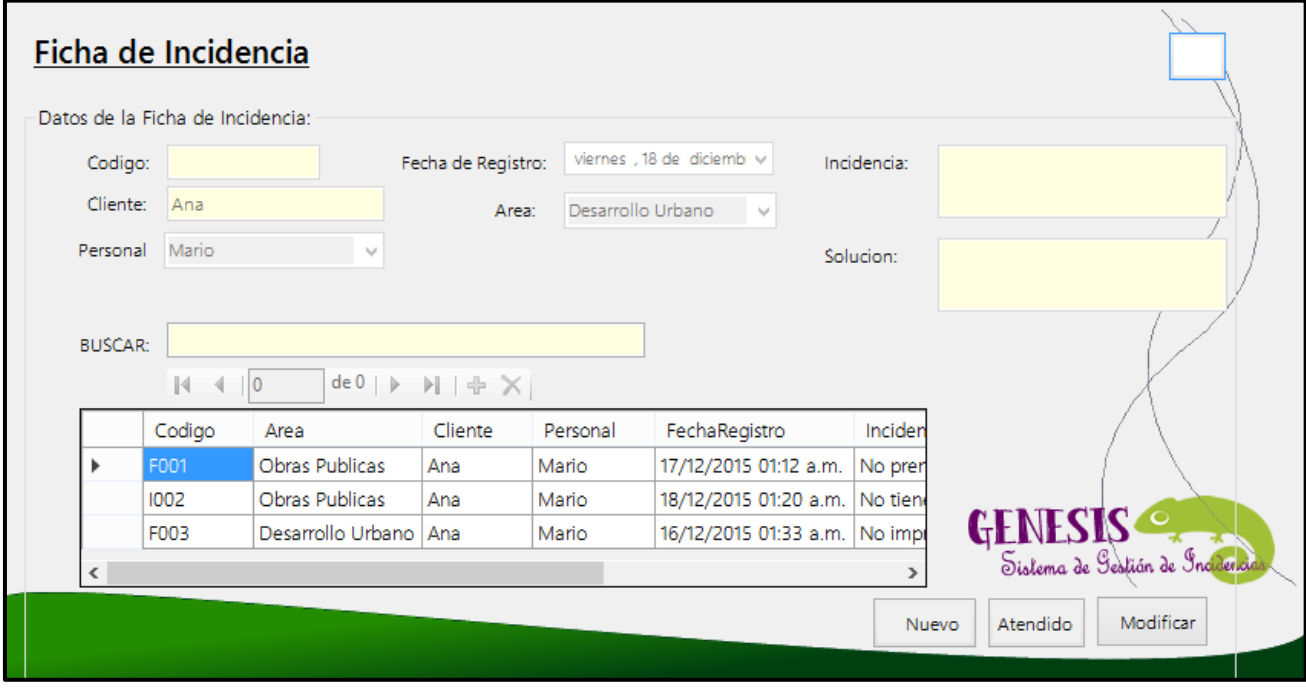

*Gráfico 34 - Diagrama de Diseño de Interfaz de Registrar Fichas de Incidencia*

# 2.2.2.8. Registro de Áreas

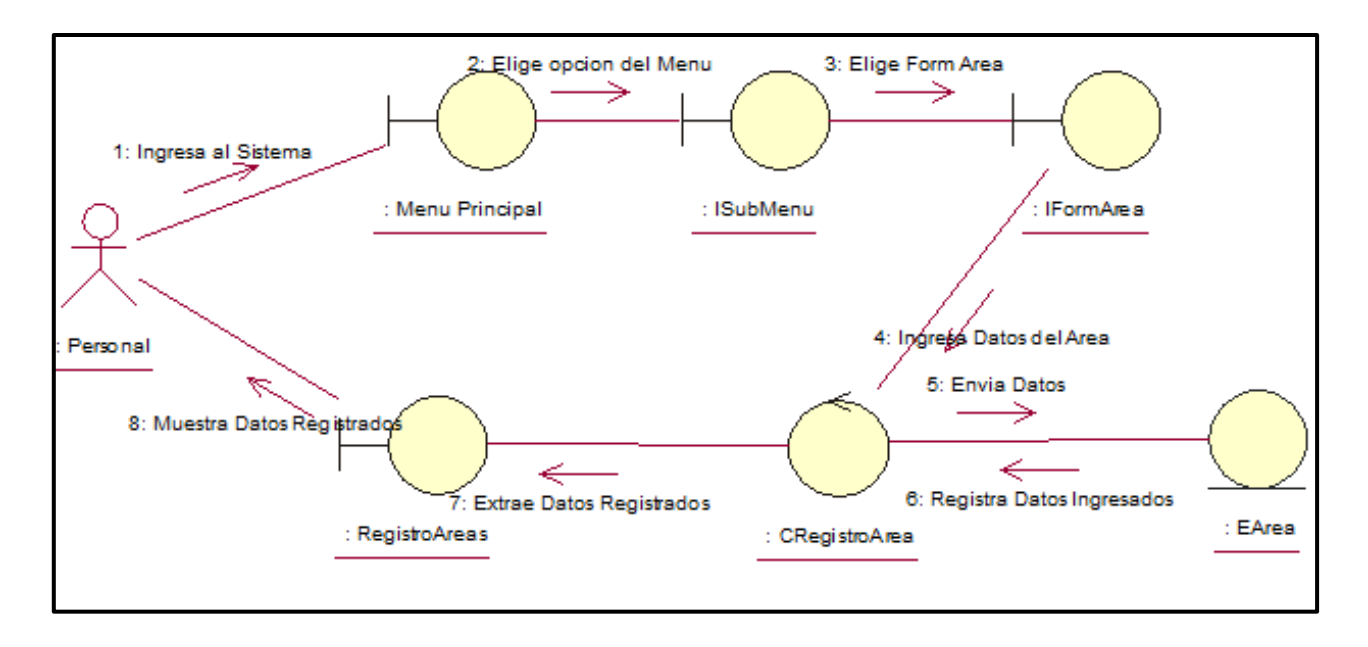

*Gráfico 35 - Diagrama de Colaboración de Registro de Áreas*

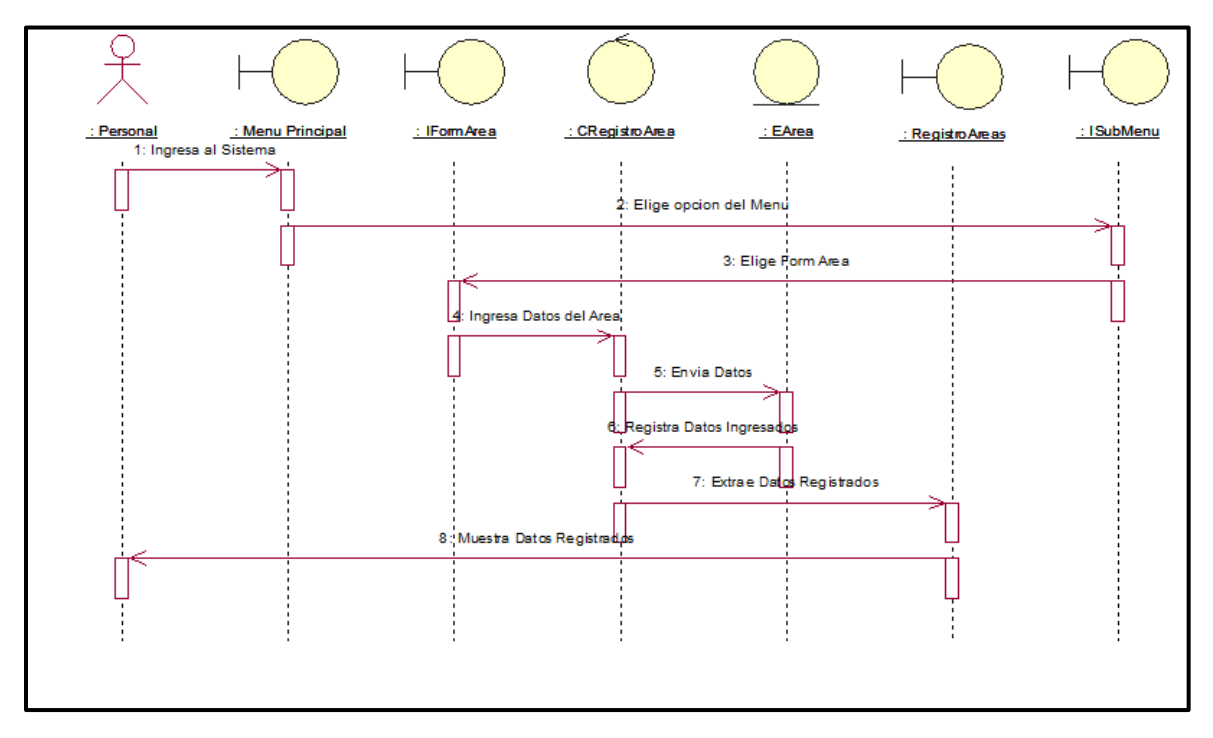

*Gráfico 36 - Diagrama de Secuencia de Registro de Áreas*

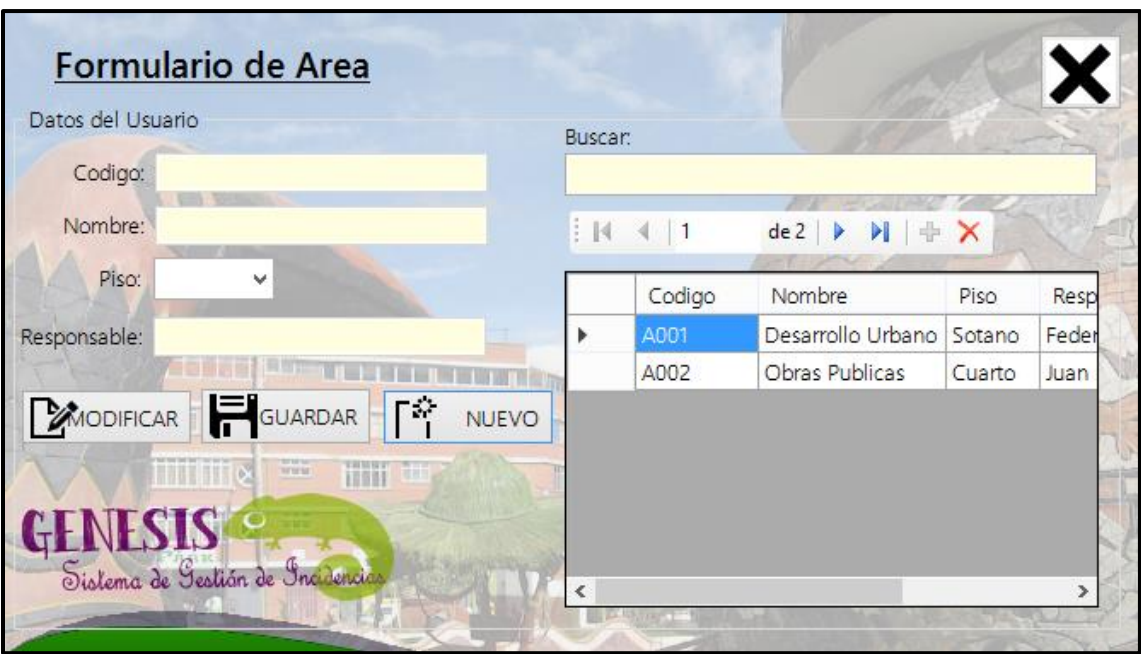

*Gráfico 37 - Diagrama de Interfaz de Diseño de Registro de Áreas*

2.2.2.9. Búsqueda de Fichas

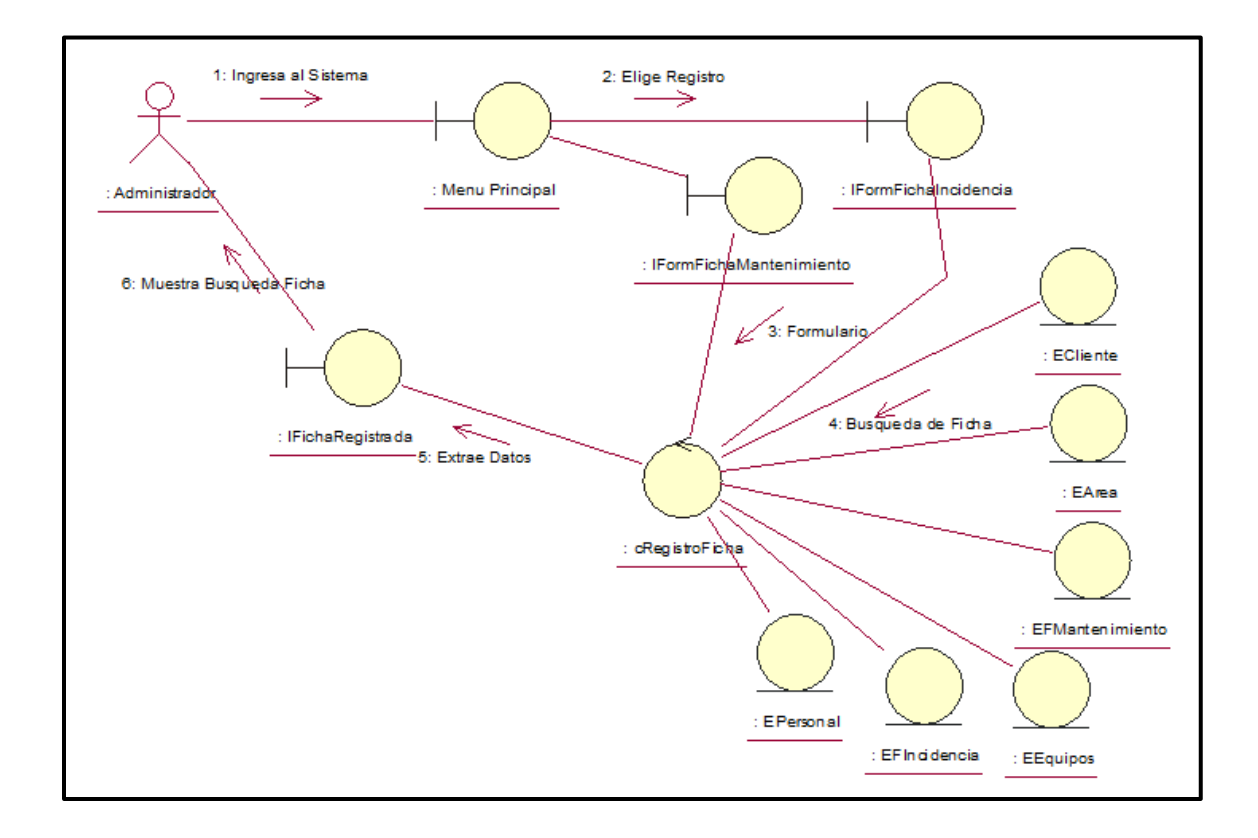

*Gráfico 38 - Diagrama de Colaboración de Búsqueda de Fichas*

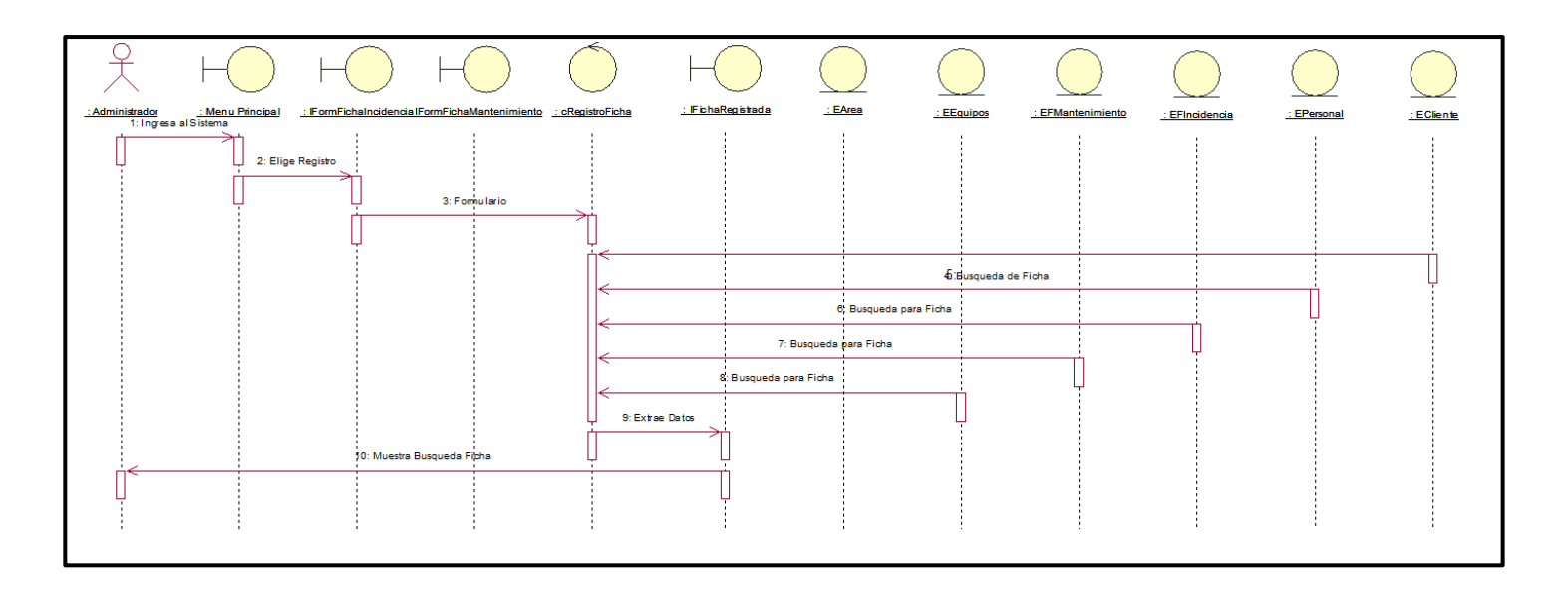

*Gráfico 39 - Diagrama de Secuencia de Búsqueda de Ficha*

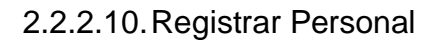

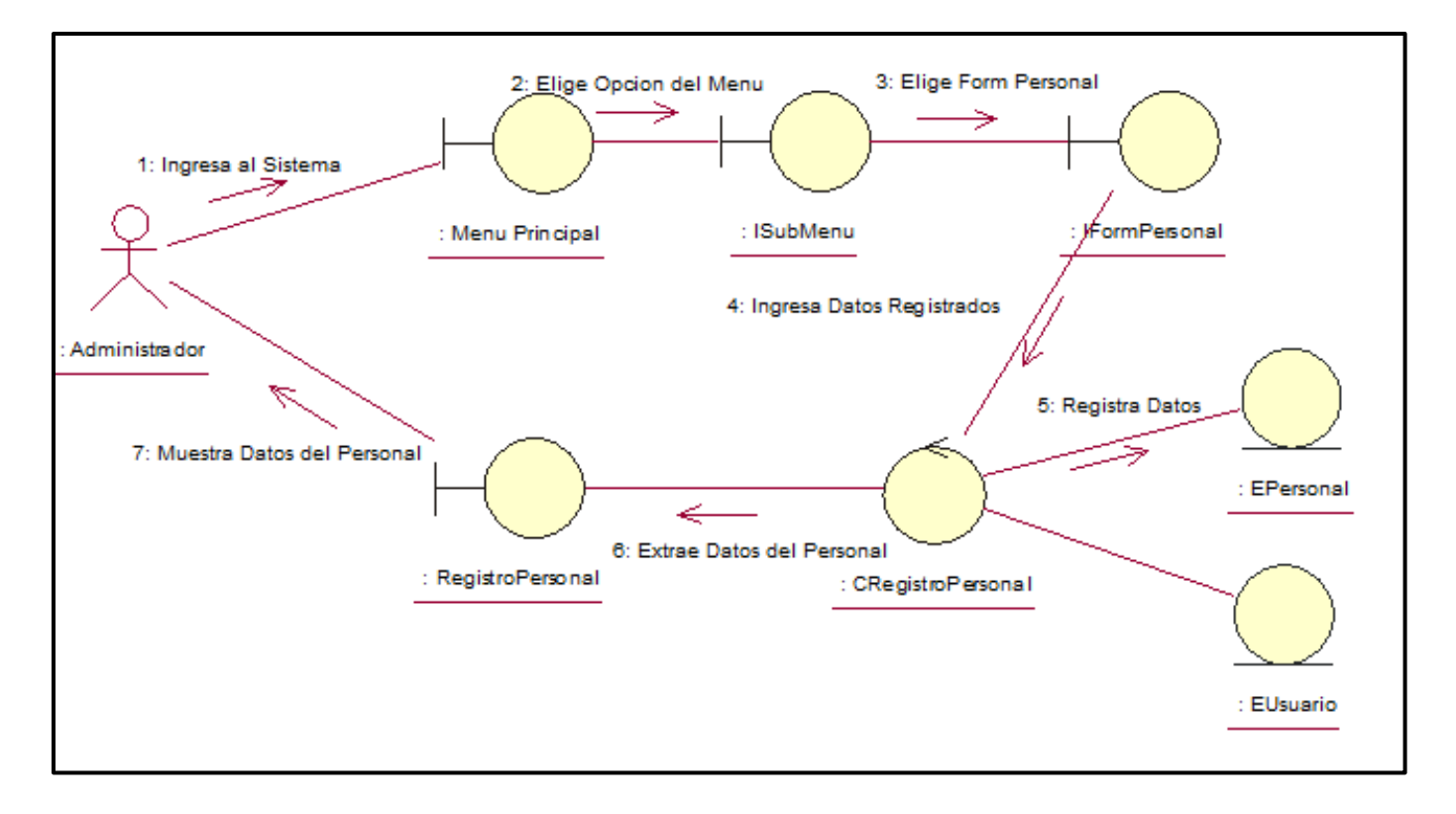

*Gráfico 40 - Diagrama de Colaboración de Registrar Personal*

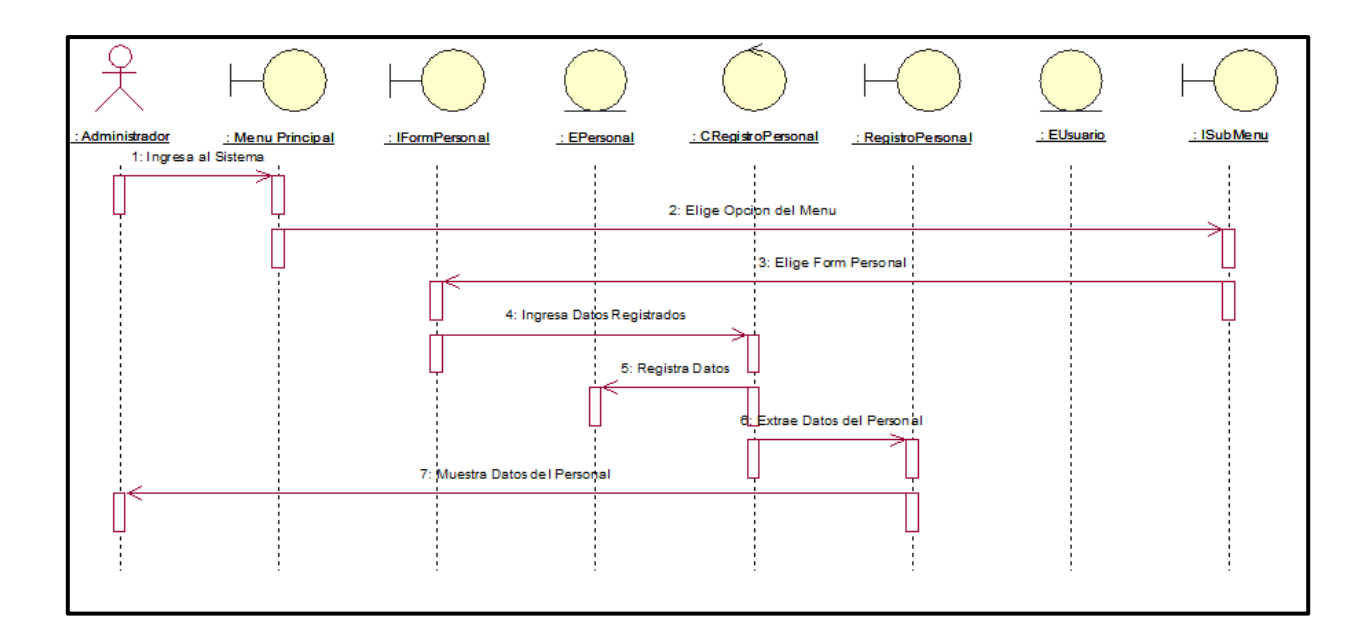

*Gráfico 41 - Diagrama de Secuencia de Registrar Personal*

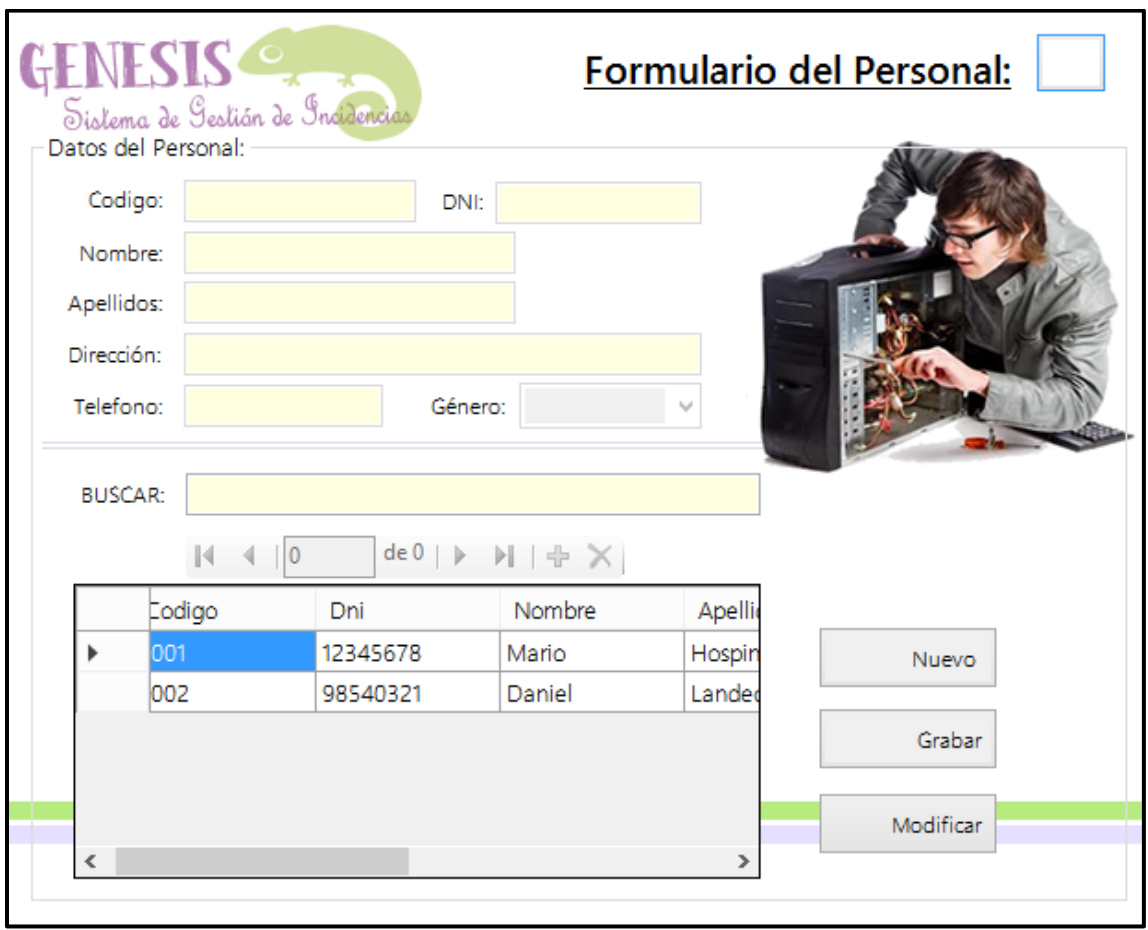

*Gráfico 42 - Diagrama de Diseño de Interfaz de Registrar Personal*

# 2.2.2.11.Consultar Equipos

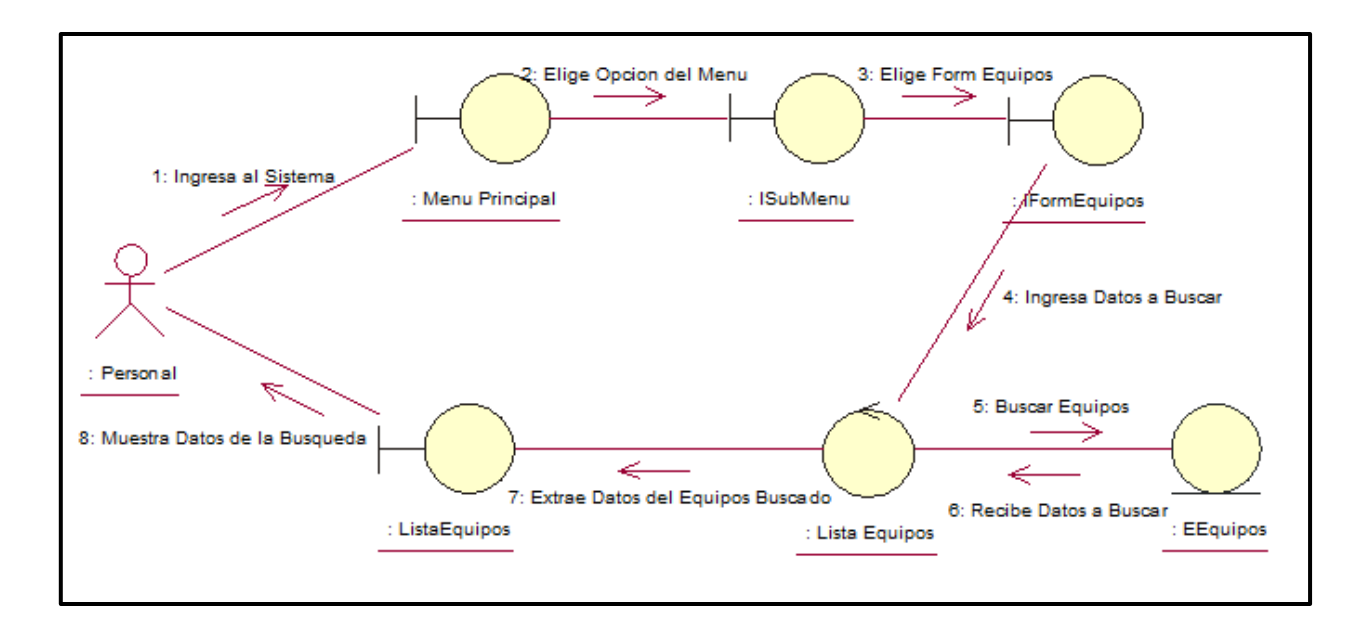

*Gráfico 43 - Diagrama de Colaboración de Consultar Equipos*

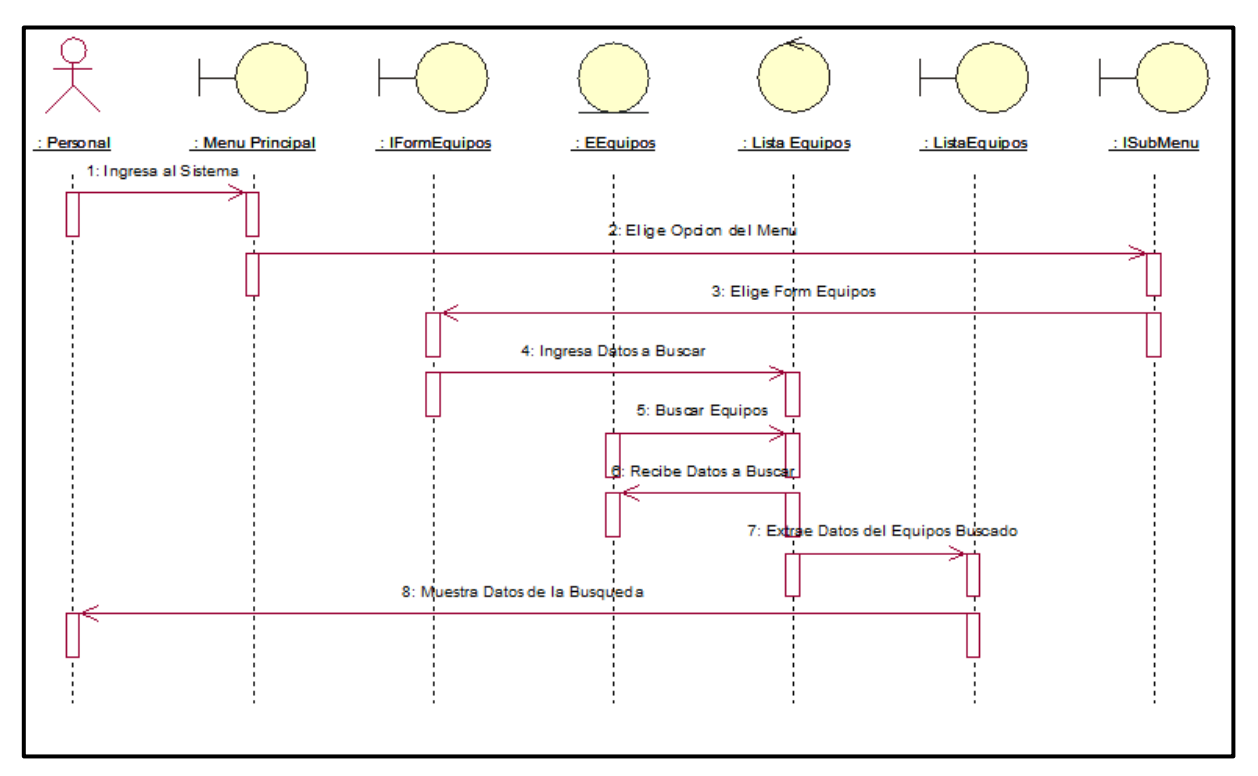

*Gráfico 44 - Diagrama de Secuencia de Consultar Equipos*

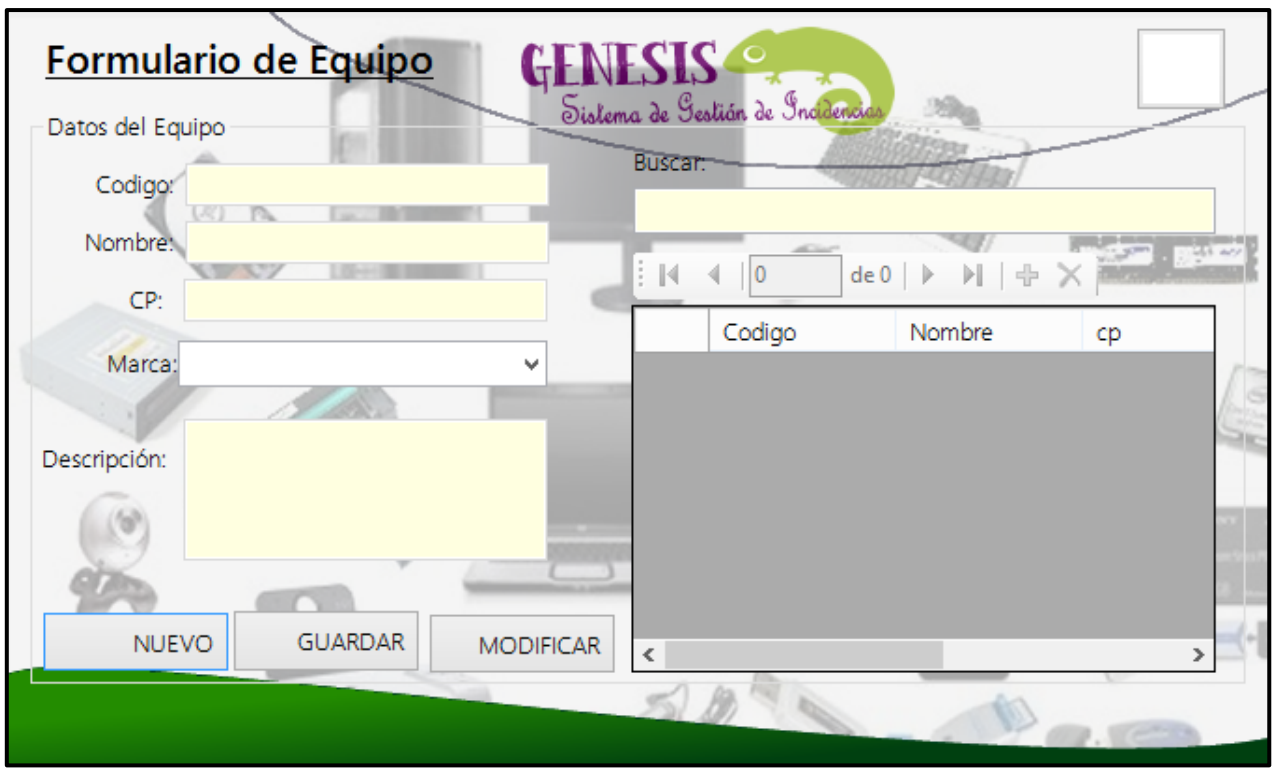

*Gráfico 45 - Diagrama de Diseño de Interfaz de Consultar Equipos*

### 2.2.3. Diagrama Entidad – Relación

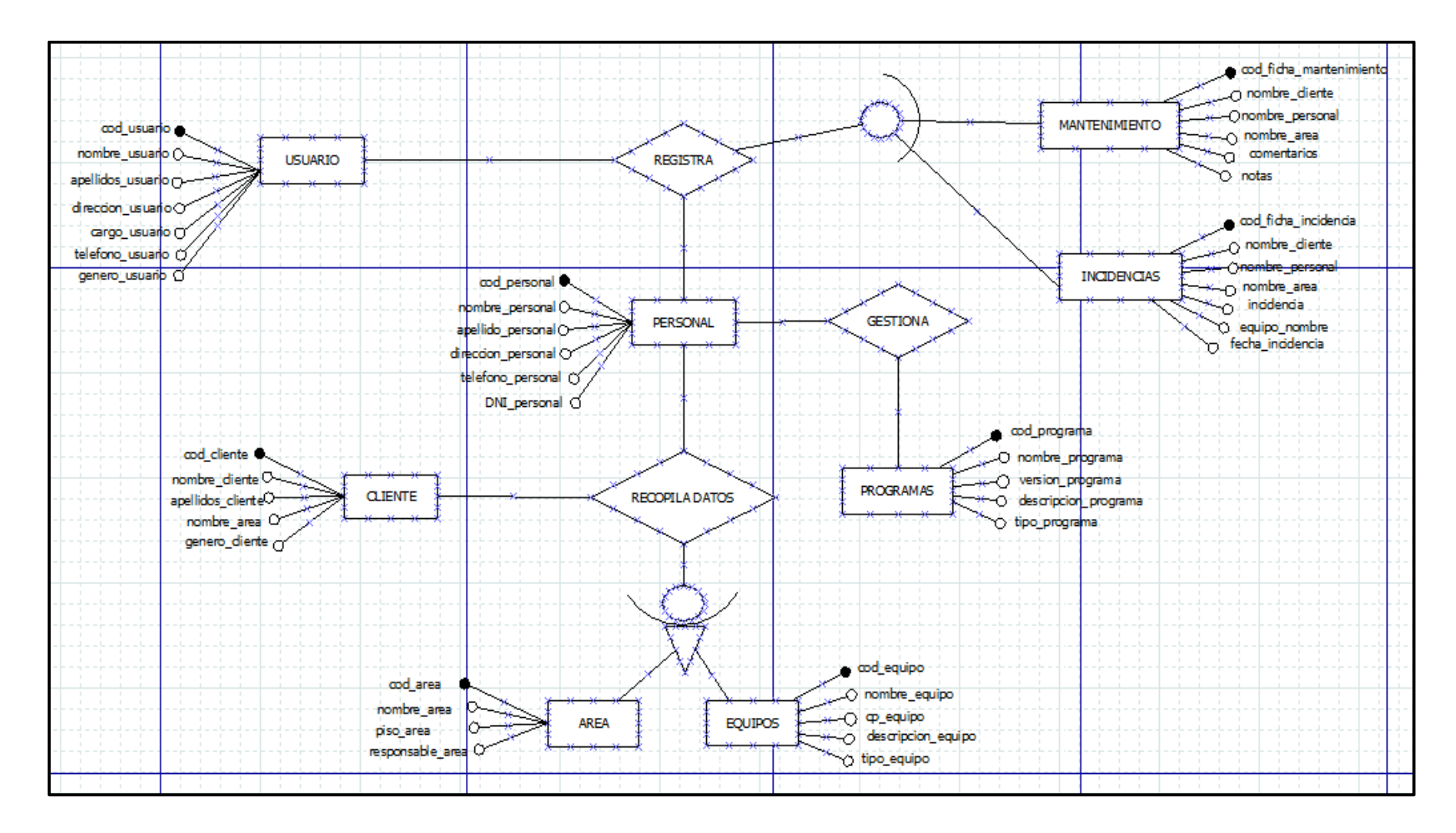

*Gráfico 46 - Diagrama Entidad – Relación*

2.2.4. Diagrama de Clases

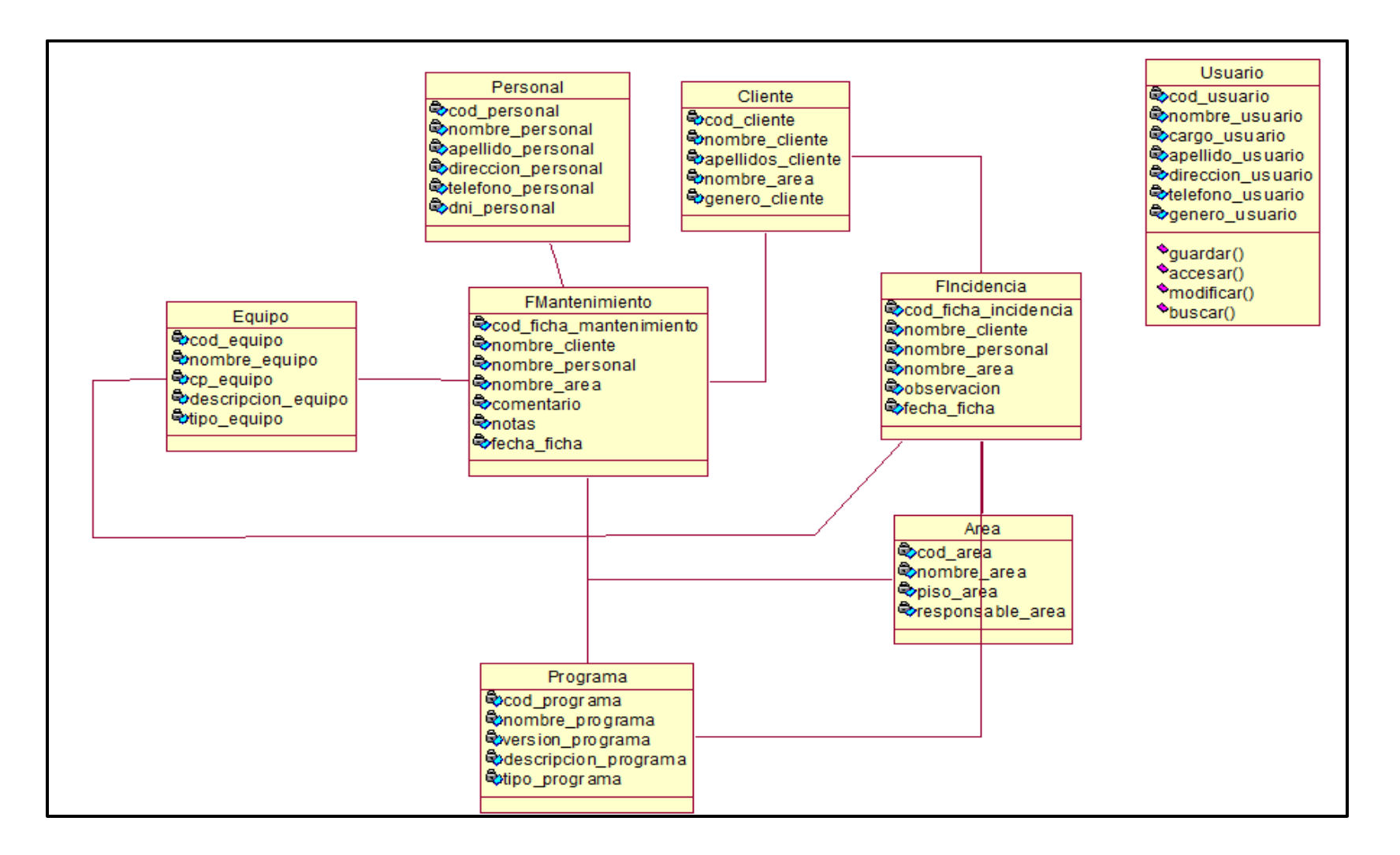

*Gráfico 47 - Diagrama de Clases del Sistema*

2.2.5. Diagrama Lógico

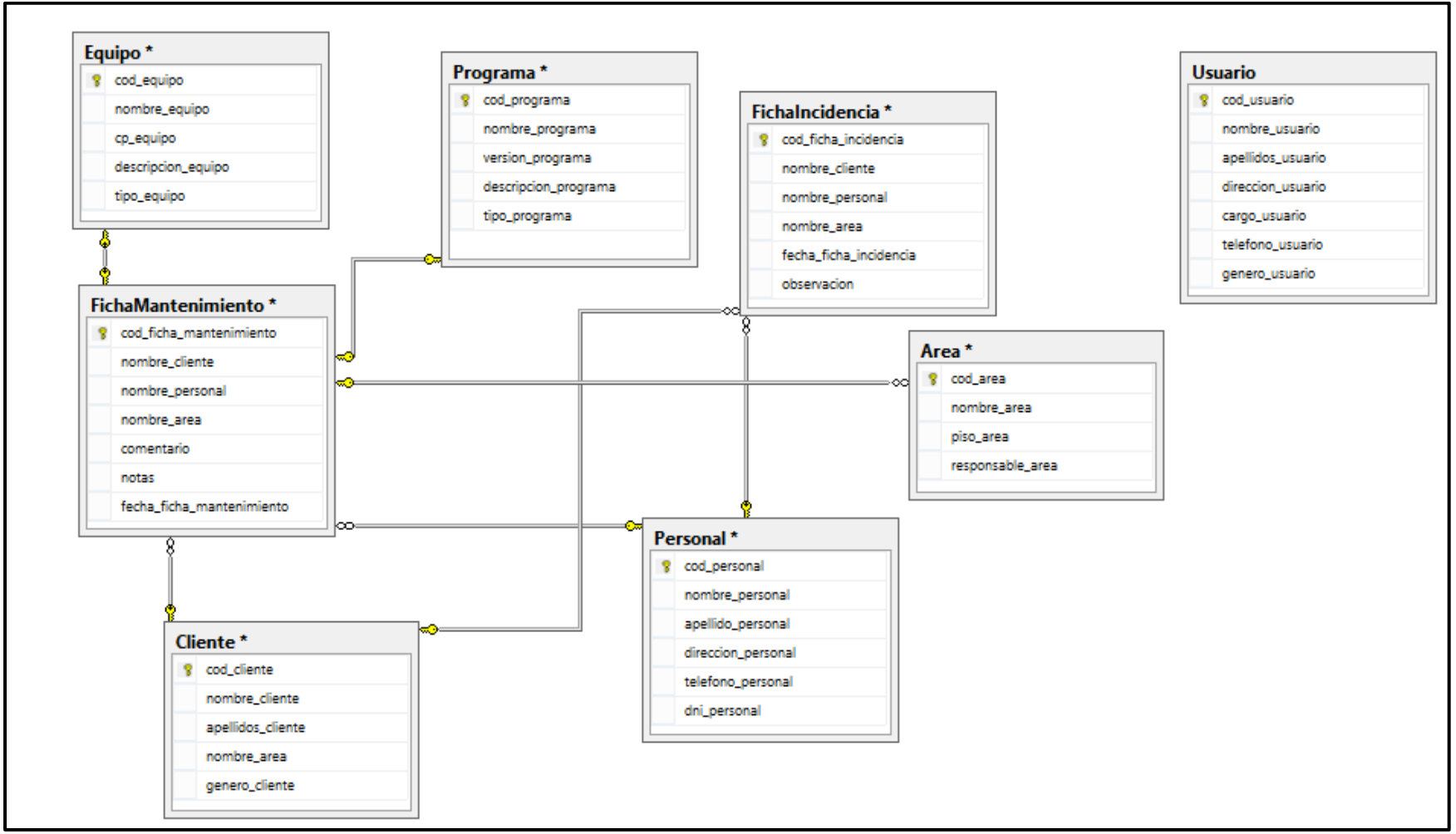

*Gráfico 48 - Diagrama Lógico de la Base de Datos*

## 2.3. CONSTRUCCIÓN DEL SISTEMA

En esta sección se hace un resumen de las características de las principales tecnologías, motores y frameworks empleados en la implementación como el lenguaje de programación, librerías, motor de base de datos entre otros.

## 2.3.1. Construcción

2.3.1.1. Framework de Desarrollo

Para este proyecto el framework seleccionado es ADO.NET miembro de la plataforma .NET Framework 4.0. es un conjunto de componentes del software que pueden ser usados por los programadores para acceder a datos y a servicios de datos. Es una parte de la biblioteca de clases base que están incluidas en el Microsoft .NET Framework.

ADO.NET proporciona acceso coherente a orígenes de datos como SQL Server y XML, así como a orígenes de datos expuestos mediante OLE DB y ODBC.Las aplicaciones de consumidor que comparten datos pueden utilizar ADO.NET para conectar a estos orígenes de datos y recuperar, controlar y actualizar los datos contenidos.

ADO.NET separa el acceso a datos de la manipulación de datos y crea componentes discretos que se pueden utilizar por separado o conjuntamente.ADO.NET incluye proveedores de datos .NET Framework para conectarse a una base de datos, ejecutar comandos y recuperar resultados.

Los resultados se procesan directamente o se colocan en un objeto DataSet de ADO.NET con el fin de exponerlos al usuario para un propósito específico, combinados con datos de varios orígenes, o de pasarlos entre niveles.

El objeto DataSet de ADO.NET también puede utilizarse independientemente de un proveedor de datos .NET Framework para administrar datos que son locales de la aplicación o que proceden de un origen XML.

### 2.3.1.2. Lenguaje de Programación

.NET Framework permite trabajar con más de veinte lenguajes de programación integrados entre ellos C# y Visual Studio. Si bien nosotros los tesistas reúne la preparación y experiencia frente a ambos candidatos, se seleccionó en lenguaje C# por las razones expuestas a continuación:

- En búsqueda de construir una solución desde una perspectiva orientada a objetos estricta, este lenguaje ofrece capacidades maduras en términos de sintaxis y estructura de código; respetando principios como el encapsulamiento, abstracción y polimorfismo en un nivel avanzado respecto a Visual Studio.
- C# reúne un nutrido conjunto de librerías y componentes en una estructura de código cercana al lenguaje Java y C#
- Las librerías y componentes de software integradas al proyecto ofrecen una mejor performance con proyectos en el lenguaje C#.
- C# posee control de excepciones de forma estructurada.
- Los patrones de desarrollo de software a seguir en el proyecto exigen un lenguaje orientado estrictamente a objetos.

 La programación orientada a objetos con C# alcanza una mayor libertad en la implementación de mecanismos de encapsulamiento, herencia, polimorfismo, sobrecarga, entre otros.

#### 2.3.1.3. IDE

Entre los candidatos para la elección del entorno de desarrollo fueron los productos Visual Studio, MonoDevelop y Visual Web Developer 2010 Express Edition (VWD2010). Además de presentarse en versiones no comerciales, dichos entornos permiten el desarrollo de aplicaciones orientadas a objetos con ASP.NET en el lenguaje C#, a partir de la versión de .NET Framework 4.0. Sin embargo la elección fue Visual Studio es un entorno de desarrollo integrado (IDE, por sus siglas en inglés) para sistemas operativos Windows. Soporta múltiples lenguajes de programación tales como C++, C#, Visual Basic .NET, F#, Java, Python, Ruby, PHP; al igual que entornos de desarrollo web como ASP.NET MVC, Django, etc., a lo cual sumarle las nuevas capacidades online bajo Windows Azure en forma del editor Monaco.

Visual Studio permite a los desarrolladores crear sitios y aplicaciones web, así como servicios web en cualquier entorno que soporte la plataforma .NET (a partir de la versión .NET 2002). Así se pueden crear aplicaciones que se comuniquen entre estaciones de trabajo, páginas web, dispositivos móviles, dispositivos embebidos, consolas, etc.

### 2.3.1.4. Base de Datos

En esta categoría los precandidatos fueron los motores SQLServer y MySQL, siendo elegido el primero por las siguientes razones:

- MySQL es un sistema de gestión de base de datos relacional, multihilo y multiusuario con más de seis millones de instalaciones. Pero a diferencia el SQL Server es un sistema para la gestión de bases de datos producido por Microsoft basado en el modelo relacional.
- MySQL es una base de datos muy rápida en la lectura cuando utiliza el motor no transaccional, pero puede provocar problemas de integridad en entornos de alta concurrencia en la modificación. Por esta decisión SQL Server da Soporte de transacciones. Escalabilidad, estabilidad y seguridad.
- MSSQL está atado a la plataforma del sistema operativo sobre la cual se instala, pero Microsoft SQL Server proporciona mejores características para este sistema como que permite trabajar en modo cliente servidor, donde la información y datos se alojan en el servidor y los terminales o clientes de la red sólo acceden a la información.
- Microsoft SQLServer Incluye también un potente entorno gráfico de administración, que permite el uso de comandos DDL y DML gráficamente y Soporta procedimientos almacenados.
- Por todas estas comparaciones se decide usar SQL Server porque es un sistema de gestión de base de datos. Es útil para manejar y obtener datos de la red de redes. Nos permite olvidarnos de los ficheros que forman la base de datos.
- Si trabajamos en una red social nos permite agregar otros servidores de SQL Server. Por ejemplo, dos personas que trabajan con SQL Server, uno de ellos se puede conectar al servidor de su otro compañero y así se puede ver las bases de datos del otro compañero con SQL Server.
- SQL permite administrar permisos a todo. También permite que alguien conecte su SQLO al nuestro, pero sin embargo podemos decirle que no puede ver esta base de datos, pero otro sí.

# 2.3.1.5. Otras Herramientas o Librerías

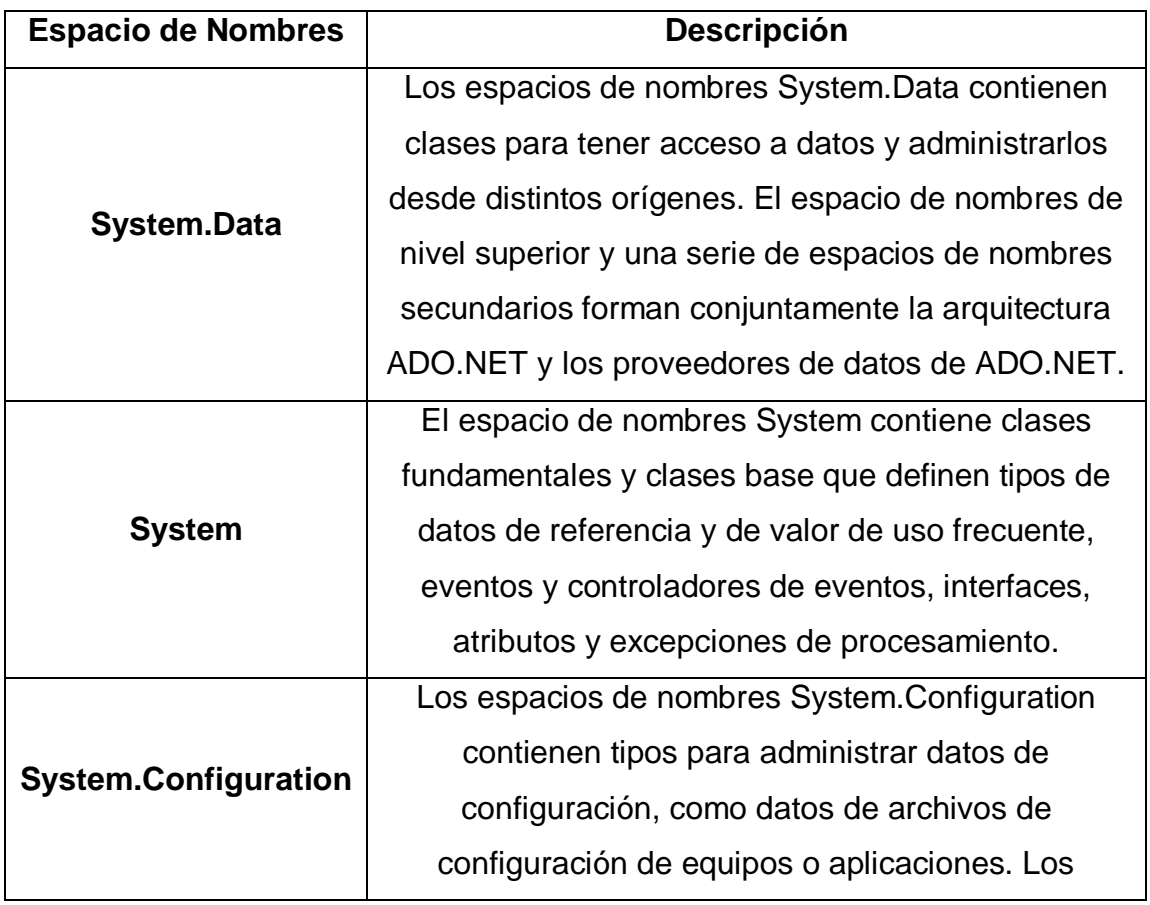

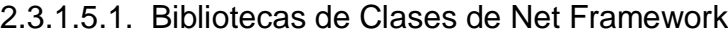

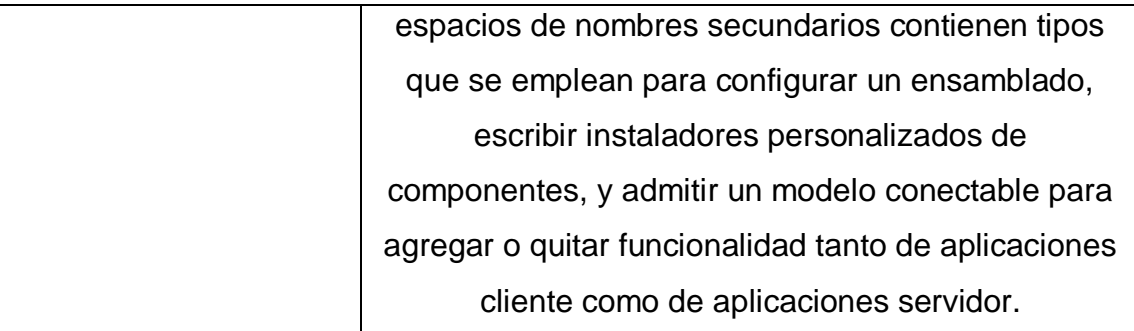

*Tabla - 15 - Referencias de Biblioteca de Clases de Net Framework*